### Razglednica: WINDOWS SHOW, London KRISTALNA KUGLA, Vašingion **CENA 13 DIN**  $#<sup>1</sup>$ **APRIL 1995.**

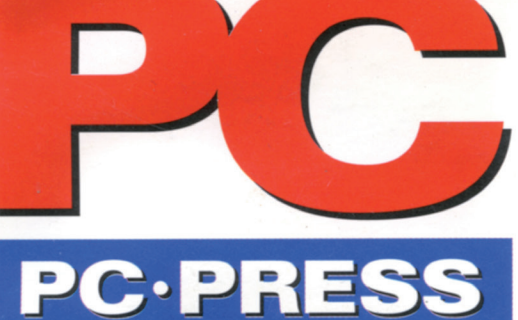

**Hardver:** 

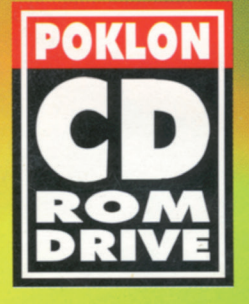

GENERALNI

**SPONZOR** 

SPECIALIZATO DRAFTIC 1A

ComTrad

SAVRŠENI RROCESOR Uporedni test mini konfiguracija

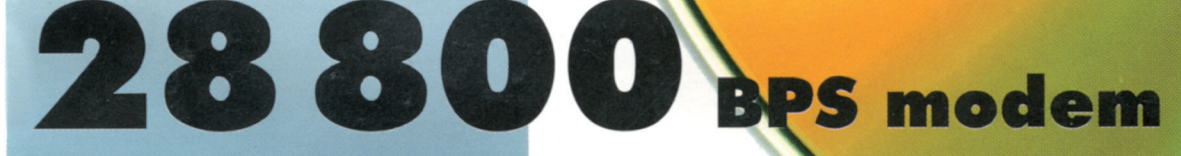

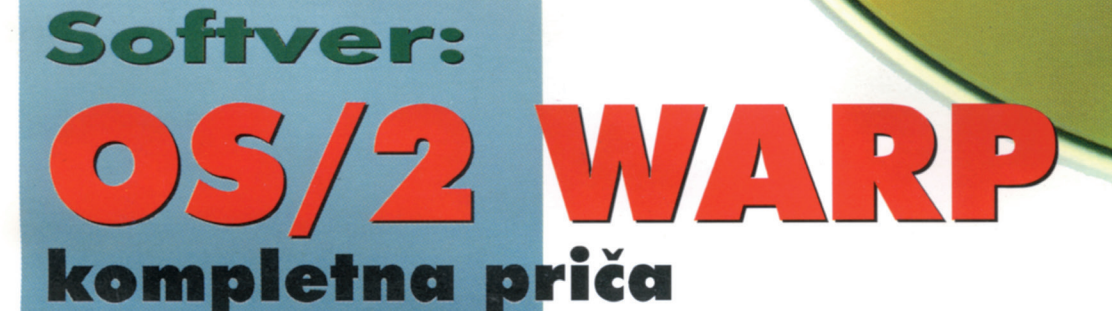

**MS Encarta '95:** šta kažu o Jugoslaviji?

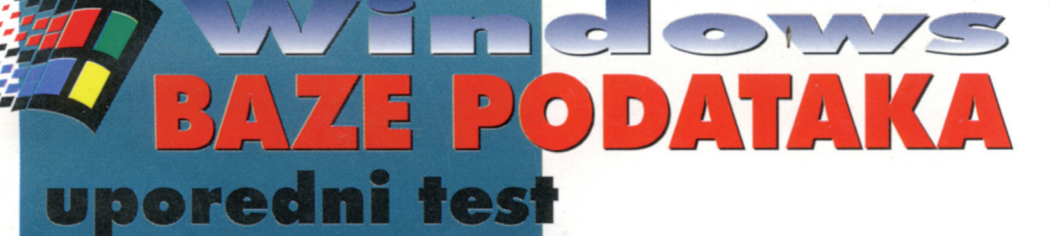

Programiranje: VISUAL BASIC

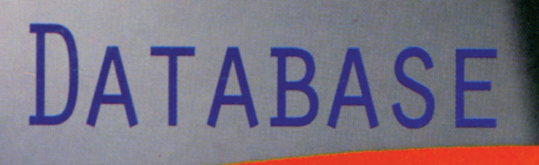

# SAGABASE

 $\frac{3}{10}$ 

SPARCSIONONY

THL: 011/222 3579, 147 182, FAX: 011/455 785, 605 57 SAGA 11070 BEOGRAD, M. POPOVIĆA 9, SAVA CENTA

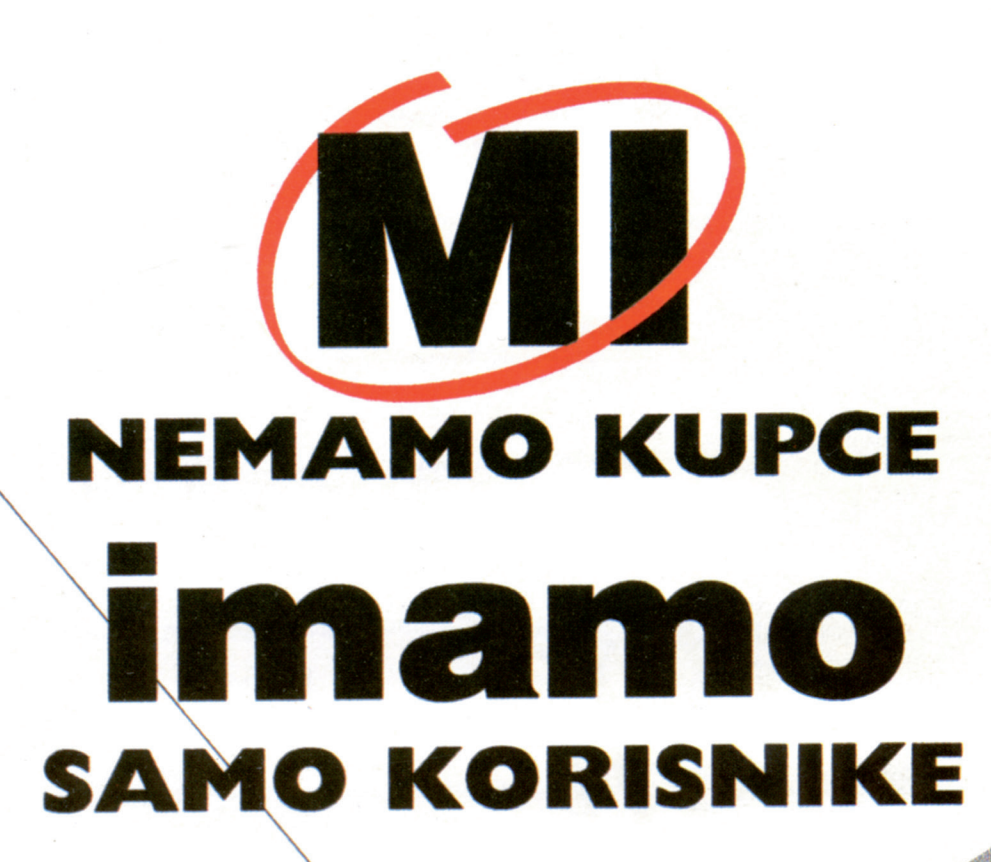

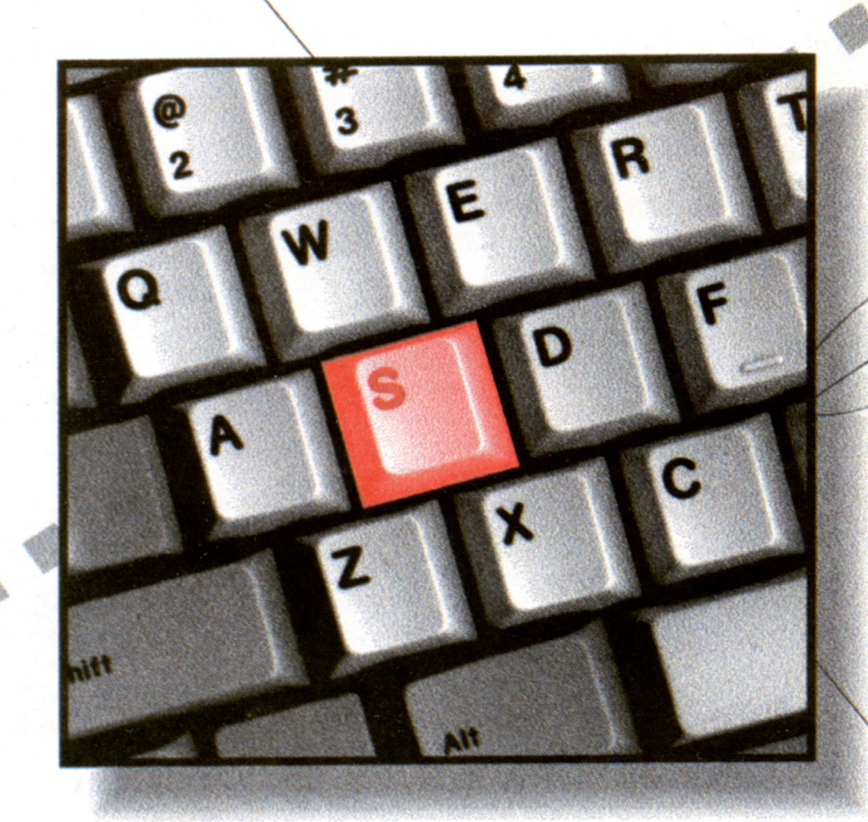

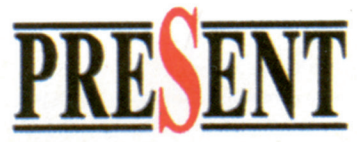

21000 Novi Sad, Kosovska 18A, Tel.: 021/26-672; Tel/fax: 021/27-848

#### 6 Pentium je mrtav?

Da li je *Intel*, zabrinut zbog lošeg publiciteta koji je posle baga zadesio *Pentium*, odluåio da "ubije" svoj vodeñi mikroprocesor i da ga na brzu ruku zameni hibridom *Pentium*-a i nekog planiranog "80686"? Dejan Ristanović smatra da takva odluka lako može da uspori razvoj personalnih računara!

#### 9 San o domaćem programu

Vlada mišljenje da se kod nas ne može napisati program koji bi se prodavao u većem broju primeraka - strani softver je rasprostranjen i tako jeftin! Dejan Jelović smatra da ne mora biti baš tako: ako se program dobro osmisli, kvalitetno realizuje i predstavi tržištu, uspeh neće izostati!

#### 10 Vesti

Posetite prvi *Internet* kafić, pogledajte štampač od jedne funte, monitore koji su zaista u boji, proåitajte zašto je *Microsoft* odustao od Ali Babe, proverite karakteristike *LaserJet 5P*... Aæurne informacije stizale su, posredstvom *Internet*-a, do samog zakljuåivanja ovog broja "PC"-ja.

#### 13 Windows Show '95

Miljan Vuletić je prvih dana marta posetio *Windows Show '95* odræan u londonskoj "Olimpiji". U centru ovog sajma, jednog od naslednika slavnog *Personal Computer World Show*-a, bio je *Microsoft* i beta verzija paketa *Windows 95*. Dostojno se predstavio i OS/2 *Warp*, a ni *Apple* ne sedi skrštenih ruku...

#### 17 Kristalna kugla

Situaciju na američkom tržištu procenjuje Zoran Kehler: kako računarski svet izgleda posmatran iz Vašingtona, da li će *Windows* 95 još više kasniti, šta je to interaktivni marketing i šta će se dogoditi na tržištu mikroprocesora.

#### 20 Savršeni procesor

Bojan Petrović analizira razne komponente raåunarskog sistema i odgovara na pitanje koliko koja od njih utiče na ukupne performanse računara. Ovo po mnogo čemu jedinstveno istraživanje pokazalo je da no je da 486DX4 za mnoge primene predstavlja daleko isplativiju investiciju od preskupog Pentiuma!

#### 25 Za prve računarske korake

Dejan Veselinović je od računarskih firmi tražio minimalne PC konfiguracije koje su poåetkom marta koštale između 2800 i 3200 dinara. Pokazalo se da se za malo para može dobiti prilično muzike: pet testiranih kompjutera sasvim pristojno obavlja čak i umereno složene računarske zadatke!

#### 31 Obračun kod O.K. lasera

*LaserJet*, verovali ili ne, nije jedini laserski štampač na svetu - Dejan Veselinović ga je uporedio sa *Epson*-ovim modelom iz iste klase, EPL-5600, i zaključio da su po svemu slični... osim što je Epson primetno brži!

#### 34 28800? Moguće je!

14400 bps modemi su, kažu neki, igrali samo jedno leto: već se razmišlja o 28800 bita u sekun-

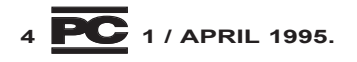

du! U našim uslovima opreznosti nikad dosta: može li 28800 bita da "prođe" kroz naše telefonske linije? Zoran Životić je utvrdio da može... uz određene probleme!

#### 37 Warp i njegovi objekti

OS/2 Warp stiče sve više pristalica: pravi multitasking privlaåi kako korisnike tako i programere, kompatibilnost sa DOS-om i *Windows*-om ocenjena je visokim ocenama a i na performanse se malo ko žali... Novica Milić je detaljno testirao *Warp* i, uz prikaz mogućnosti, opisuje i njegovu filozofiju: sve se vrti oko objekata!

#### 43 OS/2 na autoputu

Paket OS/2 ukljuåuje i ulaznicu u svet *Internet*a: komunikacije su ugrađene u sam operativni sistem a IBM je obezbedio i *Internet providere* širom sveta. Pavle Peković opisuje komunikacione mogućnosti *Warp*-a i načine da se, bez ikakvih dodatnih alatki, ukljuåite u globalni informatički autoput!

#### 45 Windows baze podataka

Dejan Ristanović i Nenad Batoćanin detaljno su testirali pet velikih RDBMS programa prilagoœenih *Windows* okruæenju. Prijatno ih je iznenadio ne samo komfor u radu i performanse, već i približavanje teorijski prihvaćenom relacionom modelu.

#### 59 Trinaest, pa šta!

Prvi utisci Radosava Vukovića o novoj verziji AutoCAD-a: detalji koji će obradovati one koji mnogo šrafiraju i kotiraju, mogućnost za upotrebu *TrueType* fontova i par drugih sitnica ali u celini sasvim sliåno *AutoCAD*-u 12. Naravno, uz dodatne memorijske zahteve!

#### 60 Šta kažu o nama?

*Microsoft Encarta* posveñuje dosta paænje bivšoj i sadašnjoj Jugoslaviji: kompletna istorija od Stefana Nemanje do juna prošle godine, odrednice o našim politiåarima, nauånicima, sportistima... Dejan Ristanović je pregledao sve te materijale i izdvojio najzanimljivije... uključujući i promenu stava prema Jugoslaviji u odnosu na prošlogodišnu *Encartu*!

#### 66 Zbogom Mikelandelo

6. mart je upravo prošao - ko je preživeo Mikelanđela, miran je godinu dana. Ipak, prete i mnogi drugi *boot* virusi - Kristijan Lazić opisuje kako da ih se konačno i zauvek (?) otarasite!

#### 70 Programiranje uz crtanje

Obrad Bijeliñ detaljno opisuje *Visual Basic*, savršenu alatku za brzo kreiranje solidnih *Windows* aplikacija. Nema razloga da se bojite objekata i dogaœaja: na *Visual Basic*-u se zaista programira mišem, a svoj prvi program možete napisati sa samo tri-četiri klika.

#### 74 Muke sa slikama

Iz dnevnika Zorana Životića: pročitajte koliko je jednostavno napraviti "naslovnu stranu" za svoj program i kroz koliko faza je jedan crtež morao da prođe da bi se od ideje pretvorio u uvodni ekran.

#### 77 Odabrani bajtovi

Kratki opisi problema i rešenja sa kojima su se naši saradnici susreli u praktičnom radu. Upoznajte jednu sasvim novu stranu *Windows*-a, bag novog QEMM-a, opravite ventilator vašeg napajanja, spasite *NetWare* particiju i, kada završite sve poslove, varajte u čuvenom Mi*nesweeper*-u!

#### 80 Tržični barometar

Redovna rubrika u kojoj objavljujemo cene raåunarskih komponenti kod beogradskih dilera!

#### 80 Poslednja vest

Intel je upravo promovisao *Pentium*-ovog naslednika, koji će nositi ime P6. U poslednjem trenutku uspeli smo da pribavimo nekoliko ekskluzivnih informacija o njegovim karakteristikama.

#### 81 Vedra strana računara

Kako je plavuša kucala uzvičnik, koje sve sitnice morate da znate da biste se zaposlili u Americi, kako kompjuter guta diskete, koja firma već preko 100 godina prodaje računare... nasmejte se tuđim greškama da i sami ne biste pravili slične!

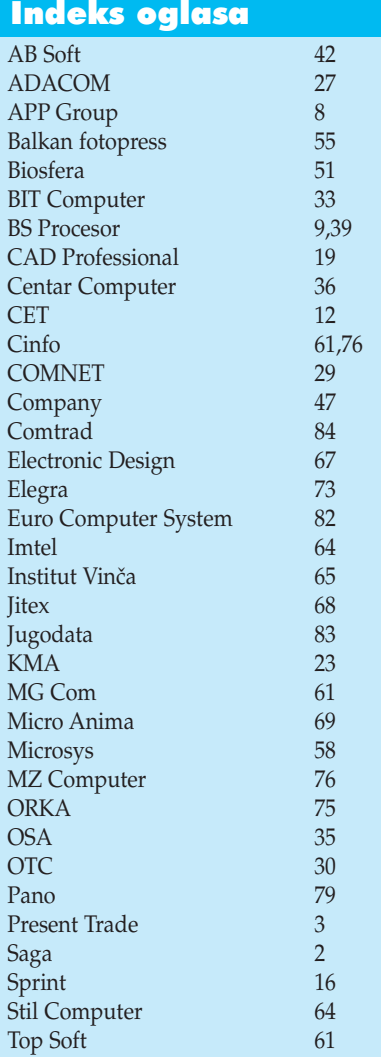

Izdavaå *PC PRESS, Beograd*

Glavni i odgovorni urednik *Dejan Ristanoviñ*

Redakcijski kolegijum *Vesna Jeremiñ, Dejan Ristanoviñ, Zoran Æivotiñ*

Urednik *Dejan Veselinoviñ*

Stalni stručni saradnici *Milan Bašiñ, Nenad Batoñanin, Obrad Bijeliñ,* Jovan Bulajić, Dejan Jelović, Zoran Kehler, *Pavle Pekoviñ i Bojan Petroviñ*

Sekretarica Redakcije Jelena Batinić

Tehnički saradnik *Aleksandar Ogareviñ*

Adresa Redakcije *Krušedolska 5-7, 11000 Beograd Tel: (011) 451-263, Tel/fax: (011) 436-855*

EMail *pc.press@sezam.co.yu*

Žiro-račun *40803-601-2-521725*

Dizajn *"Metropolis", Francuska 12, Beograd*

Foto slog *"Mikro knjiga", Petra Martinoviña 6, Beograd* Štampa

*"Publikum", Kneza Višeslava 88, Beograd*

Za informacije i dogovore o oglašavanju javite se na telefon (011)451-263, faks (011)436-855. Kontakt: Vesna Jeremić.

Redakcija se posebno zahvaljuje sponzorima i donatorima, koji su pomogli izdavanje prvog broja časopisa "PC": Veselinu Jevrosimoviću (Comtrad), Đorđu Medakoviću i Blagoju Jevtiću (Present Trade), Danku Jevtoviću i Nenadu Jovanoviću (Jugodata) i Branku Đurđeviću (Adacom).

Prijatna nam je dužnost da se na ovom mestu zahvalimo prijateljima koji su nam nesebiåno pomogli u raznim fazama "projekta PC": Iliji Dražiću (advokatska kancelarija Dražić & Lazarević) koji nas je ekspresno proveo kroz zakonsku proceduru osnivanja časopisa, Miodragu Veselinoviću i Vladanu Markoviću (Metropolis) koji su dizajnirali "PC", Goranu Jovanoviću (Revision Blue Print) zahvaljujući kome smo postavili tehnologiju za prelom teksta i vezu sa foto slogom, Draganu Tanaskovskom i Vladimiru Jankoviću (Mikro knjiga), koji su čak i naše prve PostScript fajlove uspeli da prenesu na film i Danku Jevtoviću (Jugodata) koji nam je pomogao u raznim fazama organizacije posla. Posebnu zahvalnost dugujemo Draganu Jankoviću i Predragu Ristanoviću iz štamparije "Publikum", koje svi naši poåetniåki problemi i zakašnjenja nisu spreåili da ovaj broj štampaju tačno u dogovoreno vreme!

#### *Dobrodošli!*

*Publikacija koju, nadam se sa zadovoljstvom, listate je pilot broj novog* kompjuterskog mesečnika! Prateći razvoj domaćeg računarskog tržišta kroz či*tavu prošlu deceniju, uverio sam se u znaåaj profesionalnog raåunarskog åasopisa, kako za åitaoce, tako i za firme koje se bave hardverom, softverom i prateñim delatnostima. Verujem da je domañe træište zrelo za åasopis kao što je "PC" i nadam se da ñemo biti u prilici da mu takav åasopis i pruæimo.*

*Åasopis "PC" obraña se pre svega profesionalnim korisnicima raåunarske opreme, ljudima koji æive od kompjutera ili kojima kompjuteri olakšavaju posao* od koga žive. U hardverskom bloku pomagaćemo im da izaberu i nabave računar, prikazujući opremu koja dominira domaćim tržištem; "tačka na i" har*dverskog bloka je træišni barometar, u kome analiziramo YU cene najvaænijih komponenti. Koristićemo, naravno, svaku priliku da predstavimo hit inovacije svetskog raåunarstva: u ovom broju predstavljamo novu generaciju Intel-ovih mikroprocesora!*

*U softverskom bloku prikazivañemo najnovije verzije korisniåkih programa i pokušavati da ukaæemo na one alate koji obezbeœuju najvišu produktivnost u nekoj od oblasti primene raåunara. U ovom broju, recimo, objavljujemo upore*dni test pet najvećih baza podataka za Windows. Programerski blok posvetiće*mo ljudima koji teæe da se njihovi proizvodi pojave u softverskom bloku: posebnu paænju posvetiñemo pisanju aplikacija koje se izvršavaju pod grafiåkim operativnim sistemima kao što su Windows ili OS/2.*

"PC" se neće baviti samo hardverom, softverom i programiranjem: trudićemo se da, kroz tekstove sa naglašenom autorskom komponentom, pružimo i štivo zanimljivo za čitanje, nešto što će se rado prepričavati i o čemu će se polemi*sati. A ako vas sve te ozbiljne teme umore... tu je "Vedra strana raåunarstva"!*

*Dosta paænje posvetili smo grafiåkom izgledu "PC"-ja: æeleli smo modernu i atraktivnu publikaciju koja, sama za sebe, predstavlja demonstraciju mnogih stvari o kojima piše. Naš åasopis se u potpunosti kompjuterski priprema, prelama i šalje na film; sam proces proizvodnje je tako efikasan da praktiåno do poslednjeg dana moæemo da radimo na aktuelnosti sadræaja.*

Svesni smo toga da je "PC" novi časopis u čiji razvoj treba uložiti još mno*go rada. Prvu i najveñu stepenicu smo, izdavanjem ovog pilot broja, uspešno preskoåili; brzina penjanja prema vrhu zavisi u mnogome i od vas, naših åitalaca i poslovnih partnera. Æiva reå biñe, siguran sam, naša najbolja reklama, a vaše predloge i primedbe sa zadovoljstvom ñemo razmotriti i ugraditi u drugi broj koji, na poveñanom broju strana, izlazi poåetkom maja.*

*Åitajte, dakle, o savršenom procesoru, mini raåunarskim konfiguracijama, novom IBM-ovom operativnom sistemu, bazama podataka, tretmanu Jugoslavije u Microsoft Encarti, novom AutoCAD-u i Visual Basic-u, prouåite specijalni dodatak, uåestvujte u nagradnoj igri i... vidimo se u maju, na Sajmu tehnike!*

> *Dejan Ristanoviñ, glavni urednik*

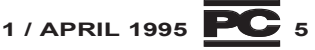

### Pentium je mrtav?

*Nedavno se saznala poslednja tajna åuvenog Pentiumovog baga - sada znamo kakva ga je banalna greška izazvala. Ne* znamo, međutim, koliko će nje*govo postojanje promeniti buduñnost raåunarske industrije: reklo bi se da ñe naterati Intel da prevremeno izbaci na træište "80686". Pitanje je koliko je to dobro.*

#### Dejan Ristanović

**Perika per uzalud da je put do pa-**<br>**Pentium-ov bag je upravo posledi-**<br>**Pentium-ov bag je upravo posledi**kla poploåan dobrim namerama ca jedne dobre namere! *Intel* je hteo da njihov "super mikroprocesor" bude višestruko brži od svih aritmetičkih procesora i koprocesora, pa je tražio "prečice" da ubrza spore operacije u koje spada i deljenje. Zato su pokušali da prevaziđu "školski" algoritam deljenja, koji se zasniva na šiftovanju i oduzimanju, i kao takav generiše samo jednu cifru koliånika po ciklusu. Odluåili su se za metod koji nosi ime SRT, po trojici matematiåara koji su ga, nezavnisno jedan od drugog, osmislili i publikovali. Taj algoritam podrazumeva korišćenje referentne tabele sa međurezultatima koji su neophodni za generisanje količnika. Referentna tabela ugrađena u Pentium je zapravo niz od 2048 ćelija, premda svega 1066 od njih sadrži konstante u intervelu (-2, 2). SRT algoritam koristi niz bitova delioca kao indeks u ovu tabelu.

Neko bi oåekivao da je greška nastala pri kodiranju algoritma, ali greške i jesu greške zato što nastaju tamo gde ih niko ne očekuje. Inženjer koji je generisao tabelu od 1066 vrednosti i testirao je na emulatoru, bio je nepažljiv dok je pisao C programčić koji će postojeće vrednosti prepisati u PLA (*programmable logic array*), odnosno praktiåno "u procesor". Program je imao svega desetak linija, ali i jedan "sitan" bag, zbog koga pet podataka nije upisano - pet ñelija je tako ostalo prazno, a trebalo je da sadrže konstantu +2. Niko nije proveravao sadržaj PLA pre nego što je "utisnut u silicijum", testiranje gotovog procesora nije otkrilo bag i... tu smo gde smo!

Iz same prirode baga jasno je zašto se ispoljava na naåin na koji se ispoljava - samo će za neke vrednosti biti referencirana prazna polja tabele, a obzirom da je SRT algoritam rekurzivan, greška se kumuliše. U najgorem slučaju, može da utiče na četvrtu najsignifikantniju cifru rezultata (a ne, kako se većinom misli, na četvrtu decimalu!), ali je verovatnoća da će se to desiti, pri slučajno odabranom deliocu, otprilike 1 prema 360 milijardi. U većini realnih ispoljavanja baga, razlika se pojavljuje na devetoj ili desetoj signifikantnoj cifri, a verovatnoća takvog događaja je otprilike 1 prema 9 milijardi. Bag se konzistentno pojavljuje kada se deli određenim brojevima, i to ne samo kod FDIV, već i kod "srodnih" instrukcija FDIVP, FDIVR, FDIVRP, FIDIV, FIDIVR, FPREM i FPREM1. "Sumnjive" su i instrukcije FPTAN i FPATAN, ali niko nije uspeo da nađe brojeve za koje neka od njih ne bi korektno radila (FYL2X, FYL2XP1, FSIN, FCOS i FSINCOS se smatraju sigurnima). Raåunanje izraza 4,195,835 / 3,145,727 \* 3,145,727 ñe, recimo, dati 4,195,579 na svim Pentium procesorima koji imaju bag.

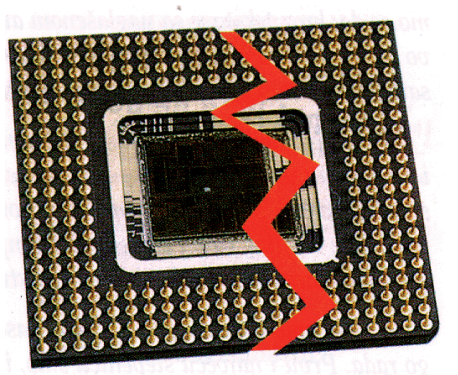

Čitava ova priča bila bi zanimljiva i vrlo pouåna, da se dešava u nekim akademskim uslovima - verovatno će mnogi profesori polaziti od nje da bi objasnili razlike između naučnih i odokativnih metoda za testiranje nekog algoritma odnosno proizvoda. U surovoj tržišnoj utakmici, greška tog tipa preti da potpuno promeni pravac razvoja industrije personalnih računara. *Intel*-u je potpuno jasno da je *Pentium* mrtav - i pored åinjenice da se sada proizvode ispravni *Pentium*-i, tvrdnji da se felerični zamenjuju, saopštenja da se bag uopšte ne ispoljava u najvećem broju aplikacija i sve druge priče, oko Pentium-a je toliko lošeg publiciteta i toliko tvrdnji da je feleričan da će se malo ljudi odlučiti za kupovinu računara zasnovanog na njemu!

U takvoj situaciji *Intel* moæe da odigra samo jedan adut - da "sahrani" *Pentium* i pritisne svoje razvojno odeljenje da što pre izbaci na tržište "80686", ma kako se on zvao (verovatno će se pobeći od bilo kakve asocijacije na reå *Pentium*). I zaista: 16. februara Robert Colwell, šef jednog od *Intel*ovih razvojnih timova, na IEEE International Solid State Circuits Conference (San Francisko), predstavlja novi mikroprocesor åije je kodirano ime P6 i koji bi trebao da se pojavi na tržištu, doduše u ograničenim količinama, u drugoj polovini ove godine. Radiće na 133 megaherca, biće potpuno kompatibilan sa 80x86 porodicom i doneće novosti u domenu "dinamiåkog izvršavanja", odnosno RISC tehnike koja obezbeđuje kvalitetniju predikciju izvršavanja programa u cilju boljeg preklapanja izvršavanja instrukcija sa pripremom sledeñih. Dinamiåko izvršavanje obuhvata i nešto što se zove "spekulativno izvršavanje", tj. pokušaj procesora da, dok je dokon, izvršava unapred neke instrukcije, u nadi da će se one u stvarnom toku programa zaista i izvršiti. Ova tehnologija trebalo bi da omogući da se procesor stoprocentno koristi i da izvršavanje programa bude bar dva puta brže nego na najbržem Pentium-u. Za ovakve lepote oåito je bilo potrebno više hardvera, pa će se tako P6 sastojati od 5.5 miliona tranzistora (*Pentium* ih ima "samo" 3.1 milion) i zapravo biti prvi mikroprocesor sa dva čipa u istom pakovanju.

Kao da to nije dovoljno, Intel je već oprezno pretstavio i "80786" koji će se, navodno, pojaviti u prodaji tokom 1997. godine, kao prvi rezultat opseæne saradnje *Intel*-a i *Hewlett-Packard*-a. Nema mnogo detalja o ovome čipu, ali je jasno šta se dogaœa - Intel se u hodu prestrojio i odluåio da izbaci jedan "međučip" koji će zameniti Pentium. Ne bismo mogli da kažemo da smo oduševljeni tim sledom događaja: dobićemo jedan hibridni čip koji je na brzinu koncipiran i nedovoljno testiran, a neki pravi noviteti, najavljivani za 1996, odloženi su za godinu ili dve. Postaje jasno da će Pentium-ov bag, na indirektan način, usporiti razvoj personalnih računara.

Razloga da se raduju imaju jedino oni koji su razmislili o bagu i zakljuåili da im ne smeta - gotovo da im možemo obećati da će, već krajem ove godine, veoma jeftino doñi do æeljene *Pentium* ploåe!

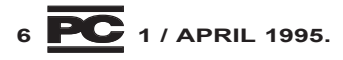

## Dame imaju prednost

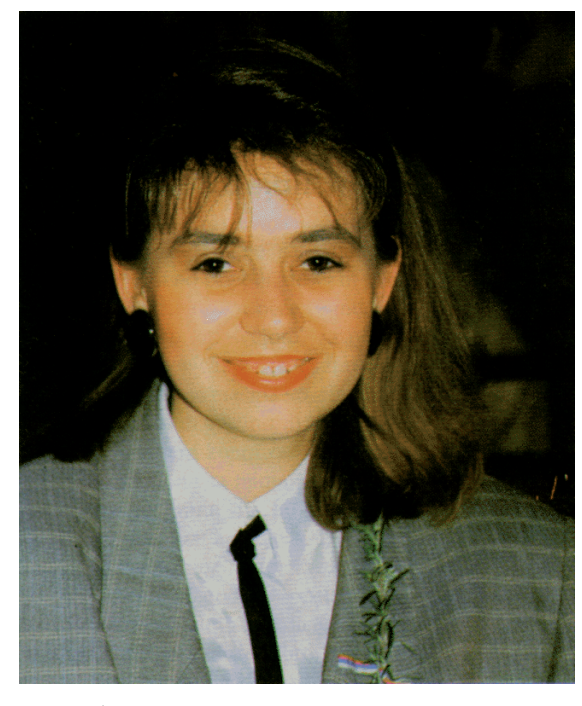

Generalni sponzor: **PRESENT TRADE** *Stanislava Kostiñ*

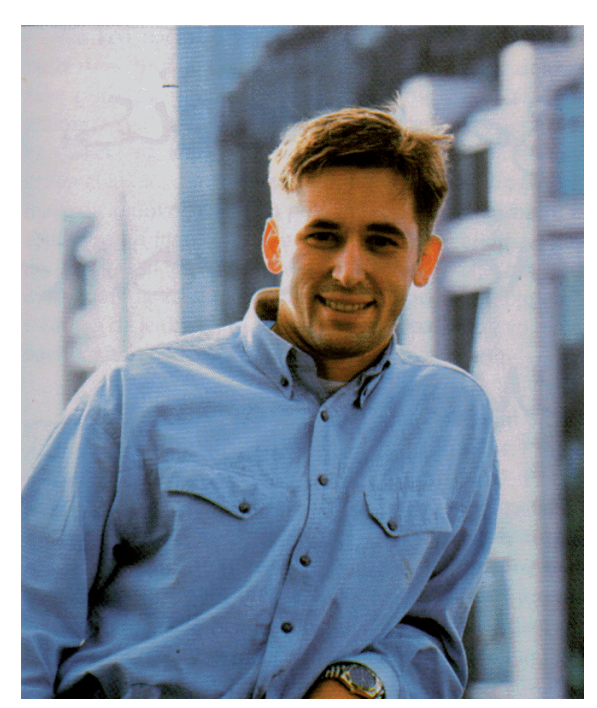

Zlatni sponzor: **COMTRAD** *Veselin Jevrosimoviñ*

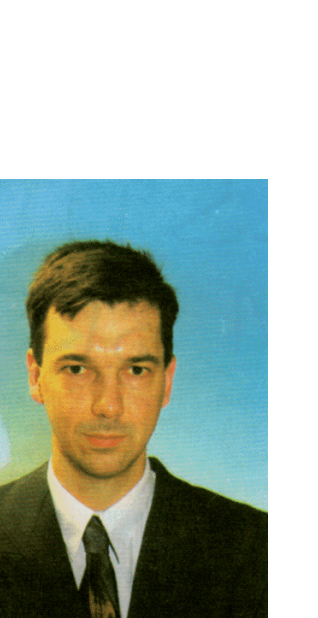

Sponzor: **JUGODATA**  $D$ anko Jevtović

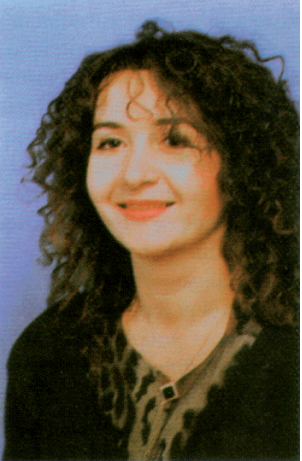

Sponzor: **MR SYSTEMS** *Mirjana Rosiñ*

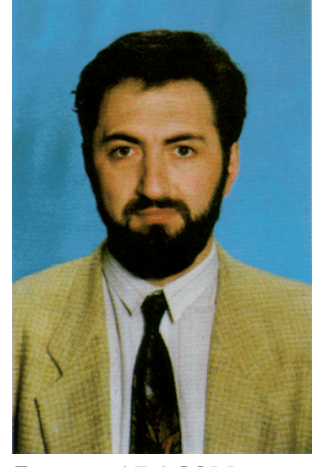

Donator: **ADACOM** *Branko Œurœeviñ*

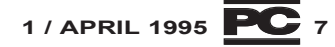

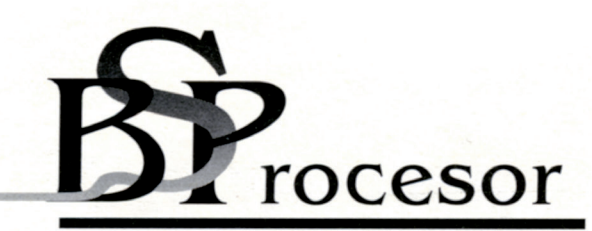

BEOGRAD, Hadži Nikole Živkovića 2 tel./fax: 180 739, 183 832, 632 162, 632 882, 639 610

CESTITAMO PRVI BROJ!

P.S. Brinite za rukopis.<br>Mi radimo sa kom-Pillerimal

### San o domañem programu

*Razmišljate li da iznesete neku aplikacuju na domañe softversko træište?*

#### Dejan Jelović

**Nikakve analogije sa američkom**<br>est godina vam neće pomoći: mi,<br>doduče komine za "zvetom" za ne koju scenom od pre pet, deset ili petnadoduše, kasnimo za "svetom" za po koju godinu, ali kašnjenje nije isto u svim granama industrije. Što se mašina koje imamo na stolu tiče, kasnimo godinu ili možda dve. Što se tiče softvera kojim raspolažemo, tu smo rame uz rame sa njima po brzini kojom se novi programi šire, ali smo svedeni samo na *mainstream* aplikacije. I, na kraju, tržište "komercijalnog" softvera za Američkim kasni nekih 15 godina - postoji veoma mali broj komercijalnih aplikacija, ali se na horizontu nazire sve veći broj programa koje su autori spremni da puste u promet. U kompjuterskoj oblasti imamo minimum jednu TV emisiju, nekoliko radio emisija i šest kompjuterskih åasopisa, te je infrastruktura za prodaju praktiåno tu; fale još samo programi.

Na koji način jedan domaći program moæe da se probije s obzirom da je naše træište praktiåno preplavljeno stranim programima koji ne koštaju ni dinar preko cene disketa na kojima se nalaze? Postoje, grubo gledano, dva naåina: prvo, program može da zadovoljava neku potrebu koja je specifična za jugoslovensko tržište, i drugo, neki sitan program na našem jeziku moæe lako da zameni strani program pod uslovom da je dovoljno jeftin i da se dobro izreklamira i podrži.

Moæda najsvetliji primer programa specifičnog za domaće tržište predstavlja Alice Milana Velimirovića. Ovaj program, koji služi za štampu u kontrašihtu (štamparski izraz za sliku u ogledalu) je uspeo, zato što je tehnika koja zahteva kontrašiht (štampa na pausu) upravo naša pikanterija. Milan je *Alice* izbacio na domaće tržište kao shareware koji bez problema odštampa jednu stranu i posle pravi probleme. Koliko mogu da procenim po traænji, prodaja bi trebala da mu ide sasvim lepo; svako malo pa neko na Sezamu upita kako da štampa u kontrašihtu i Milanu, nadam se, kapne po neka parica.

Sledeñi program specifiåan za naše tržište ne treba mnogo tražiti - to bi svakako bio RAS Nenada Bogojevića. Ovaj program ima naoko jednostavnu funkciju: rastaviti reå na slogove tako da se dobije lepši slog u novinskom ålanku, knjizi i sl. Kako je program relativno svež na tržištu, na procenu njegovog komercijalnog uspeha mora se malo pričekati, ali budućnost (ukoliko ekipa koja ga je napravila udari malo jaåe po marketingu) mu je neminovno svetla. Praktiåno svako ko se bavi stonim izdavaštvom i ko je probao ovaj program oduševljen je njegovim kvalitetom.

Što se tiåe manjih programa koji bi bili paralelni nekim stranim programima, tri stvari su bitne: dobar program, dobra cena i dobar marketing. Ovo tržište je još neispitano ali dopustite da vam preporučim ubistvenu aplikaciju u ovoj oblasti: rokovnik i telefonski imenik. Naravno, kod nas se mogu naći razni *Lotus Organiseri*, Sajdkikovi i druga strana bratija, ali ljudi kojima su ovi programi najpotrebniji uopšte ne znaju za njih. Onima koji kopiraju igrice kod pirata ovi programi ne pomažu mnogo, ali bi nekom direktoru åiji je telefonski imenik debeo k'o rečnik i te kako dobro došao. Još ako program ima mogućnost da okreće telefone preko modema... eto posla!

Naravno, ovakav program bi morao da bude dobro napravljen (da, pod *Windows*om), sa dobrim uputstvom i dobrim marketingom. Koliko åujem, papirnati rokovnici i telefonski imenici se prodaju k'o ludi. *Lotus Organiser* je napolju napravio pravi mali bum, baš kao i *SideKick* pre desetak godina. Pa zašto bi se kod nas stvari drugaåije odvijale? Uz to, mnoge firme imaju kompjutere koje ne koriste do kraja, pa bi im ovo bio način da ih najzad uposle.

Imate program i želite da ga prodate u velikim količinama. Koje uslove treba ispuniti da bi neko kupio vaš program?

1. Program mora da valja.

2. Program mora da ima dobru dokumentaciju, instalacionu proceduru i atraktivnu kutiju. Dokumentaciju, da vas korisnici ne bi svakih pet minuta maltretirali. Čak i u zemljama gde je računarska pismenost na mnogo višem nivou podrška korisnicima predstavlja toliko veliku stavku u budæetu neke firme da su se mnogi, ukljuåujuñi tu i *Microsoft*, odluåili da tu "slavinu" malo zavrnu. Instalaciona procedura je tu iz istih razloga - korisnici koji instaliraju program će definitivno nešto uraditi po-

grešno ukoliko to rade sami. I na kraju, kutija. Po mojim informacijama jedna lepo dizajnirana kutija dovoljna da primi disketu i uputstvo košta 1,70 dinara što, uz dva dinara za disketu i manje od dinar za uputstvo, daje proizvodnu cenu paketa ispod pet dinara. Ukoliko ste skeptični u odnosu na znaåaj ambalaæe, otvorite neki od domaćih časopisa i potražite recenzije stranih programa. Sve su šanse da je autor potrošio bar dva-tri paragrafa opisujući kutiju, diskete.... Jednostavno, ljudi vole da imaju neko opipljivo, fiziåko dobro.

3. Program mora biti jeftin. Za razliku od programa po narudžbini koji u najvećem broju slučajeva služe da bi unapredili neåije poslovanje (astronomske cifre koje se za njih traže brzo se isplate), program koji bi se našao na "velikom" tržištu bi morao da bude dostupan svačijem džepu. Čak ima logike da smanjite zaradu kako biste zauzeli što veći segment tržišta, što će se isplatiti kod sledećih verzija programa.

4. Kupovina programa mora da bude jednostavna. Na "trulom Zapadu", da biste nešto kupili, podignete slušalicu, pozovete proizvođača i, dajući broj kreditne kartice, obavite posao. U ovoj državi to, nije moguñe, pa se sasvim lako moæe desiti da nekoga mrzi da se aka sa uplatnicama, poštom i drugim glupostima da bi kupio program. S tim na umu, možda nije loše organizovati prodaju pouzećem, ili čak preko kurirske službe, ukoliko vam obim posla to dopušta. Naravno, u prodaju definitivno treba ukljuåiti i firme koje se bave prodajom bilo åega vezanog za kompjutere: knjiga, tonera, računara... Ukoliko hoćete da budete zaista radikalni, organizujte i prodaju preko već postojeće mreže pirata. S obzirom na to da oni većinom ne piratuju domaći softver, to bi bio čist ćar i vama i njima!

Naravno, da bi sve ovo radilo, prvo je potrebno imati dobar program koji se moæe plasirati. Zato, zatvorite åasopis i sedite za kompjuter isplati se!

#### Autor

Dejan Jelović je autor više domaćih programa, uključujući Mapper, drajver za tastaturu pod Windows-om, i novoobjavljeni Korektor, program za kontrolu spelovanja na srpskom jeziku. Možete ga kontaktirati na adresi Partizanska 70, 11090 Beograd, ili elektronskom poštom na djelovic@sezam.co.yu

#### Microsoft Bob

Da li će se PC jednom ponašati onako kako ljudi koji prvi put vide raåunar oåekuju? *Microsoft* tvrdi da je učinio važan korak u tom pravcu, definišući *Bob* interfejs. Kroz program se krećete kao kroz stan: u primaćoj sobi držite fajlove koji su svakome pristupaåni, kroz prozor vaše spavaće sobe niko ne zaviruje, negde u stanu je čak skriven i sef! Vaš sustanar je i izvesna buba zvana Bob koja vam daje predloge, savete, ukazuje na greške... bar dok vam ne dosadi i dok je ne stavite u kutiju!

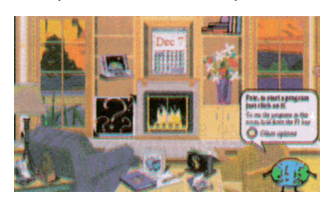

Iza paketa *Bob* se, zapravo, nalazi gomila *Microsoft*-ovih aplikacija koje se inače prodaju u poslovnom pakovanju - sve je postalo mnogo neformalnije, ali su mogućnosti i dalje tu! I sve to za 99 dolara, što ne bi trebalo da bude previše za nekoga ko poseduje "Bob kompatibilnu" mašinu: 486 na (bar) 50 MHz sa 8 megabajta RAM-a.

#### HP-ov najmanji raåunar

*OmniBook* 600, naslednik mnogo poznatijeg *OmniBook* 300, je najnovija *Hewlett-Packard*-ova kreacija. Teži nepunih 2.6 kilograma, košta ispod 2600 dolara, a predstavlja mašinu koju su do skora svi sanjali u kućnoj veličini: 486/50 sa četiri megabajta RAM-a, diskom od 170 megabajta, 8.5 inånim kolor ekranom, odličnom tastaturom i čitavom gomilom minijaturnih periferijskih uređaja koje ćete koristiti

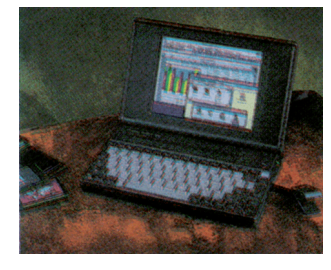

**<sup>10</sup>**©**1 / APRIL 1995.**

na raznim mestima. Za nešto više novca dobiñete identiåan model sa 8 ili 16 M, većim diskom i novim dodacima. IBM-ovom *ThinkPad*-u neñe biti lako uz ovakvu konkurenciju!

#### Štampaå od jedne funte

Na æalost, nije u pitanju cena, već težina: *Citizen PN60* je najlakši štampač koji se može naći na tržištu - težak je manje od kilograma a dimenzije... kao što

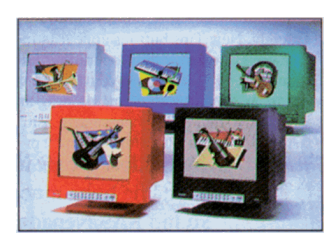

ju prikaz u rezoluciji 1024\*768, a specijalna je i katodna cev koja rasteže sliku od ivice do ivice. U svaki monitor je ugrađen i zvuånik, idealan za multimediju. Cena? Oko 700 dolara, bez obzira na boju kućišta!

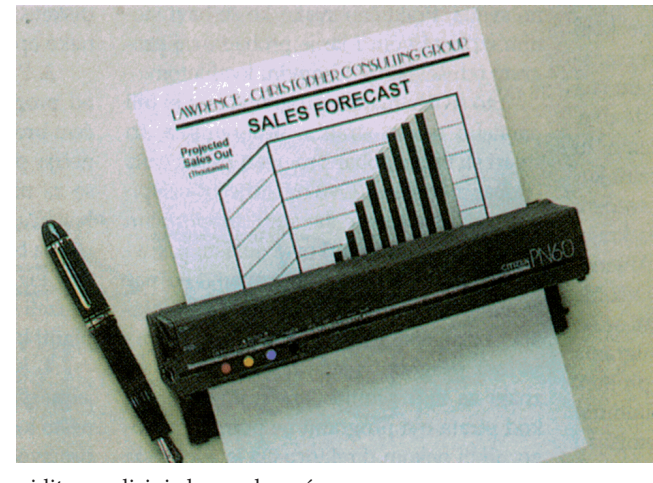

vidite na slici, jedva malo veće od naliv pera. A ipak, u pitanju je *ink-jet* printer koji štampa na standardnom papiru, u rezoluciji 360\*360 tačaka po inču koja je uporediva sa rezolucijom većine laserskih štampača. Ne oåekujte od njega silnu brzinu štampanja - papir se umeće list po list, a štampanje traje od 30 sekundi (åist tekst) do par minuta. Cena nije baš džepna: 430 dolara.

#### Monitori u boji

Monitor u boji... ništa neobično, zar ne? Pa ipak, *Nokia Display Products* je tu frazu shvatila bukvalno: promovisali su čitavu porodicu monitora čija su kućišta obojena svim duginim bojama. Ne znamo da li ih ima baš 16.7 miliona, ali čitateljke mogu da budu sigurne da će naći model koji im dobro ide uz haljinu!

U pitanju su, inaåe, veoma solidni 17-inåni *Multigraph 447X* monitori sa frekvencijom osvežavanja 75 Hz; omogućava-

#### 15 megabajta u kutiji šibica

1995. ñe biti godina **malih** memorija: *CompactFlash* je nova memorijska jedinica od 32 megabajta veličine PCMCIA kartice! Ugrađivaće se u računare, pejdæere, digitalne telefone, televizore i mnoge druge prenosive uređaje. Proizvođač, firma *SunDisk*, tvrdi da će njihovi memorijski moduli konaåno omogućiti jeftine dvosmerne pejdžere

Termin "jeftine" treba, ipak, priliåno uslovno shvatiti: modul od 32 M trenutno košta preko 700 dolara, a teško se i nalazi... kažu da će krajem godine biti bolje i jeftinije!

#### Internet kafe

U samom centru Londona, nedaleko od *Tottenham Court Road*a (londonski ekvivalent åuvene Minhenske *Shiller Strasse*), nalazi se prvi Internet kafe u Velikoj Britaniji (prošlog meseca je u

#### Internet vesti

*Internet* je pre nekoliko dana obišla vest da je IBM predstavio novu verziju DOS-a, PC-DOS 7.0. Listanje propagandnog materijala, međutim, pokazuje da je PC-DOS 7 sliåan PC-DOS-u 6.3 ili MS-DOS-u 6.2: licenciran je *Stacker* umesto *SuperStor*-a, podržane neke nove PC-MCIA kartice i napisani efikasniji HIMEM.SYS i EMM-386.EXE. Neko bi to nazvao PC-DOS 6.31... za IBM je to PC-DOS 7.0.

Vest da su se neki podaci koje prikuplja CIA našli na nekoj kompjuterskoj mreži obiåno je znaåila da sledi skoro hapšenje hakera koji su u to umešali prste. Od sada, putnici "informacionim autoputem" imaju priliku da sasvim legalno posmatraju slike snimljene pomoću špijunskih satelita američke vlade (naravno, samo one slike koje nisu klasifikovane kao poverljive). Ovo je značajna novost, jer takoreći do juče ni na koji naåin nisu distribuirane **bilo kakve** slike snimljene špijunskim satelitima, čak ni one totalno neinteresantne i/ili zastarele.

*Microsoft* je ovih dana predstavio *Visual C++ 2.1*. Istovremeno, najavljeno je da kompanija postepeno odustaje od isporuke razvojnih paketa na principu verzija. *Aysen Yilmaz*, *Microsoft*-ova predstavnica za štampu, kaže da će ljudi koji rade na razvoju softvera ubuduće plaćati godišnju pretplatu, na osnovu koje će im *Microsoft* kontinuirano isporuåivati nove verzije softverskih alata. U pretplatu su uraåunati i CD-ROM-ovi sa tehničkom dokumentacijom, izveštaji o bagovima i svi ostali materijali tog tipa. Godišnja pretplata na *Visual C* u Britaniji iznosi oko 300 funti.

Tokom aprila *Hewlett-Packard* poåinje isporuku HP 5P i HP 5 MP, laserskih štampaåa koji komuniciraju sa raåunarom infracrvenim zracima. Za 900 - 1100 dolara (zavisno od konfiguracije) dobija se laser rezolucije 600\*600 taåaka po inåu koji, bez ikakvih kablova, komunicira sa nekoliko metara udaljenim PC-jem koji, prirodno, mora biti opremljen odgovarajućom karticom. Lesley *McNorton*, *Hewlett-Packard*-ova predstavnica za štampu, kaže da je ovo prvi put da je infracrvena tehnologija sistemski ugrađena u štampač - do sada su to radile nezavisne firme.

Posle tri meseca razmišljanja, *Microsoft* je odustao od "Ali Babe". To je, da podsetimo, bio projekat po kome bi se, uz *Windows 95*, isporučivala i gomila drugih aplikacija na CD-ROM-u (npr. Office itd), ali u obliku koji kupac ne bi mogao da koristi. Tek pošto bi platio dodatnu sumu, korisnik bi (telefonom) dobio "kljuå" pomoću koga može da raspakuje ove programe. *Microsoft*-u se ideja oåito veoma svidela, ali smatra da je još rano za takav projekat - veći deo softvera i dalje se distribuira na disketama.

Ništa od "Ali Babe", ali od *Marvel-a se neće odustati! Ve*rovatno zajedno sa *Windows* 95, biće predstavljena Micro*soft*-ova komunikaciona (*on-line*) mreæa zvana, naravno, *Microsoft Network*. Mnogi misle da ñe ona pomraåiti slavu *Internet*-a, a i *CompuServe* poåinje ozbiljno da brine! Veliko olakšanje nastalo kada je jedan od  $Microsoft$ -ovih službenika, u polu-zatvorenoj *Usenet* konferenciji, rekao da je *Microsoft* softverska kompanija i da neće praviti pravu informacinu mreæu koja bi podrazumevala i angažovanje novinara odnosno komentatora. Samo dan kasnije, *Bill Miller*, direktor marketinga *Marvel*-a, izjavio je da je taj službenik bio neinformisan i da ñe *Microsoft Network* nuditi sve što korisnike moæe da zanima. *Microsoft* je, po Mileru, već zapostio veći broj novinara i urednika koji će raditi

u Sijetlu, nezavisno od ostatka kompanije koji je lociran u *Redmondu*.

QMS, značajno ime na tržištu laserskih štampaåa, planira bum koji je nekada napravio *Hewlett-Packard* sa prvim jeftinim *LaserJet*-om: predstavljen je kolor laserski štampaå solidnih karakteristika koji košta manje od 5000 dolara. *QMS Magicolor Laser Print System* ima 12 M RAM-a i obezbeđuje 300\*300 taåaka po inåu pri kolor štampanju i 600\*600 pri crno-belom. Uz poseban dodatak (koji povećava cenu za 700 dolara) memorija raste na 24 megabajta, a kolor rezolucija postaje solidnih 600\*600. U svakom minutu štampaju se tri kolor ili dvanaest crno-belih strana.

*Microsoft* je demantovao tekst iz Njujork Tajmsa, u kome se tvrdi da ñe *Windows 95* kasniti još mesec dana, tj. da će se pojaviti tek u septembru. Zabuna je, navodno, nastala zbog toga što je neko od *Microsoft*-ovih predstavnika govorio o lokalnoj verziji *Windows 95* prilagođenoj nekom jeziku, koja zaista izlazi mesec dana posle osnovne. Mnogi korisnici, posle svih odlaganja, ipak izjavljuju da će verovati da je *Windows 95* izašao tek kada ga budu držali u rukama. A to zadovoljstvo koštaće ih, prema još nepotvrđenim informacijama, ispod 100 dolara.

*Cray Research* je krajem marta na *UniForum '95* savetovanju predstavio J932 superkompjuter, duplo brži od prethodnog J90. *Steve Conway*, spiker firme *Cray* kaæe da je J932 superkompjuter sa vazdušnim hlađenjem koji sadrži (zavisno od konfiguracije) između 16 i 32 RISC procesora i izvršava 6.4 milijarde aritmetičkih operacija u sekundu (gigaflopsa); protok između memorije i procesora je 51.2 milijarde bajta u sekundi. Osnovni operativni sistem je *Unix*, a što se tiče cene... između milion i dva ipo miliona dolara!

Kembridžu otvoren još jedan). Kafe se zove *Cyberia* i svojim posetiocima omogućuje da, u *cyberspace* okruæenju uz šoljicu čaja ili kafe, koriste većinu internet servisa. U sivoj unutrašnjosti kafea, uz zvuke lagane pop muzike, desetak ljudi sedi za mašinama i plovi mrežom, dok ostali åekaju na red prelistavajući najnovije kompjuterske åasopise. Radne stanice su 486 multimedija računari sa instaliranim *Windows*-om i odgovarajućom TCP/IP podrškom, povezane telefonskom linijom sa lokalnim *Internet provider*-om. Za dve i po funte (ålanovi kluba za funtu ipo) možete pola sata koristiti sve korisniåke internet servise: *telnet, FTP, e-mail, Usenet* i, naravno, *Web*. Veñina posetilaca koristi ovaj poslednji, provodeñi svoje vreme u *net surfing*-u.

#### Novi WordPerfect

Poåetkom ove godine pojavio se *WordPerfect 6.1 for Windows*, nova verzija popularnog tekst procesora. Uglavnom je to stari, dobri *WordPerfect 6.0*, ali ima i izmena, pre svega u domenu pretraživanja teksta: ugrađeni su mehanizmi pomoću kojih se traæi fraza po smislu, a ne po reåima koje su upotrebljene. Dobro, reči ostaju bitne, ali će ih program pronaći bez obzira na oblik u kome su upotrebljene... ako je tekst pisan na engleskom. Ostale izmene se odnose na korisniåki interfejs, nove tasterske menije i bolje prilagođavanje prenosivim računarima. Tu je i OLE 2.0 podrška, kako u *client* tako i u *server* domenu.

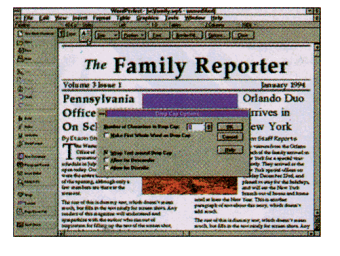

*WordPerfect 6.1* zahteva 486 računar sa 6 megabajta memorije i košta 400 dolara; *upgrade* sa prethodne verzije samo \$95.

#### Spelling checker za Srpski

Godinama ga očekujemo i konaåno je stigao - poåetkom marta promovisan je program za kontrolu spelovanja prilagođen srpskom jeziku. Oni koji misle da je takav program nepotreban jer se kod nas piše onako kako se govori, svakako se nisu bavili slaganjem teksta - uloga ovakvog programa je pre svega pronalaæenje sitnih slovnih grešaka koje promaknu i najboljem dvonoænom korektoru.

"Korektor" obuhvata rečnik od preko 15 hiljada reåi koji korisnik slobodno proširuje struånim frazama koje su mu u svakodnevnom radu potrebne. Podržava praktično sve latinične i ñiriliåne kodne rasporede, kao i ekavicu, jekavicu i ijekavicu. Realizovan kao *Windows* DLL, korektor se bez problema integriše u *Microsoft Word for Windows*, *WordPerfect for Windows, Ami Pro* ili bilo koji drugi tekst procesor åiji makro jezik moæe da poziva spoljne DLL-ove. To znači da vam program pomaže tokom rada iz samog okruženja, bez potrebe za mučnim konverzijama u ASCII, ispravljanjem u DOS-u i ponovnom konverzijom u format vašeg omiljenog *Windows* tekst procesora.

Upitani kako misle da se izbore sa već tradicionalnim domaćim piratovanjem softvera, u Proconu, firmi koja prodaje ovaj paket, rekli su nam da će cena biti veoma konkurentna, te da se ilegalno kopiranje neće nikome isplatiti. Uz to, postoje planovi da se "Korektor", osim preko prodavaca kompjuterske opreme, plasira i preko pirata, čime bi i oni bili uključeni u legalnu prodajnu mrežu.

Na prezentaciji softvera, odræanoj u sali "Mali Odeon", predstavljen je zanimljiv proizvod koji je, neobično za naše uslove, bio i atraktivno upakovan. Oåekujte detaljniji prikaz u sledećem broju PC-ja.

"Korektor" distribuira Procon, Partizanska 70, Beograd (533-8174). Autor programa je Dejan Jelović.

#### **BIBLIOTEKA** wing the control of the control of the control of the control of the control of the control of the control of <br>The control of the control of the control of the control of the control of the control of the control of the c<br>

CorelDRAW!  $4.0$ AutoCAD 11 i 12 · AutoLISP  $•$  Auto CAD 12-korak napred • WordPerfect 6.0 za DOS  $\cdot$  Word 6.0 za **Windows** FoxPro 2.6  $5.0 \div 3D$ **CoreIDRAWL** Studio 3.0 • Windows 3.1 Word 6 za Windowskorak po korak • Clipper 5.2 . Access 2.0 . Excel 530 Word (N) 77 **Windows i Macintosh** 

# LICENCNI SOFTWARE POTROŠNI MATERIJAL

GONIFULED SON 10122401230112324992123 Windows for Work vous as 87838334

33336. A.A. **BURKIDER** <u> Kansanan</u> DARDARD **ETSTER** ootomotov 5.0. Novel Nawara  $20160240$ Adobe **Photoshop** SOO URK NinFax Pro 4.0 **OA Choner** Uz horzitu ponudi racunarske domaće I strane literature i potrosnog materijala, disketa, papira za stampače, vršimo pretplatu na najpoznatije računarske casopise, BYTE, PC Magazine, Macworld...

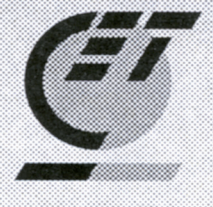

**Computer Equipment & Trade** Skadarska 45 tel./fax 343-043 Terazije 13/VII tel. 631-789

**KURSEYA** 

### Windows Show '95

*Kada su poåetkom osamdesetih godina raåunari poåeli da pristiæu u naše kuñe, svake godine smo nestrpljivo išåekivali jesenja dogaœanja u londonskoj "Olimpiji" da bismo videli kakve novosti donose tadašnji vrhunski proizvoœaåi: Sinclair, Amstrad, Commodore, Acorn... Pionirska vremena su odavno prošla, a åuveni sajam najpopularnijeg britanskog raåunarskog åasopisa Personal Computer World nasledili su specijalizovani sajmovi. Jedan od takvih je i Windows Show '95 koji slavi petu godišnjicu.*

#### **Miljan Vuletić**

*Indows Show* je održan od 28. fe-<br> **Olimpiji**" (Kensington je inače,<br> **Olimpiji**" (Kensington je inače, bruara do 3. marta u "Kensington zajedno sa Čelzijem, jedna od najbogatijih åetvrti Londona), a organizator je bio *IT Events Ltd*. Preko 200 izlagaåa je ispunilo veliku halu sajma, a očekivani broj posetilaca bio je oko 60.000, mada je jasno da Englezi neće objaviti konačan broj dok ne bude potpuno tačan. Sve velike kuće računarske industrije koje imaju veze sa *Windows*om pojavile su se na Sajmu i, naravno, zakupile i opremile centralne štandove u hali. Tako su svoje mesto pod svodom Olimpije našli *Microsoft, Apple, IBM, Novell*...

Dok su se na desetinama štandova odigravale demonstracije softvera, u okolnim prostorima su išli strategijski brifinzi (*Strategic Briefings*), tj. kratki seminari industrijskih eksperata i preduzeća, a paralelno čitavom sajmu odræavala se IT (*Information Technology*) konverencija, gde ste za par stotina funti mogli sebi da priuštite kratke dnevne kurseve o vodećim trendovima informacionih tehnologija. Kao što se moæe i pretpostaviti, Sajam je imao veoma ozbiljan karakter (ulaz dozvoljen samo starijima od 18 godina), te se od zabavnih stvari moglo naiñi jedino na razne multimedijalne prezenatcije. No, krenimo redom, od najvećih izlagača - redosled uglavnom odgovara paænji koju su izlagaåi zadobili od posetilaca, što ne znaåi obavezno da su tu pažnju i zaslužili...

#### Ponos Microsofta

*Microsoft* je na sajmu predstavio svoje pakete namenjene preduzećima, a posetiocima je omogućeno da paralelno ispitaju moguñnosti ovih proizvoda u okviru *Test Drive* centara. Tako su zainteresovani mogli da probaju *Office Professional (Word, Excel, Mail, Access i PowerPoint)* i *BackOffice*. Ovaj poslednji paket predstavlja integrisani informacioni sistem sa podrškom klijent/server arhitekturi i ukljuåuje pakete: *Windows NT Server 3.5, System Management Server, Mail*  $Server, SQL Server$  i *SNA Server* (omogućuje vezu sa *IBM mainframe* aplikacijama).

Na posebnom štandu *Microsoft* je organizovao *test-drive* podruåje za sve one koji koriste njihove razvojne alate za *Windows (Visual C++ 2.1, Visual Basic 4.0* i *SourceSafe* 3.1). Područje multimedije takođe nije zapostavljeno te su se mogle videti prezentacije njihovih multimedijalnih proizvoda, među kojima najveću pažnju uvek izaziva *Encarta*. Spomenut je zajedniåki projekat *Microsoft*-a i muziåkih kompanija, koji bi omogućio da nova muzička izdanja kompakt diskova u sebi sadrže i dodatne informacije, spakovane na neiskorišćenom prostoru CD-a. Ovde bi se "pakovale" animacije, te bi se takav CD mogao slušati kao i svaki drugi, ili zavrteti na raåunaru i tako uz muziku gledati animaciju, podatke o autoru muzike, tekstove i sliåno.

Centralno mesto u *Microsoft*-ovom nastupu bilo je posvećeno novom operativnom sistemu *Windows 95*. Bila je to lepa prilika za predstavljanje beta verzije paketa *Chicago* - čitav sajam je, uostalom, bio u sluæbi promocije *Windows 95*. Po reåima ljudi iz Microsoft-a, novi "prozori" neće biti gotovi pre avgusta ove godine. Pored prezentacije *Windows*-a na *Microsoft*-ovom štandu, Gejtsova kompanija je omogućila i probnu voænju *Windows*-a za sve zainteresovane, kojih je, kao što se i oåekivalo, bilo izuzetno mnogo, tako da je veliki *Microsoft*ov prostor na galeriji Olimpije, specijalno podignut samo za testiranje 95-ice, bio ispunjen tokom åitavog trajanja sajma. Na 150 umreženih 486 računara pokrenuti su novi *Windows-i*, a mrežu je opsluživao server (mašina sa dva *Pentium*-a) koji je radio pod *Windows NT*-om. Posetioci *Windows 95*

*Test Drive* centra su imali prilike da u organizovanim grupama u ograničenom vremenskom intervalu prisustvuju demonstraciji novog operativnog sistema i da odmah, na jednom od 150 radnih mesta, akcije demonstratora prikazane na velikom ekranu isprobaju u praksi. Vreme je, na æalost, bilo prekratko da bi se operativni sistem upoznao, ali *Microsoft* svima zainteresovanima nudi *Windows 95* na pravo testiranje u okviru novopokrenute *Preview* akcije. Za 25 funti dobijate *Windows 95 pre*release verziju, kojoj će licenca isteći jedan mesec pošto se finalni proizvod pojavi na tržištu. Ovakva verzija 95-ice ima ograničeno vreme trajanja, koje ističe 31. decembra 1996. godine; rešenje je dobro, naročito ako nam *Microsoft* dogodine ponudi na testiranje *Windows 96* pod istim uslovima. Broj mesta za učešće u Preview akciji je ograniåen na 40 hiljada, po principu "ko pre devojci..."

Veoma je teško suditi o novom *Windows*-u nakon 45-minutnog isprobavanja osnovnih operacija, ali se prvo primete ispravke kozmetiåke prirode koje bi trebalo da omoguće lakšu (?) komunikaciju sa raåunarom. Tako je, na primer, u potpunosti implementirana *drag-and-drop* logika sa ikonama: dokument štampate odvlačenjem ikone dokumenta na ikonu štampaåa, dok ga u startnu grupu (zajedno sa aplikacijom koja je vezana za dokument) ukljuåujete prostim odvlačenjem ikone dokumenta do *start button-a*. Već duže vreme rezervisani desni taster na mišu konačno je dobio svoju funkciju i predstavlja preåicu za mnoge operacije, u zavisnosti od ikone. Pritiskom na dotični taster, sa kursorom pozicioniranim na ikonu nekog dokumenta, možete ga brzo preimenovati ili obrisati bez potrebe da koristite fajl menadžer. *Help* ne samo što daje odgovore na vaša pitanja, već vam odmah pruža mogućnost da preduzmete odgovarajuću akciju. Tako će vam *Windows Help*, ako ste se raspitivali o podešavanjima nekih sistemskih parametara, uz objašnjenje ponuditi preåicu da ih odmah i promenite. Treba pomenuti da je ograniåenje od 8 znakova za ime i 3 znaka za tip fajla u novom *Windows*-u prestalo da postoji: imena fajlova sada mogu imati i do 255 znakova.

Što se tiče suštinskih promena u odnosu na stari *Windows 3.1* to su *pre-emptive multitasking* i *multithreading, plug-and-play* instalacije periferijskih uređaja, a očekuje

se i podrška za vezu sa *Internet*-om ukljuåena u operativni sistem (*Microsoft* radi na organizovanju i razvoju mreže čiji je glavni cilj da korisnicima 95-ice omoguće *Internet providing* - mreæa se zove *Microsoft Network Service*). Na demonstraciji je, naravno, prikazan i pravi *multitasking* - čini se da je pešåani sat konaåno otišao sa ekrana novog *Windows*-a. U jednom prozoru je pokrenut DOS *batch* program koji je listao sadržaj priliåno popunjenog diska, dok je u drugom pokrenuto štampanje dokumenta od stotinak stranica. U trećem prozoru išla je multimedijalna prezentacija. U toku štampanja ovog dokumenta došlo je do nekakve greške (sluåajno ili namerno?) što se nije odrazilo na susedne aplikacije.

Veliko kašnjenje novog *Windows*-a uzrok je raznim pričama i nagađanjima. Konkurencija se dobro snašla i krenula u agresivnu reklamnu kampanju kako bi iskoristili trenutno nastalu prazninu.

#### IBM vreba

*IBM*-ov štand nalazio se u blizini štanda nekadašnjeg partnera a sadašnjeg ljutog konkurenta *Microsoft*-a, i bio je, kako se ispostavilo bez razloga, nešto manje posećen. Rrazlog nešto veće gužve oko Micro*soft*-a je verovatno bio njihov *multimedia* toranj u kome je odræavana *Microsoft experience*, neka vrsta prezentacije *Microsoft*-ove vizije buduñnosti. "Veliki plavi" nije bio konzervativan koliko se moglo oåekivati. Tako su, na primer, u pauzama između prezentacija ljupke devojke u plavim uniformama delile posetiocima prigodne poklone (olovke, bedæeve, *mouse pad*-ove...), a žongleri se igrali plavim lopticama i zabavljali prisutne... Da ne govorimo o novom reklamnom spotu za *OS/2 Warp* sa opaticama. Svaki posetilac sa oficijelnom bar kodom ulaznicom bio je evidentiran optičkim čitačem, kako bi IBM ubuduće mogao poštom da ga informiše o svojim novitetima u oblasti åijoj je prezentaciji prisustvovao.

U centru IBM-ovog štanda bio je, naravno, *OS/2 Warp* - novi operativni sistem. Posetiocima je omogućeno testiranje, ali je *test drive* centar bio mnogo skromnijeg kapaciteta od *Microsoft*-ovog. U vremenskom okviru od pola sata, zainteresovani su mogli da prisustvuju demonstraciji i prate demonstratora na svojoj mašini pod *Warp*om. Ukoliko bi neko od posetilaca pokušao da uradi nešto što nije prikazano na velikom ekranu od strane demonstratora, ljubazno osoblje bi mu odmah priteklo u pomoć misleći da je nešto zabrljao, objašnjavajući mu kako da se vrati na pravi put. Dakle, prave mogućnosti (i mane) operativnog sistema je bilo teško (nemoguće) otkriti, ali pošto *Warp*-a ima i u Beogradu, domaći korisnici računara su verovatno već imali priliku da steknu prve utiske.

Promene koje je pretrpeo korisniåki veznik veoma su sliåne onima u 95-ici. Koncepti su identiåni, jedino se realizacije razlikuju. Na primer, *start button* kod *Windows*a se u *Warp*-u zove *launch pad*. Desni taster miša je i ovde je aktivan, tako da je izvesno da ñete ubuduñe, bez obzira da li je vaš izbor *Windows 95* ili *Warp*, morati da naviknete prste na novitet. *Drag-and-drop* objektni princip prikazan je na primeru štampanja cirkularnih pisama: otvorite bazu podataka u kojoj držite adrese poslovnih partnera, izaberete ikonu onoga kome æelite da pošaljete pismo (dopisivanje sa svecima!?) i odvuåete je do ikone cirkularnog pisma. Kada, posle ovoga, otvorite pismo, videćete ranije rezervisana polja popunjena odgovarajućim podacima vašeg

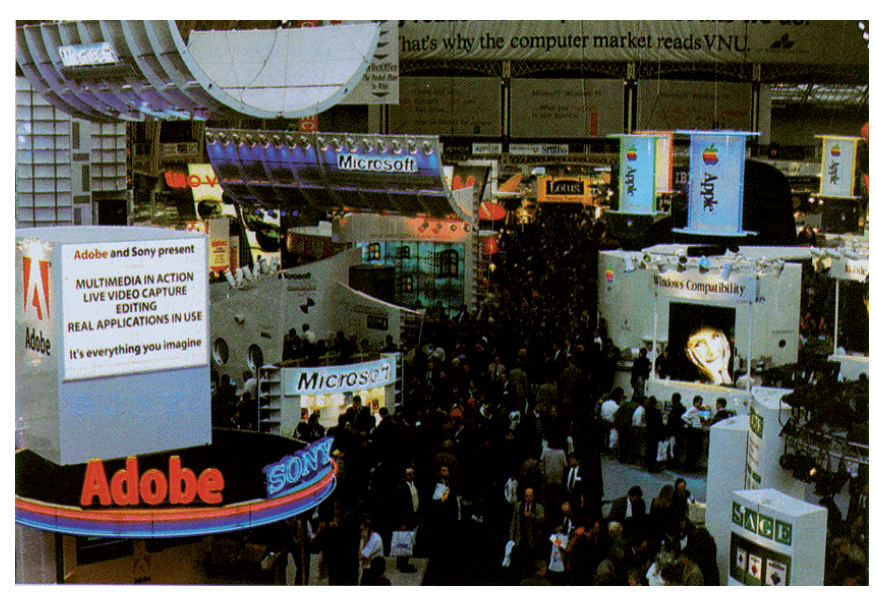

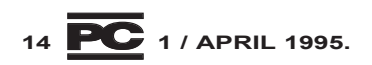

korespondenta. Preostaje da ikonu ovako formiranog pisma odvuåete do ikone faksa, i time ste završili posao sa slanjem; *mul*titasking omogućava da zaboravite na faks i nastavite da radite nešto drugo. Na prezentaciji *Warp*-a mogao se videti i *multithreading* na "laganom" primeru fajla koji se raspakuje i simultano posmatra u editoru, åime se formira *thread* nalik *pipeline*-u kod *Unix*-a.

Za razliku od *Microsoft*-a, koji na sajmu nije prikazao *Internet* podršku za *Windows 95*, IBM je to uradio za svoj *Warp*. U okviru operativnog sistema ukljuåena je TCP/IP podrška, kao i neophodni klijent programi (npr. IBM-ov *web explorer*, *newsreader* program, *gopher client*). IBM svojim mušterijama nudi moguñnost *dial-up* prikljuåenja na *Internet* preko svog *provider* servisa *IBM Global Network* (za nas verovatno ne postoji takav u blizini). Prvoga meseca je sve besplatno, a kasnije košta desetak funti meseåno za tri sata dnevnog pristupa, plus tri funte za svaki dodatni sat.

IBM-u ide u prilog åinjenica da se *OS/2 Warp* odavno moæe kupiti kao gotov proizvod (specijalna sajamska cena 60 funti, 80 funti u redovnoj prodaji) dok se konačni Windows 95, kao što je već pomenuto, očekuje tek u avgustu. Po rečima ljudi iz IBMa, prodaja *Warp*-a ide odliåno i u prva tri meseca u Evropi je prodato 800 hiljada kopija. U britanskoj računarskoj štampi, bez obzira na jedan broj čitalaca koji se žali na problematiånu instalaciju *Warp*-a, *OS/2* nazivaju *Windows 95 Killer*.

Od ostalih IBM-ovih proizvoda prikazanih na sajmu interesantno je pomenuti *IBM Voice Type Dictation* (*OS/2* i *Windows* verzija). Ovaj program omogućuje da se, za cenu od oko 800 funti za program i potreban hardver, glasom diktira računaru i upravlja njegovim akcijama (pod uslovom da govorite engleski, španski, nemački, francuski...). Prepoznaje 32 hiljade reči, 70 do 100 reåi u minuti i, po reåima IBM-a taånost za proseånog korisnika iznosi oko 95%. Da bi sebi prilagodio sistem, korisnik ga prvo mora "navići" na svoj glas čitajući 150 odabranih rečenica.

#### Moæda ipak Mekintoš?

Hardverska novost na *Apple*-ovom štandu bila je "DOS kartica" za *Power Macintosh 6100*. Kartica sadræi 486DX2 na 66MHz, ukljuåuje 16-bitni stereo *Sound Blaster* set åipova, podræava *NetWare* i TCP/IP mrežne protokole preko (u Meka već ugrađene) *Ethernet* kartice. Kartica, na kojoj ima prostora za najviše 32 M RAM memorije, ñe korisnicima *Power Mac 6100* omoguñiti

da istovremeno koriste Mac OS i *Windows* / DOS, prebacujući se sa jednog na drugi istovremenim pritiskom na par tastera. Ne samo što nudi simultano izvršavanje Mac OS-a i *Windows-a već omogućava i razme*nu podataka između ova dva sistema spakovana u zajedničku kutiju...

Ljudi iz Apple-a su, prezentirajući *Power Macintosh* i Mac OS, najviše insistirali na poređenju njihovih proizvoda sa računarima baziranim na *Pentium*-u i *Windows*ima, pri åemu su njihovi "puleni" uvek postizali bolje rezultate. Za propagandu svojih rešenja, koristili su i rezultate *Ingram Labo*ratories, Santa Ana (jedne od vodećih nezavisnih laboratorija u oblasti testiranja personalnih raåunara åiji su klijenti *Apple, Epson, Hewlett-Packard, Texas Instruments, Intel, NEC*...), publikovane u drugoj polovini prošle godine. Prema ovom testiranju *Power Mac 8100/80* (*PowerPC 601* na 80 MHz) je, sve ukupno, bio 21% brži od računara baziranog na *Pentium* procesoru na 100 MHz, a *Power Mac 7100/66 (Power PC,* 66MHz) je za 15% nadmašio računar baziran na *Pentium*-u na 90 MHz. *Pentium* mašine koje su uåestvovale u testiranju bile su Compaq-ove i Dell-ove. Radna opterećenja su bile grafiåke aplikacije kao što su *Aldus Free Hand, Fractal Design Painter, Frame Technology Frame Maker, Adobe Photoshop*...

Po rečima ljudi iz Apple-a, u toku proleća ove godine, IBM i Apple će objaviti zajedniåki standard - *Common Reference Platform* (IBM ga zove *Common Hardware Refe*rence Platform) koji će proizvođačima hardvera i softvera biti razvojna smernica za novu računarsku platformu, koja će se pojaviti tokom iduće godine. Računari proizvedeni po ovoj specifikaciji biće bazirani na Power PC mikroprocesoru, koristiće Intel-ovu PCI magistralu i na njima će se vrteti svi znaåajniji operativni sistemi (*OS/2, Mac OS, AIX, Windows NT*...).

Da li zbog sve veće zatvorenosti Micro*soft*-a i njegovih velikih pretenzija ili ne, u razgovoru sa ljudima iz *Apple*-a se najviše mogao osetiti antagonizam prema Gejtsovoj kompaniji, a ni predstavnici IBM nisu po tom pitanju mnogo zaostajali. S druge strane, "šuška" se o tajnoj vezi IBM-a i *Microsoft*-a, koji rade zajedno na portiranju Windows NT-a za *Common Reference Platform*.

#### WordPerfect i ostalo

Na *Novell-ovom* izložbenom mestu prezentirani su *Perfect Office, Group Ware* i *Net Ware 4.1*. Ova tri paketa predstavljaju zaokruæeno *Novell*-ovo rešenje za grupni rad u kancelarijama, u mrežnom okruženju. 'Te-

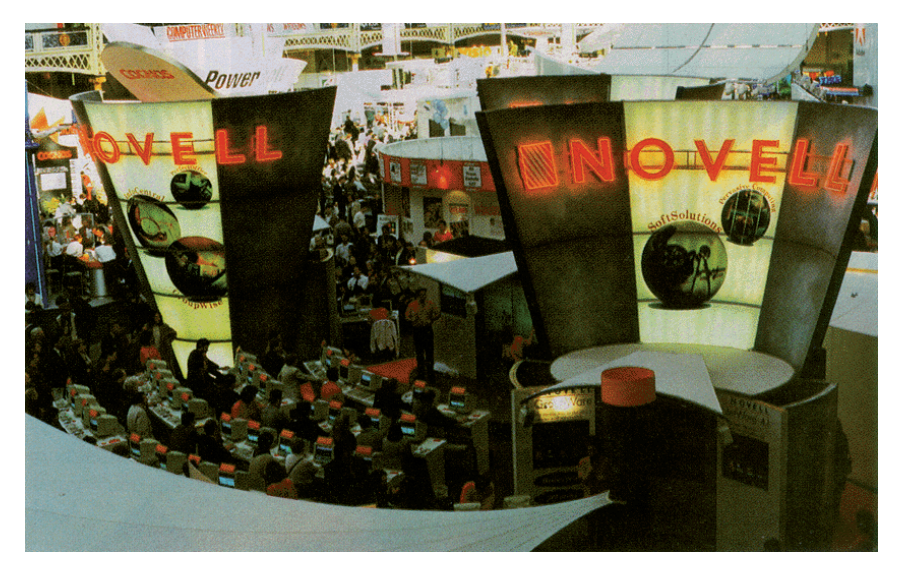

šku artiljeriju' za manipulaciju dokumentima i timski rad u okviru preduzeća za multiplatformsko mrežno okruženje predstavlja *Novell*-ov *Group Ware: Group Wise 4.1, In-Forms* (kreiranje i popunjavanje formulara uz pristup i povezivanje postojećim bazama podataka) i *Soft Solutions (document management system)*. *Novell Netware 4.1* je, između ostalog, ojačan, te podržava Apple Talk i TCP/IP, tako da sada može da opsluæuje DOS, *Windows*, *Macintosh*, OS/2 i *Unix* platforme.

*Borland*-ov glavni proizvod bio je *Delphi*, alatka za razvoj *Windows* i klijent/server aplikacija, a predstavljena su i nova izdanja *Paradox*-a i *dBASE*-a (oba su verzije 5.0). Pored jednostavnog kreiranja dijalog boksova i vizuelnog programiranja (*visual programming*), *Delphi* nudi mnoge dodatne moguñnosti (ukljuåuje *Borland Data Engine*) i zasnovan je na ozbiljnom programskom jeziku - nije, istina, u pitanju C, nego paskal, ali mnogi kaæu da je i to bolje nego bejzik. *Delphi* je u toku razvoja interno nazivan *VBK*, što je skraćenica od *Visual Basic Killer*; mnogi ga nazivaju i *Visual Pascal*. Za razliku od *Visual Basic*-a, koji je pseudokompajler, *Delphi* će proizvesti čist kod koji se moæe izvršavati bez *run-time* interpretatora. *Delphi* je imao u toku sajma promocionu cenu od 150 funti, dok mu je "redovna" preporuåena cena 350 funti.

*Adobe*, pošto je integrisao *Aldus*, svojim proizvodima pokriva åitavu oblast grafiåkog dizajna i stonog izdavaštva. Pored svojih novih verzija vrhunskih programa za grafiåki dizajn i pripremu štampe (*Illustrator, Photoshop, Streamline*...) za *Macintosh* i *Windows*, na sajmu je prikazao i svoje proizvode za podršku razvoja prezentacija i videa (*Persuasion, Premiere*) koji ukljuåuju *Apple*-ov *Quick Time* i *Microsoft Video for Windows* za, od platforme nezavisan, prenos pokretnih slika i zvuka. Znaåajno mesto u njihovom nastupu na sajmu, zauzima *Adobe Acrobat* i åitav koncept PDF-a (*Porta*ble Document Format) koji omogućava čitanje dokumenta bez obzira na kojoj je platformi i u kakvom okruæenju napravljen, uz oåuvanje originalnih karakteristika. Ljudi iz Adobe-a sa zadovoljstvom ističu da je većina dokumenata koji se danas razmenjuju na *Internet*-u zapisano u ovom formatu, zasnovanom na, takoœe *Adobe*-ovom, *Post Script*-u.

*Windows Show '95* bio je izuzetna prilika i za manje proizvođače softvera da prikažu svoja ostvarenja i na licu mesta nađu kupce. I raåunarski åasopisi su iskoristili sajam da se približe svojim čitaocima, te su nudili aprilska izdanja upola jeftinije nego u kioscima. U poslednjih par meseci, na britanskom tržištu se pojavilo nekoliko časopisa posveñenih *Internet*-u (*Internet*, .*Net*) koji predstavljaju vodiåe kroz *cyberspace* i nude sve što treba da znate da biste bili u toku zbivanja na mreži. U okviru YUCCAe, jugoslovenske asocijacije za računarske komunikacije, u toku je formiranje male biblioteke, koja će omogućiti i našim ljubiteljima računarskih komunikacija i članovima YUCCA-e da dođu do prvih izdanja ovih åasopisa.

Sajam nije doneo nikakve senzacionalne novosti (prvenstveno je namenjen prezentaciji i prodaji) ali je potvrdio glavne tokove u razvoju PC softvera - mutlimediju, radne grupe, lokalno i globalno umrežavanje. Takođe je bio dobra prilika za kupce softvera da na licu mesta upoznaju i provere proizvode uglednih svetskih firmi, kao i da åuju o njihovim planovima za buduñnost. Organizator se potrudio da sve protekne u najboljem redu, te je bilo veoma ugodno provesti åetiri dana u Olimpiji, na najvećem britanskom sajmu ove vrste!

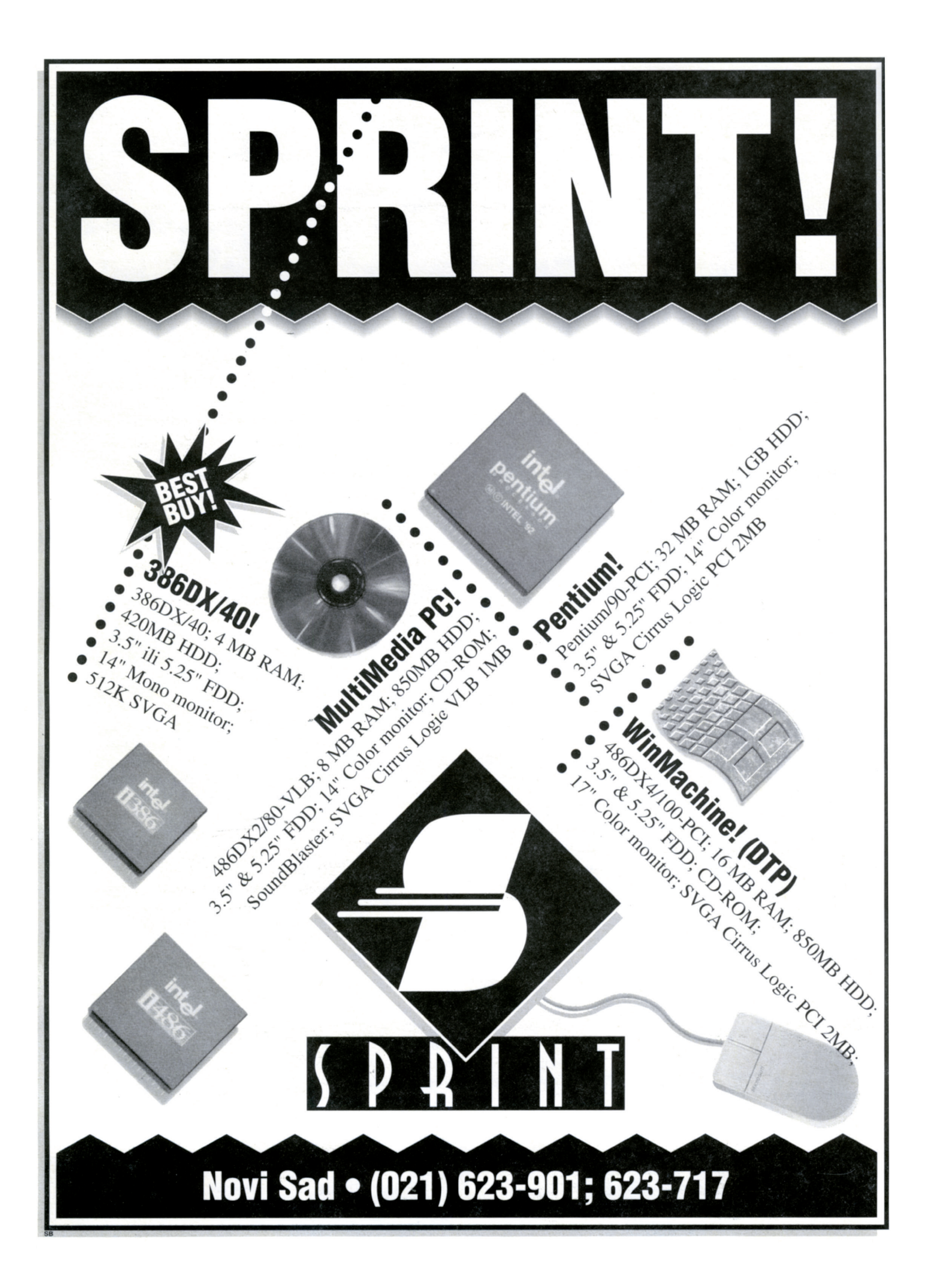

### Kristalna kugla

*Zamajac kompjuterske industrije kao da se kreñe sve bræe i bræe: na dinamiånom ameriåkom træištu novitet stiæe novitet, promocija prati promociju. Naš dopisnik sa lica mesta izveštava o stvarima koje ñe, po svemu sudeñi, obeleæiti kompjutersku 1995. godinu.*

#### Zoran Kehler

#### **Predvidanie 1: Windows 95** ili Windows 96?

"Odmah prelazimo na novi *Windows*, åak i ako će nas koštati \$1,000", reči su tipičnog MIS (*Management Information Services*) menadžera u američkoj firmi. "Moramo da razvijemo strategiju prelaska na novu verziju, jer će korisnici tu verziju kupovati pre nego što kutije dodirnu police u radnjama!"

Tipična američka "A-B-C-D pitalica": šta je *Windows 95*? (a) Operativni sistem koji se jednostavno koristi; (b) dugo oåekivana integracija DOS-a i *Windows*-a u jedan operativni sistem; (c) najviše išåekivan proizvod u istoriji računarstva ili (d) sve prethodno? Mogao bih da se kladim u sto dolara da će prosečan američki korisnik PC računara (bolje reći, prosečni čitalac američkih računarskih magazina) zaokružiti (d) - podlegao je marketingu i natpisima u štampi, i nije u tome usamljen! Radoznalost i halabuka oko najave nove verzije *Windows*-a svakako su argumenti na osnovu kojih *Microsoft* oåekuje zaradu od 12 miliona dolara na *Windows*-u 95 åak i pre nego što program bude pušten u prodaju!

Marketing *Windows*-a 95 je, u celini gledano, postigao fenomenalne rezultate. Završni udar biće svakako isporuka četiri stotine hiljada *Windows 95 Preview* paketa, svaki za po 30 dolara, najradoznalijim korisnicima ili onima koji žele da budu spremni za efikasan prelazak na novu verziju, čim se ona komercijalno pojavi. Trenutno je praktično nemoguće ući u "krug povlašćenih" i postati beta tester paketa Win*dows* 95 - probao sam, ali nije išlo! Nova Beta 3 runda testova počela je tokom marta, i

u njoj učestvuju hiljade pažljivo izabranih korisnika. Od *Preview* korisnika se ne oåekuje da obaveštavaju *Microsoft* o rezultatima testiranja niti da, kao Beta 1 i Beta 2 testeri, potpišu ugovor koji ih obavezuje na åuvanje poslovne tajne. "Redak je PC softver koji se proda u nekoliko stotina hiljada kopija", kaže Brad Chase, menadžer u grupi za personalne operativne sisteme u *Microsoft-u.* "Štaviše, mislim da ćemo imati problema da broj korisnika *Preview* paketa ograničimo čak i na neki proizvoljno veliki broj".

*Microsoft* ne daje službene prognoze o oåekivanoj prodaji *Windowsa 95*, ali nezavisni analitičari predviđaju prodaju u opsegu od 5 do 20 miliona kopija prve godine; imajte u vidu da ñe "prva godina" zapravo trajati nekih pet meseci, *ako* se paket uopšte pojavi avgusta ove godine kako je najavljeno. Kao poređenje, pomenimo da su sve verzije *Windows*-a *zajedno*, od 1985. godine do danas, prodate u 60 miliona primeraka. Još jedno poređenje: najprodavanija aplikacija na PC træištu, *WordPerfect*, prodata je za proteklih desetak godina u oko 20 miliona primeraka.

Direktori službi informisanja u vodećim američkim kompanijama već smatraju da ñe *Windows 95* biti veoma uspešan proizvod zbog toga što zadovoljava njihove potrebe: niska cena (procena je da će koštati 99 dolara), lako umrežavanje i ugrađene mrežne funkcije, mogućnost uključivanja u mrežu sa udaljenih lokacija i olakšano upravljanje sistemom. Više od 65% anketiranih CIO (Chief Information Officer) će pri kupovini novih računara tražiti da ih prodavci isporučuju sa već instaliranim *Windows 95* u vrlo kratkom roku nakon pojave paketa u prodaji, što znači da će Microsoft imati vrlo mali "luft" da proizvod potvrdi kao stabilan. Ovakav odnos korisnika prema novom proizvodu naveo je ostale softverske kuñe da se ukljuåe u trku: *Lotus Development*, *Novell*-ov *WordPerfect* i *Bor*land International su već najavili da će se *Windows 95* verzije njihovih aplikacija pojaviti odmah po promociji samog operativnog sistema. Što se hardvera tiče, više od 100 proizvoœaåa, ukljuåujuñi IBM, *Intel, Hewlett-Packard, 3Com* i *Xircom*, nude proširenja sistema koja su kompatibilna sa novim *Microsoft*-ovim *Plug and Play* standardom koji treba da olakša, ili åak automatizuje, konfigurisanje hardvera koji se ugrađuje u PC.

Åinjenica da je *Microsoft* doveo toliki broj proizvođača u ekstatičko stanje, čak u "narkomansku" zavisnost od novog *Win*dows-a, veliko je dostignuće samo za sebe, pogotovo ako se pogleda šta se zapravo događalo sa proizvodom. Prvo, proizvod znaåajno kasni, uglavnom zbog problema sa performansama i potrošnjom memorijskog prostora. Pre nešto više od dva meseca sam sa *Internet* åvora *microsoft.com* dobio poruku sa potpisom Aleca Saundersa, u kojoj potvrđuje glasine: *Windows 95* će zakasniti, najverovatnije sve do avgusta 1995. To, za sada, stoji kao realan datum pojave na tržištu. Čini se da su izveštaji drugog kruga Beta testiranja bili pozitivni, ali su ukazali da *Microsoft*-u "treba još vremena da bi proizvod bio *pravi*". Tipiåan ameriåki eufemizam, što zapravo znaåi da je proizvod imao toliko bagova i obećanih, a nedovršenih dodataka, da ni *Microsoft* nije smeo da nedovršeni operativni sistem pusti na tržište

Službena verzija kaže da se mora imati u vidu ogroman broj postojećih instalacije *Windowsa 3.1x*, instalirane na raznom hardveru i na raznim verzijama MS-DOS-a; oåigledno da još uvek nije postignuta zadovoljavajuća kompatibilnost sa silnim softverom i hardverom na tržištu i u kućama korisnika. I potrošnja memorije je ozbiljan problem. Ako se uz *Windows* aktivira *Microsoft Office*, ceo sistem zahteva bar 12 megabajta RAM-a za iole komforan rad. To je daleko više od trenutnog poslovnog standarda koji iznosi 4 megabajta po računaru. Pored toga, novi operativni sistem neće moći da se izvršava na milionima PC raåunara sa procesorima 286 i 386SX; takođe, neki od MS-DOS programa uopšte neñe moñi da rade u novom *Windows*-u. Sve to zajedno je razlog za špekulacije koliko će zapravo kompanije morati da potroše za prelazak na verziju 95. Pojedini konsultanti predviđaju da troškovi mogu ići i do 1,200 dolara za svakog korisnika koji prelazi sa *Windows*-a 3.x na verziju 95. Postoji, naravno, i pozitivna strana: podrška korisnika stajaće manje (ako se ostvare Micro*soft*-ova obeñanja, rekao bih) - i do hiljadu dolara manje nego što kompanije sada troše za podršku *Windows 3.x* korisnika. Još jedna velika prednost je u tome da mnogi vide kako će kompanije u jednom koraku unaprediti sve *Windows* korisnike, i time znaåajno poboljšati internu standardizaciju.

#### RAZGLEDNICA - Vašington

Što se samih korisnika tiče, *Windows* 95 korisniåki interfejs je intiuitivniji od trenutne verzije, bio to *Program Manager* ili neka od zamena za standardni *shell*. *Windows 95* vas neće dočekati sa gomilom ikona i prozora grupa - početni ekran sadrži samo *Start* ikonu. Kada postavite kurzor na nju, dobijate poruku *Click here to begin* koja ukazuje na snagu koja se krije iza sličice. Valja, doduše, reñi da je novi *Windows* naroåito podešen za početnike (ili laike), koji će, eksperimentišući sa "navigacijom", brzo prilagoditi paket specifiånim potrebama. Nesporno je da novi interfejs zahteva vreme da se korisnici prilagode, ali su procene da to vreme nije dugaåko.

Kako je, zapravo, tekao projekat *Windows 95*? U dvema nedavno objavljenim knjigama, *Inside Windows 95* i *Introducing Microsoft Windows 95, Microsoft daje službe*nu verziju geneze verzije 95: poåetkom 1992. godine, izabrana grupa zaduæena za razvoj softvera poåela je rad na definisanju novog operativnog sistema. Paæljivo su ispitali osobine postojeće verzije *Windows-a*, i razmotrili kako će računari biti korišteni u vreme predviđeno za pojavu novog proizvoda, odnosno kako će teći razvoj hardvera i softvera nakon tog trenutka. Njihova vizija budućnosti obuhvatala je sledeće elemente: PC računari moraju postati lakši za upotrebu da bi se što više koristili; PC hardver mora biti jednostavan za instalaciju i konfigurisanje; multimedijski dodaci moraju biti poboljšani i laki za upotrebu, jer se računari sve više koriste u kući; umrežavanje PC računara mora biti maksimalno pojednostavljeno; komunikacione funkcije (pristup mreæama tipa *CompuServe* i *America Online*) moraju da budu dostupne na sasvim jednostavan način; računari moraju imati mogućnost pristupa udaljenim podacima; mora se razviti infrastruktura (u vidu operativnog sistema) koja će biti sposobna da se prilagodi zahtevima novih aplikacija, uz punu kompatibilnost sa postojećim standardima i softverom. Uz ovakve definicije poåetnih uslova, *Windows 95* treba da postane operativni sistem koji će omogućiti da se računari lakše koriste, da se aplikacije brže izvršavaju, da uključuje funkcije umrežavanja, i dozvoliti korisnicima da koriste već nabavljeni softver. *Microsoft* nam na neviđeno obećava da će *Windows 95* sve ovo i ispuniti; kao skeptik, moram da saåekam da sam uverim u to!

#### Predviđanje 2: Interaktivni marketing

Želite da budete u trendu, bez rizika da ste suviše napredni ili nedovoljno interesantni

**<sup>18</sup>**©**/ APRIL 1995.**

za klijente? Želite da iskoristite puni potencijal medijske halabuke oko informacijske magistrale (*information superhighway*... oh kako me obuzima mučnina svaki put kada åujem tu reå, taj *buzzword*)? Æelite da uz ime svoje firme vežete pojmove "interaktivna", "digitalna" ili "distribuirana" tehnologija, marketing, ili bilo šta drugo iz, recimo, oblasti ineraktivnosti i multimedija? Svakako to uradite, naročito ako ste na američkom tržištu. Kompjuterska tehnologija - modemi, baze podataka i mreže visokog kapaciteta - ulazi na velika vrata u odeljenja za marketing i prodaju! Recimo da nekako i oåekujete da na *Internet*-u naœete naåin da naruåite *Microsoft*-ov softver ili knjige *Microsoft Press*-a, ali moæda niste oåekivali da naiœete na sistem firme *Pizza Hut* preko koga ćete naručiti da vam kući donesu klasiånu ameriåku pizzu (površine oko dva kvadratna metra), ili sistem koji održava najveća firma za prodaju CD ploåa.

Za američke firme, veliki problem u efikasnom korišćenju moderne interaktivne tehnologije predstavlja tradicionalna podela odgovornosti i delokruga između odeljenja marketinga i informatike. *Ander*sen Consulting, jedna od vodećih konsultantskih firmi, smatra da marketing definitivno mora zatražiti pomoć od poznavalaca tehnologije, jer samo takvim spojem može ispitati i iskoristiti sve mogućnosti koje interaktivni marketing donosi. Praksa je åesto drukåija: konsultantska firma u kojo trenutno radim u vrhu je tehnologije u razvoju softvera, hardvera i telekomunikacija; problem je da MIS odeljenje ne obaveštava vođstvo firme o svim mogućnostima interaktivnog marketinga (stvar se uklapa u poznatu teoriju da šuster obično nosi ci-

pele sa poderanim đonom). Rezultat je da marketing sam pokušava da se pojavi na *Internet*-u i *World Wide Web*-u; pojava je tipiåna za veliki broj firmi. Nedostatak podrške informatičke službe za poslove kao što su izdavanje kataloga na CD-ROM-u ili izdavanja demo disketa rađa potrebu za firmama koje će takve usluge pružati na konsultantskoj bazi. Čini se, međutim, da ni taj vid usluga nije više zlatni rudnik za dođoše na konsultantskom tržištu: usluge formiranja WWW dokumenta stajale su i do nekoliko desetina hiljada dolara, da bi cena pala na svega par hiljada ili još manje, zbog ogromne ponude.

Jedna od osnovnih stvari koje stručnjaci za tehnologiju moraju da nauåe da bi uhvatili prikljuåak sa interaktivnim oglašavanjem je način prezentacije informacija. Sa jedne strane stoje direktori marketinga koji ne razumeju tehnologiju, a sa druge menadžeri MIS službe koji ne znaju koje informacije treba ponuditi tržištu. Struånjaci za interaktivni marketing preporuåuju da kompanije treba da poånu sa formiranjem baza multimedijskih dokumenata za prodajnu mrežu, distributere i klijente.

IBM je jedna od kompanija koje se trude da prate trendove u ovoj oblasti; štaviše, IBM predstavlja i nove načine kontakata sa træištem. Ako ste "surfovali" *Internet*-om, odnosno *Web*-om, moæda ste naišli na *Digital Alchemy*, mreæni forum koji za IBM radi firma *Rodeo*. Do *Digital Alchemy* se dolazi preko foruma *Hot Wired*, koji je delo magazina *Wired*, jedne od vodećih publikacija za sve koje su za interaktivnu tehnologiju zainteresovani pretežno sa korisničke strane. *Digital Alchemy* su elektronske novine sa člancima iz oblasti naučnih istraživanja,

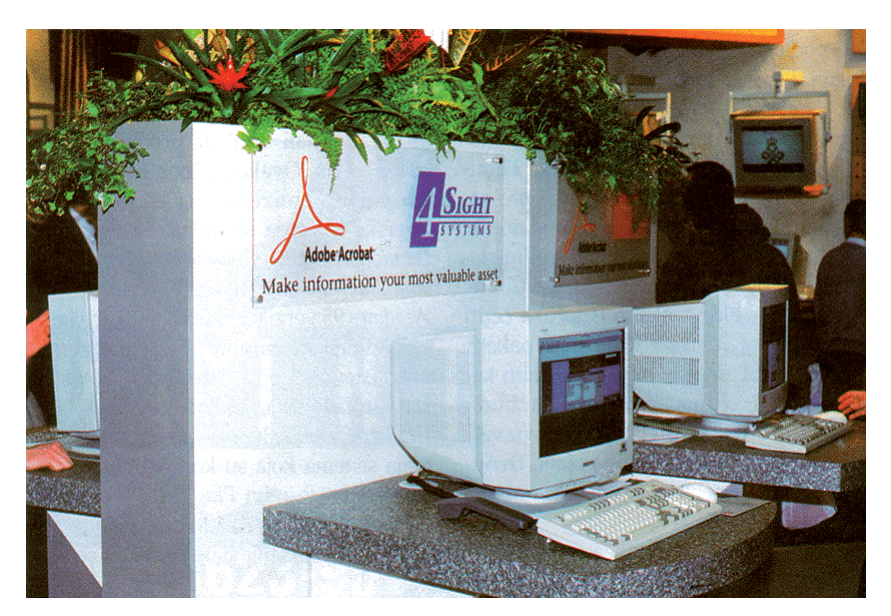

komunikacija i sveta zabave. To je deo globalne strategije agencije *Ogilvy & Mather*, da se, boljim pozicioniranjem prema novim kupcima koji su praktično odrasli uz raåunare, MTV i multimediju, promeni percepcija IBM-a.

Opšte raspoloženje američkog tržišta je da se na mreæi naprosto *mora* biti: "Kada moæe naš konkurent XYZ, zašto ne bismo i mi". Može se predvideti da će u bliskoj budućnosti kompanije želeti da se povežu sa mrežama firmi koje im obezbeđuju usluge interaktivnog marketinga, i na taj način direktno prate odziv kupaca i sami održavaju kontakte sa njima.

Bojim se da je oblast interaktivnog marketinga još uvek daleko od jugoslovenskog tržišta. Naravno, razlog ni slučajno nije u tome što mi to ne znamo da uradimo: u SAD postoji relativno velika grupa naših ljudi u ovoj oblasti (Jugoslavija je predstavljena na Web-u, zahvaljujući Vojislavu Lalić-Petriću i Nini Milošević-Lalić). Problem je u komunikacinoj infrastrukturi, telefonskim linijama, T1 vezama ili makar vezi sa globalnim *Internet*-om. Voleo bih da vidim da privatna inicijativa na ovom polju donese bolje veze naših mreža sa svetom, i da se na tržištu pojave firme koje bi nudile komunikacione usluge.

#### **Predvidanje 3: Pentium**

Sasvim sam siguran da korisnici u Jugoslaviji imaju jasniju predstavu o tome sta se zapravo desavalo sa greškama u *Pentium* procesoru, šta je P6, zašto je P7 bolji i sliåno. Ovde dobar deo informacija ostaje na nivou obiånih novinskih vesti, a korisnik je dresiran da vari samo dobro obrađene vesti. Ovo vaæi i za dobar deo ostalih vesti iz računarske industrije.

Problemi sa *Pentium* åipom znaåajno su narušili sliku koju je *Intel* ranije imao u industriji i kod korisnika. Jedna od posledica jeste da je *Intel* sada mnogo ranjiviji u takmiåenju sa proizvoœaåima *Pentium*kompatibilnih åipova, firmama AMD, *Cyrix* i *NexGen*. Meœutim, *Intel* i dalje ostaje vodeći proizvođač mikropeocesora: 81% od svih PC računara prodatih u 1994. imali su ugrađen neki od procesora iz Intelove x86 porodice! To je oko 42 miliona PC raåunara, od 50 miliona ukupno prodatih, dok je predviđanje za 1995. godinu 58 miliona raåunara, ovoga puta sa *Intel*-ovih 76%.

Uz svu buku oko *Pentium*-a, 486 još uvek nije mrtav. Prema procenama analitičara tržišta, u 1995. će više od 30 miliona prodatih PC-ja imati ugrađen procesor zasnovan na 486 arhitekturi, naravno ne obavezno proizveden u *Intel-*u. Poređenja radi,

10.5 miliona računara biće prodato sa procesorom iz klase *Pentium*-a.

*NexGen* je prošlog septembra postao prvi konkurent *Intel-a* koji je na tržište izašao sa *Pentium* kompatibilnim procesorom; ova firma tvrdi da njihov NX586 ima 7% bolje performanse od ekvivalentnog *Pentium* procesora. AMD je još ambiciozniji: njihov K5, predviđen za drugu polovinu 1995, biće i do 30% brži na istom radnom taktu. Ni *Cyrix* nije besposlen: u drugoj polovini ove godine treba da se pojavi njihov *Pentium* kompatibilan procesor, baziran na *Cyrix*-ovoj M1 arhitekturi - opet, tvrdi se da ñe biti 30-50% bræi od *Pentium*-a. *NexGen* i AMD su razvili svoje åipove praktiåno od nule, kao hibride RISC i 80x86 arhitektura. Njihovi mikroprocesori imaju ugrađene "dekodere" (njihov termin!) koji prevode CISC instrukcije procesora 80x86 u instrukcije koje koriste RISC sposobnosti procesora, kao što je *pipelining*.

Za sada je situacija takva da je jedino Compaq tržištu ponudio računare zasnovane na procesorima koje nije proizveo *Intel*; činjenica da slične ideje ima i IBM neće se svideti *Intel-*u. Krajem godine ćemo pogledati unatrag i videti da li su trendovi išli na štetu Intela, i da li im je najava *Pentium*-a na 150MHz popravila pozicije na tržištu.

### **CAD Professional**

- $\triangle$  Products and services that solve your problems
- ◆ Solutions for the CAD/CAM tehnologies
- + Leading full-service supplier of integrated CAD/CAM systems
- ◆ Full support and education

Address: P.O. BOX 103; Gradski park 2, 11080 Beograd - Zemun Tel: (011) 194-442, 109-692, 109-781 FAX: 612-784

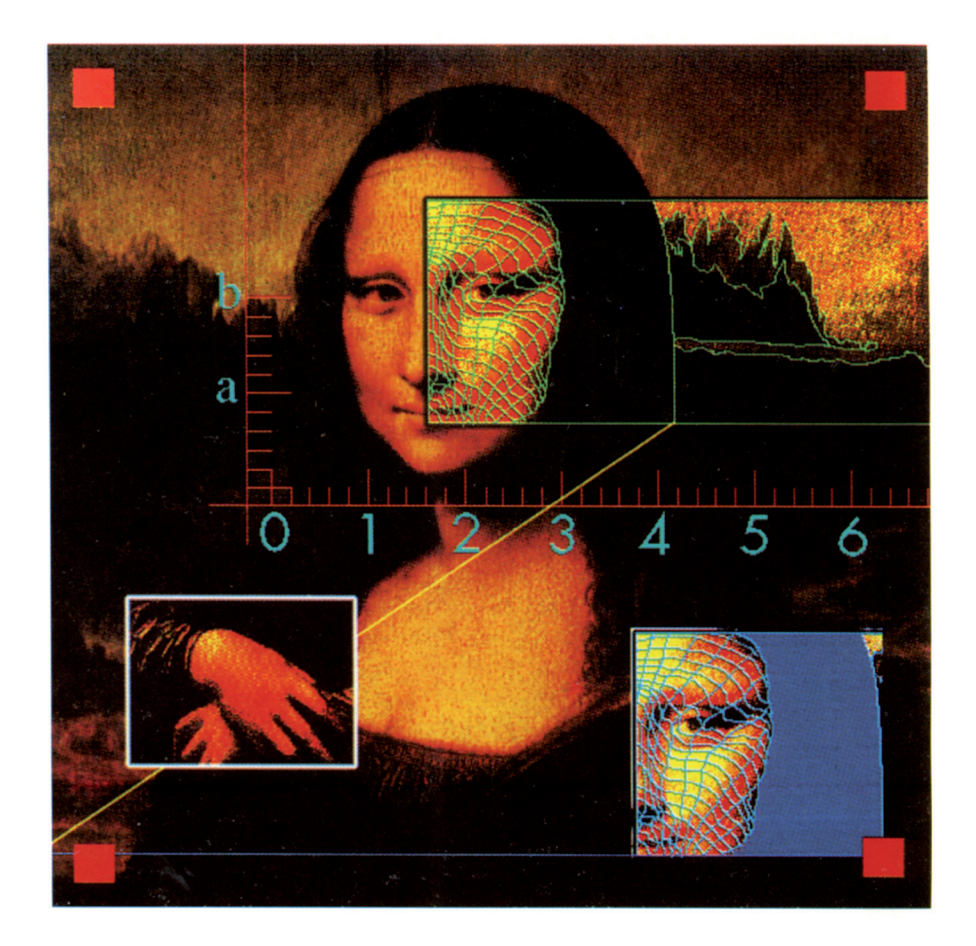

# SAVRŠENI PROCESOR

*Veliki borac za savršeni procesor je, bar prema reklamama, Intel koji svakih par godina izbaci novu generaciju mikroprocesora i tako zavuåe svoju moñnu ruku u mnoge dæepove. Za mnoge je svaka nova generacija ujedno i "slatka glavobolja", a åesto i "pusti sanak": kako doñi do najnovijeg åuda tehnologije? Pravo pitanje je, meœutim, da li je zaista potrebno juriti najnoviju tehnologiju, ili ima i boljih rešenja.*

#### Bojan Petrović

nalitičari trendova su izračunali da<br>se nova klasa procesora pojavljuje<br>svakih osamnaest meseci. Za to se nova klasa procesora pojavljuje vreme, softverska industrija iz sve snage izbacuje nove i kompleksnije verzije svojih proizvoda, åime efikasno amortizuje dobitke na performansama novog procesora, zatvrajući tako začarani krug. Gde se tu nalazi krajnji korisnik? Na vrlo nezgodnom mestu. Sa jedne strane, kompjuter je zamišljen kao sredstvo koje će pomoći u radu i svakodnevnom životu doneti novi kvalitet, ali vrlo često nije baš tako. Neko će čak reñi da je kompjuter savršeno sredstvo za trošenje novca, odnosno savršeno oduđe modernog potrošaåkog društva.

Prvi problem sa kojim se novi korisnik suočava pri kupovini računara je izbor procesora. Ova komponenta predstavlja odlučujući, ali ne i jedini, faktor snage jednog sistema. Procesor, u osnovi, barata podacima koje mu korinik dostavlja putem ulazne jedinice, obično hard diska. Rezultati se najčešće prezentiraju grafički, preko video sistema (izlazna jedinica). Očigledno je, dakle, da je moć procesora ograničena protokom informacija na obe strane, pa su samim tim i performanse celog sistema ograniåene. Ovo se, naravno, odnosi na prosečan rad, dok neke određene oblasti primene raåunara mogu više zavisiti od jedne ili druge komponente.

Pri kupovini sistema nije, dakle, dovoljno odabrati procesor - i ostale komponente treba pažljivo uklopiti da bi očekivane primene raåunara bile što bolje pokrivene. Ovaj zadatak nije ni malo jednostavan, i zahteva dobro poznavanje pojedinih delova računarskih sistema, a posebno poznavanje njihovog međusobnog uticaja. U dva nastavka koji slede, pokušaćemo da se sa korisničke strane približimo svim elementima na koje treba obratiti paænju pri kupovini računara. Ovaj put ćemo se koncentrisati na međusobni uticaj procesora i ostalih komponenti sistema, dok ćemo sledeći put pažnju posvetiti samim procesorima i arhitekturi oko njih.

#### **Test**

Osnovni cilj testiranja je bio da se pokaæe na koji način pojedini procesori utiču na performanse ulazno-izlaznog sistema, ali i obrnuto: koliko loš izbor komponenti može da degradira performanse dobrog procesora. Testiranje je obuhvatilo jedan 486DLC procesor na 40 MHz, veliki deo game 486 procesora: 486DX 33 Mhz, 486DX 40 MHz, 486DX 50 MHz, 486DX2 66 MHz, 486DX2 80 MHz, 486DX4 100 MHz, i sve trenutno dostupne *Pentium* procesore: *Pentium* 60 MHz, *Pentium* 66 MHz i *Pentium* 90 MHz, dok smo *Pentium* 100 MHz bili u prilici da pogledamo tek letimiåno. Konfiguracije smo opremili grafičkim kartama koje su najzastupljenije na naÚem tržištu, i to one sa åipovima *Cirrus Logic 5428, Cirrus Logic 5434* i S3 805. Sa vrha game, dodali smo i karte sa S3 864 i *Mach* 64 åipom. Hard disk je uvek bio *Conner* CFA540A, pošto nije teško zaključiti da dobar izbor kontrolera i softverskog i/ili hardverskog keša moæe skoro potpuno izjednaåiti performanse diskova.

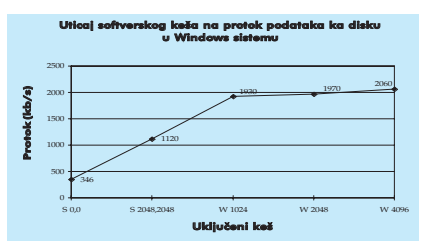

*Dijagram 1*

Da bismo odmah rešili misteriju softverskog keša, prvo smo proverili uticaj pomenutih pomagala na rad tvrdog diska pod *Windows*-om. Mašinu opremljenu 486DX4 procesorom, pomenutim *Conner* diskom sa VLB kontrolerom i grafičkom kartom sa CL 5428 åipom, testirali smo na

nekoliko naåina: bez softverskih keš programa, sa ukljuåenim *Smartdrive* kešom kome smo dali 2 M memorije za DOS i *Windows*, i sa *Smartdrive* kešom kome smo dali 2 M za DOS i 128 K za *Windows* i ukljuåenim WFW kešom kome smo dali 1, 2 i 4 M memorije.

Rezultati dati na dijagramu 1 nedvosmisleno pokazuju da se pod *Windows*-om isplati odvojiti memoriju za interni keš, pošto protok podataka ka disku raste sa 346 kilobajta u sekundi bez keša, preko 1120 kilobajta u sekundi sa *Smartdrive*-om, na celih 2060 sa uključenim internim kešom! Saglasno tabeli, mogu se očekivati i za 80% bolje performanse disk podsistema. Zato smo i odluåili da sva dalja testiranja vršimo sa internim kešom WFW od 2 M.

#### Procesori

Istorija, kao vrlo egzaktna nauka, će potvrditi neka naša ranija razmišljanja. Podsetimo se: 1989. godine *Intel* je na tržište izbacio 80486DX, sa radnim taktom od 25 MHz. Procesor je sadržao celih 1.2 miliona tranzistora, integrisanu numeričku jedinicu i interni hardverski keš od 8 K. 1991. godine pojavljuje se 80486SX, "ošišana" verzija prethodnog procesora: *Intel* je iz procesora uklonio numeričku jedinicu i time ga pojeftinio, ali performanse ostavio na istom nivou za sve korisnike koji nisu imali koristi od koprocesora. Pa onda, 1992. se pojavljuje 80486DX2, sa veoma inteligentnom idejom dupliranja radnog takta procesora u odnosu na eksterni. Opet, performanse rastu neumitno, i automatski se rađaju ideje o procesorima koji utrostručuju i učetvorostručuju radni takt. Konačno, 1993. godine se pojavio *Pentium*, sa celih 3.1 milion tranzistora i radnim taktom od 66 MHz. *Intel* je odmah izbacio i verziju na 60 MHz, kao posledicu termiåkih problema. Ovih dana je predstavljen i novi *Intel*ov procesor, sa radnom oznakom P6, sa svojih 6.6 miliona tranzistora i početnim radnim taktom od 133 MHz.

Dakle, u poslednjih šest godina *Intel* je u osnovi izbacio åetiri nova procesora, i najvio peti, pri čemu je svaki doneo svoje novitete. Na današnjem tržištu mogu se naći predstavnici skoro svih ovih predaka. 80486SX je završio svoj æivotni put, pregaæen nemilosrdnim rastom softverske industrije i dolaskom multimedije. 80486DX je sa poåetnih 25 MHz dogurao do 50 MHz,

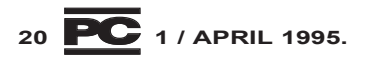

80486DX2 je dostigao 80 MHz, pojavio se 80486DX4 na 100 MHz, a i *Pentium* je stigao do iste cifre. Procesorska snaga svake grupe procesora je porasla sa promenom radnog takta: 80486DX2 sa radnim taktom od 66 MHz ima propusnu moć od oko 16.000 operacija u sekundi, što je oko dva puta više od varijante na 33 MHz. Sa druge strane, 80486DX na 25 MHz je åak dva puta jaåi od svog pretka 80386DX na istom radnom taktu.

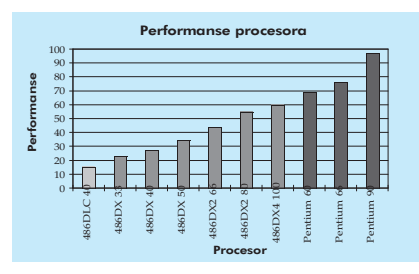

#### *Dijagram 2*

Rast snage procesora je predstavljen dijagramom 2, gde smo testirali snagu dobrog dela procesora trenutno dostupnih na tržištu. Umesto nekog od procesora iz 386 game, odluåili smo se za neobiåni *Cyrix* 486DLC na 40 Mhz, pošto on nudi cenu 386 procesora a performanse veoma bliske dnu 486 klase. Dijagram jasno pokazuje da su performanse procesora linearno srazmerne radnom taktu, u okviru jedne klase procesora.

Daleko zanimljivije podatke možemo proåitati na dijagramu 3: ukoliko posmatramo odnos performansi procesora i njegovu cenu, ispostavlja se da moæda i nije isplativo juriti tehnologiju. Tržište sa nama igra zanimljivu igru - u trenutku kada performanse neke klase procesora postaju nedovoljne za profesionalni rad, njihova cena naglo pada, i oni postaju široko dostupni. U isto vreme se pojavljuje nova klasa procesora åija cena prevazilazi napredak u performansama, ali veliki deo korisnika zbog svojih profesionalnih potreba nema mnogo izbora. Tako, međutim, dolazimo do zanimljivih paradoksa: naše i svetsko tržište pokazuju veliku razliku u prihvatanju novih proizvoda. Dok američko tržište pokazuje da je Pentium najviše ugrađuje u mašine za kućnu upotrebu (kompanije se zadržavaju na 486DX2) zbog naglog rasta multimedije kao savršene kućne zabave, naše ekonomijom opustošeno tržiše polako kaska za svetskim proizvođačima, prihvatajući nove proizvode sa taman tolikim zakašnjenjem da obezbedi prihvatljive cene. Tako, talas 486DX2 procesora na 66 MHz je upravo prošao, i većina dobavljača polako prelazi na jače 486 rođake: 486DX2 80 MHz i 486DX4 100 MHz. *Pentium* procesori su

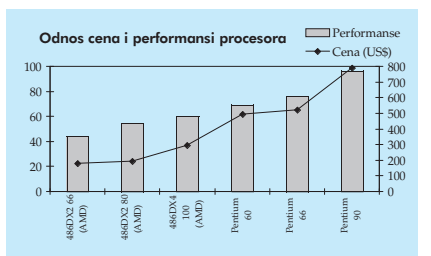

#### *Dijagram 3*

još uvek rezervisani za uže profesionalne potrebe, i tako će verovatno biti do pojave P6 klase, kada će im cena naglo pasti, i sve će se ponovo zavrteti na isti način...

Dakle, dijagram 3 može biti veoma zanimljiv pokazatelj pri kupovini računara. Prema trenutno raspoloživim cenama, 486DX4 ima najbolji odnos cena-performanse, i u budućoj kupovini, prema našem mišljenju, trebalo bi najpre njega uzeti u obzir, ukoliko budžet to dozvoljava.

Naravno, razlike u performansama između 486 i Pentium klase procesora prikazane dijagramom 3 treba uzeti sa malom rezervom: one su još veće ukoliko se radi sa numeričkom jedinicom, ali to već spada u one posebne primene raåunara. Ovoj temi, i drugim aspektima rada procesora i njegovim performansama ćemo više pažnje posvetiti sledeći put.

Pomenuti 486DX4 ima i par noviteta zbog kojih zavređuje posebnu pažnju. Osim što mu je interni keš povećan na 16 K, on radi na 3.3 volta, što znači da se daleko manje greje od svoje starije braće i troši dva puta manje energije. Takođe, on je još jedna verzija procesora koji svoju snagu baziraju na mnoæenju radnog takta: 486DX2 je radni takt matične ploče množio sa dva, da bi postigao brzine od 66 i 80 MHz, dok DX4 radni takt ploče množi sa tri. Ova razlika između naziva procesora i njegove funkcije potiče od želje Intela da zaštitom imena ograniči mogućnost suparniåkih firmi da proizvode procesore sa istim imenom i preotimaju mu tržište. Da stvar bude još komplikovanija, naknadno se pojavila verzija ovog procesora koja eksterni radni takt množi sa dva. Razlika između ove dve verzije je ogromna, mada se to na prvi pogled ne bi reklo: prvi radi na eksternom radnom taktu od 33 MHz, a drugi na 50 MHz! Ova razlika u radnom taktu periferijskih uređaja se mora videti i u performansama sistema, pa se može očekivati da sistem sa prvom verzijom procesora radi sporije. Sa druge strane, proizvodnja matiånih ploåa koje operišu sa radnim taktovima ispod 50 MHz je jeftinija, pa je to još jedan značajan faktor. Dakle, između dve konfiguracije sa naizgled istim proce-

sorom mogu se pojaviti primetno različite performanse, a osnovni uzrok je rad sa periferijskim uređajima vezanim za magistrale različite brzine.

#### Magistrala i video

Performanse računarskog sistema, da još jednom naglasimo, zavise od tri faktora: procesora, izlaznih i ulaznih uređaja. Grafiåke karte, tvrdi diskovi i ostali periferijski uređaji komuniciraju sa procesorom preko magistrale, åije je osnovno zaduæenje da brzo prenosi podatke u željenom smeru. Skoro deset godina je osnovni tip magistrale bila ISA (*Industry Standard Architecture*), smišliena u čuvenom IBM-u za rad sa 80286 procesorima. ISA je nudila protok 16-bitnih podataka brzinom od 8 MHz, i to maksimalno 8 megabajta u sekundi. Bez mogućnosti korišćenja tzv. *burst moda*, ISA je morala da potroši dva takta procesora za prenos jednog 16-bitnog podatka: jedan da postavi ciljnu adresu a drugi da prenese podatak. Ovakav tok je bio sasvim dovoljan za 286 klasu procesora čiji je protok podataka bio oko dvadeset pet puta manji od *Pentium* procesora.

Sa napretkom hardverske industrije, pojavila su se dva nova tipa magistrala: MCA (*Micro Channel Architecture*) i EISA (*Extended Industry Standard Architecture*); oba su nudila 32-bitni protok podataka i više frekvencije rada. MCA je protok pomerila na maksimalnih 20 M u sekundi, a EISA na čitavih 33 M, više nego dovoljno u to vreme. Međutim, mada su tada bila veoma napredna, oba tipa nisu uspela da se u većoj meri ustale na tržištu, a danas više nemaju dovoljno snage za moćne 486 i Pen*tium* procesore.

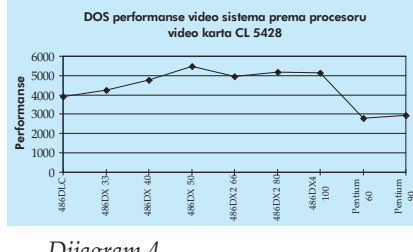

#### *Dijagram 4*

1992. godine asocijacija *Video Electronics Standards Association* je predstavila svoj VESA *Local Bus* tip magistrale, koga je PC industrija odmah prihvatila. VLB je imala nove kvalitete, preko potrebne za moderne PC računare: VLB omogućava tzv. Bus *Mastering*, kada uređaj priljučen na magistralu preuzima upravljanje njome, i oslobaœa procesor da radi neke svoje poslove. Prema prvoj verziji VESA *Local Bus* stan-

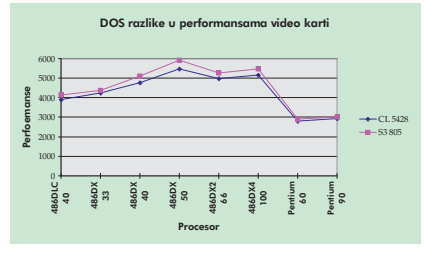

#### *Dijagram 5*

darda, VLB je trebala da radi na brzinama ispod 50 MHz, na 5 volti i sa 32-bitnim podacima. Kao i kod ISA, potrebna su dva takta za prenošenje jednog 32-bitnog podatka, što znači da se očekuje protok od najviše 66 M. Međutim, VLB donosi i podršku *burst* modu 486 procesora, kada posle jednog takta u kom se postavlja adresa slede åetiri takta sa podacima. Tada se u pet ciklusa mogu poslati åetiri 32-bitna podataka, što nas dovodi do 105 M u sekundi! Performanse se u praksi neznatno razlikuju, u zavisnosti od stvarne brzine magistrale i procesora: na 33 MHz se može očekivati 133 M u sekundi, a na 40 MHz 148 M u sekundi.

Mada je VESA donela novu verziju svog standarda za lokalnu magistralu (verzija 2.0, koja povećava brzinu na 50 MHz i uvodi 64-bitni prenos za brzinu od 320 M u sekundi), u igru se već umešao moćni *Intel*, i preuzeo åelo: iste godine kada i VESA, izbacio je svoj PCI (*Peripheral Component Standard*), koji je sa verzijom 2.0 i *Pentium*om doæiveo pravi procvat. PCI 2.0 kombinuje brzinu VLB magistrale i nezavisnost procesora sa 64-bitnim protokom podataka i donosi svoj *burst* mod, kada se u proseku jedan podatak prenese u jednom ciklusu. PCI nudi veći protok podataka na nižim frekvencijama od VLB: na definisanih 33 MHz *Intel* tvrdi da je maksimalni protok 132 M sa 32-bitnim podacima i 264 M sa 64 bitnim. Takođe, PCI nudi podršku uređajima koji rade na 3.3 volta, što je u skladu sa tendencijama hardverske industrije.

Nije lako reći koja je od dve magistrale bolja. Iz definicija jedne i druge, međutim, lako se može videti koja je originalno namenjena kojoj klasi procesora: VLB magistrala je originalno bila namenjena 486DX2 procesoru na 66 MHz (koji eksterno radi na 33 MHz), dok je PCI sa svojih 64-bita namenjen *Pentium*-u. Realno, postoje velike razlike u performansama, u zavisnosti od naåina upotrebe video karte, brzine magistrale, procesora i tipa magistrale. Pre svega, dijagram 4 pokazuje uticaj brzine VLB magistrale i procesora na rad video sistema. Testirali smo video kartu nepoznatog proizvođača sa CL 5428 čipom u DOS vi-

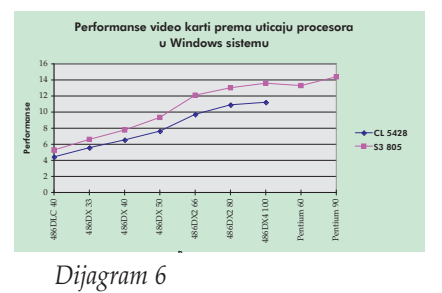

deo modovima, pošto se tada, zbog male potrebe za procesorom i maksimalno 16-bitne širine podataka, najbolje vidi uticaj brzine magistrale. U testu smo koristili niz sasvim standardnih 486 matičnih ploča sa AMI biosom, i dve *Pentium* matiåne ploåe koje su posedovale kombinaciju PCI i VLB magistrala.

Dijagram pokazuje da *Vesa Local Bus* sistem odlično koristi prednosti brže magistrale: najbolje vrednosti se dobijaju sa procesorom 486DX koji radi na eksternom radnom taktu od 50 MHz. Performanse odatle opadaju na levo, sa padom brzine magistrale, dok sa desne strane vidimo uticaj snage procesora u kombinaciji sa brzinom magistrale (486DX2 na 80 MHz koristi magistralu od 40 MHz, ali je rezultat ipak bolji nego na sistemu sa 486 procesorom koji radi na toj brzini; još bolje se taj uticaj vidi na 486DX4 procesoru, åiji je eksterni radni takt svega 33 MHz). Veoma značajan podatak je i veliki pad performansi na *Pen*tium sistemima, čime se eksplicitno dokazuje da VLB u kombinaciji sa PCI i *Pentium* procesorom više nije u stanju da pruži zadovoljavajuće performanse u 8 i 16-bitnim operacijama. Da bi proverili dobijene rezultate, testirali smo i nešto bolju video

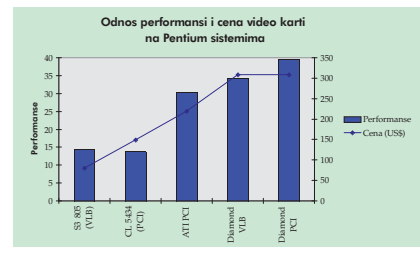

#### *Dijagram 7*

kartu sa S3 805 åipom, i uporedili dobijene vrednosti.

Međutim, iz DOS-a sada moramo preći na mnogo komplikovaniju okolinu Win*dows*-a, koji obilato koristi sve resurse sistema. Uticaj video karte na ukupne performanse raåunara je ovde od ogromnog značaja, pošto je reč o potpuno grafičkom sistemu, kada je protok podataka od procesora ka video karti ogroman. Dakle, opet smo testu podvrgli sličnu skupinu test računara, sa dve već pomenute video karte. Posmatrali smo 1024\*768 rezoluciju sa 256 boja. Ovaj izbor nam je dao fer poređenje između VLB i PCI video karti, pošto izbor rezolucije 800\*600 sa 64 K boja, zbog veće širine podataka PCI magistrale, ovoj drugoj daje definitivnu prednost. Sa druge strane, to je i najveća prednost PCI magistrale, pa je treba dobro zapamtiti. Ukoliko se oåekuje rad sa velikim brojem boja, PCI video karte po definiciji imaju prednost.

Rezultati dati na dijagramu 6 potvrđuju da je *Windows* priåa za sebe: u grafiåkom okruženju video karta trpi daleko veći pritisak nego u DOS-u, i tada do izražaja dolazi propusna moć magistrale i saradnja sa procesorom. Sada se vidi da u 486 klasi procesora najbolje rezultate sa obe standar-

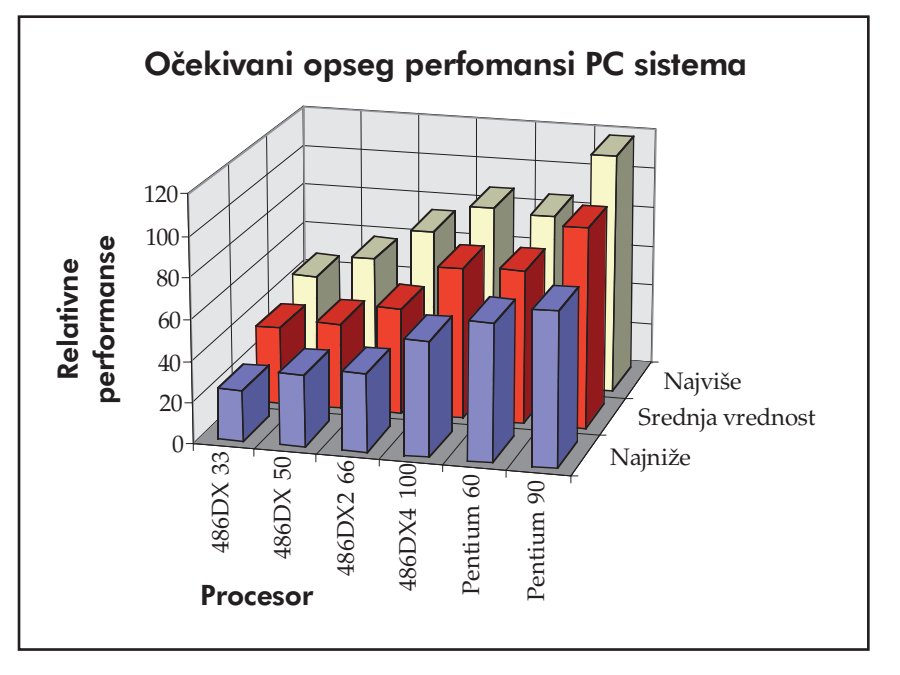

### Haos!!

 $O$ vo je tradicionalni način čuvanja tehničke dokumentacije. Oštećeni crteži, sporo pretraživanje, i gubitak informacija zbog gubljenja papira dovode do povećanja troškova i utrošenog vremena.

### Mi nudimo rešenje

### SUMMAGRAPHICS:

\* pen ploteri do A0 formata. \* ink-jet kolor ploteri do A0 formata. \* buble-jet printer-ploteri do formata A2. \* grefičke table do A0 formata.

VIDAR: \* Profesionalni skeneri A0 formata.

UMAX: \* Profesionalni kolor skeneri A4 formata.

**SOFTDESK:** \* imaging software i baza grafičkih podataka.

Summajet 2 serija ink-jet kolor ploter

UNITEDECTE

HOUSTON INSTRUMENT

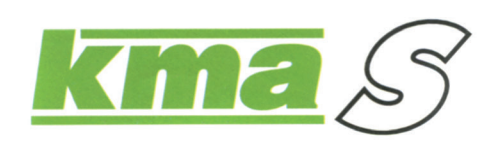

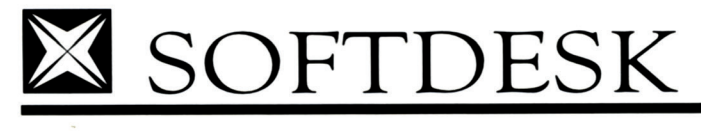

Softdesk Imaging Group

Užička 24, TEL: 011/663-182, 011/664-934 FAX: 011/664-934

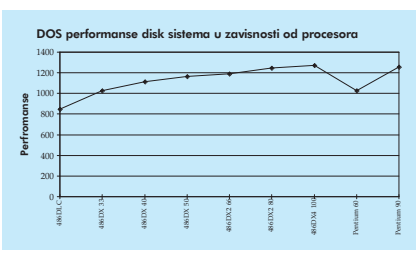

#### *Dijagram 8*

dne video karte daje 486DX4 procesor. Iz nama nerazumljivog razloga, primerak video karte sa CL5428 åipom je odbio da radi na *Pentium* mašinama, i nismo uspeli da pronađemo razlog sudaranja. Nažalost, ograniåeno vreme koje smo imali na raspolaganju nam nije dozvolilo da ovo istražimo.

Poslednji dijagram nam, malo skriveno, nudi dva veoma vaæna zakljuåka. Prvo, *Pentium* 60 sistem u osnovi nudi performanse veoma bliske 486DX4 sistemu, ukoliko se koriste isti periferijski uređaji. Drugo, pri testiranju procesora videli smo da je *Pentium* 90 procesorski jaåi od 486DX4 za nekih pedeset procenata. Takođe, videli smo da snaga video sistema u 486 klasi procesora raste skoro proporcionalno snazi procesora, ali kod *Pentium*-a nastaje malo zastajkivanje.

Dijagram 7 pokazuje da smo, prelaskom na skuplje VGA karte, itekako poboljšali performanse *Pentium* mašina! Kao i kod procesora, posmatranje odnosa cena i performansi testiranih video karti nam pokazuje jasne alternative. Ukoliko hoćemo *Pentium* mašinu, i samim tim pristajemo na veće troškove, postignuti kvalitet nam govori da treba uložiti novac i u izbor bolje video karte, pošto jedino na taj način možemo podupreti snagu procesora. Opet, treba naglasiti, testirali smo u rezoluciji 1024\*768 sa 256 boja, koja više odgovara VLB standardu; relativne razlike u performansama VLB i PCI video karti će porasti sa prelaskom na veći broj boja. Iskustvo ipak pokazuje da je VLB standard kao zreo proizvod po performansama zapravo prilično blizu PCI uređajima, i da nije zaista neophodno menjati standard. Međutim, naše mišeljenje je da PCI magistrala prema svojim specifikacijama više odgovara *Pentium* sistemima, i samim tim budućim naslednicima.

Da se ne bismo ograniåili na *Pentium* sisteme, recimo da izloženi zaključci generalno vaæe za svaku klasu procesora. Video sistem, u današnje vreme grafičkih operativnih sistema, igra odlučujuću ulogu u ponašanju raåunarskog sistema uopšte, a procesorska snaga ostaje skrivena iza njega. Uopšte, pri prelasku na jaåi procesor sva-

kako treba razmisliti i o pojaåavanju video sistema, ako je moguće u nekoj ravnoteži sa postignutim skokom performansi procesorske snage. Prema našem mišljenju, upotreba jedne video karte kao generalnog rešenja za konfiguracije sa procesorima razliåite snage, bili to oni iz 486 serije ili Pentium-i, je potpuno pogrešna, lako degradira performanse računara i dovodi do razočaravanja novim tehnologijama. **DOS performanse disk sistema u zavisnosti od procesora** kako treba razmisliti i o pojačavanju video<br>Dos performanse disk sistema u zavisnosti od procesora

#### Magistrala i disk

Ponašanje disk sistema je priliåno slično ponašanju video sistema. Ovde takođe moæemo govoriti o upotrebi VLB i PCI kontrolera, kao i o pojaåavanju sistema uvođenjem keš kontrolera. Međutim, i pored najbolje volje da ovakvo poređenje uradimo, PCI kontroleri koje smo imali prilike da vidimo jednostavno nisu mogli da pruže zadovoljavajuće rezultate. Od četiri različita kontrolera koja smo testirali, dva su odbila da rade iz nerazjašnjenih razloga, a dva su imala poražavajuće loše performanse u odnosu na sasvim standardan VLB kontroler.

Testovi urađeni sa standardnim VLB kontrolerom u DOS i *Windows* reæimu daju zaključke sasvim slične prethodnima. Na žalost, mogućnost ubrzavanja disk sistema je daleko manja nego kod video sistema, te nam je to od manjeg interesa. Naravno, upotrebom keš kontrolera u kombinaciji sa *SmartDrive* kešom u DOS-u, ili internim kešom u WFW, performanse bi mogle da se poboljšaju za nekih dvadeset procenata, a u nekim specifiånim primenama i daleko više.

#### Zakljuåak

U prethodnim razmatranjima smo se ograniåili na priliåno površno posmatranje performansi dela PC sistema u proseånom radu. Cilj je bio da pokaæemo koliko procesor utiåe na ponašanje video sistema, ali i obrnuto, da izbor procesora moæe biti degradiran lošim izborom periferijskih uređaja. Naravno, pretpostavili smo da veći broj korisnika radi u grafičkim sistemima, kao što su *Windows* ili OS/2, i da prema tome očekuju odgovarajuće performanse.

Osnovni zaključak ćemo izneti u obliku dijagrama. Ovog puta smo se posluæili iskustvom, i za svaki procesor formirali oåekivani opseg performansi u zavisnosti od periferijskih uređaja kojima je sistem opremljen. Rezultati su dobijeni test sistemom *WinStone 94*, koji meri ukupne performanse mašine na osnovu rada dvanaest nakorišćenijih *Windows* aplikacija.

Sve testove smo izvršili korišćenjem javno dostupnih paketa PC Bench 8.0 i WinBench 4.0, dok smo za izražavanje performansi celog sistema koristili Win-Stone 94. PC Bench 8.0 smo koristili za ocenu performansi procesora i video karte pod DOS-om. WinBench 4.0 smo koristili za ocenu performansi video sistema pod Windows for WorkGroups 3.11. Testiranje obuhvata 66 različitih testova pojedinih elemenata Windows grafiåkog interfejsa, koji po svojoj prirodi dovoljno opterećuje video sistem.WinStone 94, verzija 1.0, je test sistem koji posmatra rad dvanaest najkorišćenijih Windows aplikacija, i na osnovu toga određuje prosečnu snagu cele konfiguracije.

Dijagram nedvosmisleno potvrđuje ono što smo u ranijim razmatranjima zakljuåili. Sistem opremljen 486DX4 procesorom i vrhunskim periferijskim sistemom moæe u svakodnevnom radu da pretekne dobru *Pentium 60* mašinu (a ni *Pentum 66* nije daleko), pa čak i da postigne performanse jednake osrednjim *Pentium 90* konfiguracijama. Ukoliko se korisnik ne bavi procesorski intenzivnim poslom, kao što su obrada slike ili matematički proračuni, ulaganje u Pentium je verovatno prekrupan zalogaj. Prema našem mišljenju, 486DX4 mašine predstavljaju savršen izbor za proseånog korisnika. Deo razlike u ceni između Pentium 90 i 486DX4 matične ploče može da se uloži u kupovinu bolje video karte, dodatne memorije ili keš kontrolera za disk, što je istovremeno i ulaganje u buduñnost, a performanse sistema se na taj naåin podiæu za još jedan nivo.

U dosadašnjem razmatranju smo se rukovodili oåekivanjem da su test mašine na kojima smo radili proseåno opremljene, i da reprezentuju klasu računara kakva se obično nalazi na tržištu. U sledećem nastavku ćemo videti da kupovanje matične ploče sa procesorom takođe ima svojih zamki, i da neke veoma sitne razlike mogu doneti i za više desetina procenata bolje performanse celog sistema. Pokazaćemo da koliåina memorije, koliåina i tip keša, podešavanja u BIOS-u i mnogi drugi faktori igraju veoma važnu ulogu u korišćenju PC-ja!

#### KORISNA ADRESA

Mega Computer Engineering, Bulevar revolucije 316, telefoni 421-993, 412-779

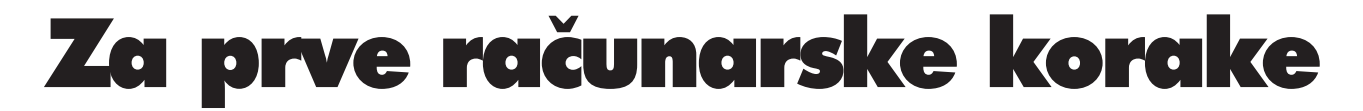

*U oåekivanju najnovijeg Intelovog åeda, procesora P6, sve ostalo je pomalo potisnuto u stranu: Pentium se muåi sa bagom, 486 generacija dobro radi ali se veñ smatra pomalo zastarelom, a 386 retko ko i pominje... Za šta da se opredeli åovek koji, bez previše para, æeli da zakoraåi u svet personalnih raåunara?*

#### Dejan V. Veselinović

duvek je bilo pravilo da noviji<br>procesori otvaraju vrata novom<br>softveru, na žalost uz dosta proprocesori otvaraju vrata novom softveru, na žalost uz dosta promaje. Njihovi kapaciteti sluæe kao izgovor za sve manje efikasne programe, u kojima se izgleda više niko ne bavi pitanjima sabijanja koda, izbacivanja praznih petlji i uopšte, optimizacije; pošto su Amerikanci, kao glavni proizvođači softvera na planeti, već decenijama opsednuti kvantiteom (*features count*), sve ovo dovodi do zaåaranog kruga. Novi procesor omogućava ubacivanje novih na brzinu sklepanih opcija u programe uz zadržavanje nekakve brzine rada u prvom i usporavanje u drugom koraku, što dovodi do potrebe za još novijim procesorom koji će amortizovati beslovesnu komercijalnost softverskih kuća.

Kada se gore opisana petlja pretvori u uobiåajen postupak, nije teško shvatiti da prethodne generacije procesora dosta brzo postaju "prevaziđene", ili tačnije rečeno, naprosto se dave u poplavi novog koda i novih osobina programa. Njihova efektivna radna brzina se stalno relativno smanjuje i priliåno brzo pada ispod granice razumnog, a nedugo potom i ispod granice prihvatljivog. Vreme je za nove procesore.

Pa ipak, bar kod nas, relativno veliki broj korisnika ostaje veran starijim verzijama programa koje koriste naprosto zato što su se sa njima već dobro upoznali, godinama ih koriste, a pošto su zadovoljni, ne osećaju potrebu da pošto-poto prelaze na "bolje" (eto jednog zaista diskutabilnog izraza!). Ma šta rekli prodavci opreme i zaljubljenici računarstva na specijalizovanim forumima kao što je Sezam, nisu svi, nije

čak ni većina korisnika kod nas prešla na *Windows* okruženje. Neki zbog XT i AT mašina, a većina jer im to jednostavno ne treba, deo zato što se njihove profesionalne potrebe iscrpljuju pod DOS okruženjem, a neki opet zato što ih virus novoga jednostavno nije savladao.

Tu je zatim i ekonomija, prokleta ekonomija, glavna prepreka sreći i uspehu prodavaca i rak-rana progresista među nama. Sve što oni kaæu je lepo i fino, ali poneko jednostavno nema para za ono jako dobro, jedva je skuckao i za ono najmanje, a 200 dinara mu znače razliku između kupovine i odustajanja.

Najzad, tu je i racionalni faktor. Ako nekome treba raåunar da bi povremeno napisao pismo ili dva, neki kraći tekst, obavio neki manji posao, komunicirao, vodio knjigovodstvo, upotrebio ga kao inteligentni nod u nekoj mreži ili naprosto zadovoljio svoju decu sa igricama, treba li takvoj osobi isto ono što i nekome ko planira da se bavi grafikom, ili visokim nivoom CAD-a: Naravno da ne treba!

Zbog svega toga, platforme na bazi procesora 386, zaåetnika 32-bitne generacije, æive su i dan-danas. Da li su dobro, to ćemo tek videti, ali nema sumnje da ih još uvek ima u ponudi nekih naših prodavaca. Smatrali smo da bi naš trodelni prikaz ponude na našem tržištu trebao da otpočne upravo ovim platformama, istina ne traženim kao takve, već naprosto nametnutim uslovom cene. Poslali smo cirkularni faks sa pozivom da nam se dostave mašine u klasi cene 2.800 - 3.200 dinara, što podrazumeva određenu konfiguraciju u smislu mono VGA, procesora 386, 4 MB RAM-a, itd.

Igrom sluåaja, poziv smo poslali jedva nekoliko dana nakon uvođenja najnovijih "privremenih" mera ovaj put savezne vlade, kojima g. Kontić izgleda planira da na-

#### Ada computers

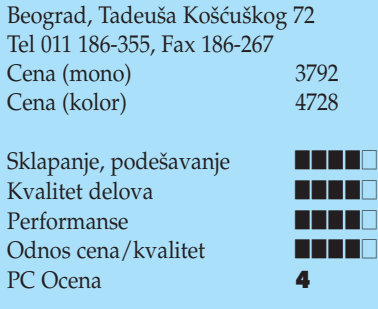

puni praznu saveznu kasu. U takvoj situaciji, cena koju smo mi postavili kao odredišnu više nije mogla da izdrži, pa smo nuæno morali da malo popustimo, jer ni mi ni prodavci nismo imali bilo kakve kalkulacije novih cena (koje bi do objavljivanja ovog članka već trebalo da postoje i u praksi funkcionišu). Ujedno upozoravamo čitaoce da će se celokupna računarska slika zemlje popriliåno izmeniti ukoliko se sadašnji sistem uvoza, koji je slobodan ali traži saglasnost, održi na snazi; niko ne zna (ali ćemo saznati) koliki broj prodavaca ima snage i znanja da opstane pod takvim uslovima poslovanja. Stoga se nemojte previše začuditi ako se naknadno pokaæe (a nuæna zadrška je oko mesec dana) da neki navodi iz ovog teksta (više) ne stoje.

Dakle, prvo pitanje koje smo postavili je: "šta je to što se može dobiti za apsolutno minimum poåetnog ulaganja, a što bi moglo da obavi posao kako valja?" Drugo pitanje glasi: "koliko to što se moæe dobiti za malo para valja u današnjim uslovima obilja softvera "gladnog" memorije, i koliko će to nešto vredeti sutra?" I najzad, treće i poslednje pitanje: "na kakvom je apsolutnom i relativnom nivou to što se danas nudi kao ulaznica u računarstvo, i prema višim klasama, i u okviru sopstvene klase?"

Da bismo to saznali, poslali smo 22 telefaks poruke raznim firmama koje u oglasima navode da nude sisteme u zadatoj klasi cene. Dobili smo svega pet pozitivnih odgovora, propraćenih mašinama; začuœujuñe malo, s obzirom na broj oglasa po štampi. Istini za volju, deo odziva je verovatno izostao i zbog prilično nagle pojave sasvim novog računarskog časopisa, za koji je do tada malo ko uopšte čuo. To je bez sumnje aktiviralo mehanizme opreznosti kod ljudi, što je razumljivo; treba se nadati (i podosta raditi) da to i ostane samo prolazni fenomen.

#### Biosfera

Beograd, Makedonska 22 Tel/Fax 011 3229-109, 3224-378 Cena (mono) 3339 Cena (kolor) 3969 Sklapanje, podešavanje **†††** Kvalitet delova **†** Performanse **††††** Odnos cena/kvalitet **††** PC Ocena **4.5** 

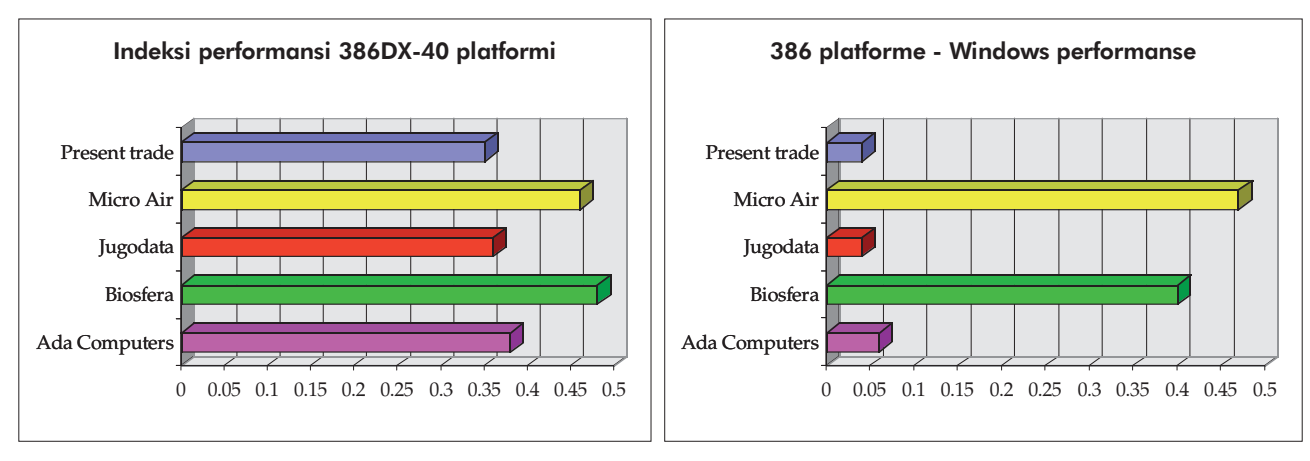

Raåunar je bio spakovan u pristojno ali ni po åemu izuzetno kuñište formata *mini*

#### Sistem merenja

#### Ada Computers

Sve mašine smo testirali uz pomoć našeg paketa Unitest 6. Svaka mašina posebno ocenjena za sklapanje, podešavanje, kvalitet delova, performanse i opšti odnos cene i kvaliteta (relativna "vrednost"); naravno, na kraju je data i neka naša ocena proizvoda kao celine. Ne pretendujemo na apsolutnu merodavnost naše ocene, ali je smatramo priliåno objektivnom i iznad svega, temeljnom; na primer, pored performansi, merimo i niz drugih, od oåiju korisnika sklonjenih ali ipak važnih stvari, kao što je preciznost i stabilnost izvora napajanja (inicijalno i naknadno otstupanje od nominalnih napona, sa malim, srednjim i velikim opterećenjem), nivo zračenja monitora, kvalitet sklapanja i podešavanja mašine i tako podosta dalje. Cilj je jasan - ako neku mašinu preporučimo, želimo da budemo sigurni da se radi o zaista dobroj stvari!

Oko preporuka, uvodimo dva nivoa odvajanja od mase: prvi nosi oznaku "PC Izbor", a drugi, najviši, nivo nosi oznaku "PC Preporuka". Ova dva znaka će se i vizuelno razlikovati; prvi samo treba da skrene pažnju, a drugi predstavlja naš izbor po kvalitetu koji nudi i nije mnogo vezan za cenu. Novina je i u tome što će se oba znaka dodeljivati prema ispunjenim kriterijumima izbora, ali bez automatike, u smislu da nije obavezno da u nekoj grupi neki proizvod mora dobiti jednu ili drugu oznaku, i obrnuto, moguće je da u nekoj skupini bude i više oznaka. Sve se dakle vezuje za neki kvalitet, a on je, zna se, moguć ali nije garantovan.

Naša test mašina koristi procesor Intel 80486DX na 50 MHz, ima 256 kB keš memorije i 8 MB RAM-a, tvrdi disk Quantum LPS240A, VLB veznik za disk i ulazno/izlazne linije i jednu tajvansku SVGA karticu sa S3 86C805 åipom i 1 MB memorije. Test mašina je zamišljena tako da pretstavlja neki presek onoga što se kod nas koristi, od AT286 do P5 na 100 MHz.

*tower*. Sa jednom flopi disk jedinicom od 3.5 inåa kao standardom (ona od 5.25 inåa se može dobiti uz doplatu), može se reći da je firma u trendu; danas se sve isporučuje na malim disketama. Sa standardnim procesorom i komplementom memorije od 4 MB, sve je u granicama oåekivanog u ovoj klasi. Ali, ponešto i odskaåe. Rekoše nam da mono monitore više ne drže i isporučiše mašinu sa *Provision* kolor monitorom; ispada da mono monitore smatraju za stvar prošlosti, u čemu se i mi poprilično slažemo. Pored toga, najmanji kapacitet diska

koji ova firma nudi je 420 MB, kažu da manje niti imaju, niti će imati. Trendovi u svetu im sasvim sigurno daju za pravo, åak je i 420 MB sve teže naći, neki nezvanični standard postaje klasa od 500+ MB. Ovo bez sumnje opterećuje cenu mašine, ali mi smatramo da ako već mora da bude dodatno opterećena, ovo je pravo mesto za to. Sem toga, razlika nije samo u kapacitetu, već i brzini - veći diskovi po nekom pravilu rade brže i bolje od manjih, što se ovde i pokazalo kao taåno.

Izvor napajanja je čak veoma precizan, sa greškom od svega 1% u najgorem sluåaju; nakon 48 sati rada, ova greška se nije izmenila u odnosu na prvobitnu vrednost, što je odliåan rezultat.

#### Biosfera

#### *PC Preporuka!*

Uobičajeno *mini tower* kućište krije i poneko prijatno iznenađenje. Za početak, tu je tvrdi disk poznate firme *Western Digital* sa ravno 420 MB formatiranog kapaciteta. Ovo bi bilo dovoljno i na jaåim platformama, a kamo li na skromnoj 386-ici. Dalje, tu je i njihova filozofija u vezi prikaza, u formi video karte, koja daje dva prijatna iznenađenja: prvo, odmah sadrži celi megabajt memorije i drugo, taj megabajt se sastoji od VRAM åipova, posebnih memorijskih åipova namenjenih iskljuåivo video karticama, skupljih ali boljih.

Logika je jasna - odmah omogućiti kupcu grafiku iznad svakodnevnih standarda, pa ako ubrzo odluåi da mono monitor zameni onim u boji, bar ne mora da menja karticu. Ona, uzgred, kao podlogu koristi Cirrus Logic CL-5422 video åip, koji unutar kućišta obuhvata i RAMDAC.

Ponuđeni monitor je nosio oznaku firme DTK; pomalo je neobiåan, jer pored svih uobičajenih komandi izvučenih napred, ima još jednu koja služi korekciji prikaza kada se funkcionalni deo ekrana razvuåe od ivice do ivice (tzv. *pincushion* izobliåenja). Veoma korisna komanda, mada, vam, obzirom na kvalitet monitora, neće trebati baš svaki dan.

Izvor napajanja se pokazao kao veoma precizan, sa greškom od oko 1%, ali i izuzetnom stabilnosti i prilikom većih opterećenia.

#### Jugodata

Prvo što nam je odmah privuklo pažnju jeste oåigledan pokazatelj da se firma bavi programiranjem, i to pod *Windows* okruæenjem; kada radite sa *Windows*-om, prostora na disku nikada dosta, to je rupa bez dna. Valjda pod takvim uticajem, Jugodata je ugradila najveći disk u ovoj grupi, ni manje ni više od 520 MB (u stvari, ako se formatira posebnim veznikom, imaće i celih 540 MB), i nama za merak, još i *Quantum Maverick* pride. Oduvek smo voleli proizvode firme *Quantum*, mahom zbog dugogodišnjeg sjajnog iskustva sa njima.

Ostalo je u celini na nivou onoga što se i oåekuje u ovakvim konfiguracijama. Tu je *Trident 9000* video kartica i crno-beli monitor sa veoma dobrom slikom i malim nivoom zraåenja. *Onleader* tastatura je sasvim pristojna, kao i priloæeni Genius miš.

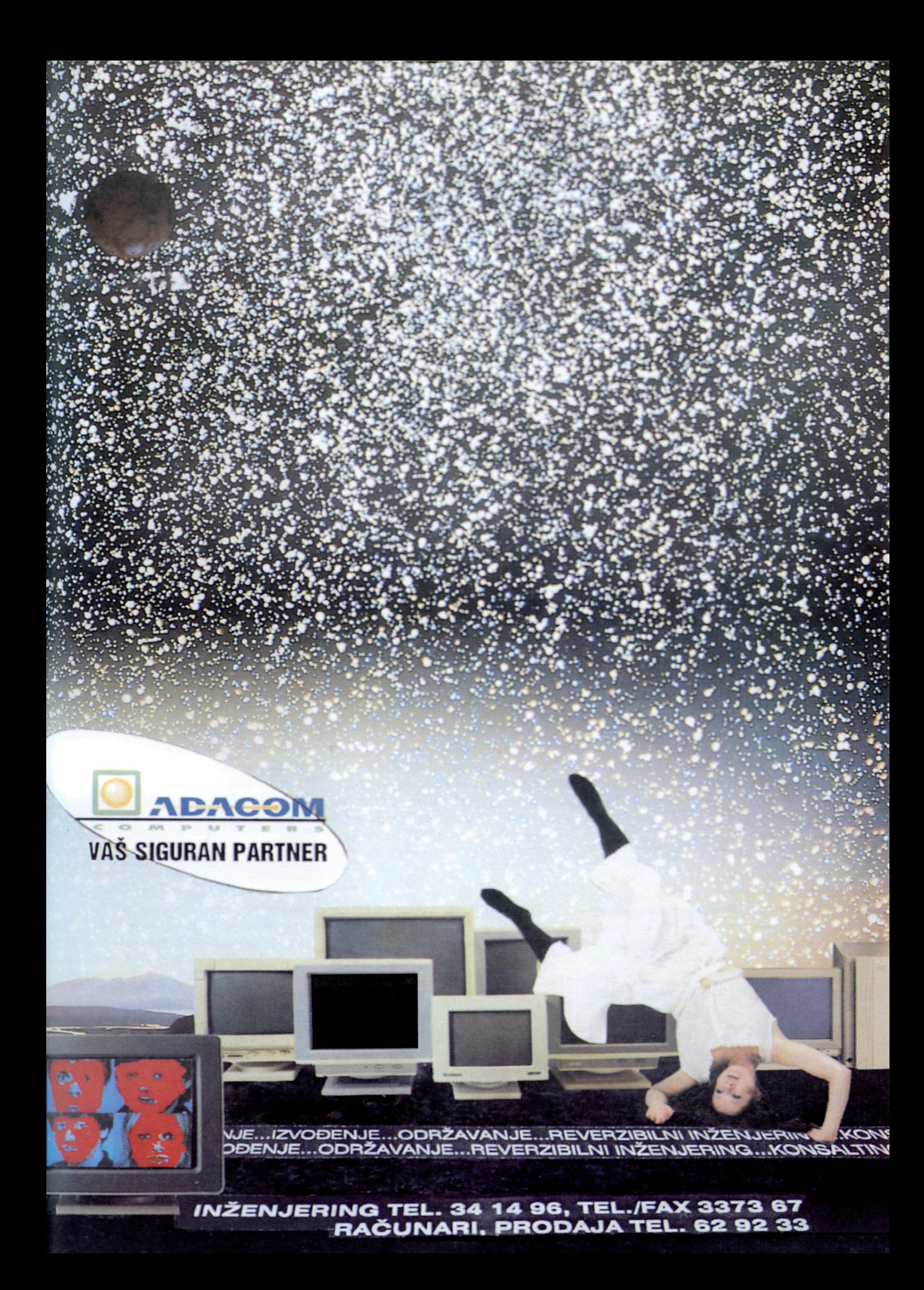

Napajanje se, kao i u sluåaju istovetnog kućišta dobijenog od Biosfere, pokazalo kao veoma stabilno, sa greškom od 1% koja se nije menjala sa povećanim optereñenjem.

#### Present Trade

Raåunar je spakovan u klasiåno *mini tower* kućište. Poseduje jednu flopi disk jedinicu od 3,5 inåa i tvrdi disk od 270 MB, sasvim dovoljno za ovaj nivo ulazne platforme. Video kartica ima zalemljenih 512 kB memorije i nema dogradnje, opet uobiåajeno za ovaj nivo.

Tastaturu, koju je proizvela firma *Chicony*, smatramo iznad proseka za naše tržište uopšte, pa samim tim i za ulazni nivo. Baædarena je prema kodnoj strani 852, a "Present trade" se postarao da i video pobudu prilagodi istom standardu; ako ovo smatrate normalnim, upitajte se zašto to i drugi ne rade. U svakom sluåaju, pošteno obavljen posao, nema šta.

Sve to gledate na jednom crno-belom monitoru firme "Trust" ("Poverenje"), model MM-200. Iskustvo nas je nauåilo da mono monitori umeju da budu svakakvi, a ako jeste tako, onda ovaj spada među definitivno bolje primerke svoje vrste. Ima vrlo jasnu i priliåno oštru sliku, pa valjda stoga neke ne baš sasvim nevažne komande poseduje tek na poleđini - šteta, takvim komandama je ipak mesto spreda a ne otpozadi. A ni po broju se nisu proslavile, mada istini za volju, ni to što ima nam nije zatrebalo, jer je slika jednostavno uvek i na svaki naåin bila dobro podešena. Jedina zamerka koju imamo na monitor je priliåno slab opseg podešavanja nivoa osvetljenosti i kontrasta, mada napominjemo da je ovo pod velikim uticajem i same video kartice. Eto ekonomskog kompromisa: sa jedne strane, slika je dobro podešena, a sa druge strane, dobro bi bilo da kartica daje viši opšti nivo osvetljenosti. Međutim, na ovom nivou cene, kombinacija radi sasvim dobro, za pošteno zarađenu ocenu "vrlo dobro".

#### Jugodata

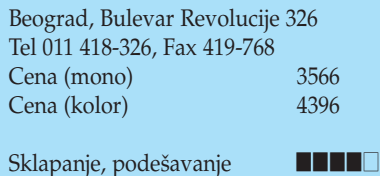

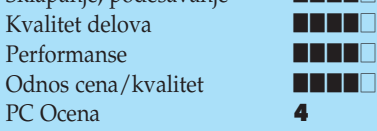

**<sup>28</sup>**©**1 / APRIL 1995.**

Napajanje ima grešku od 1,4% u najgorem sluåaju, ali je ta greška ostala nepromenjena i nakon 48 sati rada. Kada smo potrošnju povećali za daljih 32VA, ona se čak smanjila na 1,1%; dakle, ako ovu mašinu budete proširivali, ništa se ne brinite, ne samo što se neće buniti, nego joj to još i prija!

#### Micro Anima

*PC preporuka!*

Pored standardnog *mini tower* kućišta, Micro Air se opredelio za priliåno dobro osmišljen pristup sklapanju ovakve bazne konfiguracije. Malo su prištedeli na kapacitetu (ali ne i kvalitetu!) diska, zadovoljivši se sa 210 MB, istina pod firmom Western Digital, model Caviar 1210, a razliku u ceni preraspodelili na video podsistem. I to u oba smera, i na video karticu, i na monitor, kako bi i trebalo.

Video karticu je potpisala firma *Truevision*, koja je ogranak poznate firme za video proizvode, *RasterOps*. Model kartice se zove *ColorImpact*, što zaista i jeste. Iako kao osnovu koristi *Cirrus Logic* CL-5434 video åip (nova generacija), izvedba je na nivou najpoznatijih i najcenjenijih kuća; makar ništa ne znali o elektronici, ako je vidite pored bilo kog standardnog tajvanskog proizvoda, momentalno ćete znati da je ovo nešto drugo. Na kartici se već nalazi 1 MB (DRAM-a), a tu su i podnoæja za drugi megabajt. Kartica može (ali ISA sabirnica u kojoj sedi ne moæe) da odgura sve do 1280\*1024 sa 256 boja, bez preplitanja i sa osveæavanjem ekrana od 70 Hz! Ovo je samo primer - ova kartica je daleko savršenija od sabirnice u kojoj se nalazi, a navedeni podaci se valjda odnose i na verzije za VLB i PCI. Priruånik je najbolji koji smo videli od *Diamond Stealth* 32VL modela (simptomatiåno, dobijenog od iste firme), sjajan je i u duhu najboljih. Vezni programi se mogu meriti sa onim koje daje Number 9 za model GXE64 - a to znači najviša klasa.

Monitor je takođe vanserijski. Sa 48 kHz opsega, moæe da radi sa 800\*600 u

#### Present Trade

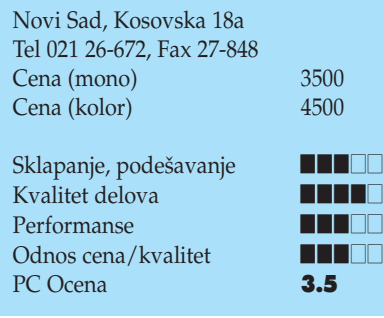

64.000 boja i osvežavanjem od 72 Hz, odnosno 1024\*768 sa 64.000 boja bez preplitanja, mada sa osvežavanjem od 56 Hz. Da nam je neko rekao da i to moæe u ovoj klasi, sigurno mu ne bismo verovali, to se kod nas ne nudi kao standardna oprema ni za Pentiume, a kamo li za 386. Iznenađenje je, dakle, bilo potpuno.

Najzad, originalni *Microsoft* miš koristi *bus* vezu umesto uobiåajene serijske veze; to vas košta jedne utičnice za veznu kartu. Miš jeste odličan, za klasu iznad uobičajenog, ali ne shvatamo baš potrebu za *bus* vezom.

#### Performanse

Oåekivali smo, onako *ad hoc*, nivo performansi negde u rasponu 0,33 - 0,40; to je, po našoj proceni, bio neki realni nivo za ovakve raåunare. Pokazalo se da smo bili pomalo pesimisti, ali i da je bilo ozbiljnih iznenadenia.

Ukupni raspon performansi se kreće od 0,35 do neoåekivanih 0,48; prvo je lepo, a drugo je veliko iznenađenje. Najsporija je bila mašina iz Present Trade-a, a najbrža mašina iz Biosfere. Present Trade je bio najsporiji zbog åak izuzetno opreznog podešavanja mašine; drugim rečima, mogla se podešavanjem taman toliko ubrzati da se izjednaåi sa ostalima, a zašto nije, zaista ne znamo, svi uslovi su bili tu.

Model iz Biosfere je ozbiljno povukao na dva fronta, na disku i na video podsistemu. Posebno zahvaljujući disku je uspeo da se za dlaku izmakne modelu firme Micro Anima, koja je inače imala najbržu grafiku. Objektivna prednost modela Biosfere se u praksi ne bi primetila, sem u sluåaju jako ozbiljnog rada sa bazama podataka, gde bi se razlika kumulativno dovoljno povećala da postane osetna. Sa druge strane, ako planirate rad pod *Windows* okruæenjem, onda je mašina iz Micro Anime na sličan način nešto brža; pored brzine, nudi vam i kvalitetniji prikaz. Dakle, opredeljenje između njih će biti isključivo na osnovu namene raåunara.

#### Micro Anima

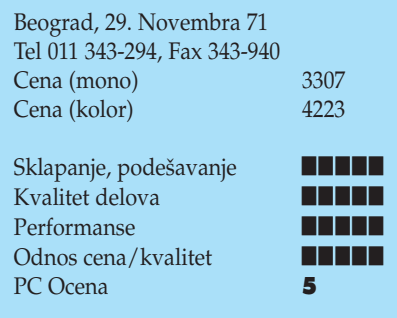

Što se ostala tri učesnika u skupini tiče, svi su se našli u intervalu indeksa 0,35 - 0,38, što je efektivna razlika od svega 8,5%; to u praksi teško da ćete osetiti. Glavni uzrok ovom zaostajanju su video kartice; budimo otvoreno, *Trident* 9000 jednostavno nema šta da traæi kraj 32-bitnih åipova *Cirrus Logic*-a, mada je naravno i daleko jeftiniji. Zaåudo, kvalitet diskova u svim mašinama je na åak veoma visokom nivou, sve su to poznata imena i poznati i provereni modeli.

#### Zakljuåak

Prvo i osnovno, veoma nam se dopao opšti nivo ponuđenih mašina, kako u smislu sastavnih delova, tako i u smislu logike ponuœaåa i opšteg tehniåkog nivoa mašina. Ovo je očigledno već sasvim zrela tehnologija, koja je u potpunosti savladana, toliko da ponuđačima omogućava da se koncentrišu na razne segmente kupaca åak i na ovom nivou. Na primer, Jugodata je smatrala da disk treba da dobije primat; ako se pokaæe da nekome disk nije od kritičnog značaja, oni će sigurno moći da ugrade manji disk, a razliku preraspodele u recimo jaåu video karticu. Micro Air je opet smatrao da je video sistem od kljuånog znaåaja, pa je akcenat bacio na taj podsistem.

Biosfera je pogodila nekako najsrećniji kompromis između svih tih oprečnih stavova i ponudila mašinu bez ikakvih oåiglednih kompromisa. Postići nivo od gotovo polovine performansi objektivno daleko jaåe platforme, je uspeh samo po sebi; uraditi to po konkurentnoj ceni je već pravi mali podvig, pa se ne treba čuditi jasnoj preporuci.

Micro Air, kao kuća koja se intenzivno

bavi projektovanjem, je opet zaigrala na kartu video podsistema. To je tako dobro uradila da jednostavno nema konkurencije pre svega po kvalitetu i delova, i celine urednost sklapanja je bezuslovno najbolja koju smo ikada videli u sklopljenoj mašini, na nivou perfekcije. Isto vaæi i za izbor delova, a poseban uspeh je ponuđeni monitor. U sprezi sa prvoklasnom video karticom, kvalitet slike je ubedljivo najbolji u ovoj (i ne samo ovoj) grupi. Cena toga je upola manji kapacitet diska, a da zamute stvari do kraja, tu je i odliåan *Microsoft*-ov miš. Ma šta radili sa računarom, u monitor gledati morate, po tastaturi udarati morate i miša muvati levo-desno morate; kroz tu prizmu gledano, Micro Air je nadvisio sve u ovoj grupi (opet po cenu manjeg diska).

Jugodata je ponudila mašinu koja pretpostavlja dosta rada sa diskom; stoga je njihov izbor bio obrnut od recimo Micro Aira. Zarad kapaciteta diska, a bez žrtvovanja kvaliteta, Jugodata je uštedela ka video podsistemu, ali zato ponudila veliki disk. Prikaz je po svim kriterijumima sasvim korektan i nema mu se šta zameriti, sem gluposti sa razmeštajem nekih komandi na zadnji i ne preterano pristupaåan deo monitora (srećom, u praksi vam te komande ne trebaju baš åesto). Kvalitet delova i rada je vrlo dobar, pa ni tu nema problema, a mašina je sasvim korektno podešena.

"Present trade" u osnovi nudi jednu sasvim korektnu konfiguraciju, koja je ponešto zaostala u testu iz dva razloga. Prvi je izuzetno stidljivo podešavanje mašine, efekat koji je prisutan kod ove firme od ranije. Iako nikada ne bismo preporuåili forsiranje mašina, ipak bi trebalo dozvoliti postojećoj platformi da "diše" punim plućima. Drugi razlog je nešto sporiji disk, koji je statistiå-

ki doveo do izvesnog zaostajanja. U celini gledano, ovo je sasvim solidna konfiguracija, koja bi trebalo lepo da vam posluži čitav niz godina.

Ada Computers je takođe ponudila solidnu konfiguraciju, dobro sklopljenu i uredno sastavljenu, sa dobrim delovima. Interesantno je primetiti kompromis - sa jedne strane, ne baš brza *Trident* 9000 kartica, a sa druge strane vrlo dobar *Provision* monitor. Uz sve to, solidan disk sa 420 MB formatiranog kapaciteta. Kada se sve sabere, mašina za najširu grupu korisnika, mada je naravno moguće i malo preraspodeliti pare.

Bilo koju od ovih mašina da uzmete nećete pogrešiti. Zrela tehnologija, dobra uhodanost prodavaca i u celini åak vrlo dobar izbor delova garantuju da ćete za vaše pare dobiti mašine sa kojima teško da budete nezadovoljni. U suštini, gledajući ovu grupu, vi birate između različitih stavova prodavaca, a donekle i između njihovih poslovnih orijentacija. Da bismo vam olakšali izbor, naveli smo dve cene za svaku osnovnu konfiguraciju, za crno-beli i za kolor monitor. Pazite, zamena za kolor najčešće podrazumeva i zamenu video kartice, po pravilu jaåom od one koja je dovoljna za monohromatski prikaz.

Pobednici ove grupe su Biosfera, sa najbolje napravljenim kompromisom između kontradiktornih zahteva odnosno potreba i sa najboljim performansama u grupi (a i najpovoljnijom cenom), i Micro Air, sa najboljim video sistemom i proizvodom na najvišem tehniåkom nivou. Oni su zaslužili preporuke koje su dobili.

U sledećem broju ćemo se posvetiti srednjoj klasi mašina koje se kod nas nude; videćemo kakve ćemo sreće tada biti.

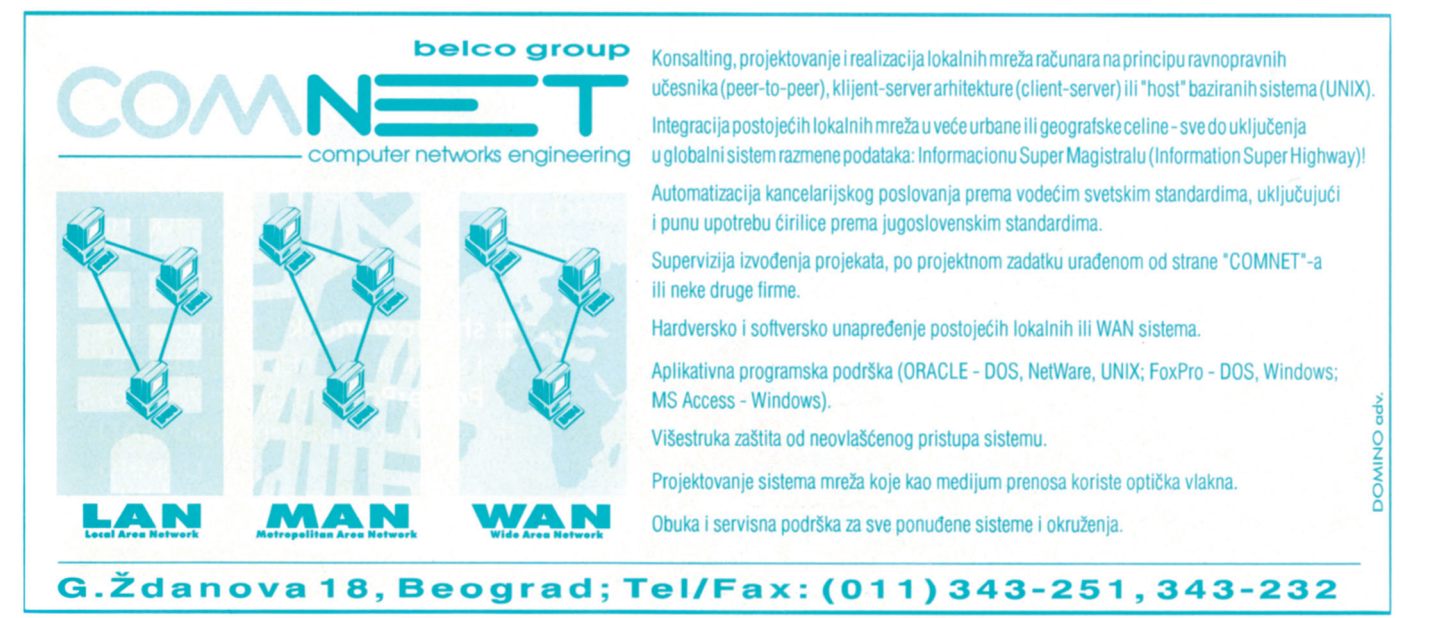

# Vaš posao je..

### ...raster

...vektor

 $.16.7$ miliona boja na kartici. neogra ničeno  $nq$ ekranu... ·rezolucija pod Windows 1600x1280 piksela · virtuelni ekran do rezolucije 2048x2048 · panel za transparentnu promenu rezolucije ·hardversko zumiranje i pomeranje ekrana

·dodeljivanje funkcija tasterima na mišu · kolor kalibracija za fotorealistični prikaz

· simultani pristup frame buffer-u i registrima od strane glavnog i Imagine 128 grafičkog procesora ·direktna podrška 8, 16 i 32-bit baferima

. Energy Saver<sup>™</sup> sistem za smanjenu potrošnju

· 5 godina garancije

U oba slučaja, rešenje je monitor **MAG MX21F** i video kartica **NUMBER** NINE Imagine 128. Od hardvera više ne možete očekivati, sada je konačno sve samo u vama.

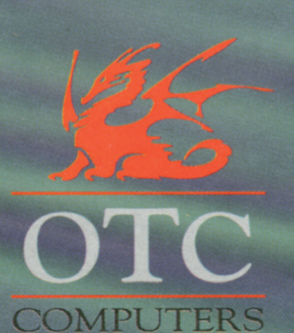

128 bitni grafički **Contract Contract Contract Contract Contract Contract Contract Contract Contract Contract Contract Contract Contract Contract Contract Contract Contract Contract Contract Contract Contract Contract Contract Contract Contr** procesor  $Image +$ VGA procesor Cirrus Logic GD 5422 · 128-bitni RAM-**DAC** Texas **Instruments Viewpoint 220 MHz** · rezolucija 1600x1280 u svim CAD programi-· 30% veća brzina od najbržih 64 bitnih procesora · brzina osvežavanja 100 Hz · povećana korisna radna površina · Invar shadow mask<sup>™</sup> tehnologija za smanjeni odsjaj sa ekrana · PowerPac<sup>™</sup> drajveri za iskorišćenje svih potencijala CAD paketa · ubrzana displej lista

 $\cdot$  pot-

puni

· video memorija 4 i 8 MB VRAM + masking memorija 512 KB **DRAM** 

Beograd · Sava Centar, Milentija Popovića 9 · Tel. +381 11 139 840 ext. 684, 694 · Fax. +381 11 222 23 55

### Dvoboj kod O.K. lasera

*Kada se kod nas kaæe "laserski štampaå", odmah se pomisli na neki od proizvoda firme Hewlett-Packard. Ali HP tu svakako nije sam, a nama ostaje da vidimo da li je konkurencija u klasi ekonomskih 600\*600 taåaka stvarna ili ne pogledajmo Epson EPL-5600.*

#### Dejan V. Veselinović

**Kada smo, pre oko šest meseci, ku-**<br>povali laserski štampač za sopstve-<br>ne potrebe, naš zahtev je bio da se<br>žitava stana može odžtamati u rezelucija povali laserski štampaå za sopstvene potrebe, naš zahtev je bio da se čitava strana može odštampati u rezolucija od 600 taåaka po inåu, i, naravno, niska cena. Pregledali smo tržište u tom momentu i saznali da je jedini model koji zadovoljava sve te uslove a koji se moæe odmah kupiti *HP LaserJet 4P*. I kupili smo ga.

Ništa nije vredelo to što smo znali da se u svetu u toj klasi nudi čitav niz štampaåa isto tako poznatih kuña, kao što su *Canon, Brother, Chinon, Mannesmann-Tally,* Lexmark (sada nezavisni ogranak moćnog IBM-a) itd, kada se ništa od toga nije nudilo kod nas. Zato nas je prijatno iznenadio poziv beogradske firme MZ, zvaničnog distributera firme *Epson*, da isprobamo odgovor ove firme na izazov HP-a u ekonomskoj klasi. Ovo utoliko pre što smo sa manjim modelom u klasi 300 dpi, sa oznakom EPL-5200, imali odliåna iskustva. Zato smo i prihvatili izazov sa velikim iščekivanjima.

#### Ispod haube

HP 4P je priliåno kompaktan štampaå, sa mehanikom koju već po tradiciji kuće, proizvodi åuvena japanska firma *Canon* (HP se bavi samo projektovanjem i daje elektroniku). Sa åetiri stranice u minuti, ovaj štampaå nije posebno brz, ali zato radi sa 600 dpi. U celini gledano, dobro je osmišljen, sa papirom u kaseti koja se nalazi ispod samog štampaåa, veoma je ekonomiåan sa prostorom. Umesto komplikovanih sistema dogradnje memorije, ona se sada nalazi ispod jedne plastične kutije sa leve strane štampaåa, koju je lako otvoriti i ubaciti SIMM sa 72 iglice od 1, 4 ili 8 MB, a takvih mesta ima tri. Ovo napominjemo jer su navodi proizvođača da štampač sa isporučenih 2 MB moæe da radi sa 600 dpi taåni, ali samo za manje slike: ako želite tu rezoluciju na åitavoj A4 stranici, morate dokupiti još 4 MB. Naravno, taj SIMM će vam prodati HP - standardni SIM moduli neće raditi, a HP uvek ima posebnu cenu za svoje kupce, bar 30% veću od standarda.

*Epson* se, kada se radi o mehanici, okrenuo ništa manje åuvenoj japanskoj firmi *Minolta*, dok je eletroniku sam projektovao. Kao i HP, štampaå se isporuåuje sa 2 MB, pa stoga i njemu valja dodati makar jedan SIM modul kako bi se podigao na potrebnih 6 MB (u stvari, prava potrebna vrednost je negde oko 4,5 MB). Međutim, za razliku od HP-a, Epson koristi potpuno standardne SIM module koje moæete kupiti bilo gde, naravno po nižoj ceni od HP-a. Ugradnja nije tako jednostavna kao kod HP-a, jer ćete morati da upotrebite šrafciger da biste odvrnuli dva šrafa sa donje leve strane štapaåa, kako biste pristupili elektronici. Nije neki posao, posebno kada se zna da se to ne radi svaki dan, a ako vas mrzi, tražite od prodavca da to uradi za vas.

Mehanika *Epson*-a je nešto drugaåije koncipirana od HP-ove. Umesto u posebnu komoru na dnu, papir se stavlja sa prednje strane tako što podiæete gornji poklopac štampaåa i ubacite nekih 150 listova, nešto manje nego kod HP-a. Kažu da može i 250 listova, ako se koristi tanji papir. Formalno, razlika iznosi 40%, ali u praksi, smanjuje se na ispod 20% u korist HP-a, jer Epson prima 150 listova 80 gramskog papira, a HP negde oko 180 listova iste gramaæe. I jedno i drugo je dovoljno da mirno radite neko vreme, a kada postane potrebno dodati, *Epson* je u prednosti zbog lakoće ubacivanja. Inaåe, oba štampaåa su standardno opremljena paralelnim i sa serijskim interfejsom.

U neposrednom poređenju, bar 70% delova kod oba modela je od plastike. Jedina suštinska razlika je u tome što u *Epsonu* ima malo više bakelita nego u HP-u. Sa druge strane, HP je lakši za nadogradnju, sve se radi bez alata.

U poređenju sa manjim bratom, modelom EOL-5200, ovaj model ima drugaåiju komandnu tablu. Jednostavnija je u smislu broja tastera, ali zato ništa manje funkcionalna, jer tasteri imaju i po tri funkcije uz kombinovanje sa drugim tasterima. Priruånici za ovaj model su veoma dobri, manje pompeznih formata od HP-a, ali po kvalitetu ne zaostaju. Isto važi i za vezni program koji se dobija uz EPL-5600; u krajnjem efektu, uprkos razlici u vizuelnom pristupu, smatramo ga lakšim i delotvornijim za svakodnevnu upotrebu od HP-ovih, mada su to zaista male, a bogami i subjektivne, razlike.

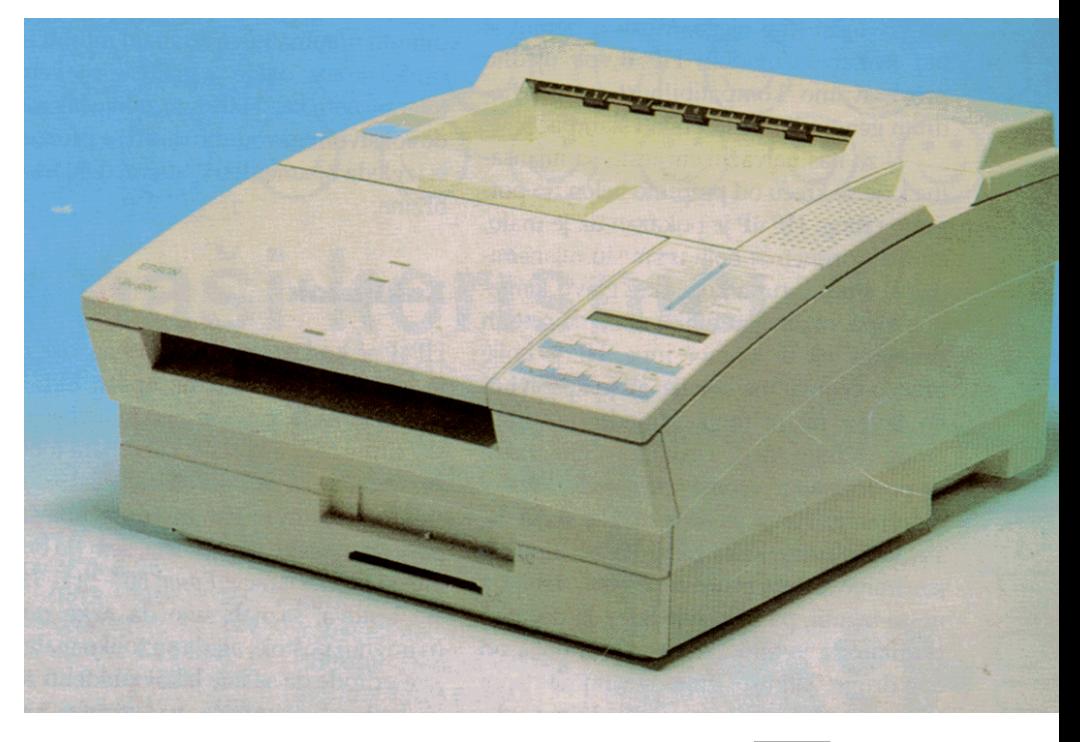

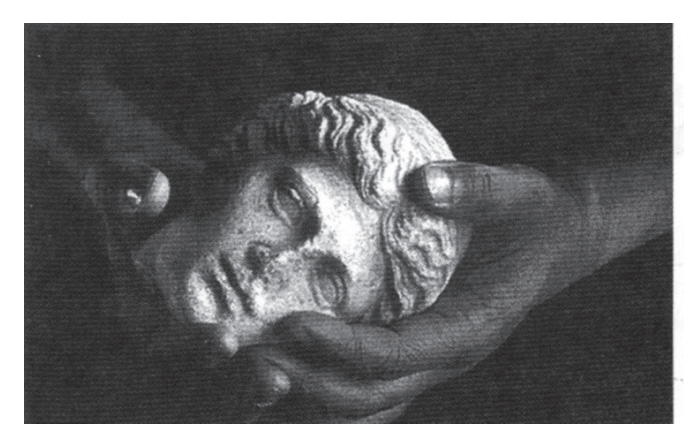

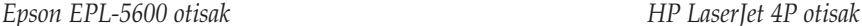

#### Testovi

Nominalno, HP 4P isporuåuje åetiri, a EPL-5600 šest stranica u minuti. Ove vrednosti nekada su dobijene upotrebom štampaåa kao fotokopir mašine, tj. beslovesnim ponavljanjem štampanja iste stranice, što oåigledno nije imalo veze sa stvarnošću. U praksi, zanima nas koliko štampaåu treba da ispiše stranice obrađene u nekom programu za obradu teksta. Zato smo naterali smo oba modela da obave dva testa: prvi put su štampali stranice iz običnog DOS editora, a drugi put dokument formatiran u programu *WordPerfect 6.0 for Windows*.

Pored toga, tu je naša test slika boja, napravljena u reæimu *True Color*, odnosno sa 16,7 miliona nijansi. Vrlo surov test, ali lepo pokazuje sposobnosti nijansiranja štampaåa, što od ovih modela postaje veoma bitan elemenat. Najzad, tu su i druge test slike, a posebno ona dobijena iz programa *OrCAD*. Radi se o veoma sloæenoj slici sa nekih 240 elektronskih komponenti, od kojih svaki ima svoj redni broj i ispisanu vrednost kraj njega. Vezni program je bio namenjen modelu HP II, pa ujedno proveravamo kompatibilnost sa prethodnim generacijama laserskih štampaåa.

U za nas najvaænijem testu sa nijansama koje se kreću od potpuno belog do potpuno crnog, HP 4P je pokazao da je malo, ali ipak primetno, bolji u smislu nijansiranja. U slučaju ruku koje drže glavu kamenog kipa, razlike su toliko male da ćete ih primetiti tek uz pomoć lupe. HP je bolje preneo veoma fine detalje, ali je Epson bolje izveo nijansiranje između potpuno crnog i tamno sivog. Drugim rečima, razlike postoje, ali je veoma teško reći da je ijedan štampaå bolji, jer se te razlike svode na shvatanje firme kako treba izvesti fino nijansiranje. U tom procesu se nešto dobije, a nešto izgubi, pa nam nije lako da decidno tvrdimo da je bilo koja filozofija bolja od one druge. Zato smatramo da su na ovom testu, u svim praktičnim aspektima, oba štampaåa na pribliænom nivou.

U sluåaju elektronske šeme, jasna prednost ide *Epsonu*. Setićete se verovatno da je i na megatestu štampaåa *Epson* konzistentno pokazivao veliku snagu upravo u ovoj oblasti, pa stoga možemo reći da EPL-5600 samo nastavlja tradiciju. To ne znaåi da je HP loš, jednostavno je *Epson* nešto bolji. U sluåaju teksta štampanog iz *Windows* okruženja, naravno uz pomoć priloženih veznih programa, HP-u je trebalo 229,72 sekunde da otštampa tri stranice teksta, gusto nabijene sa po nekoliko fontova i veliåina slova. Zaåudo, *Epson* je isti posao obavio za svega 86,06 sekundi, što je gotovo tri puta (!) bræe. Što je još lepše, razliku u kvalitetu, ni uz pomoć lupe, nismo mogli da otkrijemo na bilo kom mestu. Ovde je dakle EPL-5600 u jasnoj i velikoj prednosti nad HP-om.

Najzad, u sluåaju brzinskog testa iz DOS editora, *Hewlett-Packard* je praktiåno ispunio zavet i umesto nominalnih 4 strane u minuti izbacio je 3,8 strana - sasvim zadovoljavajuće, jer se razlika može otpisati na razliku u sistemu merenja. *Epson* je umesto nominalnih 6 strana u minuti izbacio 5,7 strana, dakle sa maltene istovetnom tolerancijom kao i HP. Kao zaključak, sa zadovoljstvom navodimo da su se proizviđaåi izgleda opametili u domenu deklarisanja brzine.

#### **Zaključak**

HP4P se kod nas može kupiti na više mesta, već i za 5.200 dinara; Epson EPL-5600 se, bar za sada, prodaje samo kod beogradske firme MZ, a košta 5.520 dinara (obe cene smo dobili na dan 15. marta 1995). Po svim relevantnim parametrima, oba štampaåa su maltene sasvim ista, sem po brzini, gde je po deklaraciji *Epson* 50% brži. Iz naših testova, saznali smo da neke razlike (naravno) postoje, ali da su toliko male i takve prirode da se nije lako opredeliti za bilo koji od štampaåa na osnovu samih otisaka.

Jedina sasvim jasna razlika koja se pojavila je brzina štampanja. U svim testovima brzine, Epson se pokazao kao bezuslovno brži model, sa jasno izraženom prednošću, katkada i preko dva puta. To ga postavlja u neku uslovnu sredinu između modela 4P i 4+, mada je bliæi donjem nego gornjem. Dakle, za razliku u ceni od 7,2% dobijate štampaå koji radi praktiåno isto kao i HP 4P, ali bar 50% brže.

Međutim jednačina cene se ovde ne završava. Za oba štampaåa valja dokupiti 4 MB memorije; pošto ona za HP košta više od one za EPL-5600, i taj elemenat treba uzeti u obzir, jer smanjuje razliku. Koliko, zavisi od toga gde nabavite memoriju, ali očekujemo da će razlika u ceni pasti ispod 6%. Ovo je plus za *Epson*, jer razlika u brzini rada ostaje, a razlika u ceni se smanjuje.

Po našem mišljenju, HP 4P je retko ružan štampač, čak i za američke pojmove; za razliku od njega, EPL-5600 je retko lep štampaå, a posebno za japanske pojmove. Kada se stave jedan pored drugog, HP deluje priliåno ubogo. Ovo je naravno naš stav, neko drugi će možda misliti suprotno, posebno kubisti - HP je kockast, a Epson je aerodinamiåan, klinastog oblika u tradiciji "Italdesign"-a (i recimo Lotus Elan-a) Đorđa Đuđara.

Ostaje, bar nama, sasvim nejasno šta je MZ (kao jedini zvanični distributer firme *Epson* u Jugoslaviji) åekao do sada sa ovim modelom, koji se inaåe odliåno prodaje i u SAD (pod nazivom *Actionlaser* 1600) i Nemačkoj, primera radi. Nadamo se da će biti malo revnosniji u sluåaju modela 9000 (600 dpi, A3), ne bi li se malo iskupili. Što se nas tiče, šteta je što u vreme kupovine lasera nismo imali prilike da vidimo ovaj model; da jesmo, najverovatnije bismo se opredelili za njega a ne za HP 4P.

#### Korisna adresa

*MZ Computers*, Dubljanska 70, Beograd Tel. (011) 434-812, tel/faks (011) 450-471.

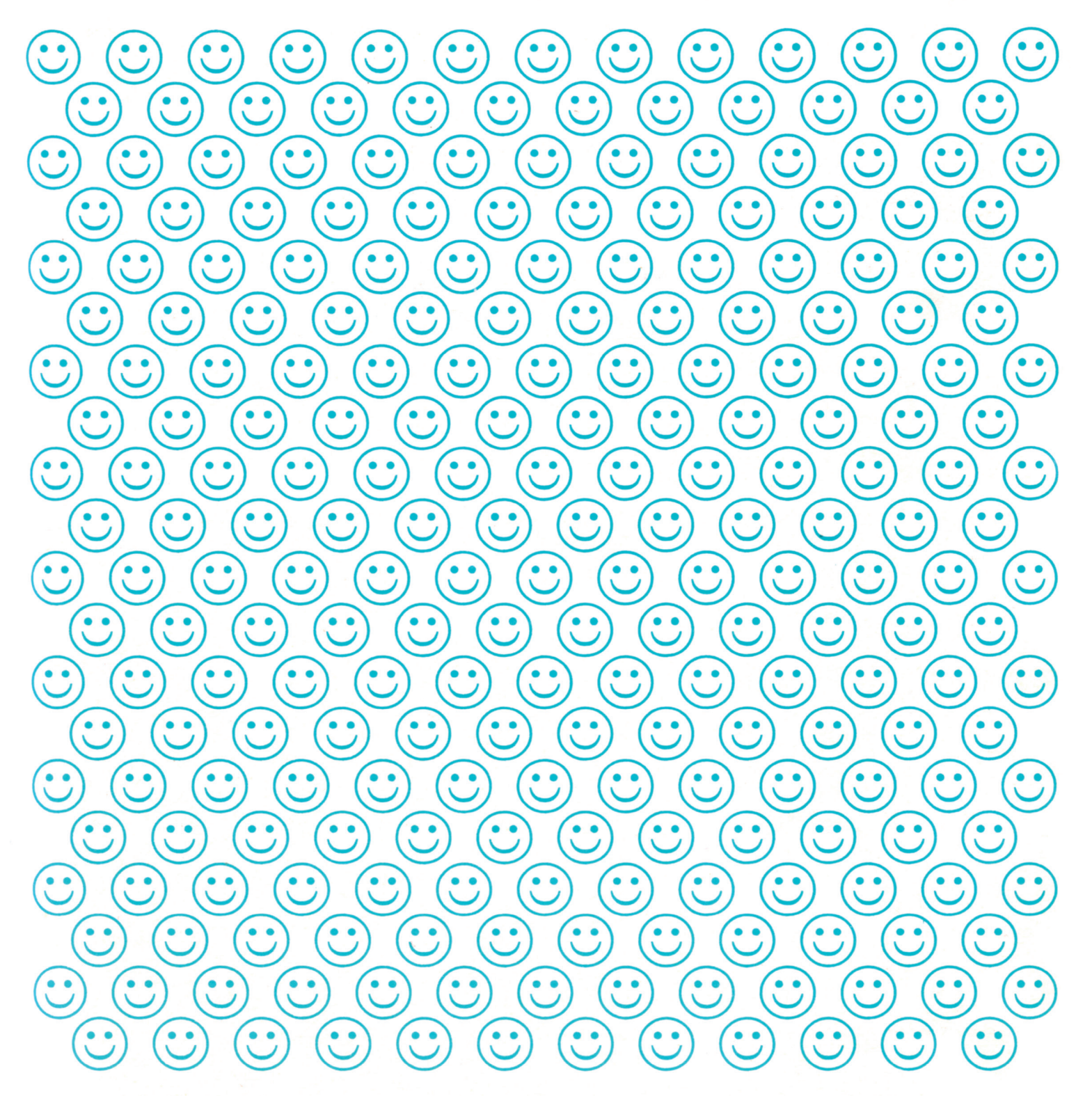

#### ris nici OVO SU S K a

nezadovoljni su označeni crvenom bojom

#### konfiguracije:

4 MB RAM memorije, 540 MB hard disk, 3,5 " flopy disk, AT BUS kombi kontroler, mono monitor 14", 512 KB Trident, mini tower kućište, tastatura CHICONY YU, miš GENIUS Easy, inst.: **MS-DOS 6.2** WIN for WG 3.11 UTILITY progr.

doplate: Kolor 14" 380 Kolor 14" L.R. N.I. 480 Flopy disk 5,25 115 VGA karta 1 MB 50 **VLB** komplet 120  $(VLB$  kontr. +  $CL5428)$ Sa 4 na 8 MB RAM 300 Sa 4 na 16 MB 790 Fax/m 14400 voice 225 Sa DX2-66 na 80 30 **UPS 500 VA** 430 **UPS 1000 VA** 730

#### BIT computers - bitno drugačiji I

računari br. 104, str. 33: **TEST CAD STANICA** U kontekstu performansi, ova mašina je osvetlala obraz - i više od toga. Ukupni indeks standardnog paketa testova od 6,3 je postavlja na prvo mesto klase 486-ica.. Dejan V. Veselinović

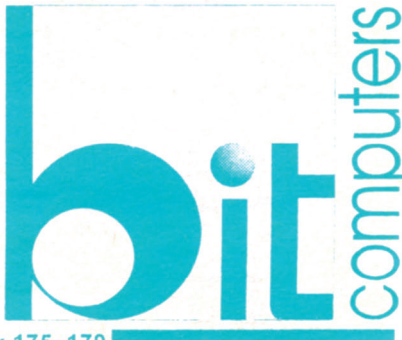

narodnog fronta 53, novi sad, tel/fax 021 369 191, tel 021 365 222 lok 175, 179

## Moguće je - 28.800!

*Modemi, uz malo kašnjenje, prate krivu uspona performansi raåunara. Poåeli smo od 4.77 MHz XT-a i 1200 bps modema i brzo dobili AT i 14.400 bps* modem. Hoćemo li uskoro ima*ti i "Pentium modem"?*

#### Zoran Životić

Sudeći po razvoju događaja, PTT lini-<br>
je nisu nepremostiva prepreka na tom putu. Pred nama je prava 386je nisu nepremostiva prepreka na tom putu. Pred nama je prava 386 tica - US Robotics Sportster koji i kroz naše posloviåno loše PTT linije podatke moæe da "proguraja" brzinom od 28.800 bita u sekundu. Prevedeno na praktiånu meru, u uslovima izuzetno dobre veze možete preneti datoteku od 200 K za oko 1 minut. U stvarnom životu krckanja, pucketanja i upadanja komšija u vezu, prenos će, na æalost, teško dostizati ove brzine.

Da nalepnica sa poznatim imenom nije samo statusno pitanje, imali smo prilike da se uverimo na prvom kvalitetnom i pristupaånom modemu koji se pojavio kod nas - *Intel*-ovom 144/144i. I *US Robotics* je ime koje mnogo znaåi u svetu modema - pojava njihovog jeftinijeg modela *Sportster* 14.400 pokazala je da imidž nije stečen bez razloga. Sa ovim modemom smo dosta dugo radili, postižući izvanredne rezultate toliko dobre da su razlike bile uoåljive odmah, bez ikakavog detaljnijeg testiranja! 28.800 bps verzija *Sportster*-a, koju ovde prikazujemo, sledi sasvim sličnu filozofiju.

Radi se o internom *fax* modemu u vidu klasične kratke kartice. Modem omogućava nezavisno podešavanje adrese komunikacionog porta (COM1 do COM4) i interapt linije (IRQ2 do IRQ7) uz pomoć džampera na samoj kartici. Na delu pristupa-

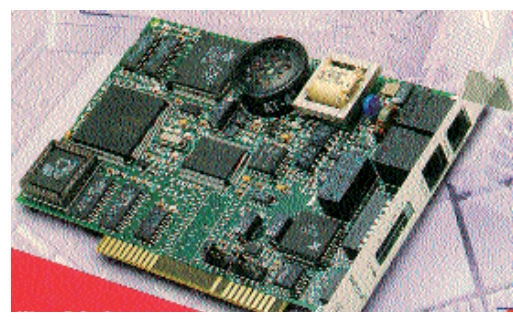

ånom sa zadnje strane raåunara nalazi se niz od 8 prekidača koji, pomalo neobično, omogućavaju podešavanje nekih parametara rada, recimo izbor ehoa komandi, režim odgovaranja na poziv, praćenja *carrier* signala itd. Svrha ovih prekidaåa se lako otkriva kada se pogleda jedino uputstvo vezano za sam modem koje je obeleženo sa "Poånite odavde". Sve je zamišljeno tako da u komunikacije neupućen korisnik može odmah da počne da zove: neobično je videti 20 stranica crteža i fotografija koje objašnjavaju ugradnju modema u računar.

Uz modem ide uobiåajena gomila raznog softvera i unapred plaćenih prava za pristup popularnim svetskim servisima. Preko 300 USD prava za korišćenje servisa kao što su *Prodigy, CompuServe, America Online* itd ne znaåe mnogo u našim uslovima, baš kao ni besplatni komunikacioni softver. Iskreno da priznam, nisam ga ni pogledao - *QuickLink II Fax* za DOS i *Windows* se sigurno ne moæe nositi sa *Procomm*-om za *Windows* ili paketom *WinFax Pro*. Namenski softver za korišćenje nekih od servisa svakako pogledajte - ako i nemate novca da zivkate po svetu, steći ćete sliku o bumu koji komunikacije u poslednje vreme doæivljavaju.

Već smo navikli na modeme kojima je osnovni *Hayes* skup komandi tesan; i ovaj uređaj ima neki svoj skup koji, doduše, liči na ostale. Dokumentacija je tu, sasvim neoåekivano, nekompletana: dat je generiåki skup komandi *Sportster* modema koji, izgleda, nije ažuriran od 14.400 bps verzije. Srećom, precizan spisak se dobija od samog modema, komandama AT\$ i AT&\$. Skup je više nego bogat - za početak će vam, da biste zvali sporije sisteme, biti potrebne komande koje ograniåavaju brzinu komunikacije.

Za testiranje ovog modema nam, na žalost, nisu bile na raspolaganju uobičajene metode koje se sastoje iz izlaganja 24-åasovnom radnom vremenu i stalnom opte-

> rećenju velikim brojem poziva. Test se tako sveo na skromniju varijantu raznih proba komunikacije sa identiånim modemom sa druge strane, i pozivanjem drugih modema različitih tipova i brzina. Da biste stekli sliku o uslovima pri kojima je modem testiran, reći ću da moja centrala omogućava nešto što se moæe smatrati prosekom kvaliteta veze u Beogradu. To znači da se

povremeno dešava da modemi ne uspeju da se "dogovore" o brzini i protokolu, da se dovoljno često može očekivati "pucanje" veze. Brzina prenosa koja se može ostvariti *Intel* 144/144i modemom retko prelazi 1400 znakova u sekundi.

U ovakvim uslovima brzo se uoåava "inteligencija" 28800 modema, tj. sposobnost adaptiranja na uslove: umesto neuspešnog pokušaja uspostavljanja veze, uspostaviće se komunikacije manjom brzinom (ukoliko, naravno, ne zabranite modemu ovakve "dogovore"). Modem veoma efikasno koriguje greške, što rezultira fluidnim prenos bez previše zastajkivanja, tako karakteristiånog za razne MNP protokole. Reklo bi se da je modem u stanju da održi vezu i u naoko "nemogućim" uslovima: do sada smo bilo koju vezu mogli da prekinemo tako što podignemo slušalicu na paralelno vezanom telefonu i "popriåamo" sa "pištanjem i kråanjem" koje izvire iz modema. No *Sportster* se ne da zbuniti: na kraju smo i sami morali da zviždimo i pištimo, ali se veza nije prekidala: posle najviše desetak sekundi modem je nastavljao sa prenosom kao da se ništa nije desilo!

Za optimalno korišćenje ovoga modema treba ispuniti dva uslova. Program koji realizuje prenos podataka mora da iskoristi prednosti 16550 UART čipa, jer će inače računar neće moći da se nosi sa konstatnim prilivom podataka pri brzinama od 115200 ili bar 57600 bps koje su potrebne za vezu između modema i računara. Drugi uslov je da imate potpuno "čistu" liniju, jer će i kratki periodi smetnji brzo oboriti ukupnu efikasnost. U ranije opisanim uslovima testiranja, maksimalna brzina koju smo postigli iznosila je oko 2.900 cps (znakova u sekundi), ali se ovaj ritam retko mogao održati na duže staze - nalet šuma na vezi dovoljan je da efikasnost padne ispod 2.000 cps.

28.800 modemi su i na svetskom tržištu relativno novi. Domaća cena od oko 1.500 din će vas sigurno naterati da razmislite, a moæda i da se opredelite za pristupaåniji 14.400 bps model. Sa druge strane, ako su vam potrebne maksimalne performanse bez izuzetno skupe opreme, *US Robotics Sportster 28.800* je modem koji treba ozbiljno uzeti u obzir!

#### Korisna adresa

TM Computers, Beograd, Makedonska 21, Tel. 111-111

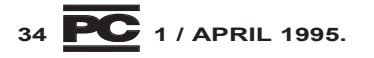

### A stvarnost izgleda ovako ...

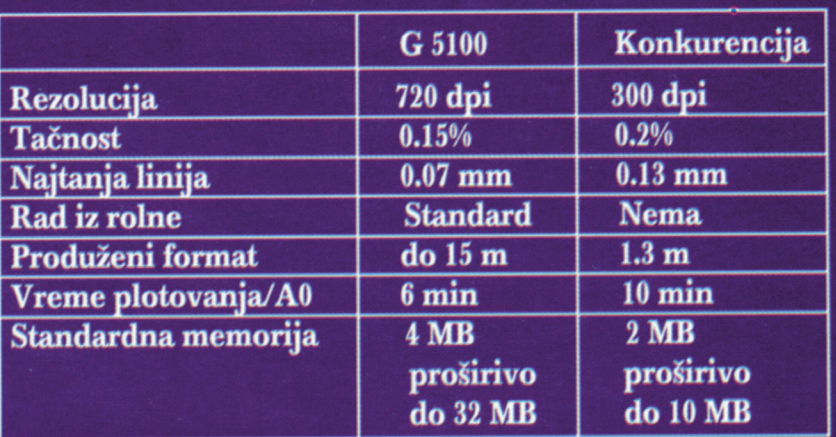

### **Ink Jet Ploter G 5100**

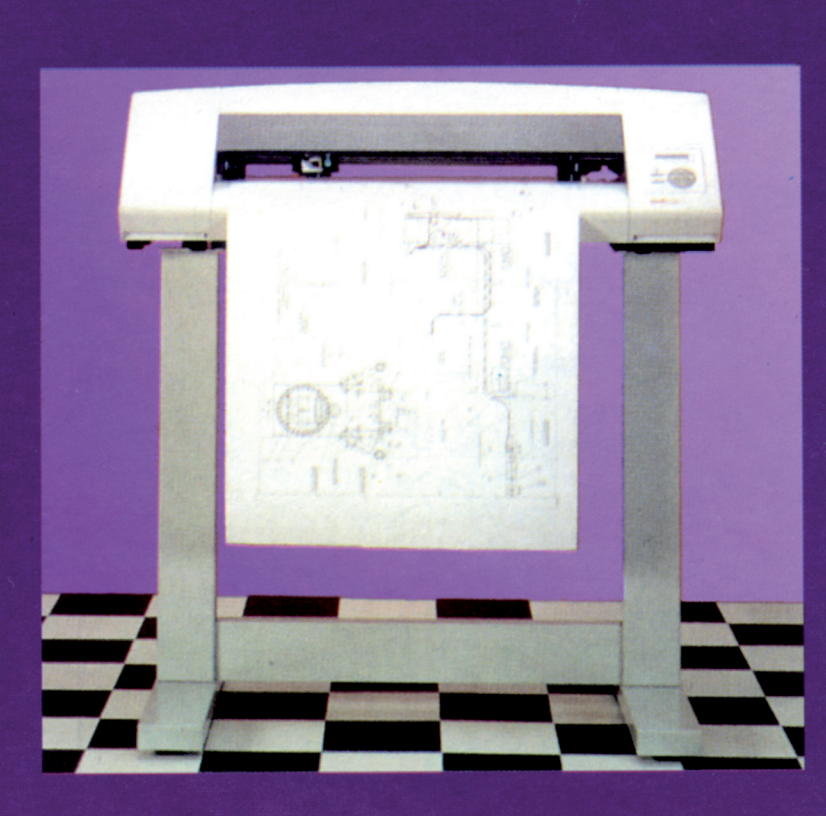

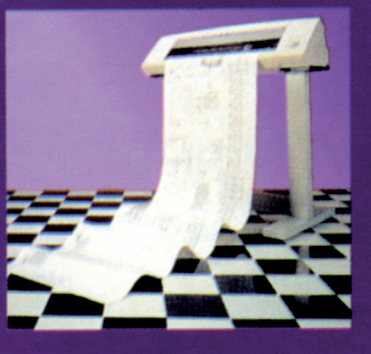

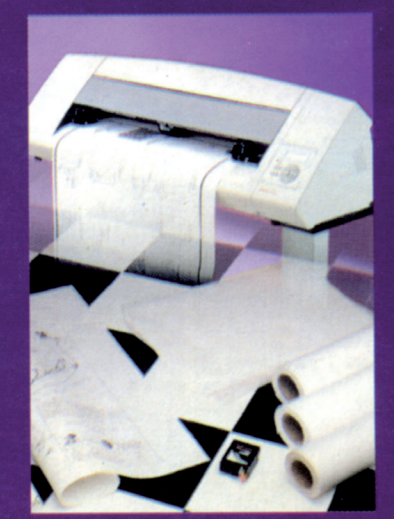

# ... uporedite i odaberite **Oce Graphics**

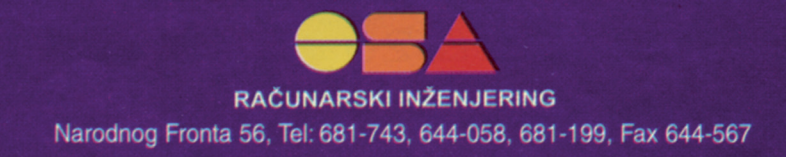

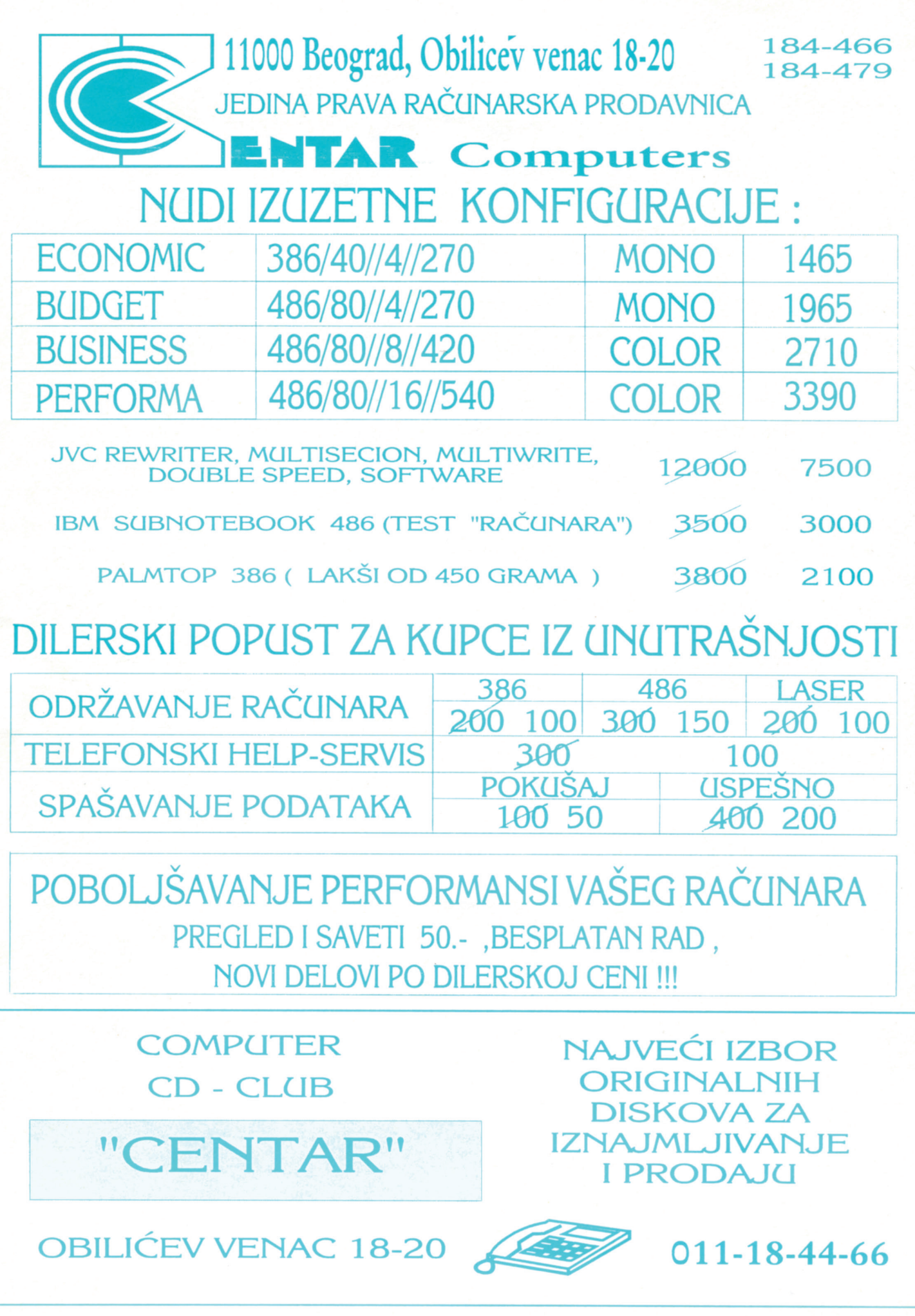
## Warp i njegovi objekti

*Da biste racionalno koristili OS/2 Warp treba pre svega da shvatite njegovu filozofiju i da ga uporedite sa onim što vam je svakako dobro poznato: DOS i Microsoft Windows. Iako meœu njima postoje brojne sliånosti, tolike da ñete se na osnovu poznavanja Windows-a svakako odmah snañi i u OS/2 okruæenju, Warp donosi jednu izuzetno bitnu novost: doslednu orijentaciju prema objektima. Sve se, dakle, vrti oko objekata... pa, da ih upoznamo!*

### **Novica Milić**

Sliånosti OS/2 i *Windows*-a su, rekosmo, na prvi pogled velike, ali se "ispod haube" uoåavaju znatno ubedljivije analogije između IBM operativnog sistema /2 i *Unix*-a. Jezgro (ili kernel) operativnog sistema zaduženo je da brine o pokretanju i održavanju procesa, njihovoj hijerahiji, pravima na procesor i ostali hardver, pre nego o pokretanju aplikacija, kojima se sam procesor prepušta. Kod OS/2, programi se tumaåe kao procesi, jedni od mnogih koji se izvršavaju smenjujući se, shodno kontroli od strane jezgra. Svaki proces ima svoj identitet (PID broj), određen od strane operativnog sistema. On gradi izvesnu sesiju, koja takođe ima svoj broj, a sesija se moæe sastojati od jedne ili više "niti" (threads), sa određenim nivoom prioriteta, koja se bilo zadaje sistemu, bilo biva određena sa njegove strane. Uopšte, svaki element ima svoj numerički identitet, kao i mesto u ukupnoj hijerarhiji procesa: uz identitet procesa (PID), imamo i onaj koji je odnosi na nit (TID) ili na poloæaj u sistemu (TSID), odnosno identitet bloka (memorijsku adresu preko koje komunicira sa sistemom i drugim nitima). Broj modula, najčešće DLL (dinamičkih biblioteka), iznosi par desetina; reč je ponovo o adresama preko kojih se aktiviraju određene funkcije ukoliko ih, preko kernela, zatraži određeni proces. Moduli su u odnosima zavisnosti, tako da se jedan proces oslanja

na niz modula u isti mah. Skupa to gradi veoma dinamiåko tkanje procesa, niti i modula od kojih se i sastoji OS/2.

### Objekti i sesije

OS/2 predstavlja 32-bitni objektno orijentisani operativni sistem koji pruža mogućnost rada u više simultanih sesija, i koji je kadar da, uz svoje vlastite aplikacije, izvršava i one 16-bitne, pisane za DOS i *Windows*. Mogućnost simultanih sesija je zasnovana na korišćenju zaštićenog režima (*protected mode*) rada 386 (i boljih) procesora, na tzv. *preemptive multitasking* operacijama. Moæda je najbolje, sa stanovišta upotrebe, ovaj operativni sistem predstaviti preko pojma objekta, kljuånog za razumevanje OS/2. Naime, u njemu je sve, ili skoro sve - objekat. Objekat moæe biti onaj koji predstavlja neki fajl s podacima (*data-file object*), tekstualnim, grafiåkim, video ili audio materijalom; može, nasuprot tome, biti fajl koji pokreće program ili predstavlja neki program (EXE, COM, BAT, CMD). Te dve vrste objekta su najvaænije; svaki od objekata moæe se povezati (asocirati) s nekim drugim objektom, i može imati vlastita svojstva. Uz njih, postoje i folderi ("fascikle") u grafičkom režimu rada - predstavljeni obično ikonicama, poput korica među koje se stavljaju drugi objekti (bilo da su od obe prethodno navedene vrste, bilo da su to drugi folderi). Tako se, analogno sistemu fajlova i direktorijuma, različiti objekti kombinuju shodno potrebama korisnika; hijerahije među njima mogu biti različite, i teći u više pravaca. Uz ove, postoje i objekti za različite druge komponente sistema, najčešće hardverske (device objects), poput štampaåa, modema, CD-ROM drajvova, diskova itd. Lakoća povezivanja i kombinovanja ovih raznorodnih objekata predstavlja jednu od glavnih prednosti OS/2 nad drugim operativnim sistemima.

Uz ovu prednost, susrećemo još jednu, koja se tiåe simultanog rada na više objekata. Naime, na OS/2 se može pokrenuti više različitih programa: svaki od njih će se, kao objekt, ponašati nezavisno od ostalih, i obavljati svoj zadatak tako da ne zadire u rad nekog drugog. Sam operativni sistem vodi računa o raspodeli resursa među objektima, i njihovom koordiniranom radu, od radne memorije do raspolaganja diskom i procesorskim vremenom; ukoliko se, iz ma kog razloga, jedan od objekata

blokira, ostali nastavljaju rad. Procesi koje objekt pokreće i u okviru kojih radi mogu se prekinuti ili ukloniti po potrebi, slično manipulaciji procesa na nekom Unixu, a sesije mogu biti, kao i objekti, vrlo različite. OS/2 razlikuje više tipova: OS/2 prozor, OS/2 pun ekran, DOS prozor, DOS pun ekran, Win-OS/2 prozor, Win-OS/2 pun ekran, i Win-OS/2 odvojena sesija u prozoru. Same OS/2 sesije mogu biti zasnove na tekstualnom ili grafičkom režimu - to je za mnoge vaæna prednost u odnosu na *Windows* koji radi iskljuåivo u grafiåkom modu. Detaljnija objašnjenja mogu se naći u raznim *help*-objektima, kojima OS/2 obiluje.

Već iz naziva za tipove sesija, uočavaju se naåini na koje operativni sistem upravlja objektima i, posebno, njihovom prezentacijom na ekranu. Naime, na donjem nivou stoji tzv. *Presentation Manager*, åiji je jedan od glavnih objekata WPS (*WorkPlace Shell*) program sa kojim korisnik najčešće ima posla, budući da po pravilu odatle pokreće druge objekte, obiåno pritiskom na taster miša. Reå je o grafiåkom interfejsu, skupu procedura koje stoje između korisnika i mašine, i posredniku između drugih objekata. Naime, WPS jeste po mnoge čemu kljuåni program za OS/2 *Warp* - iako se on i ne mora pokrenuti (u kom se sluåaju ostaje na komandnoj liniji) ili se može zameniti nekom drugom školjkom, njegova udobnost će se verovatno pokazati nezamenljivom. Konačno, od toga da li će vam se taj naåin rada sa kompjuterom svideti, i kako ćete se na njega navići, po svoj prilici će zavisiti vaša odluka da li da prihvatite OS/2 za "svoj" operativni sistem ili ne. Iako možete biti korisnik OS/2, a raditi kao u DOSu ili Unixu, iz komandne linije, u praksi će ta vrsta idiosinkrazije svakako biti retka vaš desktop, odnosno ekran, ipak ćete prepustiti grafiåkom radnom prostoru, WPSu. Za to je mnogo razloga, a pre svega njegova izuzetna prilagodljivosti i upotrebljivost. Najzad, prednosti objektne orijentacije ovog sistema iskoristićete najlakše upravo uz WPS.

WPS možete da zamislite kao kombinaciju *Norton Desktop*-a za *Windows* i grafiåkog interfejsa na Mekintoš računarima. Sa njega se pokreće više aplikacija, i jedni uz druge (u tzv. seamless režimu), mogu raditi DOS i *Windows* programi, kao i programi pisani za OS/2, bilo da se izvršavaju u njegovom prozoru, bilo kroz interfejs PM-a.

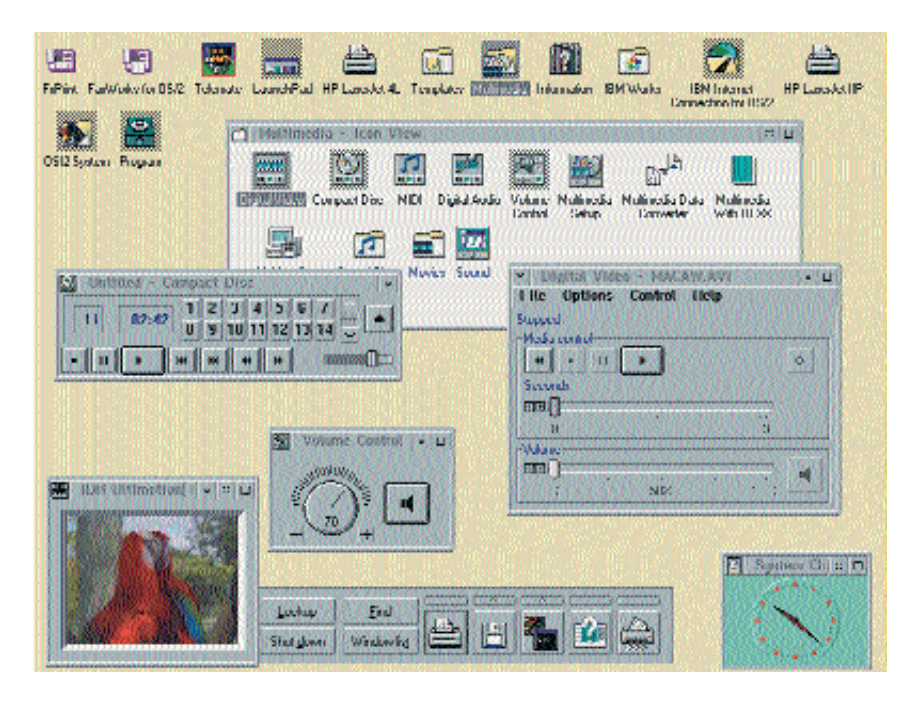

Ovi prozori se slobodno razmeštaju po ekranu, smanjuju ili povećavaju, umanjuju ili čak "sakrivaju", a da to ne utiče na rad programa, odnosno objekata u njima. Na jednoj sasvim proseånoj 486/33 mašini sa 8 megabajta RAM-a smo, bez problema i bez usporenja ma kojeg od zadataka, simultano štampali tekst iz *Word*-a za *Windows* (u Win-OS/2 sesiji), dok je, u drugom prozoru (*OS/2 windows* sesija) tekao prenos fajla jednim brzim 14400 bps modemom (bez pada brzine prenosa), u trećem je (DOS prozor) pregledana pristigla pošta, i istovremeno preslušavan jedan kompakt disk (ponovo u *OS/2 window* sesiji, koja je baåena u pozadinu, jer nije ni bilo potrebno da se vizuelno nadgleda). Više drugih taskova je takođe bilo u pozadini, čekajući da budu pozvani. OS/2 se sa lakoćom nosi sa svim ovim istovremeno pokrenutim sesijama, kao što sve ove sesije drži odvojenim; nije nam se ni jednom desilo da rad na nekom objektu u jednoj sesiji na bilo koji naåin utiåe na neki objekt iz druge sesije (osim, razume se, u sluåajevima kad smo to sami æeleli).

### Podešavanja svojstava objekata

Iako je istovremeno pokretanje odvojenih DOS, *Windows* i OS/2 programa normalna praksa, među sesijama se mogu razmenjivati podaci. Za to postoje odgovarajuće opcije za izbor između javne (*public*) i privatne (*private*) razmene. Ona teåe preko *Win-ClipBoard*-a (za DOS, *Windows* i OS/2 objekte), ili Win-DDE (dinamičke razmene podataka, za OS/2 i *Windows* programe).

Tehnika isecanja i lepljenja (*cut & paste*) delimično je potpomognuta i mogućnošću prebacivanja grafiåkih informacija iz formata jedne sesije u format druge. Postoje i naåini, programerski izazovni, sloæeni i veoma moćni, da se preko tzv. metoda sistemskih objekata (SOM) aplikacije međusobno pokreću, odnosno da se ne razmenju samo podaci, već i procesi. Jedan od jednostavnijih oblika moguće je izvesti i putem REXX-a, veoma razvijenog komandnog jezika. "Predak" REXX-a je komandi jezik pomoću koga su pod DOS-om pisane .BAT procedure, ali se u međuvremenu mnogo toga promenilo: REXX sadrži složena ispitivanja i petlje, pa se u njemu mogu napisati i čitave OS/2 aplikacije - od složenijih *skript*-fajlova za pojedine komunikacione programe, preko instalacionih procedura, pa sve do mogućnosti da se napiše sasvim pristojan editor. Mogućnosti ovog jezika su takve da nadmašuje tzv. *shell*-programiranje, budući da se među njegove usluge lako integrišu i dodatne funkcije specifičnih aplikacija ili paketa. Nije čudo da su pojedine softverske firme, specijalizovane za razvoj programskih jezika, razvile brojne dodatke i posebne biblioteke funkcija za standardni OS/2 komandni jezik.

Osim na opisani, objektima se može manipulisati još na dva načina. Svaki objekt može da se kopira, pri čemu se od postojećeg objekta stvara novi, čija su dalja svojstva, ukoliko se promene, nezavisna od originala. Takođe, objekt se može udvostruåiti tako što se stvori njegova "senka" (shadow) koja će pratiti sve promene koje zadese originalni objekt (i obrnuto);

reå je o simboliåkoj vezi (*link*) karakteristiånoj za *Unix* sisteme. Ukoliko se objektima postupa na ovaj način (koji se i preporučuje, budući da je objekt tada dinamičniji za korišćenje, a ukupni se resursi ne opterećuju umnožavanjem nezavisnih objekata), "senka" će u spisku svojih odlika imati i opciju za brzo nalaæenje svog originala, što olakšava kretanje kroz sistem i njegove foldere u kojima se drže objekti. Jedan od noviteta *Warp*-a je sistem za pokretanje programa (*Launch Pad*), iza åijih ikonica se kriju upravo "senke" drugih objekata.

Za kreiranje novih objekata, u raznim oblicima i vrstama, postoje predefisani šabloni (*templates*); stvaranje potpuno novog objekta se tako svodi na izbor odgovarajuće klase, njeno kopiranje (hvatanjem šablona desnim tasterom miša) u željeni folder, i unošenjem osnovnih podataka u formular ili beleænicu (*notebook*) koja se automatski otvara åim je objekt stvoren. Ti podaci ukljuåuju ime programa i stazu do njega, vrstu sesije, ponašanje prozora i davanje imena samom objektu. Među podacima će se, za DOS i *Windows* programe, naći i posebna stavka za podešavanje opcija izvršavanja programa; među brojnim mogućnostima postoji i način da se, na primer, uz program pokrene i poseban drajver koji je tom programu ili njegovom korisniku potreban, smanje ili povećaju memorijski ili neki drugi hardverski resursi, pa åak i odredi neka druga AUTOEXEC.BAT datoteka. Od ovih podešavanja zavisiće ne samo ponašanje programa na koji se ove promene odnose (OS/2 će sam odrediti osnovne, *default* vrednosti), već, ne retko, i ponašanje čitavog sistema; on se može (po našem iskustvu i dvostruko) ubrzati upravo finim doterivanjem opcija, pažljivim određivanjem vrednosti za okruženje u kojem će se program kasnije pokretati i izvršavati. Za razliku od DOS-a i *Windows*-a, gde je sistemsko menjanje vrednosti u letu uglavnom ograničeno, OS/2 ove promene unekoliko i podstiåe; neke od vrednosti se mogu menjati iz kontrolnog menija koji je na dohvatu u svakom trenutku.

Postoje, razume se, i vrednosti koje se ne mogu menjati a da to ne nametne i ponovno pokretanje čitavog sistema. Od inicijalnih datoteka kojima se kontroliše ponašanje OS/2, treba pomenuti najpre dve INI datoteke, OS2.INI i OS2SYS.INI. To su binarni fajlovi, jako osetljivi za rad sistema, pa ih on štiti od neposrednih promena. Tu su i prošireni, dodatni atributi (*extended attributes*) za fajlove, na osnovu kojih sistem određuje njihove tipove i svojstva. Ni sa .INI fajlovima, niti sa proširenim skupom atributa korisnik zapravo nema posla; nji-

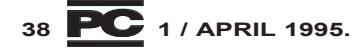

# UVERTIRA

URADILI SMO MNOGO, ALI SVE ŠTO STE DO SADA ČULI O NAMA TEK JE USPEŠNO IZVEDENA UVERTIRA.

KONCENTRIŠITE SE - UPRAVO POČINJEMO PRVI STAV:

### **MOLTO VIVACE!**

### **BS PROCESOR - VIRTUOZI!**

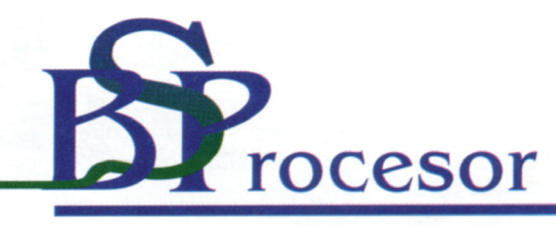

BEOGRAD, Hadži Nikole Živkovića 2 tel./fax: 180 739, 183 832, 632 162, 632 882, 639 610

### SOFTVER - Operativni sistemi

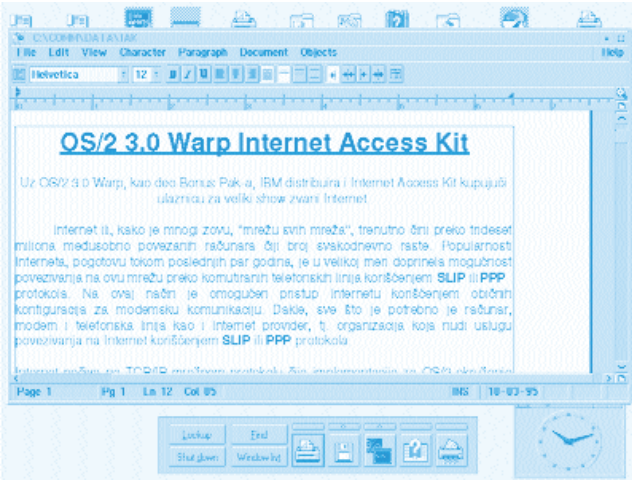

hovo menjanje je iskljuåivo posredno. Za korisnika je, pak, rezervisana datoteka CONFIG.SYS. U njoj se kriju vrednosti najčešće vezane za sistemske drajvere i čitav niz pomoćnih programa. CONFIG.SYS datoteka je, za onoga ko poznaje DOS, zbunjujuće duga, komplikovana i teško razumljiva. Ništa u njoj, pa čak ni redove koji liåe na DOS-ove naredbe, ne treba da menjate osim ako taåno znate šta radite; za pojedine naredbe je važan i redosled navođenja. To, naravno, ne znači da CONFIG.SYS nećete menjati: promene su ključne za optimalno podešavanje čitavog sistema. Zato OS/2 poseduje više sistemskih baza za pomoñ, a postoje i brojna *tips & tricks* iskustva raznih korisnika, među kojima se nalaze razni, ne retko hardverski uslovljeni, saveti i ideje. Obično se počinje od promene veliåine dinamiåkog *swap*-fajla i zamene generiåkih drajvera njihovim ekvivalentima koji bolje odgovaraju specifiånoj opremi. Liåno iskustvo autora pokazuje da se bliæe bavljenje "tajnama" datoteke CONFIG.SYS isplati, kako bi se dobilo na brzini rada i oslobodili memorijski resursi.

Ako bi čitalac pomislio da je OS/2 sistem koji traži brojna podešavanja, neka ima na umu da to traži i najveći broj drugih operativnih sistema ukoliko se hoće njihovo bolje, kvalitetnije korišćenje. Međutim, posle Mekintoša, OS/2 je verovatno sistem sa najmanje neposrednih zahteva: on će raditi i bez podešavanja, verovatno sporije nego sa njima, i neće zahtevati od korisnika skoro nikakav trud. Najveći deo vrednosti odrediće sam, prema podacima koje već ima u nekoj od svojih baza, pa korisnik koji tek poåinje verovatno ima utisak da se "iza scene" ne mora ni zavirivati. Grafiåki interfejs je takođe jednostavan: programi, odnosno sesije, pokreću se jednostavnim klikom miša, kao što se folderi mogu po æelji otvarati, prozori premeštati i gomilati, sve dok ne prekriju åitav ekran. OS/2 kao

sijama punog ekrana; određena strategija korišćenja ovog operatitvnog sistema se nameće kao neizbežna da bi se njegove ne retko preobilne opcije svele na one koje će pružiti maksimalnu upotrebljivost. OS/2 kao da mami na ekstenzivnu upotrebu svojih sesija, više no ijedan operativni sistem.

### Emulacija i virtualne mašine

Moć operativnih sistema nove generacije meriće se po tome kolike su im i kakve mogućnosti za emulaciju. Drugim rečima, budući OS moraće, prema potrebi, ne samo da liči na ostale, već i da obavlja njihove funkcije. Stvorena je velika baza raznih aplikacija, i sve je češći slučaj da se te aplikacije dorađuju, a ne pišu iz početka kao u pionirskim danima personalnog računarstva. Za korisnike OS/2 pitanje otuda glasi: kako se, osim programa pisanih za sam taj sistem, ponašaju u ovom okruženju DOS i *Windows* programi?

Da odmah odgovorimo: ponašaju se onako kako se ponašaju i u svojim okruæenjima. Izuzetak åine programi, ili pojedine funkcije nekih programa, koji traže nepo-

sredan pristup hardveru (što im OS/2 neće dozvoliti). Sve ostalo (praktiåno govoreći: skoro sve što koristimo) radi normalno. U najvećem broju slučajeva neće biti potrebna nikakva posebna podešavanja -  $OS/2$  će, prilikom preseljenja programa i njihovog prijavljivanja, odrediti posebna svojstva tako stvorenim objektima, oslanjaju-

da nudi mogućnosti koje mogu preći preko korisne granice upotrebe, pa se onaj ko poåinje da ga koristi brzo suoåava sa problemom efikasnosti: shvatiće, recimo, da je bolje imati manje foldera na ekranu, da broj otvorenih prozora treba smanjiti njihovim skrivanjem ili minimizovanjem, ili da ima sluåajeva kad je uputnije raditi u señi se na svoje podatke. To ne znaåi da korisnik neće imati šta da doda, promeni ili podesi! OS/2 nudi brojne opcije za DOS i *Windows* objekte. Pogledajmo najpre one koji se najviše nameću.

Najvažnije su odluke da li ćete program pokretati u prozoru ili u celom ekranu, da li ñete hteti da svoj rad zapoånete u ovom ili onom direktorijumu, da li treba da mu se pridruže ili sa njim povežu (asociraju) ovi ili oni podaci. Od svega toga su moæda najzanimljivija tzv. podešvanja (*set*tings). Može se, na primer, objekat povezati sa nekom drugom AUTOEXEC.BAT datotetom (proizvoljnog imena), budući da se svaki od DOS programa pokreće u posebnom memorijskom i radnom prostoru. Neki od drajvera se može, na sličan način, povezati na određeni program (drajveri navedeni u sistemskoj OS/2 CONFIG.SYS datoteci vaæe za sve sesije). Naš je savet da se promene sistemske vrednosti za EMS i XMS (ukoliko ih konkretni program ne zahteva, treba ih smanjiti, jer se tako povećava memorija raspoloæiva za druge sesije, i samim tim ubrzava njihov rad). Brojna su i druga podešavanja: ponašanje tastature i miša, video ili printer opcija, itd. Što se Windows programa tiče, i oni se mogu pokretati svaki u svom prozoru, ili svaki na punom ekranu (u ovom drugom i DOS i *Windows* brže manipulišu videom, pa se savetuje da sa programima koji zahtevaju mnogo rada sa videom posveti ceo ekran). Kod *Windows* programa treba aktivirati mogućnosti za razmenu podataka sa drugim tipovima programa, kako bi se koristile prednosti *clipboard*-a.

Posebna mogućnost koju pruža OS/2 tiče se VDM (*Virtual DOS Machine*) režima. Butabilna DOS diskete može da se presnimi u posebnu "sliku", tzv. *image* fajl, i da se potom iz tog objekta pokreće DOS seseija identiåna onoj koja bi nastala na osnovu polazne diskete. To praktično znači da na

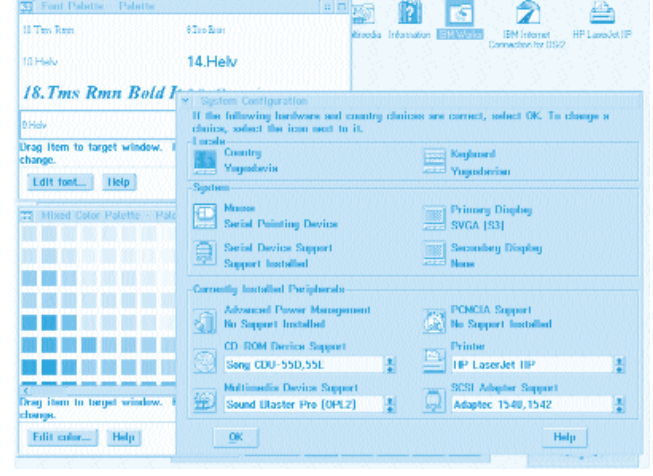

istom kompjuteru možete istovremeno pokrenuti nekoliko verzija DOS-a, što je svakako izuzetna prednost u fazi razvoja nekih programa (OS/2 je, uopšte, izuzetna razvojna platforma, pre svega zbog potpune zaštite jedne aplikacije od greški u ostalima).

### Navika multitaskinga

Mogućnosti koje otvara OS/2 Warp su brojne. U ovom tekstu zadržali smo se na onome što smatramo najvaænijim odlikama samog sistema. OS/2 - to je 30-ak i više megabajta programa, i za bliæe opisivanje bilo bi potrebno mnogo prostora, posebno za mnogobrojne dodatke (za sve sfere kompjuterske upotrebe, od komunikacionih do multimedijalnih, na primer) koje sadrži čitav paket. Smatrali smo da ovaj sistem treba u prvom redu predstaviti sa stanovišta njegove logike - logike objekata.

Autor ovog teksta imao je prilike da radi sa razliåitim operativnim sistemima. Svaki od njih ima ima, razume se, svoje prednosti i mane. *OS/2 Warp* nastoji da vam na personalnom računaru pruži ugodno okruæenje za svakodnevni rad - aplikacije pisane za njega je, naročito kod nas, kod nas teško naći, ali on veoma uspešno upravlja postojeñim DOS i *Windows* programima. Takođe, uspešno koegzistira - uz odgovarajuñe *boot* menadæere - sa DOS-om - može da se instalira čak i na DOS particiji. "Pravi" OS/2 će, kada se konačno odluåite za njega, svakako imati i svoju, HPFS particiju, koja postaje posebno preporuåljiva za zone diska veñe od 100 megabajta. Rad sa HPFS-om je znatno brži i komforniji, dopuštena su deskriptivnija (i duža) imena fajlova. Savetujemo, ipak, da HPFS particije ostavite za kasnije, odnosno za dane u kojima ćete ovladati osnovama samog operativnog sistema.

Vaæno je da *Warp*-u pristupite otvoreno - to nije ni DOS niti *Windows*, to je drukåiji sistem koji vam omogućuje da uz njega i njegove 32-bitne aplikacije imate, ako želite, i one iz sveta DOS-a i *Windows*-a - OS/2 vam omogućava da svojim starim navikama dodate neke nove! Među njima, navika rada sa više različitih programa u isto vreme je verovatno najzavodljivija, budući da se ostvaruje sa ogromnim stepenom pouzdanosti i sa ne manjim stepenom fleskibilnosti. Posle sticanja te navike, koja vas čini intuitivnim korisnikom objektnog multitaskinga, možete i zaboraviti na čitavu ovu priåu o objektima, procesima, sesijama, i ostalim tehničkim demonima. Oni su tu samo da pomognu da se svet - pa i svet raåunara - okreće dalje.

### Instalacija

OS/2 3.0 (*Warp*) isporuåen nam je na dva CD-ROM-a. Jedan sadrži sam operativni sistem, a na drugom je tzv. *Bonus* Pack, dodatni paket uslužnih programa. Sama instalacija može da se izvede na dva načina. CD instalacija počinje resetovanjem raåunara sa instalacionom disketom u boot drajvu, i, potom, umetanjem i sledeće diskete (obe ove diskete su takođe u paketu Warpa). Sistem će, ukoliko je CD drajv pravilno (pre svega hardverski) konfigurisan, prepoznati CD; ukoliko ne, biće vam ponuđeno da editujete CON-FIG.SYS datoteku na disketi (svodi se, uglavnom, na ubacivanjem odgovorajućeg CD ROM drajvera). Takođe će ponuditi alternativu: da se vratite u već postojeći operativni sistem, drugim rečima DOS, i da tu načinite instalacione diskete, s kojih će se potom instalirati OS/2. U prvom sluåaju, instalacija åitavog *Operativnog Sistema*/2 trajaće jedva par minuta. U drugom sluåaju, jedan .BAT fajl ponudiće pomoć da prebacivanje instalacije na diskete protekne u savršenoj dosadi: umetañete, redom, 21 disketu. Ceo paket ñe se tada sastojati od *Installation* diskete, daljih 13 sa sistemom, 3 sa printerskim, i 4 sa displej drajverima.

OS/2 ñe najpre ponuditi "laku" (*easy*) instalaciju, u kojoj praktično ništa ne pita, već sam odlučuje gde će se, kako i koliko instalirati; savetujemo da odaberete drugu, "napredniju" (advanced) mogućnost. Ona nije nimalo teža, reč je o tome da ćete ipak kljuåne odluke doneti vi, a ne sam sistem. Jedna od tih odluka tiče se cilja. OS/2 se može instalirati na više načina: na istu particiju na kojoj je i DOS, uz njega; na DOS-ovu (FAT) particiju, bilo da tamo ima ili nema drugih programa; na svoju particiju, sa vlastitim HPFS; na već ranije naåinjenoj HPFS particiji, na kojoj, recimo, mogu već biti instalirane OS/2 aplikacije. U svakom od tih sluåajeva, particija se moæe preformatizovati, ili ostaviti kakva je s tim da OS/2 ne dira u postojeće stvari.

Odluka o novim particijama vas vodi u (veoma pregledan) program FDISK iz OS/2 - tamo ćete ciljnu particiju proglasiti za *installable*. Zatim odluåujete o instaliranju *Boot Manager*-a: ako su OS/2 i DOS na različitim particijama, Boot Manager će vam omogućiti da po uključivanju računare izaberete pod kojim operativnim sistemom danas želite da radite.

Za naše korisnike posebno je interesantna mogućnost definisanja tipa tastature: u spisku gde ćemo naći i našu zemlju. Takvim izborom dobijamo domaća latiniåna slova (*Code Page* 852 raspored), i našu tastaturu. Svi sistemski fontovi sadræe naša slova i za DOS i za OS/2 sesije; pod *Windows*-om je nešto drukåije, buduñi da su tu TTF fontovi. OS/2 koristi *PostScript*, odnosno *Adobe*-ove *Type 1* fontove; ti su fontovi kvalitetniji od onih TTF, ali se utoliko teže prave i nabavljaju. No, na nivou sistema, problema na našim slovima neće biti. Štaviše, u datoteci koja sadrži podatke o ekranskim fontovima za DOS ili OS/2 pronašli smo, uz rusku, i čitavu našu ćirilicu; međutim, kako nikakvog objašnjenja o tome nema, biće potrebno vremena i snalaženja da se ćirilična slova pojave na ekranu.

Kad je instalacija završena, prostor na disku će biti manji za nekih 47 megabajta; ukoliko izostavite neke od komponenti, može se proći i sa svega dvadesetak megabajta. Ukoliko imate već instaliran *Windows* (3.1, 3.11 ili W4WG), OS/2 ñe ga prepoznati, usaglasiti video-drajvere, tražiti da umetnute dve ili tri *Windows* instalacione diskete na koje su ti drajveri upisani i na kraju ponuditi da "protrči" kroz particije i, na osnovu svoje baze podataka o DOS i *Windows* programima, sve pripremi za izvršavanje instaliranih aplikacija. Sledi resetovanje mašine (ono *ShutDown* programa se bira desnim tasterom miša, iz sistemskog *pop-up* menija), čime je instalacija OS/2 završena.

Hardverski zahtevi su 386 ili jaåi procesor, hard disk, VGA kartica, i što više radne memorije. *Warp* će se snaći i sa 4 M RAM-a, ali se neće osećati srećno; na 8 M je rad sasvim normalan, i rekli bismo da je to ono što je njemu potrebno za svakodnevno korišćenje. Razume se, više RAM-a znači brži rad. Od ostale periferije i dodataka, *Warp* uglavnom bez problema prepoznaje standardne video i zvuåne kartice, CD-ROM åitaåe, SCSI karte, štampače ili miševe. Isprobavajući *Warp* i na jednom IBM *ThinkPad notebook* kompjuteru primetili smo da je instalirao i najavljenu *plug and play* opciju; za ove vrste mašinica ima i razne dodatne mogućnosti, poput APM sistema za uštedu energije, programa koji raåunar prebacuje u tzv. suspend režim (računar "spava", a posle "buđenja" se rad nastavlja gde se stalo što praktično ukida potrebu za gašenjem mašine) i sliåno. Razume se, IBM je sve uåinio da njegov operativni sistem do maksimuma iskoristi IBM-ove računare!

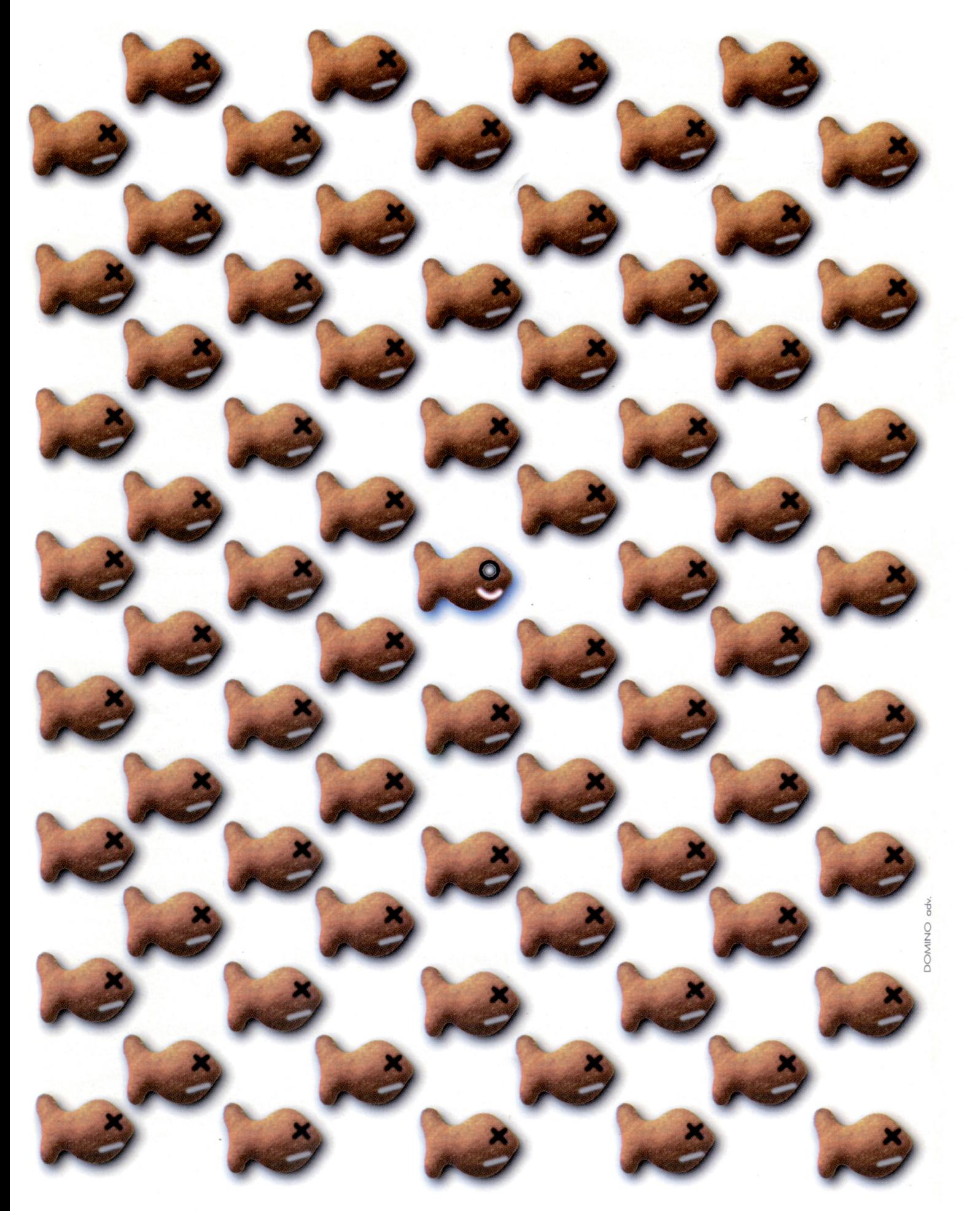

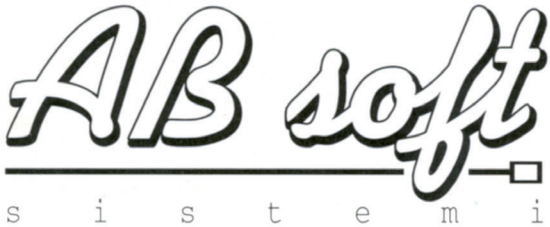

### ... jer kvalitet je samo jedan

AB Soft d.o.o. Beograd, Kneza Miloša 82;<br>tel/fax:011/656-857, 646-692 Poslovnica Valjevo, NOP odreda bb; tel/fax:014/20-169

### OS/2 na autoputu

*Uz OS/2 Warp, kao deo Bonus Pack-a, IBM distribuira i Internet Access Kit (IAK). Svaki korisnik Warpa je tako i vlasnik ulaznice za veliku globalnu predstavu zvanu Internet!*

### Pavle Peković

nternet ili, kako ga mnogi zovu, "mrežu"<br>svih mreža", trenutno čini preko tride-<br>set miliona međusobno povezanih ra-<br>čunara u (skoro) svim državama sveta. Ponternet ili, kako ga mnogi zovu, "mrežu svih mreža", trenutno čini preko trideset miliona međusobno povezanih rapularnosti *Internet*-a mnogo je doprinela mogućnost povezivanja korišćenjem SLIP ili PPP protokola, dakle običnim telefonskim linijama - treba startovati softver, pozvati nekog *Internet provider-a i...* na mreži ste! Mnoge je, međutim, odbijala nabavka softvera i njegovo ispravno konfigurisanje: bilo bi mnogo lakše da je sve ugrađeno u operativni sistem koji pokreće računar. Rečeno - učinjeno: OS/2 *Warp* obezbeđuje direktnu vezu sa *Internet*-om.

Veza sa *Internet*-om, zapravo, poåiva na TCP/IP protokolu åija implementacija za OS/2 nije nikakav novitet: TCP/IP za OS/2 postoji nekoliko godina i savršeno je funkcionisao već u verziji 2.0. Na IBMovom FTP serveru odavno su se pojavile i implementacije klijent verzija popularnih *Internet* servisa kao što su *mail, news, gopher*... Iako je sve bilo tu, OS/2 2.x se nije mnogo koristio za vezu sa *Internet*-om, pre svega zato što je korisnicima bilo komplikovano da pokrenu sve te dodatke: trebalo je prvo nabaviti i instalirati IBM TCP/IP kao i odgovarajuće klijent aplikacije, onda ih konfigurisati tako da rade preko SLIP-a i na kraju nañi *Internet provider*-a koji pruæa odgovarajuće usluge. IAK 3.0 je doterani IBM TCP/IP 2.0, uz nekoliko klijent programa za najpopularnije *Internet* servise kao i komunikacioni program za uspostavljanje veze sa *Internet provider*-om. Novo je to što je u IAK-u primenjena sve popularnija *Plug and Play* koncepcija: sve je spremno da se, bez posebnog truda, iskoriste potencijali *Internet*-a!

Korak napred u prañenju *Plug and Play* koncepcije su komunikacioni centri koje je IBM otvorio u preko 90 zemalja (700 gradova). Centri su poznati pod imenom *IBM In*ternet Connection Service i, pogađate, nude

uslugu vezivanja na *Internet*. Usluge ovih centara se plañaju, ali kupci *OS/2 3.0 Warp* dobijaju 3 sata odnosno 30 dana besplatnog korišćenja. Isti centri se koriste i za distribuciju novih verzija IAK softvera do kojih se dolazi potpuno automatski, iz samog IAK-a.

U nas, na æalost, ne postoji ovakav IBM centar, te je za sada bolje zaboraviti na *IBM Internet Connection Service dialer* i koristiti *Other Internet Providers dialer* za vezu sa drugim *Internet provider*-ima. SLIP (a mnogo češće PPP) veze sa mrežama internet tipa u našim krajevima nudi nekoliko komercijalnih kao i akademskih organizacija.

Za uspostavljanje veze sa *Internet provider*-ima je, pored uobiåajenog konfigurisanja modema i TCP/IP parametara, potrebno izabrati interfejs preko koga će se ostvariti TCP/IP komunikacija. U osnovnom IAK paketu moguć je samo SLIP interfejs; IBM-ovi stručnjaci, očito, nisu stigli da završe posao oko PPP-a i WWW (*World Wide Web*) *browser*-a do izlaska *Warp*-a na tržište. U međuvremenu, oba proizvoda su završena i mogu se naći na IBM FTP serveru, kao i na Sezamu.

### Konfigurisanje

Većina informacija za konfigurisanje veze sa *Internet provider*-om, kao što su IP adrese, NetMask, VJ kompresija, korisničko ime za pristup sistemu, lozinku i ostalo dobija

se od samog *provider*-a, dok na korisniku ostaje da podesi parametre vezane za svoj modem kao i *login* proceduru koja obično pravi najviše problema. Primetili smo i neke mane *dialer*-a: nema, recimo, naåina da se postojeća konfiguracija prekopiraju u neku novo, što bi omogućilo znatno lakše konfigurisanje sistema za veze sa *provider*ima åiji centri imaju više telefonskih brojeva. Nedostajala nam je i *redial* opcija (u svetu, izgleda, nije uobiåajeno da broj koji zovete bude zauzet, pošto svi bez problema dobijaju onoliko linija koliko im je potrebno) dok su stalna nepotrebna pitanja tipa "*Exit? OK? Cancel*" malo usporavala rad.

### Ništa bez hex editora

Za ovaj prikaz smo koristili usluge računara *fon.fon.bg.ac.yu* na Fakultetu organizacionih nauka u Beogradu, sa kojim smo bez problema uspostavili vezu preko PPP interfejsa korišćenjem naloga otvorenog baš za naš *host*. Problem je nastao sa PPP nalogom uz koji se koristi i PAP sistem za autorizaciju: među opcijama za konfigurisanje ne postoji ništa vezano za PAP, a on se ne pominje ni u *help*-u, premda podrška za PAP i CHAP autorizaciju evidentno postoji. Najzad smo, dampujući fajl PPP.EXE (dokle ñe morati ovako da se "hakeriše?"), shvatili da korisnik sam treba da kreira datoteke PAP.SCT i CHAP.SCT i u njih upiše relevantne informacije.

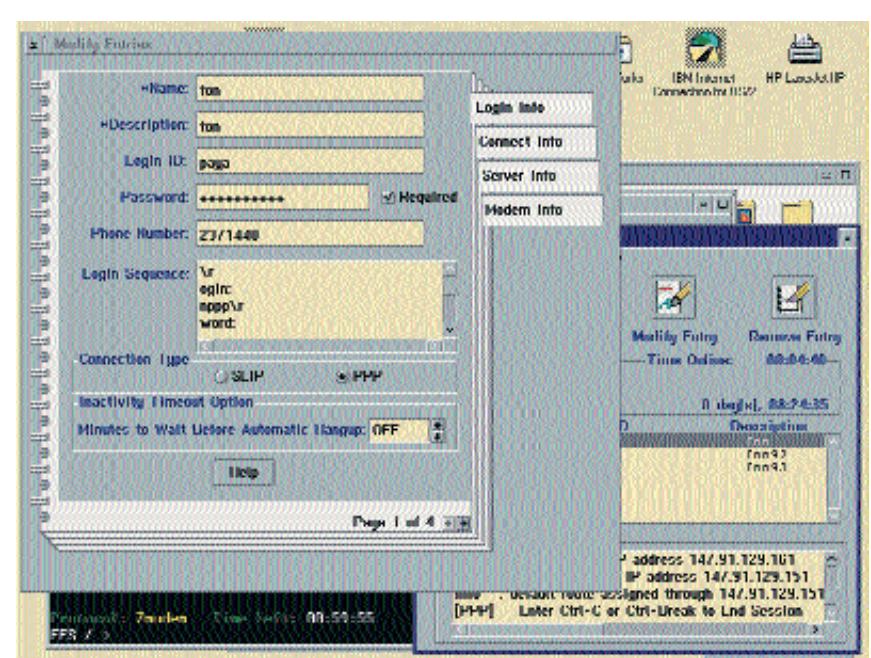

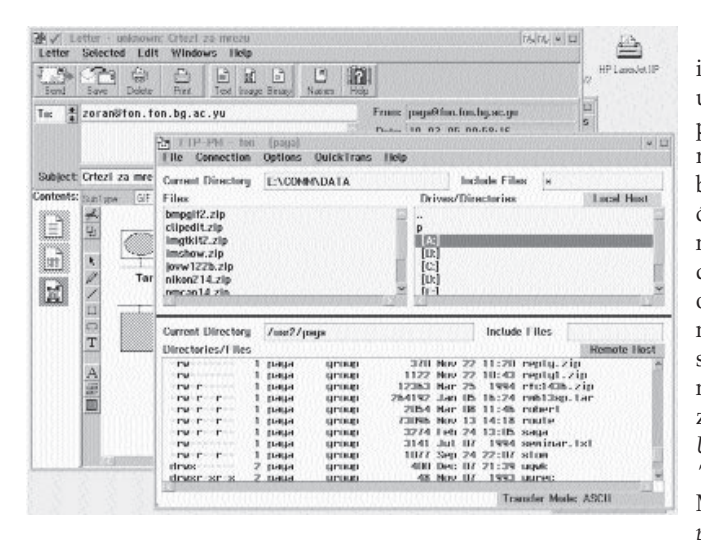

Uputstvo za IAK i njegov *help* sistem su u svakom pogledu šturi - opisi većine pojmova dati su u jednoj rečenici. Mnogima će i ovo biti dovoljno, pošto je osnovno konfigurisanje (izuzimajuñi moæda pravljenje *login script*-a), veoma jednostavno, ali onome kome je potrebno nešto neuobičajeno ostaje samo da se uzda u svoju srećnu zvezdu i iskustvo u konfigurisanju novih proizvoda.

### Servisi

Tokom instalacije IAK kreira nekoliko foldera koji, pored programa, sadrže ikone preko kojih se stiæe do klijent programa za razne *Internet* servise. Kao što smo i oåekivali, tu su program za elektronsku poštu (*Ultimedia Mail/2 'Lite'*), *telnet* i 3270 *telnet*, *ftp, gopher* kao i program za praćenje *News* konferencijskog sistema (*NewsReader/2*). Uz pomenuti *WWW browser*, koga ćete na- $\acute{\mathrm{c}}$ i i na domaćim BBS-ovima, to je kompletna osnova za korišćenje najpopularnijih *Internet* servisa. Napredniji korisnici, kojima će možda zatrebati klijenti za neke drugi servise ili server aplikacije, imaju na raspolaganju programe nezavisnih proizvoœaåa meœu kojima su recimo IRC (*Internet Relay Chat*) klijent, *gopher* server i mnogi drugi. Naći će ih na stranim ili dobaćim BBS-ovima i FTP serverima, pošto je većina ovoga softvera u javnom vlasništvu.

Elektronska pošta, najčešće korišćeni *Internet* servis, koristi se posredstvom programa *Ultimedia Mail/2 'Lite'*. Kao što je i uobiåajeno kod ovakvih programa, *Mail/2* koristi SMTP (*Simple Mail Transfer Protocol*) za slanje, odnosno POP (*Post Office Protocol*) za prijem *Email*-a. SMTP i POP imaju gotovo svi *Internet provider*-i, kako u svetu tako i u nas, pa je sa te strane obezbeđena uspešna komunikacija.

*pose Internet Mail Extensions*) sistem koji, osim prenosa tekstualnih poruka, omogućava i prenos binarnih datoteka. Korišćenjem posebnih he*ader* linija i konverzijom binarnih fajlova u format pogodan za prenos elektronskom poštom, poruka uspešno stiæe do odredišta sa svim potrebnim informacijama za vraćanje slika i binarnih datoteka u originalni format. Naravno, sve ovo pod pretpostavkom da softver koji koristi primalac poruke takođe podržava MIME specifikaciju.

Za ulaz u "najveću svetsku pričaonicu", kako nazivaju *UseNet News* konferencijski sistem, IBM nudi *NewsReader/2*. Ovaj program komunicira sa izabranim *News* serverom preko NNTP-a (*Network News Transfer Protocol*) - to je standardni protokol za razmenu *News* poruka preko TCP/IP. *NewsReader/2* ima sve što je potrebno za uspešno praćenje konferencija i učestvovanje u njima, a sliåno se moæe reñi i za *gopher* klijent koji omogućuje "šetnju" kroz *gopher* menije, pretraæivanje po nazivima stavki kao i manipulaciju odabranim dokumentima.

Program *telnet* postoji u dve verzije. Jedna omogućava povezivanje sa računarima koji podržavaju 3270 terminal komunikaciju, što je sluåaj uglavnom sa IBM *mainframe* računarima. U nas će ovaj program dobro doći onima koji imaju korisnički nalog na *rcub.rcub.bg.ac.yu* računaru Univerzitetskog računskog centra u Beogradu. Za ostale je tu *telnet* koji podržava uobičajene terminal emulacije kao što su ANSI, VT100, VT220, HFT (*High-Functional Terminal*) i NVT (*Network Virtual Terminal*). VT emulacije rade bez greške na svim računarima koje smo koristili, dok sa ANSI-jem ima problema: kada neki program intenzivno koristi ANSI sekvence, ekran se posle nekog vremena "zbrlja", pogotovu ako se komunicira sa raåunarom koji radi pod SCO *Unix*-om.

Sam program ima sve što je i uobiåajeno: slanje, prijem i čitanje poruka, ažuriranje baze uz mogućnost razvrstavanja po folderima, dodavanje potpisa, odgovor sa citiranjem pitanje, prosleđivanje pošte na novu adresu... Najzanimljivije je što *Ultimedia Mail/2* 'Lite' podržava MIME (*Multipur-*

Za korišćenje pomenutih aplikacija skoro da nismo morali da konsultujemo uputstvo ili *help*: funkcije korisniåkog interfejsa bile su očigledne ili veoma slične onome što je uobiåajeno na drugim platformama. Međutim, implementacija FTP klijenta je dosta neobična: akcenat je stavljen na korišćenje prednosti grafičkog okruženja, pa se prenos datoteka može obaviti samo uz pomoć miša, drag and drop funkcijom. Korišćenje samog programa je zaista jednostavno, ali će onima koji su navikli na tradicionalne *ftp* implementacije trebati malo vremena da se naviknu na novi interfejs.

*IBM WebExplorer 1.0*, kao što smo videli, nije deo osnovnog IAK paketa jer IBM nije stigao da ga završi na vreme. Za nestrpljive, na FTP serverima se mogla naći beta verzija *WWW browser*-a. Konaåno, par meseci nakon predstavljanja *Warp*-a, završen je i *WebExplorer*. Na testu se veoma dobro pokazao: radio je pouzdano i uspešno se uklopio kako u globalno *Internet* okruæenje tako i u OS/2 korisnički interfejs.

Sve pomenute aplikacije su PM (*Presentaation Manager*) programi. Pored njih, u IAK-u postoje i *telnet, telnet 3270, ftp* i *finger* aplikacije za OS/2 tekst mode. I oni funkcionišu korektno, uz ponovljeni problem sa ANSI emulacijom. Oåigledno je, ipak, da je IBM stavio akcenat na PM aplikacije, dok je tekst mod prepušten nostalgiånim korisnicima ili, eventualno, administratorima sistema u procesu konfigurisanja. Njima će pomoći i čitav niz uslužnih programa koje smo sretali na svim platformama: *ping, nslookup, route, traceroute, iptrace*...

### A DOS i Windows?

IBM se svojski potrudio da obezbedi maksimalnu kompatibilnost sa *Windows*-om, tj. da *Windows* korisnici bezbolno pređu na novi operativni sistem ne odričući se aplikacija koje su do tada koristili. Ovo se vidi i u IAK-u: postojeñim DOS i *Windows* programima omogućeno je da koriste TCP/IP interfejs iz IAK-a preko DOS TCP/IP drajvera. Veza sa *Windows*-om ostvaruje se preko WINSOCK.DLL biblioteke koju koristi većina novijih *Windows* TCP/IP programa. U praksi je to lepo funkcionisalo: uspešno smo koristili *WIN QVTNet, NCSA Mosaic, Cello* i druge sliåne programe.

Sve u svemu, IBM je na velika vrata ušao u *show* zvani *Internet*, pre svega sledeñi *plug and play* koncepciju koja tako odgovara početnicima. Neko čak reče da, kada vozite *Warp* na Informacionom autoputu (*Information highway*), treba odmah da pređete u krajnju levu traku!

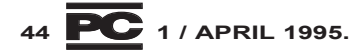

### Windows baze podataka

*Poput nekog velikog magneta, Windows efikasno "privlaåi" nove i nove aplikacije: najpre su mu se prilagodili grafiåki programi, onda tekst procesori a ovih dana Windows preotima i poslednji veliki bastion DOSa, baze podataka. Rad u grafiåkom okruæenju oduvek je bio komforniji i prijatniji, a sada postaje i efikasniji...*

### Dejan Ristanović Nenad Batoćanin

**Korisnici "velikih" računara do skora**<br>
baze podataka na PC-ju: oduvek su<br>
bile čerenije ali je opeočnije prelize otkri su sa priliånim prezirom gledali bile šarenije, ali je opseænija analiza otkrivala da je učinjen tek mali korak u razvoju ozbiljnog sistema zasnovanog na (toliko pominjanom) relacionom modelu. Time, naravno, nećemo da kažemo da su se PCjeve baze podataka mogle koristiti samo za obradu kućnog telefonskog imenika ili inventara nekog magacina - moglo se isprogramirati sve što je potrebno, ali je programer bio suočen sa prilično opsežnim poslom, a korisnik koji zna o čemu se radi sa večitom neizvesnošću: ako je programer pogrešio u nekoj sitnici, podacima se crno piše!

Sigurni smo da su problem itekako osetili svi koji su koristili neku od starijih verzija *Clipper*-a za pisanje iole sloæenijeg programa. Nisu, možda, umeli da ga teorijski formulišu, ali im je bilo jasno kako se manifestuje: podaci se prostiru kroz nekoliko baza podataka, i dešava se da, zbog neke greške u programu, hardverskog ili softverskog problema (npr. nestanak struje) ili, u najgoroj varijanti, neke nepredviđene akcije korisnika, podaci u jednoj bazi ostanu neusklaœeni sa podacima u drugoj. Obrišete, recimo, slog nekog kupca ali "zaboravite" da obrišete artikle koji su za njega rezervisani. Artikli se i dalje ne mogu koristiti, jer se, bar što se programa tiče, čuvaju za nekoga, a taj neko ne postoji! Åesto nam se dešavalo da dobra trećina *Clipper* koda koji napišemo ode na provere raznih neregularnih situacija - čim neki upis u bazu iz bilo kog razloga ne uspe, moraju se "odmotati" i prethodni uspešno obavljeni upisi kako bi podaci bili konzistentni. Najveći problem nastaje kada jedan upis ne uspe, pokušate da opozovete prethodno obavljene operacije a upisi i dalje ne uspevaju, obično zbog nekog hardverskog problema. Kada se problem otkloni, korisnik će morati da startuje (a vi ćete pre toga morati da napišete) program koji pregleda sve baze, pronalazi logiåke nekonzistentnosti i onda ih ispravlja, automatski ili na osnovu uputstva operatera.

### Zakon održania baze

Mnogi *Clipper* programeri mislili su da tako naprosto mora da bude, ali će ih neki noviji paketi pokolebati u tom uverenju: već na prvi pogled videćete da *Microsoft Access* potpuno automatski odræava konzistentnost podataka. I to je održava bez obzira na "trud" korisnika da tu konzistentnost poremeti: probali smo čak i da pritiskamo hardverski *reset* tokom (namerno izazvane) pauze koja prethodi upisu u neku od tabela, i sve je ostajalo u stanju u kome je bilo pre poåetka åitave operacije. Odræanje konzistentnosti, doduše, zahteva neki minimum discipline od strane programera: treba dosledno koristiti mehanizam transakcija o kojima će biti reči kada budemo prikazivali *Access*. Ta sitna paænja uložena u dizajn aplikacije višestruko će poveñati njenu pouzdanost i uåiniti åitav sistem daleko otpornijim na sve vrste problema.

Stručnim jezikom rečeno, nove baze podataka u značajnoj meri podržavaju relacioni model. To je formalni, matematički model baze podataka u kome se svi podaci vide samo kao skup tabela. Naziv "relacioni" potiče od toga što matematičke relacije mogu da se predstave tabelama, pa se, u stvari, u ovom modelu podaci vide kao skup relacija; može se reći da je relacioni model u suštini **naåin** na koji se vide podaci. Ovaj model obuhvata tri veoma važna elementa: podatke, pravila i operatore. Podaci čine isključivo skup relacija, odnosno tabela. Pravila obezbeđuju očuvanje integriteta podataka. Jedno pravilo kaže da se element relacije (tabele) mora razlikovati od ostalih - tabela mora imati tzv. **primarni kljuå** na osnovu åije vrednosti se uvek jednoznačno pronalazi odgovarajući red (više o primarnom ključu docnije). Drugo pravilo govori o vezama između tabela.

Neka se, na primer, za evidenciju poslovnih partnera u nekoj firmi uvedu tabele Partneri i Gradovi, pri čemu se za svakog partnera u tabeli **Partneri** navodi šifra odgovarajućeg grada. Ta šifra odgovara šifri grada u tabeli **Gradovi** i zove se *foreign key* (strani ključ). Pravilo integriteta nalaže da u tabeli partnera ne sme postojati šifra grada koji ne postoji u tabeli gradova. To znaåi da se ne sme dozvoliti brisanje grada ako ima podataka koji se "referišu" na njega.

Treći deo relacionog modela čini skup operatora koji sluæe za razne manipulacije sa podacima (tabelama). Tu su standardni skupovni operatori unija, presek, razlika, zatim specifiåne operacije kao što su projekcija i selekcija koje izdvajaju deo tabele i sliåno. Primenom ovih operatora na postojeće tabele dobijaju se nove.

Važnost relacionog modela najbolje ilustruje *C. J. Date* u poznatoj knjizi "*Database Systems*": relacioni model predstavlja mašinski jezik savremenih i budućih baza podataka! Relacione baze podataka su danas svakako preovlađujuće - uglavnom zbog jednostavne implementacije, velikih mogućnosti i jake formalne zasnovanosti. Povremeno se sreću sistemi zasnovani na drugim modelima, obično mrežnim i hijerarhijskim, a postoje i baze podataka sa mešovitim pristupom.

#### Kodov model

Treba reći da je gornji opis relacionog modela dat veoma grubo i u najkraćim crtama. Pitanje oko koga se veoma dugo lome koplja je "da li je neki sistem relacioni ili ne"? Postoje uslovi koje je formulisao *E. Codd* i koje treba da ispuni neka baza podataka da bi se nazvala "relacionom". Na æalost, ni jedna savremena baza podataka ne zadovoljava sva ta pravila. Ipak, na osnovu nekih pravila mogu se izdvojiti nekoliko grupa baza podataka koje "konkurišu" za naziv "relacioni sistem". Prvu grupu (koja zadovoljava najmanje pravila) čine tzv. ta**belarni** sistemi. U njima se svi podaci vide kao tabele, ali nema operatora koji operišu sa tim tabelama na nivou skupova. Drugu grupu åine tzv. **minimalni relacioni** sistemi koji imaju operatore selekcije, projekcije i spajanja tabela. U ovu grupu se mogu ubrojati i *xBase* proizvodi. Sledeću grupu čine baze koje podržavaju kompletniji skup operatora (*Oracle, Ingres*, DB2, ...). Zakljuåak ove priåe je da *xBase* proizvodi u

### SOFTVER - Baze podataka

suštini nisu pravi RDBMS sistemi, ali da po osnovnoj koncepciji spadaju u relacione baze podataka. Ono što im nedostaje je uglavnom veći skup operatora i nadgradnja nad osnovnim sistemom za upravljanje datotekama. Na primer, kod pravih relacionih sistema se pravila za očuvanje integriteta automatski "brinu" da *foreign key* u jednoj tabeli uvak ima ispravnu vrednost prilikom upisa, izmene ili brisanja podataka iz baze, dok se rad kod veñine *xBase* proizvoda izvodi na mnogo niæem nivou: sve ove uslove mora da proverava program prilikom svake operacije.

Razlog za sve ove nedostatke je veoma jednostavan: do pre par godina PC računari nisu bili dovoljno moćni da bi se na njima vrtele baze podataka koje sve to omogućuju! Međutim, sada se situacija promenila: PC računari su po moći sasvim prestigli nekadašnje velike sisteme pa se neke tradicionalno "velike" baze podataka sada sele u "manja" okruženja (Oracle, na primer). Sa druge strane, *xBase* proizvodi dobijaju nove elemente koji im povećavaju moć i po karakteristikama ih sasvim pribliæavaju "velikim" bazama podataka. Na primer, nove verzije *FoxPro-a podržavaju* SQL upite. Učvršćivanje pozicije *Windows-a* i masovna selidba aplikacija na novu platformu je ovom procesu dala nov kvalitet: prevazilaæenje DOS barijera je doprinelo "unutrašnjem" kvalitetu baza podataka, a grafički korisnički interfejs je omogućio komforniji i atraktivniji spoljni izgled.

Što se popularnih proizvoda tiče, Mi*crosoft Access* je najpopularnija baza podataka koja se u velikoj meri prilagodila relacionom modelu. Na raspolaganju su mogućnosti očuvanja integriteta u okviru jedne tabele (*integrity enforcement*) - ako se uspostavi odnos između neka dva polja tabele, sam *Access* će brinuti o tome da taj odnos nikada ne bude narušen, bez obzira da li se podacima pristupa iz programa koji je posebno prilagođen toj bazi podataka, direktno iz *Access*-ovih menija, iz nekog posebnog *Windows* programa ili na bilo koji drugi naåin (naravno, ako vam ne padne da pamet da startujete *Norton Utilities* i pišete direktno po fajlu). *Borland Paradox* takođe uključuje sve bitne osobine ovoga tipa dok, recimo, *FoxPro* uopšte nema takvih mehanizama. Pojedini generatori aplikacija, kao što je *Clarion* ili *DataFlex*, nalaze se na polovini puta: ako kod generišete iz njih, integritet tabele se garantovano očuvava, ali ako samoj tabeli pristupite direktno ili iz nekog drugog programa, zaštite nema! Kod ostalih baza, integritet se očuvava iskljuåivo kroz RANGE i VALID klauzule GET naredbi i njihove ekvivalente.

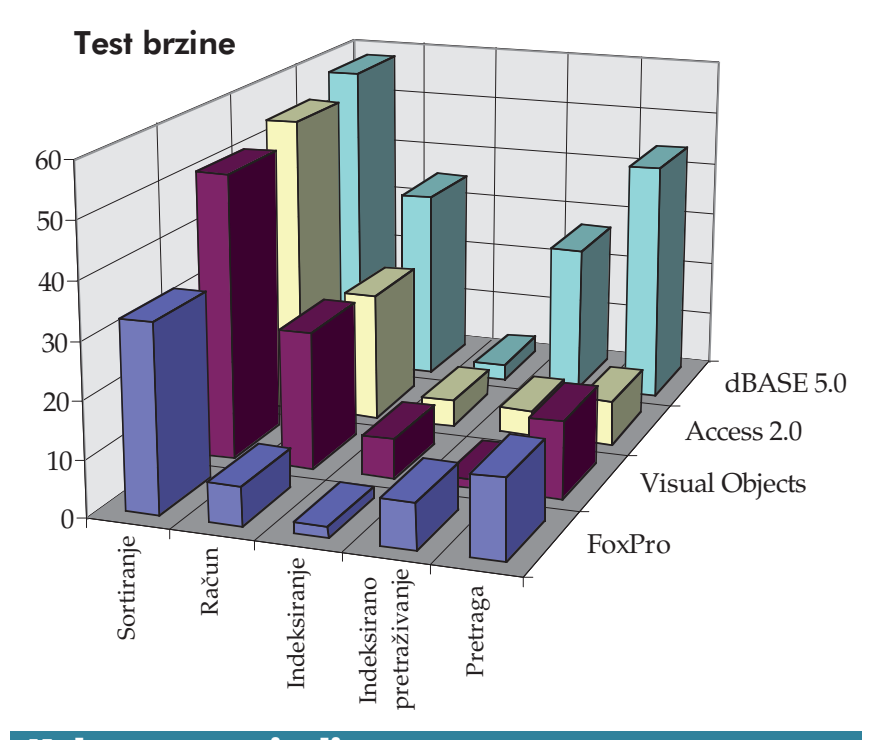

### Kako smo testirali

Za detaljno testiranje odabrali smo åetiri najveña i najznaåajnija *Windows* RDBMS paketa - *Borland*-ov *dBASE for Windows 5.0*, *Visual Objects* firme *Computer Associates* (naslednik kod nas toliko popularnog *Clipper*-a), *Microsoft Access 2.0* i *FoxPro 2.6 for Windows* (nekada proizvod firme Fox Software, sada takođe Mi*crosoft-ov paket*). Za testiranje je korišćena mašina koju smatramo standardnom: 486/66 sa 256 K keša, 8 megabajta memorije i brzim diskom od 500 megabajta.

*Benchmark* testovi su, u odnosu na stara dobra DOS vremena, postali znatno ozbiljniji problem: *Windows* interno kešira rad, razlikuje se izvršavanje u pozadini i u "prednjem planu" i, uopšte, merenje je veoma osetljiva operacija u kojoj sitni propusti mogu proizvesti veoma neprijatne rezultate. Opredelili smo se da programe testiramo primenom posebno prilagođenog paketa domaće proizvodnje, koji se inaåe koristi u okviru *Unitest*-a za procenu performansi računarskih sistema i njihovih komponenti - rezultati su prikazani u pratećem dijagramu i sami po sebi su prilično ubedljivi; ovde ćemo samo opisati sam postupak testiranja i jedan ozbiljan problem na koji smo naišli.

Najpre se kreira baza od 10,000 slogova sa slučajnim sadržajem, a onda se mere parametri od značaja za rad sa podacima: pretraživanje (traži se pet razbacanih podataka koji postoje u bazi, a zatim jedan koji ne postoji; test se ponavlja 4 puta), računanje (sabiraju se vrednosti jednog numeriåkog polja, kroz sve slogove baze, uz ponavljanje testa 12 puta), indeksiranje (formira se indeks čitave baze po jednom alfanumeriåkom polju), indeksirano pretraživanje (traži se pet razbacanih podataka koji postoje u bazi, a zatim jedan koji ne postoji, i to 100 puta) i najzad sortiranje (po sadržaju alfanumeričkog polja, ponovljeno 4 puta). Vremena nismo uproseåili, tj. dajemo svako od njih posebno, pošto čitacima može biti od interesa da procenjuju one segmente rada koji su im u praksi najčešće potrebni.

Prilagođavanje istog programa za više različitih platformi uvek je složen posao, pre svega zbog toga što bi "mehaniåko" prevođenje bilo nefer prema nekim modernijim programima. Uz razne probleme koje smo rešavali "u hodu", naišli smo na jedan koji se pokazao nerešivim: prilikom testa pretrage, u jednom od polja se javljao znak | koji, u poljima *Access* baze, označava sadržaj nekog polja tabele (npr. |[datum]|). Posle konsultovanja dokumentacije, *help*-a i raspitivanja po domaćim i stranim BBS-ovima, dolazimo do zakljuåka da se vertikalna crta sama po sebi nikako ne moæe traæiti, pa je baza podataka koju smo koristili za testiranje *Access*-a za bajt razliåita od baze na kojoj smo testirali ostale programe. To svakako nije uticalo na performanse, ali za čitaoce koji koriste YUSCII raspored ovaj momenat može da bude izuzetno neprijatan!

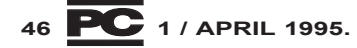

### CHICH EVANCH 16, BEOGRAD

Tel. (011) 627-525, 627-413 626-741, Fax. 624-795

### **GRAFIČKE RADNE STANICE I MULTIMEDIA u konfiguracijama:**

- \* POWER PC 6100, 7100, 8100
- \* PENTIUM PC
- \* PC 486

### **KARAKTER GENERATORI I** OPREMA ZA TITLOVANJE FILMOVA:

- \* Inscriber VGA
- \* Inscriber Targa+
- \* Inscriber VISTA

### SPECIJALIZOVANA DIGITALNA **OPREMA ZA KOMPJUTERSKU GRAFIKU I ZVUK:**

- \* DPS non-linear audio-video editing broadcast quality
- \* AT VISTA i TARGA+ grafičke kartice
- \* V-LAN i Diaquest VTR i VCR kontroleri \* PAL DECODERI ENCODERI
	- \* CD pisači, CD ROM-ovi, CD cartridge
- \* Audio kartice: Zoltrix, Turtle Beach, **Sound Blaster**
- \* Optički Disk Drive i optički cartridge
- \* Kolor štampači: Laserski i Ink Jet

### SNIMANJE VAŠIH KOMPJUTERSKIH **ANIMACIJA NA SP BETACAM** (BROADCAST)

- \* Real time snimanje putem DPS
- \* Frame by frame snimanje putem AT Vista, TARGA+ i V-LAN kontrolera

### **SNIMANJE NA CD ROM:**

Čuvanje podataka sa strimera, optičkih diskova, hard diskova i CD ROM-ova Kompilacije softvera

**RAZVOJ SPECIJALNOG SOFTVERA KOMPJUTERSKE GRAFIKE** 

OBUKA, STRUČNA PODRŠKA, **IMPLEMENTACIJA** 

by KOMPANI

Design I

Da je pećinski čovek imao ovakvu opremu možda bi njegov crtež izlededao i ovako...

Mi imamo iskustva KOMP@N

### Šta izabrati?

Odluka o RDBMS sistemu koji ćete koristiti nije ni malo jednostavna. Najlakše bi bilo opredeljivati se na osnovu stvari koje se mogu egzaktno meriti, dakle performansi - teško da bi se tada neko mogao takmiåiti sa paketom *FoxPro*. Za onoga ko se bavi razvojem RDBMS aplikacija druge stvari su, međutim, često važnije. Pre svega komfor pri radu i generisanje aplikacija koje će, zahvaljujući automatskoj proveri konzistencije, biti otpornije na sve vrste poremećaja. Od znaåaja su i veze sa drugim *Win*dows programima, rad u mreži, a za ponekoga i klijent / server arhitektura odnosno ODBC kompatibilnost.

Pored svih ovih objektivnih kriterijuma, postoji i jako važno pitanje korišćenja postojećeg znanja i iskustva - za nekoga ko tek poåinje, novi i moderni jezik je svakako nešto što se može preporuåiti; za one koji za sobom imaju višegodišnje iskustvo u dBASE i *Clipper* programiranju, znatno je privlačnija moguñnost da nastave da koriste i unapređuju znanje koje su već stekli. Svakome je, naravno, jasno da se neke navike moraju menjati, ali je lakše kada to ide postepeno.

Naš izbor se, dakle, kreće u dva pravca. Oni koji žele da koriste modernu alatku koja u najvećoj meri prati relacioni model, obezbeđuje komforan razvoj aplikacija i podržana je od strane najveće svetske softverske kuće, mogu se slobodno opredeliti za *Microsoft Access* 2.0. Za one koji su bliæi "klasiånom" programerskom razmišljanju i koji bi postepeno ulazili u svet objekata koristeći stečena znanja i (što je posebno važno) portirajući postojeći softver ne novu platformu, dobar izbor bi mogao da bude paket *Visual Objects* firme *Computer Associates*. *dBASE for Windows* je zanimljiv pre svega za one koji samostalno razvijaju baze podataka koje će docnije koristiti, ali nepostojanje *Developers Pack*-a smanjuje interes programera koji bi se bavili razvojem softvera za træište. *FoxPro* za *Windows* bi, da je nastavila da ga razvija nezavisna firma, mogao biti veoma opasan takmac paketu *Visual Objects* (a pogotovu dBASE-u za *Windows*) ali je, u rukama *Microsoft*-a, buduñnost ovoga paketa pod velikim znakom pitanja. *PowerBuilder, Clarion, DataEase, DataFlex, R:BASE* i neki drugi programi koje kod nas retko ko koristi svakako su vredni daljeg istraživanja.

*Access* je pri vrhu i po pitanju oåuvanja konzistentnosti podataka u raznim tabelama (*referential integrity*): operacija koja bi štetila sinhronizaciji sadržaja nekoga polja sa sadržajem polja u drugim tabelama jednostavno biva odbijena. U literaturi ćete ovu koncepciju åesto sresti pod imenom *reject operations*: sama baza podataka **odbija** izvršavanje nekih komandi! Drugi autori koriste termin *restrict operations*, u smislu da su neke operacije zabranjene. Osim *Access*-a, ove mehanizme podræavaju i *Borland Paradox for Windows* (ali **ne** i *Paradox for DOS*!) i R:BASE. Druge baze podataka obezbeđuju neke od ovih funkcija, npr. kaskadno brisanje slogova, ali je u većini sluåajeva programeru ostavljeno da brine o tim "sitnicama".

Ostaje još da detaljnije opišemo već pomenuti princip primarnog kljuåa koji dBA-SE, sticajem istorijskih okolnosti, nikada nije podræavao. Šteta: primarni kljuå je izvanredan način da baza podataka ne bude zavisna od fiziåkog redosleda kojim su podaci upisani na disku. U dBASE-olikim jezicima se, kao što znamo, operiše pojmom "redni broj sloga": do željenog podatka u bazi se dolazi komandom GOTO, uz navođenje njegovog apsolutnog broja. Jednostavno za realizaciju, ali uz razne nedostatke: ne može se, recimo, ubaciti slog "u sredinu" baze bez njenog kompletnog prepakivanja. Brisanje podataka takođe mora da se proprati prepakivanjem, ako ne trenutnim a ono odloæenim (komanda PACK). Po sortiranju će redni brojevi biti potpuno izmešani, što znači da veze dve baze na osnovu rednog broja sloga jednostavno ne dolaze u obzir. Što je najneprijatnije, naredba GOTO uopšte ne zavisi od eventualnog aktivnog indeksa: GOTO 1000 će aktivirati hiljaditi fizički slog baze, bez obzira što bi, po aktivnom redosledu koji indeks diktira, taj slog moæda bio prvi ili poslednji. Naredba GOTO baš nema sreće: u *Clipper-*u je, doduše, oslobođena značenja koje ju je uåinilo odgovornom za "špageti" programiranje, ali joj je ostala možda i štetnija uloga logički nekontrolisanog kretanja po bazi podataka!

### Od kljuåa do indeksa

Primarni ključ može da se zamisli kao poseban indeks koji se implicitno formira: jedno polje baze se proglašava za ključno i na osnovu njega se uvek (i trenutno) pronalazi željeni slog. Podrazumeva se da ne smeju postojati dva polja koja imaju isti primarni ključ, ali što se realizacije tiče postoje dve varijante: većina RDBMS programa automatski proverava jedinstvenost kljuåa i odbija upis sloga sa dupliranim primarnim kljuåem. Takvi su, recimo, *Access, Paradox* i R:BASE. Štaviše, *Access* i R:BASE omogućavaju automatsko generisanje primarnog kljuåa kroz autoinkrementna polja: sama baza će za svaki novi slog formirati jedinstveni kljuå. Neki drugi programi, na primer *DataEase*, zahtevaju od programera da vodi raåuna o konzistenciji primarnog ključa, pružajući mu neke opcije koje olakšavaju te provere. *FoxPro* i dalje ne podržava ovaj koncept.

Na primarni kljuå logiåno se nadovezuje pojam indeksa: za brzo pronalaženje æeljenih podataka treba dobro organizovati "mreæu" polja koja se indeksiraju. Svi RDMBS programi sa kojima smo radili indekse podržavaju na relativno sličan način - formira se poseban fajl sa ključnim vrednostima nekog polja (ili izraza zasnovanog na vrednostima nekoliko polja) i fiziåkim pozicijama odgovarajućih slogova a onda se, primenom posebnih naredbi, pokazivaå pozicionira na slog sa zadatom vrednošću, ili se nekom formom SKIP komande pomera po bazi prema logiåkom redosledu zasnovanom na indeksu. Razlike se ispoljavaju pre svega u stepenu automatizacije åitavog mehanizma: u dBASE-u i "srodnim" dijalektima programer raspolaæe posebnim komandama koje operišu sa indeksima, i indeksi su stalno u centru njegove paænje. U *Access*-u se indeksi, gledano spolja, jedva i vide: setite ih se samo kada kreirate bazu podataka, a ubuduće ih potpuno samostalno održava sam RDMBS, aktivirajući po svakom korisnikovom upitu onaj indeks koji će ga na najbrži način zadovoljiti. Koliko god ovaj mehanizam izgledao savršeniji, u praksi pokazuje i određene mane, pre svega zato što korisnik nije svesan koji će se upit razrešiti preko indeksa a koji će zahtevati pretraživanje čitave baze. To se pretraživanje, naravno, ponekad ne može izbeći, ali je većina takvih upita, uz malo više razmišljanja, mogla da se svede na daleko bržu pretragu po indeksu. Na neki duži rok gledano, naravno da automatski rad predstavlja varijantu koja dobija: korisnik zna koji ga podatak ili izveštaj interesuje, i savršeno ga se ne tiče šta se "unutra" dešava da bi se taj podatak dobio! Međutim, mnogi korisnik bi, u sadašnjoj fazi razvoja RDBMS programa, ipak bio voljan da malo razmisli o indeksima i sliånim tehnikalijama, i da na osnovu toga dobije podatak odmah, a ne posle pet minuta čekanja.

U konkretnim implementacijama rada sa indeksima treba proučiti još dva važna pitanja. Prvo se odnosi na smeštanje indeksa na disk: stari dBASE III je promovisao

(naoko logiånu) konvenciju da se svaki indeks upisuje u poseban fajl. Kako su diskovi rasli a baze podataka postajale sloæenije, broj fajlova se povećavao što je otežavalo i usporavalo rad, pa je u *FoxPro*-u uveden novi "zajedniåki" indeks koji obuhvata sve indekse pridružene nekoj bazi podataka. *Access* je otišao još korak dalje pa je sve objedinjeno u jedan fajl: podaci, maske, programi, indeksi... Iako ovaj pristup nije lišen privlaånosti, pre svega u smislu lakšeg manipulisanja åitavim projektom i efikasnijeg prenošenja na drugi raåunar, nismo sigurni da on predstavlja korak na dobru stranu: uvek se mora raditi pun *backup* podataka koji nisu menjani, otežan je (ili barem usporen) pregled programa u posebnim editorima i njihovo štampanje na naåin koji programeru najviše odgovara, sve je "zatvoreno" u integrisano okruženje, a postavlja se i pitanje kojim softverskim alatima "opraviti" taj mega-fajl, ako bude fizički oštećen. Bilo kako bilo, trend je očit: sve što čini jednu bazu podataka polako se ujedinjava u što manji broj datoteka!

Drugo vaæno pitanje odnosi se na YU slova: nikako da prevaziđemo vreme *patch*ovanja raznih LIB-ova kako bi se reči sortirale po redosledu koji nam je potreban! *Windows*, teorijski posmatrano, može da se prilagodi našem jeziku: postoji verzija za Istoånu Evropu koja nam je u startu prilagođena, a i američka verzija se relativno lako "pripitomi" primenom "Srpskog jeziåkog drajvera" (SLD) koji je napisao Obrad Bijelić. Na žalost, višejezičke mogućnosti *Windows-a su od pomoći samo ako ih auto*ri programa podržavaju, odnosno ako porede stringove pozivom funkcija koje su namenjene tom poređenju. Pokazuje se da ni sam *Microsoft* nije sledio sopstvenu konvenciju, tako da je SLD od slabe pomoći kada se radi sa *Access*-om; moæete onda misliti tako stoje stvari sa drugim proizvođačima. Ukratko, ispravno domaće sortiranje i dalje se svodi na klasiåno rešenje, uz primenu neke od formi međukoda.

Priča o indeksima nije samo priča o klasiånim rešenjima: pre godinu ili dve se pojavila jedna blistava novost pod pomalo neobiånim imenom: *Rushmore* optimizacija. Doneo ju je, i za sada je jedini u punoj meri primenjuje, *FoxPro*: *Microsoft* je, moæda baš zbog ove optimizacije, kupio firmu *Fox Software* i deo ove tehnologije već ugraœuje u *Access 2.0*, sa tendencijom da je podrži u celini. Ostali proizvođači kao da još razmišlaju o nečem sličnom.

Moramo da priznamo da smo, pri prvom kontaktu sa *Rashmore* tehnologijom koja je primenjena u *FoxPro 2.0*, åitavu stvar shvatili pre kao reklamni trik nego

kao suštinsku novost: izgledalo je da se slične stvari mogu postići i na druge načine. Pokazalo se, međutim, da Rushmore predstavlja po svemu novu ideju, bar u svetu baza podataka za PC raåunare: umesto da se pri pretraživanju koristi jedan određeni indeks, istovremeno se konsultuje njih više! Zapravo, upit korisnika se automatski rašålani tako da se svaka od komponenti pretražuje po odgovarajućem indeksu, ako taj indeks postoji. Naravno, delovi upita koji se ne oslanjaju ni na jedan indeks se i dalje moraju rešavati sekvencijalnom pretragom, ali se na osnovu "indeksiranog dela" ta pretraga svodi na ispitivanje minimalnog broja slogova. Neoprezno zadat upit i dalje će zahtevati pregled čitave baze, što znaåi da je za efikasnu primenu *Rushmore* tehnologije i dalje potrebna određena saradnja korisnika, ali se u zbiru posao obavlja primetno brže nego u drugim dijalektima.

Upiti, koje smo upravo pomenuli, predstavljaju jednu od oblasti u kojima su RDBMS programi u poslednje vreme bitno uznapredovali. Pre samo par godina dBA-SE IV uopšte nije podržavao nikakvu paænje vrednu formu SQL-a (*Select Query Language*, programski jezik za postavljanje upita). Danas dBASE V, *Access* i praktiåno svi ostali jezici uključuju veoma razvijen, premda međusobno slabo kompatibilan, SQL. Dobar SQL je ujedno i ulaznica u svet klijent - server aplikacija: *Paradox* i *Access* su tu otišli najdalje, pošto prvi uključuje Borland SQL Link drajver koji obezbeđuje vezu sa *Borland, Microsoft, Sybase* i *Oracle* bazama, dok drugi sarađuje sa svim ODBC (*Open Database Connectivity*) kompatibilnim bazama. *FoxPro* za DOS i *Windows* u osnovnoj verziji ne podržavaju ovakav tip "veze sa spoljnim svetom", ali se dobijaju biblioteke åijim se ukljuåivanjem u kod ostvaruje ODBC kompatibilnost.

#### Savršeno okruženje

Iako smo ovaj uporedni prikaz poåeli poređenjem koncepcije i tehničkih svojstava raznih RDBMS programa, pitanje korisniåkog interfejsa je ono što privlaåi paænju većine početnika u ovome svetu. Možda nije toliko bitno (mada nije ni nevažno) kako program izgleda, ali je od ključnog značaja koliko ćete vremena morati da uložite u njegovo proučavanje i od kolike će vam pomoñi pri rešavanju konkretnih problema biti ugrađena automatika.

Autori *Windows* baza podataka mnogo rade na ovim pitanjima, a ima su utisak da su najdalje otišli *Borland* i *Microsoft*. Obe velike firme kreću se sličnim putevima:

ideja je da se napravi niz programa (*Microsoft* ih zove *Wizards*, "åarobnjaci", a *Borland Experts*, "stručnjaci") koji će postaviti korisniku niz pitanja i, na osnovu odgovora, sami obaviti æeljeni posao. Najviše posla ovakve alatke obave pri dizajniranju same baze podataka, maski i izveštaja, ali se sreñu i kod naoko trivijalnih operacija kao što je "uvoz" podataka iz drugih programa. Iako koncept "åarobnjaka" svakako ima blistavu buduñnosti i premda ovi programi već danas rade sjajno, ima još dosta mesta za njihova poboljšanja, proširenja i, uopšte, prilagođenja ukusima i potrebama ne samo poåetnika nego i iskusnijih korisnika RDBMS programa.

Što se grafičkog izgleda tiče, sam Windows diktira standarde kojih se većina softverskih firmi drži, pa svi programi koje prikazujemo izgledaju relativno slično. Iz verzije u verziju jaåa tendencija koja je prisutna još od dBASE-a III a koja je "osnažena" u FoxPro-u: integrisano okruženje u kome će se raditi čitav posao, počev od dizajniranja same baze, maski i drugih resursa, preko unosa podataka i generisanja izveštaja, pa do pisanja, prevođenja, testiranja i prilagođavanja programa i makroa. Razlike se vide tek kada se zaviri "ispod haube": *Access* je promovisao sasvim novi, dosledno objektno orijentisani, jezik za razvoj *data base* aplikacija, dok *Borland* i *Computer Associates* i dalje osavremenjavaju jezike koji vode poreklo od dBASE-a, naravno uz brojne objektne ekstenzije i prilagođenja grafičkom okruženju.

#### Borland dBASE for Windows

Nema korisnika koji radi sa bazama podataka a da nije åuo (a i "opipao") åuveni dBASE III+ - godiname je to bila osnovna referenca! Često je umesto njega korišćen *Clipper* ili *FoxPro*, ali sve se uvek "merilo" prema dBASE-u. Onda je izašao dBASE IV koji oåito nije bio korak u dobrom pravcu: tavorio je i tavorio na tržištu, ali nikada nije postigao naročitu popularnost (o popularnosti na našim meridijanima ne vredi ni spominjati - dBASE IV praktično niko nije ni koristio)! *Ashton Tate* nije mogao dugo da izlazi na kraj sa takvim poslovnim "uspesima" pa je firma prešla u ruke daleko većeg Borland International-a.

Prvi *Borland*-ov korak na oæivljavanju dBASE standarda je verzija 5.0, za DOS i za *Windows*; ovde nas prevashodno zanima ova druga. Dizajniranje nove verzije oåito je zapoåeto od samih "temelja", tj. od takozvane *Borland Database Engine* biblioteke koja pre svega operiše sa podacima, ali i obezbeđuje vezu sa svim ODBC kompati-

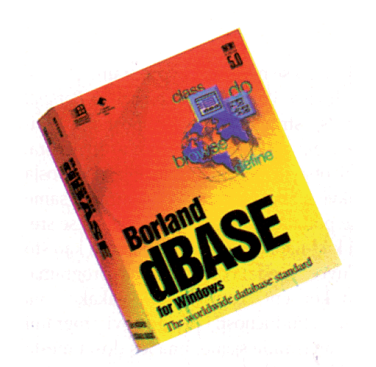

bilnim okruæenjima (*Oracle 6, Paradox, SQL server...*). Na tu "mašinu" nakalemljen je programski jezik koji je po sintaksi sliåan dobro poznatom dBASE-u, ali je dopunjen brojnim objektnim ekstenzijama. Objekti se kreiraju komandama NEW (na "C++ način") ili DEFINE ("dBASE način"), a metodi preko takozvanog funkcionalnog tipa koji zapravo predstavlja pointer na funkciju dodeljivanjima tipa *objekat.metod=funkcija* objektima se mogu pridružiti metode, što je kljuå za (delimiåno) uåaurivanje. Treba, ipak, primetiti da dBASE-ovi objekti, premda opšte prisutni, nisu tako razvijeni kao, recimo, *Clipper*-ovi: kontrola grešaka svodi se na ON ERROR komandu, a poreœenje fleksibilnosti *Clipper*-ovog BROWSE objekta sa dBASE-ovim EDIT i BROWSE naprosto nema smisla, naravno u korist *Clipper*-a. Zapravo, ima se utisak da je *Borland* ove osetljive segmente pre zasnovao na procedurama nego na objektima.

Mnogo veñi problem je u tome što dBASE i dalje ne podræava deklarisanje tipova, što u rad sa objektima uvodi neprihvatljiv element proizvoljnosti i povećava rizik od grešaka koje se vrlo teško lociraju. Objekti su, osim toga, uglavnom usmereni prema kreiranju grafiåkog interfejsa - u radu sa bazom podataka ne nalaze svoje mesto, mada korisnik, naravno, može da kreira sopstvene objekte koji bi se bavili ovim važnim segmentom.

Vaæna novost dBASE 5.0 programskog jezika su kodni blokovi, koji su pre par godina obogatili i *Clipper* okruæenje. Postoji, ipak, i jedna vaæna prednost na strani dBA-SE-a: dok u *Clipper*-u kodni blok u osnovi predstavlja izraz koji se izraåunava, *dBASE for Windows* poznaje kodne blokove u koje su upisani čitavi programi: nije posebno bitno da rezultat toga bude broj, a u kodni blok ulaze i potpune komande tipa USE, REPLACE i slične. Mogući kodni blok bi, dakle, glasio:  $\{|\n\rangle$ n, a $|\n\rangle$ ; for i=1 to n; ? a; next i}. Pomenimo i impresivan spisak ugrađenih funkcija i procedura: gotovo da je dostignut u ovom domenu legendarni *FoxPro*, koji nudi po funkciju za svaku zamislivu radnju.

Iako zasnovan na relacionom modelu, dBASE 5.0 nije naroåito napredovao prema zadovoljenju kriterijuma opisanim u uvodnom tekstu. Uvedene su, doduše, neke naredbe koje štite integritet podataka u raznim bazama (SET RELATION CON-STRAIN i INTEGRITY), ali sve to deluje prilično amaterski u odnosu na mogućnosti *Microsoft Access*-a.

Indeksi su potpuno reorganizovani, moæda po ugledu na *FoxPro*: u prethodnim verzijama indeks po svakom od polja upisivan je u poseban fajl sa ekstenzijom NDX, a sada su svi indeksi u zajedničkom fajlu tipa MDX. Ovi indeksi se ne moraju posebno aktivirati - izborom tabele automatski se aktiviraju i indeksi koji joj pripadaju. Stari format indeksa podržan je zbog kompatibilnosti, ali se ne preporučuje njegova primena. Efikasnost rada sa indeksima je osetno unapređena u odnosu na dBASE III+, ali i dalje nije ravna onome što *Fox* pruæa.

Neke od starih boljki dBASE-a pri radu sa indeksima su, na žalost, i dalje prisutne: bilo kakav REPLACE polja u glavnom indeksu izaziva neurotično ponašanje, a često i totalni krah programa. Osim toga, iako indeksi mogu da se formiraju po vrednosti nekog izraza, sortiranje je i dalje ograničeno na sadržaj polja što znači da će se indeksi, kao i do sada, koristiti i za ono što im nije primarna namena.

dBASE-ov korisniåki interfejs deluje izuzetno profesionalno, a opet toliko jednostavno za upotrebu da će se dobar deo početnika snaći i bez čitanja dokumentacije ili potrage po *help*-u. Vaæne novosti na tom planu su *expression builder*, u kome se pomoću miša zadaju čitavi izrazi (mi preferiramo da ih otkucamo, ali....) i *SafetyNet* koji u startu onemogućava greške u izrazima. Naroåito je impresivan *form designer*, podsistem u kome se crtaju maske za unos podataka - uz sve lepote, možete da napravite "podformular" (*child form*), recimo u obliku *browse* prozora na drugu bazu u okviru sloga u prvoj. *Form designer* nije samo generator korisniåkog interfejsa - on je i generator programa! Sve ono što rasporedite po ekranu pretvara se u program u dBASE jeziku koji se automatski upisuje u datoteku sa ekstenzijom WFM. Nju možete koristiti na dva načina: da bolje upoznate objektno orijentisani programski jezik ugrađen u *dBASE for Windows*, ili da kreirate kostur programa a onda sami dodajete izvršne segmente. Ovaj drugi metod je zapravo najefikasniji način da dođete do aplikacije - oslonite se na *form designer*, ne trudeći se da razumete kako rade i šta znače svi oni *click event*-ovi koje je ugradio u program, a onda na sasvim klasiånom jeziku dodajte na potrebna mesta segmente koda koji će, na osnovu zadatih ulaza, pregledati bazu podataka, ažurirati polja i generisati izveštaje. Ovom koncepcijom *Borland* se prikljuåuje trendu "vizuelnih jezika" kod kojih se mišem programira bar onoliko koliko i tastaturom.

Finalna dorada programa je, na žalost, ostavljena za neko drugo vreme ili za neku drugu firmu - ni pola godine po izlasku na tržište, Borland nije dovršio razvoj Distribution Kit-a koji bi omogućio da se čitava aplikacija prevede i rasporedi na instalacione diskete koje biste kasnije mogli da prodajete. To praktiåno znaåi da svaki korisnik koji æeli da radi sa dBASE 5 programima mora nabaviti kompletan dBASE 5 paket veoma profitabilno za *Borland* ukoliko se mnogo njih odluåi na kupovinu, ali se bojimo da je konkurencija na tržištu takva da će oni koji rade razvoj naprosto "otići u drugu firmu". dBASE 5.0 tako ostaje sjajna DBMS alatka, posebno pogodna za one koji dobro poznaju xBASE jezike i nemaju preteranu želju da uče nešto novo, ali će oni koji rade na razvoju dBASE aplikacija za tržište verovatno biti veoma retki!

#### Computer Associates Visual **Objects** *PC Preporuka*

Firma *Computer Associates* ima iza sebe bogatu tradiciju u izradi baza podataka. *Visual Objects* je plod ambicioznog projekta i kupovine nekoliko softverskih firmi. Presudni uticaj na izgled novog proizvoda dao je kod nas jako popularni *Nantucket Clipper*; u stvari, pri projektovanju *Visual Objects*-a kljuåni zadatak je bio oåuvanje kompatibilnosti sa *Clipper*-om 5.2, što je u velikoj meri i ostvareno.

*Visual Objects* ovaj prelaz omogućava u više nivoa. Najniži je terminal emulacija: *Clipper* programi, uz zaista minorne intervencije, mogu da se prebace direktno u *Visual Objects*. Glavni problem te transformacije je korisniåki interfejs, a upravo o njemu se "brine" terminal emulacija: kada se startuje program koji radi u "DOS" modu, otvara se tzv. *terminal window* koji emulira DOS ekran: sve standardne *Clipper* naredbe rade potpuno isto kao i u DOS-u, uz zgodan dodatak automatske kontrole miša. Naravno, ovakve aplikacije su vizuelno priliåno "jadne" u okruæenju kao što je *Win*dows, pa je ovo predviđeno samo kao prelazni korak ka pravom *Windows* programu. Sledeći korak je postepeno obogaćivanje programa *Windows* elementima. Tako postoji funkcija *CRTAddMenu* koja služi za re-

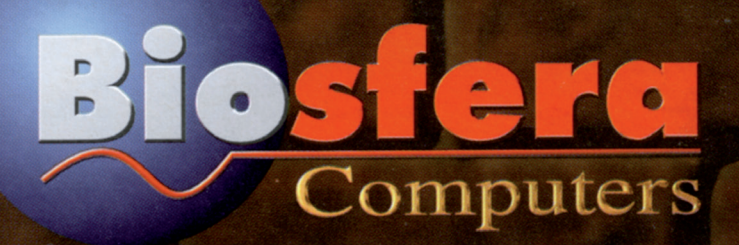

Dom omladine, Makedonska 22/6  $(011)$  3229-109, 3224-378, 3248-208

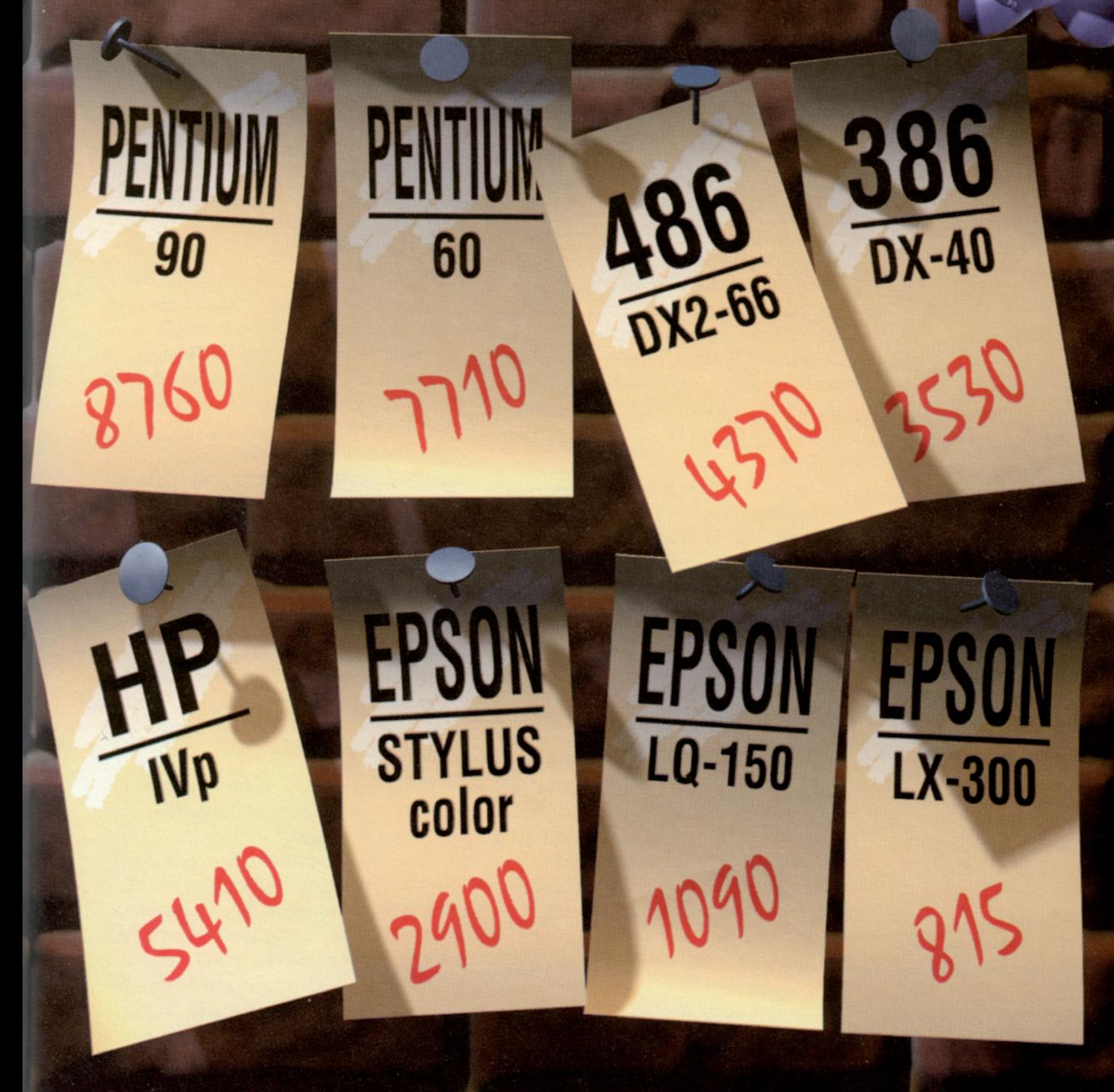

Svi računari standardno sadrže: SVGA mono, 4Mb RAM (P5 sa 8), HDD 540Mb, FDD 1.44 / 1.2Mb, mini tower, tastaturu, miša Štampači se isporučuju sa Centroniks kablom, 852 YU setom SKENERI, MULTI-MEDIA, STRIMERI, FAX-MODEMI, MREŽNE KARTICE, DISKETE, STRIMER TRAKE, TONERI... Ako se bavite nečim što zahteva više od standarda, konsultujte nas da zajedno dođemo do optimalnog rešenja Cene su orijentacione zbog stalnog pada i vremenske razlike izlaska oglasa, za aktuelne pozovite telefonom ili navratite ... P.S. Ovaj oglas je urađen u našem dizajn studiju, na našem računaru sledeće konfiguracije:

PENTIUM 90MHz, RAM 32Mb, HDD 2x540Mb, Diamond Viper VLB 2Mb, RIC 17" color monitor

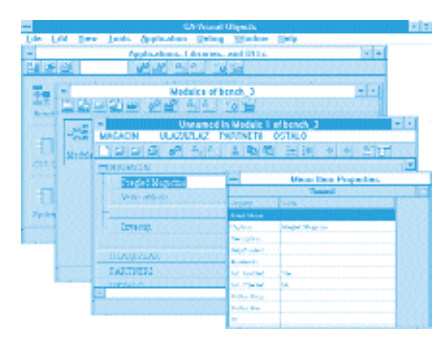

alizaciju *Windows* menija, *CRTAddButton* za "tastere" i sliåno; ovako dobijeni programi imaju korisniåki interfejs koji samo "liåi" na *Windows*. Sledeña faza bi bila transformacija u pravi *Windows* SDI (*Single Document Interface*) ili MDI (*Multiple Document Interface*) korisniåki interfejs. *Visual Objects* raspolaæe åitavim arsenalom alata i gotovih klasa koje pomaæu pri kreiranju sloæenih elemenata *Windows* interfejsa. Na æalost, za ovaj korak je već potrebna korenita izmena u strukturi postojećih programa, zbog potpuno razliåite filozofije *Windows* i DOS platforme. Veoma je ohrabrujuća vest iz firme CA da se u bliskoj budućnosti planiraju verzije *Visual Objects* koje bi radile na drugim grafiåkim operativnim sistemima kao što su *OS/2, Windows NT, Motif*...

Jedan od glavnih kvaliteta *Visual Objects*-a je nasleœen iz *Clipper*-a: programski jezik je izuzetno razvijen, dodato je mnogo novih funkcija i naredbi, a glavna novost je puna objektna implementacija. Sada korisnik ima mogućnost kreiranja sopstvenih klasa, što nije bilo moguće u *Clipper*-u. *Visual Objects* ima u sebi dosta ugrađenih klasa koje predstavljaju vrh hijerahije klasa za rad sa bazom podataka, korisniåki interfejs i sliåno. Programski jezik je doživeo brojna i značajna poboljšanja. Na primer, sada su osim standardnih polimorfnih promenljivih koje nemaju fiksiran tip podržane i strogo tipizirane promenljive čiji je tip određen za vreme prevođenja. Time se izbegavaju greške koje nastaju zbog osobine polimorfnih promenljivih da prihvataju razne tipove podataka.

Za razliku od sličnih konkurentskih proizvoda, *Visual Objects* je **pravi** prevodilac: program se prevodi u mašinski kod koji se izvršava gotovo jednako brzo kao i neki program pisan u C-u, što naročito dobro dođe kod analize stringova, operacija sa nizovima i tome slično. U prevodilac je ugraœen i optimizator koda koji ima nekoliko nivoa optimizacije. Zadržana je i mogućnost generisanja finalnog EXE fajla koji će funkcionisati potpuno nezavisno od osnovnog *Visual Objects* okruæenja i raznih *run time* modula. Naravno, distribucija ovako generisanih programa kao i u sluåaju *Clipper*-a ne podleže nikakvim ograničenjima - kupite *Visual Objects* i moæete da pišete i prodajete programe!

Pisanje programa u *Visual Objects* je veoma lepo rešeno. Mogu se pisati klasiåni programi, biblioteke ili DLL biblioteke - u terminologiji *Visual Objects*-a sve ovo se naziva "aplikacija". Svaka aplikacija se sastoji od elemenata - entiteta koji mogu biti procedure, funkcije, definicije, ali i meni, maska, itd. Ukratko, entiteti su svi elementi koji čine aplikaciju - pisanje programa se sastoji od dodavanja novih entiteta. Radi lakšeg snalaæenja, svi entiteti se dele na module, sliåno deljenju velikog projekta na više datoteka sa izvornim kodom. Međutim, *Visual Objects* ne poznaje pojam "datoteka sa izvornim kodom": svi entiteti se čuvaju u posebnom sistemskom reåniku pod potpuno automatskom kontrolom *Visual Objects*-a: programer o tome uopšte ne vodi raåuna. Na primer, kada se dodaje nova procedura, dovoljno je da se u editoru napiše njen kod: *Visual Objects* je automatski snima i sve operacije sa datotekama su potpuno transparentne za korisnika. Da stvar bude još lepša, ne postoji razlika u tretmanu entiteta (na primer, menija i procedure): kada se definiše meni (možda u istom modulu kao i procedura ili izveštaj), sistem ga automatski snima i tu prestaje briga korisnika.

Uopšte, svi entiteti se kreiraju specijalnim alatkama: izvorni kod se kreira editorom, meniji se kreiraju editorom menija, prozori editorom prozora i sliåno. Kreirani entitet se upisuje u rečnik, i ni po čemu se ne razlikuje od ostalih entiteta. Kasnije izmene nekog entiteta automatski startuju odgovarajuću alatku: ako menjate neku proceduru, startovaće se "običan" editor, ali ako zatražite izmenu menija, startovaće se editor menija. Ovakvo "objektno" tretiranje svih entiteta veoma pojednostavljuje organizaciju projekta i znaåajno olakšava rad. Same alatke su urađene u skladu sa zahtevima *Windows* okruæenja: rad je intuitivan i relativno jednostavan. Za program se koristi *source code editor*, za korisniåki interfejs *window* i *menu* editori, *report* editor generiše izveštaje, *icon* editor ikone, a postoje i specijalni editori za definisanje baze podataka.

Prednost ovakve organizacije se vidi i prilikom prevođenja aplikacije. Naime, integrisana *Visual Objects* okolina prilikom svake izmene prevodi samo one entitete koji su menjani. To znači, da ako je menjana samo jedna kratka procedura iz nekog modula, neće biti prevođen kod čitavog modula (što je uobičajeno kod DOS aplikacija), već samo ta procedura. Ovo drastično ubrzava *edit-compile* ciklus, a samim tim skraćuje vreme razvoja.

*Visual Objects* moæe pristupati bazi podataka na dva naåina: prvi je standardni način preko RDD drajvera nasleđen iz Clip*per-a, a drugi način je korišćenjem standar*dnog ODBC protokola za pristup drugim bazama podataka. Korišćenjem ovog protokola (i uz odgovarajući drajver) može se pristupati svim SQL (i ne-SQL) bazama podataka koje podræavaju ODBC protokol.

Od RDD drajvera podržani su standardni DBFNTX, DBFCDX i DBFMDX. CDX drajver je kombinacija poznatih *Comix RDD*-a i *FlexFile* podrške za memo polja. Comix drajver omogućuje automatsku optimizaciju operacija tipa SET FILTER korišćenjem otvorenih indeksa. Ovim se operacije SET FILTER, LOCATE i sl. mogu ubrzati za red veliåine. Sastavni deo DBFCDX drajvera je i podrška za BLOB polja; dudeñi po iskustvima iz *Clipper*-a, ova kombinacija će se veoma često koristiti!

Bazi podataka se može pristupati na tradicionalni naåin kao i u svim *xBase* proizvodima: naredbe USE, REPLACE, IN-DEX, SEEK imaju potpuno isto dejstvo. Postoji i alternativni (preporučljiviji) način koji koristi tzv. *data server* objekte - radi se o posebnim objektima preko kojih se pristupa podacima u određenoj tabeli. Podacima se pristupa preko *instance* promenljivih, pa je sama fiziåka struktura podataka potpuno nebitna za rad: iza *data server* objekta moæe se kriti DBF datoteka, SQL tabela ili nešto treće, za program je nebitno. *Data server* rešava i problem virtuelnih polja, otvaranja pridruženih indeksa i slično. Na æalost, *Visual Objects* ne poseduje nikakav transakcioni mehanizam, pa je obrada transakcija i dalje iskljuåiv zadatak programera.

Osnova poslovne politike koju je CA primenjivao na *Clipper* ostaje na snazi: veliki (možda i preveliki) prostor je ostavljen za nezavisne proizvođače raznih dodatnih proizvoda; bogatstvo ovakvih proizvoda je åinilo veliki deo snage *Clipper*-a. Bez obzira što je *Visual Objects* relativno nov proizvod, za njega se već pojavilo puno dodataka, počev od unapređenja rada sa bazom podataka do dodataka za stvaranje multimedijalnih aplikacija. U spisku dodatnih proizvoda se prepoznaju poznata imena: *SIx* drajver, *CLGraph, CLTools, Flipper*...

Prva verzija Visual Objects-a obećava moñnu alatku za razvoj *Windows* aplikacija. S obzirom na kompatibilnost sa *Clipper*-om i broj razvijenih *Clipper* programa, VO moæe kod nas biti posebno interesantan.

### Microsoft Access

### *PC Preporuka*

*Microsoft Access* je poslednji stigao "u arenu" baza podataka - dBASE i njegovi naslednici suvereno su vladali tržištem već nekih petnaestak godina kada je *Microsoft* odigrao svoj adut. Činjenica da je već prva verzija *Access*-a izazvala ogromno interesovanje i prodata u stotinama hiljada primeraka svedoåi o vanserijskom proizvodu. Verzija 2.0 donela je kompletnije okruæenje, pouzdaniji rad i, uopšte, zrelost neophodnu za profesionalne primene.

*Access* je uspeo zato što je doneo nešto suštinski novo: umesto već toliko puta viœenih dBASE-ovskih ekrana i unosa podataka u @ ... GET polja, pojavili su se raskošni *Windows* ekrani, tabelarno prikazani podaci, *list* i *combo box*-ovi i, uopšte, stvari o kojima su *Clipper* programeri mogli samo da sanjaju. A sve se postizalo bez prevelikog truda, aktiviranjem nekog od "dežurnih åarobnjaka" (*Form Wizard* za kreiranje maski, *Report Wizard* za pripremu izveštaja itd).

Svo to "šarenilo" neminovno privlaåi paænju, ali su prave vrednosti *Access*-a vidljive tek kada se pomnije prouåi njegov podsistem za rad sa bazama podataka. Relacioni model je sinuo u punoj snazi: promovisan je princip primarnog kljuåa, automatizovana provera njegove jedinstvenosti, uvedene (automatske) kaskadne operacije koje osiguravaju ažurnost podataka u tabelama koje su povezane relacijama, realizovane transakcije koje omogućavaju da se u slučaju greške poništi čitava polovično obavljena operacija, automatizovan rad u mreži, obezbeđen link prema klijent / server arhitekturama...

Jedna od prednosti *Access*-a nad nekim drugim paketima koje prikazujemo je åinjenica da ne morate programirati da biste radili sa njim. Naravno, određeni "programerski rezon" je neophodan u nekim fazama rada, naroåito kada se postavljaju složeniji upiti. I tu je, ipak, mnogo toga automatizovano: pretraživanje po indeksima se, recimo, sa korisničkog aspekta uopšte ne razlikuje od pretraæivanja po ostalim poljima: sve što treba da uradite je da u indeksiranim poljima aktivirate *Match Whole Field* opciju i ubrzanje dolazi samo od sebe. Kada je potrebna nešto sloæenija pretraga, prelazi se na filtre: u pitanju su klasični selekcioni kriterijumi koji se snimaju na disk radi kasnijeg korišćenja. Od snimljenog filtra do pravog upita (*query*) je veoma mali: moæete åak da aktivirate opciju *Save Filter as Query* i tako sloæeniji filtar pretvoriti u upit.

*Access*-ovi upiti predstavljaju svet za sebe. Samo ime *query* (upit) je znatno preraslo svoj originalni smisao: i dalje se, naravno, najčešće koristi tzv. select query koji izdvaja neke slogove prema zadatim uslovima, ali postoje i *union query*, *action query* (ujedinjavanje više tabela), *crosstab query* (proizvodi izveštaje u obliku radnih tabela), *pass-through* i *data definition query* (veza sa SQL bazama podataka)... U praksi ćete, uz *select query*, najåešñe koristiti *action query* koji omogućava promenu vrednosti nekih polja; vaæna novost verzije 2.0 je što se pre stvarne promene nove vrednosti mogu pregledati.

Pri formiranju upita od velike je pomoñi *Query Wizard*, ali njegove "åarolije" povremeno treba malo neutralisati: pokazuje se jednostavnijim, åak i za laika, da tu i tamo otkuca neki logiåki izraz, nego da kroz silne dodatne maske određuje koji se uslovi kombinuju operatorom "i", koji operatorom "ili", šta treba izdvojiti iz tabele...

Logiåan korak koji sledi iza upita je programski jezik, *Access Basic*. Jezik je, kao što mu ime i govori, relativno sliåan *Visual Basic*-u, naravno uz brojne ekstenzije koje omoguñavaju efikasniji rad sa podacima. Dosledno je objektno orijentisan: sve operacije sa podacima se svode na primenu unapred definisanih metoda. U najjednostavnijem slučaju, metod može da bude i obiåno ime polja u tabeli - ukoliko, na primer, želite da prenesete vrednost polja 'naziv' u lokalnu promenljivu 'ime1', koristićete naredbu nalik na ime1 = tabela.naziv. Za razliku od klasičnih jezika, "međutačka" ovde nije iskljuåivo separator hijerarhija u slogu: njome se referenciraju i programi, odnosno akcije. U *Clipper*-u biste, na primer, najpre definisali radni indeks komandom SET ORDER TO 3 a onda napisali seek ("Marija") i tako pronašli slog čije indeksno polje ima vrednost 'Marija'. U *Access*-u pišete baza.index = "Ime" a onda baza.Seek "=" "Marija" i obavljate istu funkciju.

Programiranje u grafičkom okruženju kao što je *Windows* ne moæe se svesti na klasiåno proceduralno razmišljanje - bilo bi previše složeno predviđati svaku akciju ili sled akcija korisnika kome se miš stavi u šake! Zato Access (kao i dBASE) sa okruženjem komunicira preko događaja (event driven). Jedan od događaja, na primer, moæe da bude klik na 'OK' taster neke od maski - kada korisnik to uradi, automatski će biti pokrenuta odgovarajuća procedura. To praktiåno znaåi da ne postoji nikakav 'glavni program" (glavna procedura) koji bi preuzeo kontrolu i sve vreme upravljao sistemom. Sve je prepušteno korisniku, åije

akcije 'OK', 'Cancel', 'Help', 'Resize' i sve druge samo pokreću procedure koje obavljaju željeni posao. Uz sasvim malo prakse, dolazi se do *Windows* aplikacije koja korisniku nudi veliku fleksibilnost, a za programera je razmerno jednostavna i laka za debagovanje. Mada moramo reći da pri tom debagovanju alati ugrađeni u sam *Access* pruæaju pomoñ mnogo manju nego što bi se očekivalo, pre svega zato što je debager, premda korektan, po koncepciji priliåno zastareo.

Kada jednom napišete *Access* program, možda ćete poželeti da ga prodate nekome ko se bavi sliånim poslom. U sluåaju osnovnog paketa *Access 2.0*, to će biti moguñe samo ako i kupac ima kopiju *Access*-a; za pravu distribuciju morate da dokupite i *Access 2.0 Distribution Kit*. Glavna komponenta ovoga dodatka je *Setup Wizard*, program koji, na osnovu vaših odgovora na postavljena pitanja, kreira distribucione diskete sa programom. Distribucione diskete po svemu liče na opremu samog *Access*-a - na njima je veoma profesionalan SETUP koji propita korisnika za podatke, prekopira potrebne datoteke na njegov disk i na kraju eventualno startuje program koji demonstrira aplikaciju ili ispisuje RE-ADME fajl. Sve sitne usluge, kao što je kreiranje ikona i njihovo ukljuåivanje u neku od grupa Program Manager-a, takođe spadaju u "åaroliju" istalacionog programa koji je, gotovo bez vaše pomoći, Setup Wizard napravio.

Prilikom kreiranja instalacione verzije vaše aplikacije treba da donesete samo jednu važnu odluku: da li je prenosite na sistem na kome je *Access* instaliran ili ne. U prvom sluåaju, mogu se preneti samo bitne komponente paketa. Za pravu prodaju programa svakako treba generisati punu *run time* verziju koja obuhvata deo paketa *Access* neophodan da se programi izvršavaju, ali bez mogućnosti njihovog daljeg razvoja. Na disk korisnika se instalira baza podataka, sve potrebne maske, makroi i (prevedeni) programi koje će on potpuno slobodno koristiti, na jednom ili više računara (ništa od zabrane kopiranja), ali koje neće moći potpuno slobodno da izvršava (Ctrl Break ne omogućava prekid programa koji radi u okviru *Run Time* modula, dok u samom *Access*-u ova poznata DOS funkcija savršeno deluje) niti da, što je posebno znaåajno, analizira njegov tok ili menja kod... Bar dok neko ne napiše neku vrstu *Access* "dekompajlera" ili disasemblera, kao što se dešavalo kod *Clipper*-a.

Svi ovi noviteti plaćeni su glomaznošću - Access normalno radi tek na 486 sistemima sa 8 megabajta memorije, a ni 16 me-

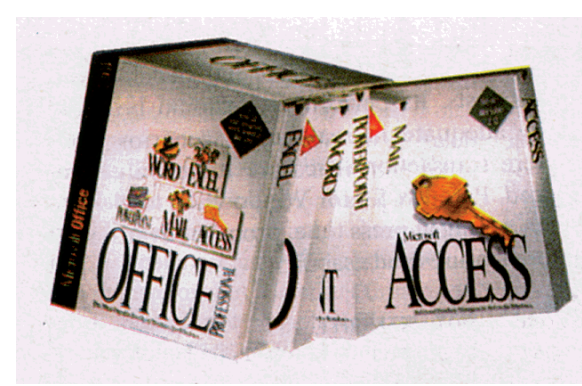

gabajta mu neće škoditi za neke složenije operacije koje obuhvataju istovremeni rad nekoliko komponenti *Office*-a. Ne štedi se ni na distribucionim disketama - kratak *Hello world* program se, po prevođenju, upisuje na åetiri (!) diskete po 1.44 M. Sada znate zašto su svi *Windows* programi " onoliki".

Ukoliko imate dobar računar i ne smeta vam da krenete iz početka sa učenjem programiranja, *Access* je prava stvar za vas. Ukoliko, sa druge strane, zaključite da vam je učenja bilo dosta, verovatno ćete se opredeliti za neki drugi RDBMS.

### Microsoft FoxPro for Windows

*FoxPro* je "sledeña generacija" prvog velikog dBASE III klona koji se zvao *Fox Base* baza podataka koja je, što se jezika i upotrebe tiče, bila sasvim slična dBASE-u, ali je donela i brojne ekstenzije. Što je najvaænije, donela je performanse: lisica na kutiji *Fox Base*-a nije bila simbol lukavstva, nego brzine! Posle nekoliko veoma uspešnih izdanja *Fox Base*-a (i *Fox Base Plus*), pojavila se daleko kompletnija verzija koja je dobila ime *FoxPro*, zatim se pojavio *FoxPro 2.0* koji je doneo brojna unapređenja i ubrzanja uključujući i po mnogo čemu revolucionarnu *Rushmore* tehnologiju. To je bilo sasvim dovoljno da se *Microsoft* zainteresuje za ovaj proizvod, otkupi firmu *Fox Software* i, tokom prošle godine, promoviše najpre verziju 2.5 a zatim i verziju 2.6 za DOS i *Windows*.

Iako se verzije za DOS i *Windows* po spoljnom izgledu veoma razlikuju, u suštini se radi o istom proizvodu: u paketu dobijate kompajler za generisanje tradicionalnih 16-bitnih i profesionalnih 32-bitnih aplikacija, zajedno sa bibliotekama za povezivanje sa drugim jezicima i drugim (pre svega SQL) okruæenjima (*Client - Server Conectivity Kit* - kod nekih prodavaca se posebno naplaćuje). Ukoliko želite da koristite *FoxPro* za razvoj RDBMS programa koji bi išli na tržište, moraćete da dokupite i Dis*tribution Kit* koji omogućava pokretanje *FoxPro* aplikacija tamo gde *FoxPro* nije instaliran.

Verzija 2.6 je, inače, sasvim slična verziji 2.0: nova "kozmetika" uključuje niz *Wizard* programa koji olakšavaju i ubrzavaju pojedine operacije i pribliæavaju paket poåetnicima (zanimljivo je da se *Wizard*-i uopšte ne pominju u dokumentaciji, moraće-

te da traæite kroz *help)*, a *Catalog Manager* olakšava integraciju pojedinih segmenata projekta na kome se radi. U funkcionalnom delu paketa, međutim, nema nikakvih izmena, a samim tim su i performanse ostale neizmenjene... ali i dalje izuzetno konkurentne!

Åemu *FoxPro* duguje svoju brzinu? Pre svega dobro organizovanom radu sa indeksima - umesto da svaki od njih bude u posebnom fajlu, svi indeksi koji karakterišu jednu tabelu koncentrisani su u zajedniåki .CDX fajl koji je, obzirom na relativno male dimenzije, većim delom u memoriji, što žestoko ubrzava pretraživanje baze. Rad sa indeksima je dalje ubrzan tehnologijom åudnoga imena, *Rushmore* - ime je, kažu, nastalo u spomen poznatog Hičkokovog filma "Sever - Severozapad" ("*North by Northwest*") koji je autor gledao kada mu je ova ideja pala na pamet. Tehnologiju ćemo objasniti na jednostavnom primeru: korisnik zahteva da se iz tabele izdvoje svi slogovi koji su fakturisani posle 1. marta 1995. godine, i to na iznos veći od 1,000 dinara. U klasiånom dBASE/*Clipper* okruæenju to bi se obavilo komandom nalik na LOCATE FOR datum>CTOD("01/03/95") .AND. iznos>1000 i izvršilo tako što bi bio najpre pročitan prvi slog, zatim drugi, treñi... sve dok se ne pronaœe neki koji zadovoljava uslove ili ne stigne do kraja datoteke. Ako datoteka ima više hiljada ili više desetina hiljada slogova, ova operacija će trajati veoma dugo. No, zamislimo sada da je datoteka indeksirana po datumu fakturisanja - Clipper će pomenuti LOCATE izvršavati na potpuno isti način, ne obazirući se na ovaj indeks, ali će FoxPro koristiti indeks da pronađe fakture poslate posle 1. marta (što se obavlja praktiåno trenutno)

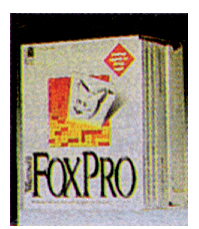

pa onda **samo kod njih** proveravati iznose i izdvajati veće od 1000. Umesto, dakle, da se pregleda cela baza podataka, pregledaju se samo oni slogovi koji zadovoljavaju uslove koji se mogu odrediti preko definisanih indeksa - ukoliko pažljivo isplanirate indekse, sva pretraživanja će zbilja biti drastično ubrzana!

Ubrzanje, ma koliko to jeretiåki zvuåalo, potiåe i otuda što je svaka tabela izdvojena u svoj DBF fajl - koliko god da je DBF format neracionalan, pa i pregažen vremenom, njegova jasna i åvrsta struktura primetno ubrzava razne operacije. Naravno, uz plaćanje određene cene: obzirom da je svaka tabela svet za sebe, nema centralne definicije relacija pa samim tim ni pomisli o nekoj automatskoj proveri konzistentnosti podataka. Na programeru je da brine o tome da aæuriranje jedne tabele istovremeno ažurira i prateće; pri tome se mora ozbiljno paziti na pojavu greški, pošto *FoxPro* ne podræava transakcije kojima bi se neka neuspela kaskadna operacija mogla poništiti. Mana je i nepostojanje primarnog kljuåa, a ima i stvari koje DBF naprosto ne podržava a trebalo bi ih podržati. Tu pre svega mislimo na tip *currency* (zgodan za rad sa novåanim iznosima) i OLE objekte. Jedina velika prednost *FoxPro* formata nad nekadašnjim dBASE-om su neograniåena *memo* polja proizvoljnog sadržaja. U njih se, dakle, mogu upisivati tabele, slike i drugi objekti ali to ne obezbeœuje OLE veze sa drugim *Windows* aplikacijama *-* sadræaj je potpuno statiåan.

*FoxPro* je posebno razvijen u tri segmenta: SQL, biblioteka funkcija i rad sa projektima. Kompletan SQL "krije" se iza komande SELECT: željeni podaci izdvajaju se iz baze navođenjem proizvoljno složenih uslova. Početnici će se verovatno opredeliti za izdvajanje bez kucanja naredbi *FoxPro* programskog jezika, tj. raditi sa *query by example* mehanizmima koji omogućavaju zadavanje upita klikom na postojeće podatke i navođenjem graničnih vrednosti. Nevolja je jedino u tome što SE-LECT komanda nije baš potpuno dovršena: izdvojeni skup slogova se može proizvoljno pregledati, ali se u njega ne mogu unositi izmene. Bilo koji *subset* je, efektivno, *read-only*.

*Fox* je od samih poåetaka jak po pitanju rada na većim projektima: na osnovu fajla sa ekstenzijom PJX zna se koji svi moduli, definicije baza, ekrana i svega ostalog čine tekući projekat, pa svaka izmena, prevođenje, arhiviranje i druga operacija na nivou projekta predstavlja jedan klik mišem na neku od *Build Project* opcija. Razni projekti mogu da dele iste baze podataka, potprograme, ekrane, formate izveštaja... važno je samo da se u okviru posebnog niza maski precizno zada lokacija svake komponente. Najsloæeniji podsistem "editora projekta"

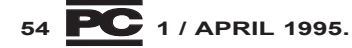

### 10NMMM CAWKY<br>CA PAYYHAPA BALKAN FOTO PRESS Tel. 011/767-378 011/761-924<br>Fax. 011/766-955

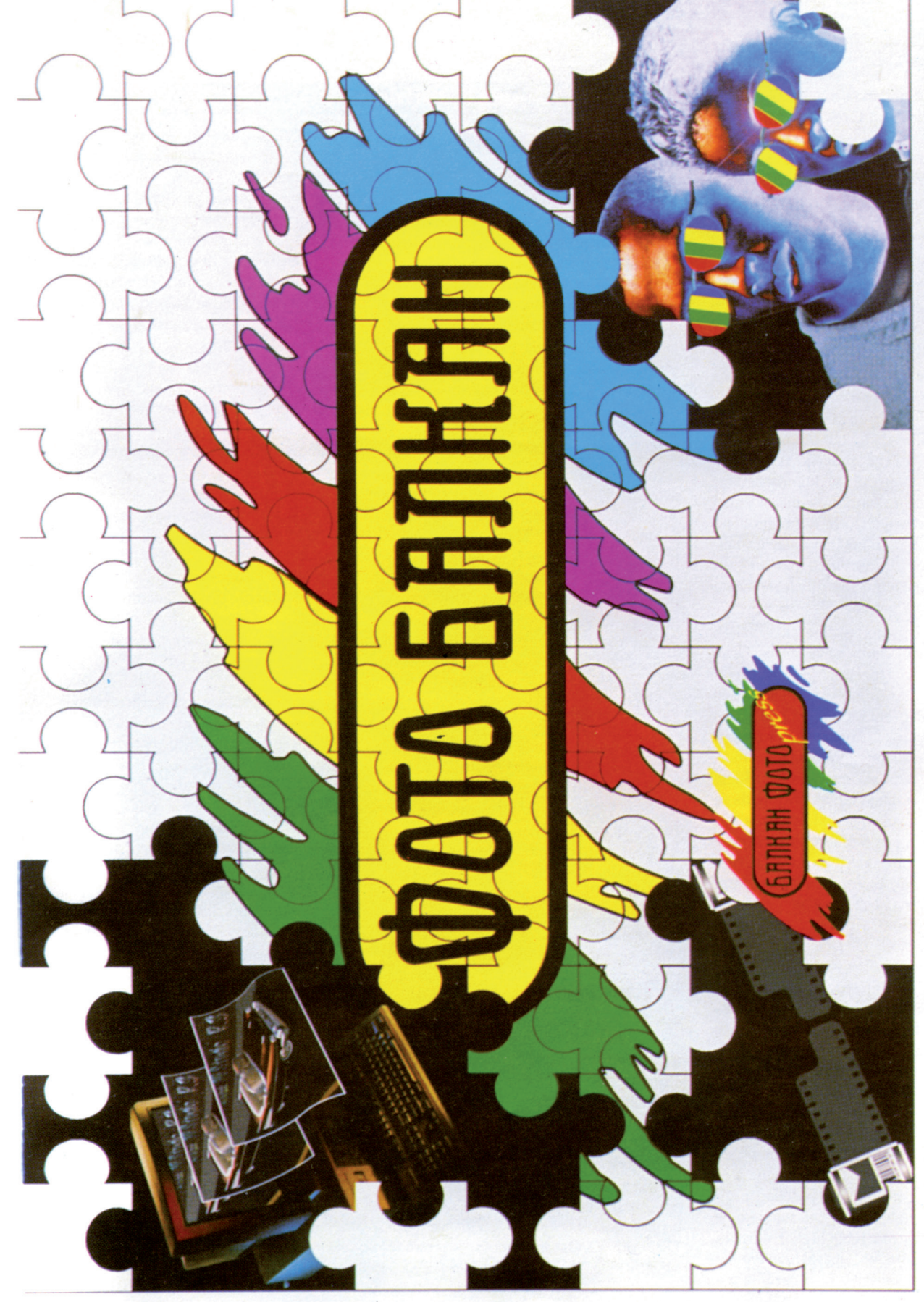

CA PAYYHAPA<br>**TOO x 140 um.** ξ **EVERTILE** JPTEH, **UNKA, CPADNKA**  $\bar{\varepsilon}$ 

je, naravno, segment za dizajniranje ekrana, koji je u verziji 2.6 rešen u dva nivoa. Na najjednostavnijem nivou, *Screen Wizard* omogućava potpuno automatsko formiranje maske, ali uz jedno vrlo ozbiljno ograniåenje: u formularu mogu da figurišu samo polja iz jedne baze! Ukoliko, što je u praksi mnogo češći slučaj, treba istovremeno da radite na podacima iz više tabela, koristićete *Screen Builder* i njegove alate: nije jednostavno za upotrebu kao *Screen Wizard*, ali uz malo prakse sve brzo dolazi na svoje mesto.

*FoxPro* je pravi šampion što se tiåe ugrađenih funkcija i procedura - lista je toliko široka i detaljna da ponekad prelazi u svoju suprotnost, tj. dovodi do problema u pronalaæenju æeljene funkcije u pravom moru sličnih. Naročito je kompletan set funkcija za rad sa alfanumericima (postoji i fonetsko poređenje, doduše prilagođeno engleskom jeziku), nizovima i matricama ako *FoxPro* nema funkciju za ono što vam je potrebno, možemo samo reći da imate veoma neobiåne potrebe!

Posmatran kao softverski paket, *FoxPro* se mora oceniti najvišom ocenom, pre svega zbog izuzetnih performansi onom ko je radio sa *Fox-om*, nikada neće biti jasno zašto ostali moraju da budu tako spori. Posmatran kao kompletan proizvod, dakle zajedno sa strategijom razvoja i marketinga, *FoxPro* pokazuje veoma ozbiljne mane, koje se mogu svesti na tvrdnju da se sa njegovim razvojem stalo kada ga je *Microsoft* kupio. Tu pre svega mislimo na veze *FoxPro*-a i drugih *Windows* aplikacija: dok konkurentski paketi, dopunjeni odgovarajućim drajverima, bez ikakvih problema pristupaju raznim tipovima podataka, *FoxPro* je ograniåen na DBF fajlove - sve drugo se mora *import*-ovati tj. prevesti u DBF. Dok drugi paketi sa lakoćom komuniciraju preko OLE objekata, *FoxPro* je tek osposobljen da bude OLE 1.0 klijent, ali se njegove baze podataka ne mogu ugrađivati u druge *Windows* aplikacije (OLE server). *Unix* verzija *FoxPro*-a, koja je nekada bila vrlo jak adut za Fox (korišćenje istog alata na raznim platformama) i dalje je "u razvoju". Sve u svemu, izgleda da se *Microsoft* još nije odlučio šta će raditi sa *Fox-*om: da li će nastaviti da ga razvija kao poseban proizvod, ili će ono što je u njemu najvrednije (pre svega *Rushmore* tehnologiju) ugraditi u *Access* i jednostavno "ugasiti" *FoxPro*. Za one koji tek poåinju da rade sa bazama podataka, ova neizvesnost je sasvim dovoljna da *FoxPro* ne uzimaju u obzir; za one koji ga već sa uspehom koriste, on ostaje izuzetno upotrebljiv alat za proizvodnju profesionalnih DBMS aplikacija!

### Powersoft Power Builder

### Dejan Vesić

*Power Builder* firme *Powersoft* kod nas (još?) nije naroåito rasprostranjen, ali na kanadskom i američkom tržištu predstavlja priliåno široko zastupljenu alatku za rad sa bazama podataka pod *Windows*om. Na tržištu se nalaze dve osnovne verzije paketa: *Power Builder Desktop* i *Power Builder Enterprise*. *Desktop* je slabija varijanta, dok je *Enterprise* ekvivalent profesionalnih izdanja sličnih paketa.

Najnovija verzija Desktop-a (3.0a) dolazi na 8 disketa po 1.44 megabajta. Po instalaciji zauzima skromnih (?) 16 megabajta na disku. Ovo je jedna od retko "kulturnih" aplikacija po pitanju instalacije sve svoje DLL fajlove stavlja u svoj direktorijum, zaobilazeći ionako prepun C:\WIN\SYSTEM. Hardverski zahtevi nisu preveliki: radiće (i to sasvim pristojno) na 386DX sa 4 M memorije mada mu, prirodno, jače mašine sa više RAM-a neće ni malo "škoditi". Programi koje generiše PB će raditi i na slabijim mašinama (386SX/2Mb); kao ilustracija, čuveni "Hello World" se kompajlira u HEL-LO.EXE od 9 kilobajta (Access će ga napraviti na 4-5 disketa). Oduševljenje se ponešto smanjuje kada se sazna da uz generisani EXE fajl treba isporučiti i standardne DLL-ove iz paketa *Power Builder*.

Kao sloj prema konkretnom fiziåkom zapisu podataka PB ima na raspolaganju čitavu lepezu drajvera: počev od standardnog i pomalo prevaziđenog DBF formata (dBASE III i IV, *Clipper* 5.x), preko AS-CII TXT fajla (!), *Access 1.x* i *Btrieve 5.x* formata do *Excel* i *FoxPro* (2.x za DOS i *Windows*), *Paradox* (3.x i 4.x za DOS) i neizbeænog SQL-a (WATCOM i *NetWare* 3.x SQL). Korisnici profesionalne verzije na raspolaganju imaju i egzotiku kao što je pristup DB2 i *Informix* bazama podataka. Prirodno okruæenje PB-a je SQL; uz *Desktop* stiæe WATCOM SQL 3.2b demo (demo, jer niste u mogućnosti da kreirate novu bazu podataka već se sve vaše tabele smeštaju u PBDEMODB.DB; takođe se radi o jednokorisničkoj varijanti).

PB je objektno orijentisani sistem. Hijerarhijski najviši objekat je aplikacija; slede *DataBase, DataWindow, Window, MDI Client* (PB standardno omogućava izradu MDI (*Multiply Document Interface*) aplikacija) i *User Object* (za specifiåne zahteve korisnika - programera, koje nije moguće izvesti kroz standardne objekte). Izrada aplikacije teåe kroz *Painter*-e, po sistemu *Drag & Drop*. U zavisnosti od toga koji objekat "crtate" aktivira se odgovarajući tasterski meni sa alatima koje imate na raspolaganju.

Izrada jedne aplikacije teče u sedam faza. U prvoj kreirate potreban projekat, dok druga, znatno obimnija, obuhvata definisanje (jednog ili više) *DataBase* objekata, opisa tabela u kojima se nalaze vaši podaci. Neophodno je kreirati i negrafiåki transakcioni objekat zadužen za stvarnu komunikaciju sa podacima na disku. Preko atributa transakcionog objekta se povezuje baza podataka sa aplikacijom, zahteva operacija nad podacima i saznaju rezultati zahtevane operacije. PB postavlja kao podrazumevani transakcioni objekat SQLCA.

U trećoj fazi kreirate *DataWindow* objekat, koji se najčešće vezuje za DataBa*se* - zaduæen je za izdvajanje podskupa podataka iz tabela (SELECT iskaz SQL-a). Sledi åetvrta faza u kojoj se kreiraju *Win*dow objekti (prozori), sloj između korisnika i aplikacije. Sve standardne kontrole (*SingleLineEdit, MultiLineEdit, Choice, Buttons*...) su na raspolaganju.

Za svaku kontrolu/objekat i poruku treba, u petoj fazi, napisati skript u *Power-*Script jeziku koji prilično podseća na bejzik. Poznaje sve standardne naredbe: IF / ELSE / ENDIF, DO CASE i sve kombinacije DO LOOP (While, Until). I tipovi podataka su standardni: *Boolean, Char, Date, DateTime, TimeStamp* (posebno pogodan kao primaran kljuå u tabelama), *Integer, Double, String*) i manje standardni: Blob (Binary Large OBject - moguće smeštati sve i svašta, uključujući i slike), Object, *PowerObject* i *DragObject*. Ostaje da u finalnoj fazi testirate vašu aplikaciju, uz korišćenje sasvim solidnog debagera. Kada je sve isprobano, generišete i distribuirate finalni EXE fajl.

Power Builder je zaokružen proizvod uz pomoć koga možete brzo (ali stvarno **brzo**) generisati aplikaciju profesionalnog izgleda i preformansi. Ima i svojih mana: čudno organizovan help, mnogo manje "šminke" od konkurentskih proizvoda, nedostatak raznih *Wizard* alata (nema åak ni *Setup Wizard*-a)... ali je zato daleko manje zahtevan i ima izuzetan izbor formata kojima može pristupit. Za onog ko prelazi sa DOS platforme i *Clip*per okruženja, prelazak u "prozore" neće biti bezbolan. Ali, ako imate iole iskustva u objektnom i SQL programiranju, možda ćete se i sami iznenaditi kako je sve prirodno i lako. U svakom slučaju, ovu alatku vredi probati i videti na delu.

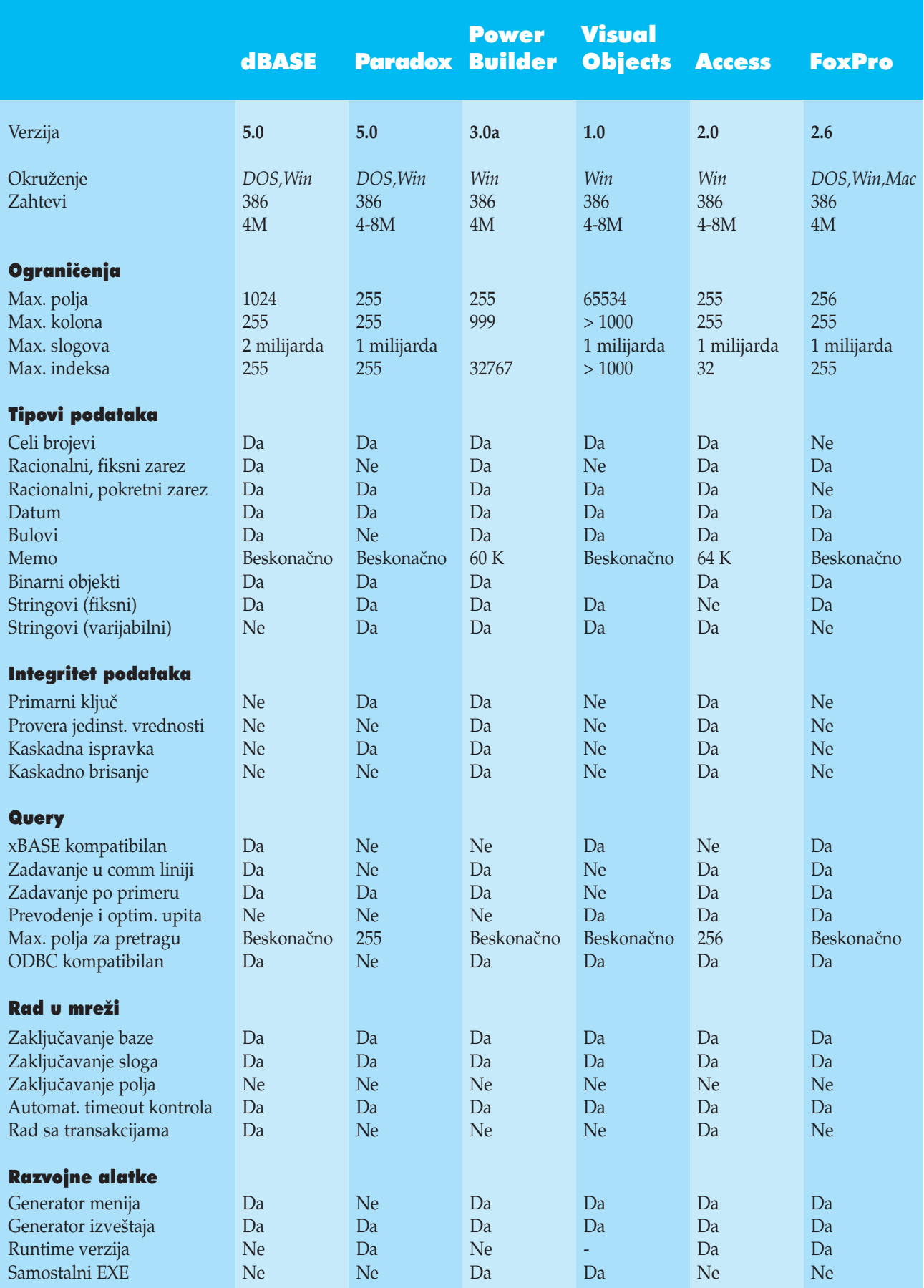

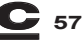

# BIS BANKARSKI INFORMACIONI SISTEM TPS INTEGRALNI POSLOVNI SISTEM

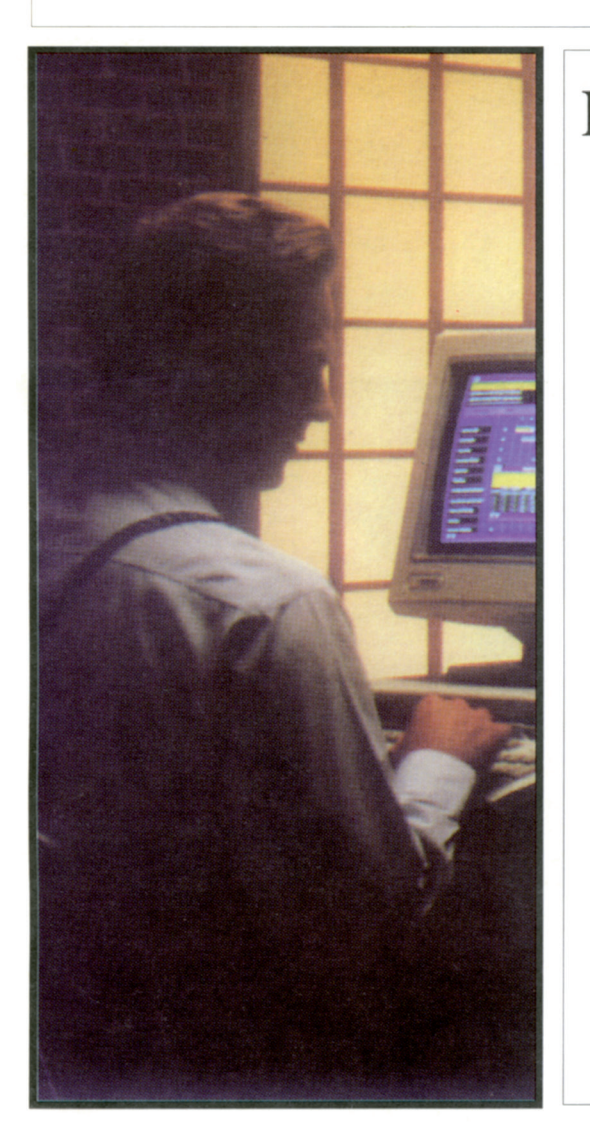

Funkcionalnost, fleksibilnost, proširivost, po meri korisnika.

> Integracija sistema: kompletna rešenja po meri korisnika

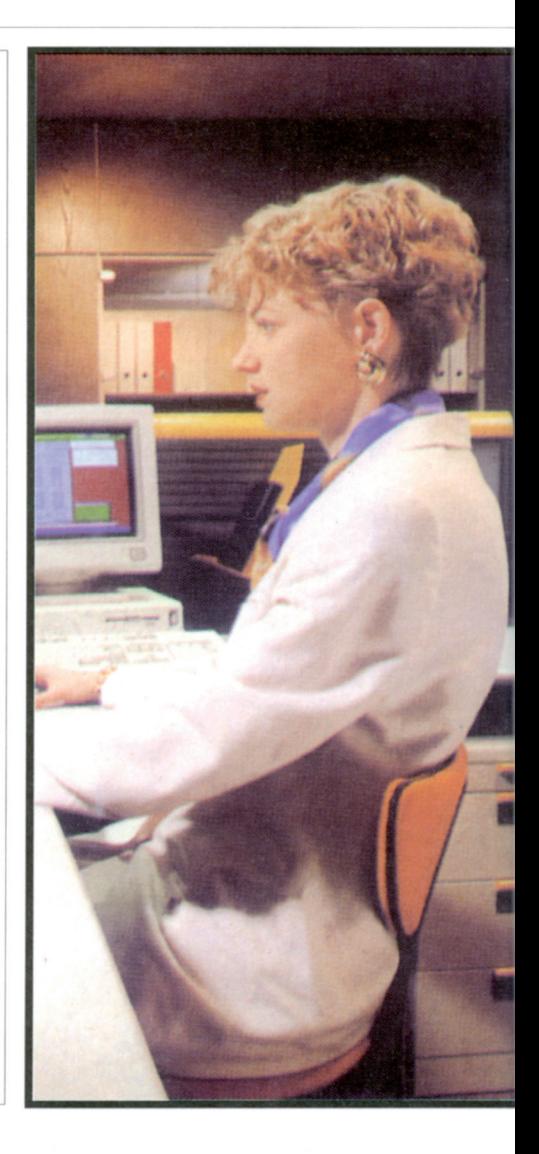

# **MS MICROSYS**

INFORMATIČKI INŽENJERING d.o.o. NoviSad

21299 Rakovac, Beočinski put bb Tel: 021/611-366, Fax: 021/20-544 Poslovnica NoviSad - Tel: 021/52-550, Fax: 021/22-515 Poslovnica Beograd - Tel/Fax: 011/432-690, 430-059 Poslovnica Zrenjanin - Tel/Fax: 023/36-997

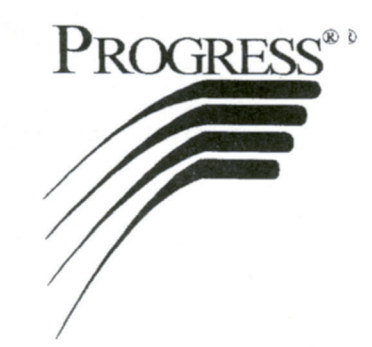

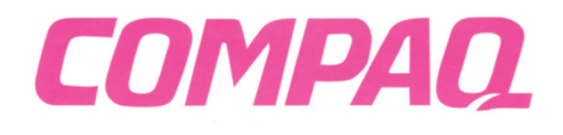

## Trinaest, pa šta!

*Ljudi u principu ne vole ovaj broj. Kaæu da im donosi nesreñu i najradije bi ga preskoåili. Da je mogao i AutoDesk bi preskoåio trinaesticu, ali nije uradili su i ovu verziju ACAD-a sa (ne)skrivenom æeljom da je što pre preskoåe i krenu dalje!*

### **Radosav Vuković**

Nova verzija, zapravo, predstavlja<br>
esticu", po svemu osim po zahte-<br>
venim recursima: treba isi računar koji će "našminkanu" i dorađenu "dvanavanim resursima: treba joj računar koji će valjda biti potreban *AutoCAD*-u 14! Dakle, 12 megabajta RAM-a i 40 slobodnih megabajta diska. Ovih 12 megabajta shvatite uslovno sa manje neće ili ne može da radi, a obično je potrebno šesnaest! Već kod instalacije vidi se koliko je paket veliki; vredi ga instalirati samo sa CD ROM-a. Pokrene se INSTALL za DOS ili SETUP za *Windows* verziju, i pristavi kafica. Kada je popijete, *AutoCAD* 13 je instaliran. Ako nemate CD-ROM... pripremite 250 slobodnih megabajta na disku, 26 disketa od 3.5 inåa, ARJ, ZIP, puno slobodnog vremena i još više strpljenja...

Prvi novitet odnosi se na drajvere za ekran. Možete raditi bez njih ili aktivirati Vibrantov ubrzavajući drajver, u okviru koga se bira jedna od 108 tipova i modela video kartica. Vrlo je, dakle, verovatno da ćete u spisku naći svoju karticu, ili barem karticu zasnovanu na istom čipu. Uostalom, program za podešavanje ovog drajvera omogućava da vidite kako izgleda izabrana rezolucija na ekranu, mada to može da bude riskantno i da obori sistem. Dobra strana drajvera je što omogućava rad sa *aerial* pogledom, koji strahovito ubrzava rad sa zumom i panom.

Konfigurisanje pokazivaåa i plotera nije promenjeno, ali oprez! Kada vas instalaciona procedura pita za zakljuåavanje fajlova, ukoliko ne radite na mreži, obavezno odgovorite da vam ta opcija nije potrebna, ili se spremite za čudne poruke tipa: "ne mogu da otkljuåam TXT.SHX fajl, pritisnite Ctrl C, pritisnite Ctrl C, pritisnite..." i tako dok ne pritisnete Alt Ctrl Del.

Ekran je isti kao i kod dvanaestice ali je glavni meni potpuno promenjen, kako ekranski, tako i padajući. Treba, dakle, iznova učiti strukturu menija i snalaziti se sa komandama. A mnoge komande su izmenjene, ima novih, ali nema mnogih starih. Nov je, valjda zbog toga, i *help*; koriste se stari dijalozi, ali je upotreba slična kao i kod drugih programa, dakle moguće je šetati napred, nazad, pretraživati, proveriti "istoriju"...

Prilikom otvaranja crteža primetićete jednu zanimljivu stvar: *AutoCAD* je konaåno dobio *preview*, odnosno prikazuje mutnu sličicu crteža. Po nama, pregled je mogao biti mnogo bolje urađen, možda ne baš kao *RX-View* ili AM, ali bar nešto na pola puta (da je sličica veća, da se bolje vidi, i da moæe da se zumira). Ali, dobro je što se bar pojavila, za manje crteže i ovo je dovoljno. Za one koji vole da stalno imaju crtež oslobođen od "đubreta", radosna vest je mogućnost stalne upotrebe komande "PURGE" u bilo kojoj fazi rada.

Što se teksta tiče, omogućeno je parametarski orijentisano rukovanje tekstom. Tekst unosite u DOS editoru, pridružujete mu fontove, menjate boje, precizirate formatiranje blokova i reči... podržani su čak i razlomci, odnosno višelinijsko editovanje teksta. Tu je i program za kontrolu spelovanja koji ne smatramo posebno bitnim ali ga svet voli; mnogo je vaænije što se u tekstu sada mogu koristiti *TrueType* fontovi koji mogu da budu ispunjeni ili oivičeni linijom. Bravo, korak bliæe *Corel*-u.

Kotiranje (neki bi rekli dimenzionisanje) je sasvim istumbano. Maksimalno su podržani lokalni i korisnički definisani standardi za crtanje, nije potrebno naglašavati da li su kote horizontalne ili vertikalne (*AutoCAD* ih sam prepoznaje) promenjene su vođice, stilovi kotiranja su kompleksniji i fleksibilniji, uvedene su familije povezanih stilova i moæe ih biti više razliåitih na istom crtežu. Neke komande nisu vezane za DIM prompt, već imaju isti nivo kao i ostale komande AutoCAD-a, omogućene su višelinijske napomene i višelinijski tekst kota. Radosna vest za mašince: ubačena je grupa simbola koji oznaåavaju tolerancije. Da se arhitekte ne bi osetile zapostavljenima, komanda za šrafiranje je znatno unapređena u smislu da je omogućeno asocijativno šrafiranje: kada se promene granice šrafirane površine, šrafura se menja. Funckioniše vrlo lepo. Tu je i opcija pregleda,

koja je vrlo korisna, a postoji i komanda (HATCHEDIT) koja omogućava zamenu uzorka šrafure, ugla nagiba i rastojanja, bez brisanja šrafure.

Posle 12 različitih varzija prodatih u milionskom tiražu, Autodeskovci su se setili da je elipsa matematički definisana prostom formulom, pa su rešili da je više ne aproksimiraju polilinijom. Probali smo, i stvarno pokazuje samo četiri gripa; bitmap programi su to imali od prve, a ne od trinaeste verzije! Kada smo već kod bitmapa, dobro je to što je omogućen uvoz PCX, GIF i TIFF formata u crteže.

U konstrukcijama su uvedene još neke novosti osim elipse. To su NURBS krive koje se dobijaju komandom *spline* (nije baš Bezijer, ali biće valjda u sledećoj verziji), zatim konstrukcione prave i poluprave koje bukvalno idu u beskonaånost *AutoCAD*ovog prostora i nemaju uticaj na granice crteža, niti zum ima uticaja na njih. Tu su kao pomoćne linije, da pomognu konstruisanju. Ovo je sasvim novi tip elemenata crteža, koji potpuno odudara od svih dosadašnjih tipova i logike *AutoCAD*-a.

Najveći pomak, makar sa programerskog stanovišta, je predstavljanje solida kao prirodnih *AutoCAD* objekata. Sa njima se moæe raditi kao da su linije ili krugovi, nije potrebna posebna gimnastika za editovanje, a i Bulove operacije se lako odvijaju.

Proširena je definicija linija tako da mogu da sadrže tekst i šejpove, a takođe mogu posebno da se skaliraju. Moguće je uåitati tipove linija iz dijalog boksa, a ne samo komandom LINETYPE. Komanda kojom se menjaju boje dijalog boksova, a koja nije bila dokumentovana u predhodnoj verziji, sada je stavljena u padajući meni. Poboljšan je *rendering* dodavanjem tačkastih i obojenih svetala, mogućnošću uvoza *3D Studio* fajlova i definicijom materijala, mada ove opcije ne rade dovoljno pouzdano.

Sva ta doterivanja mogu da budu korisna, ali kada se sve sabere, nečeg suštinski novog, bar sa aspekta korisnika, nema. Verovatno bi se verzija mogla zvati 12.5 ili 12.1. Ako zaključite da bez novog načina šrafiranja i kotiranja ne možete da živite, da vam solidi mnogo znače, da volite konstrukciju pomoću pravih i polupravih i da Vaše linije moraju da imaju tekst na sebi, a imate 486-icu na 66MHz i para da kupite dodatnih 8Mb memorije i CD, onda samo napred, *AutoCAD* 13 je prava stvar za vas!

# Šta kažu o nama

*Microsoft Encarta nije bez razloga najpopularnija i najprodavanija multimedijalna enciklopedija: na CD-ROM je stalo preko 26,000 ålanaka o raznim temama, 8,000 fotografija, stotinak video sekvenci, osam åasova govora i muzike, razne animacije... åak i jedna igra u kojoj, umesto refleksa, treba pokazati znanje. Meœu preko 670 megabajta podataka pronašli smo i dvestotinak kilobajta teksta o nama!*

### Dejan Ristanović

D-ROM enciklopedije su svakako<br>savršena prilika ne samo da demon-<br>strirate moć računara, već i da nasavršena prilika ne samo da demonprosto impresionirate posetioca: sedne, otkuca šta mu padne na pamet kad ono... ima informacija o tome! Većina posetilaca je, pre ili kasnije (a obično pre) pitala "šta piše u *Encarti* o nama"? Piše zbilja puno toga!

Iz gotovo nepojmljivog obilja informacija koje *Encarta* nudi, bez obzira na veoma razvijene mehanizme za pretraživanje i indeksiranje, nije lako izdvojiti sve odrednice koje se odnose na jednu zemlju - neka pominjanja na neočekivanim mestima, čak i posle veoma temeljne pretrage, mogu da vam promaknu. Recimo, Srbija se pominje u poglavlju koje se bavi bronzanim dobom, zahvaljujući otkrićima u oblasti Rudna Glavna koja pokazuju da se bakar koristio u četvrtom veku pre Hrista. Ipak, većinu stvari koje su nas zanimale pronašli smo u okviru odrednica *Yugoslavia, Serbia* i *Serbia and Montenegro*.

Odrednica *Yugoslavia* je najopširnija, i bavi se državom koja je postojala od 1918. do 1991. godine kada su je, kako se tamo kaže, "politički i etnički konflikti dezintegrisali". Autor teksta je detaljno opisao formiranje Kraljevine Srba, Hrvata i Slovenaca, uključujući tu i složene međusobne odnose velikih sila na Pariskoj konferenciji i izbore za Ustavotvornu Skupštinu, odnosno sukob federalista i unitarista. Zatim je usmerio paænju na kraj dvadesetih godina,

odnosno na opis politiåkih sukoba koji su doveli do uvođenja Šestojanuarske diktature. Period od ubistva kralja Aleksandra do poåetka Drugog Svetskog rata je obrađen sasvim ukratko, dok je ratnim zbivanjima posvećena prilična pažnja. Opisuju se podela Jugoslavije, "srpski Četnici, predvođeni rojalistički raspoloženim generalom Dražom Mihajlovićem, koji su ratovali protiv Nemaca i marionetske države koja je osnovana na teritoriji Hrvatske", kao i "gerilske grupe koje je vodio Josip Broz Tito, hrvatski komunista". Ove dve struje su se, kako se kaže, oštro sukobile, i to ne samo po politiåkim pitanjima nego i po pitanjima ratne taktike.

Uspostavljanje Druge Jugoslavije opisano je pre kao pobeda komunista nad ostalim snagama nego kao legalni čin. Slede opisi nacionalizacije, uvođenja zemljišnog maksimuma, ograničenja uticaja Katoličke crkve (?) i likvidiranja svih opozicionih grupa, odnosno uvođenje jednopartijskog sistema. Sukob za Informbiroom je predstavljen kao početak relativno samostalne spoljne politike Jugoslavije i njenog pribliæavanja zapadu, dok "epizode" kao što je Goli otok nisu pomenute. Odrednica se dalje bavi poznatom posetom Nikite Hruščova Beogradu (1956), a zatim osnivanjem pokreta nesvrstanih, Prvom konferencijom u Beogradu, kao i odnosom Jugoslavije prema intervenciji SSSR-a u Čehoslovačkoj.

Hroniåar nije bio posebno zainteresovan za kraj šezdesetih i sedamdesete godine, smatrajući očito da se u tom periodu nije dešavalo ništa spektakularno (sada tek znamo koliko je bio u pravu). Odmah je prešao na osamdesete godine i događaje posle Titove smrti: prvi nalet inflacije, sukobi na Kosovu, slobodni izbori u svim republikama, jaåanje nacionalizma, poraz federalne armije u Sloveniji, dugotrajni rat u Hrvatskoj, priznanje otcepljenih republika, početak rata u Bosni... sve to je prikazano uglavnom faktografski, bez previše interpretacija i uz umereno ispoljavanje gledišta koja inače preovlađuju u svetskoj štampi. Na samom kraju opisuje se formiranje Savezne Republike Jugoslavije, 27. aprila 1992. godine, ali uz ogradu da međunarodna zajednica (osim Kine) nije priznala ovu državu, da ona nije član UN i da nije prihvaćemo njeno ime. Zato je SR Jugoslavija opisana pod odrednicom "Srbija i Crna Gora".

### Srbija posle...

Odrednica o Srbiji i Crnoj Gori počinje uobiåajenim geografskim podacima o površini, broju stanovnika, imenima okolnih zemalja (greškom nije pomenuto da se graniåimo sa Italijom, doduše vodenom granicom) itd. Slede opisi prirodnih resursa (posebno se ističe bogatstvo bakrom i antimonom), klime i vegetacije.

Sledeće važno poglavlje bavi se populacijom: 62% Srba, 17% Albanaca, 5% Crnogoraca, 3% Mađara... Većina stanovništva, kako se kaže, živi u urbanim područjima: od velikih gradova pomenuti su Beograd, Novi Sad, Niš, Kragujevac, Priština, Zrenjanin... Kaže se da je osnovno školovanje obavezno, da većina završava i srednju školu i a da je procenat pismenih oko 89%. Pominju se Univerziteti u Beogradu, Nišu, Novom Sadu i Prištini.

Kada se radi o ekonomiji, *Encarta '95* pomalo kasni: kaže se da je inflacija u Jugoslaviji strahovita, 20,190% meseåno, i da se taj podatak odnosi na kraj 1993. godine. Nacionalna valuta je, prema *Encarti*, novi dinar, a kurs je 747.40 dinara za jedan američki dolar (to je, izgleda, podatak iz marta 1993). Pominje se stopa nezaposlenosti od 40%, dok bruto nacionalni dohodak nije procenjen. Kao uzrok teškog stanja navode se ekonomske sankcije Saveta Bezbednosti UN i iskljuåivanje Jugoslavije iz raznih medunarodnih foruma.

*Encarta* opisuje politiåki sistem SR Jugoslavije ne ulazeći u detalje; od političkih stranaka pominju se SPS (vodeća stranka), SRS i SPO koji je opisan kao najliberalnija stranka. Pravni i izborni sistem je takođe samo naznačen, dok se vojna snaga procenjuje na oko 135,000 vojnika.

Segment koji se bavi istorijom je razmerno kratak, i uglavnom ponavlja tekst koji se odnosi na (bivšu) Jugoslaviju. Završava se julom 1994, ali se primećuje da su autori na tom mestu pribegli "ekstrapolaciji": kaæu da su u julu 1994. bosanski Srbi odbili da potpišu mirovni plan, i da su kao rezultat Jugoslaviji uvedene dodatne ekonomske sankcije. Verovatno je u trenutku zaključenja podataka za *Encartu* 95 (sudeći po ostalim odrednicama, to je bio jun ili jul prošle godine) izgledalo da će tako biti.

### ... i pre Jugoslavije

A malo starija istorija? Ne brinite, i ona je tu, ali pod odrednicama 'Srbija' i 'Crna Go-

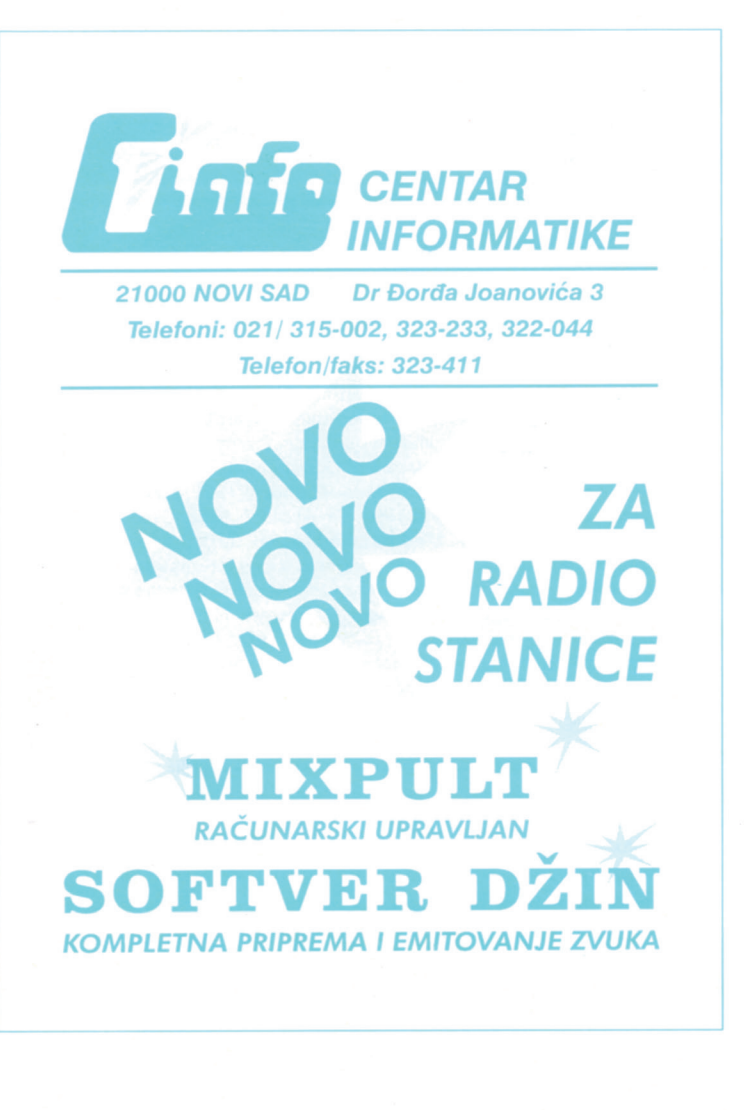

### **TOP SOFT INTEGRISANI SISTEM**<br>SAMOSTALNIH PROGRAM **PROGRAMA**

Najbrži poslovni i knjigovodstveni programi<br>za dinare! Obračun plata: deset ljudi u sekundi!

tvorena arhitektura generatora izveštaja i dokumenata: odštampajte svoje obrasce<br>kako hoćete (i ako hoćete), a program će se već snaći!

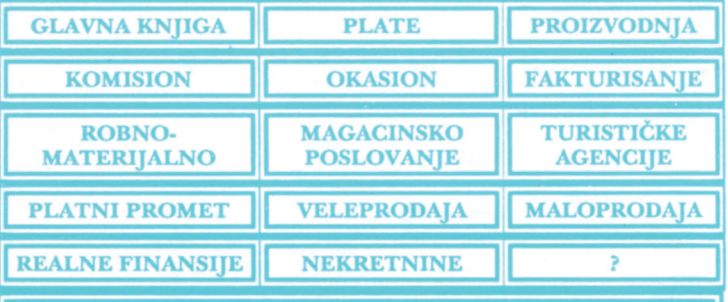

Agencijske verzije knjigovodstvenih programa. **DOS NOVEL** 

TOP SOFT, d.o.o.

Masarikova 5/VII, soba 712 (Beograđanka) tel 011 685 655/151 fax 011 683 274

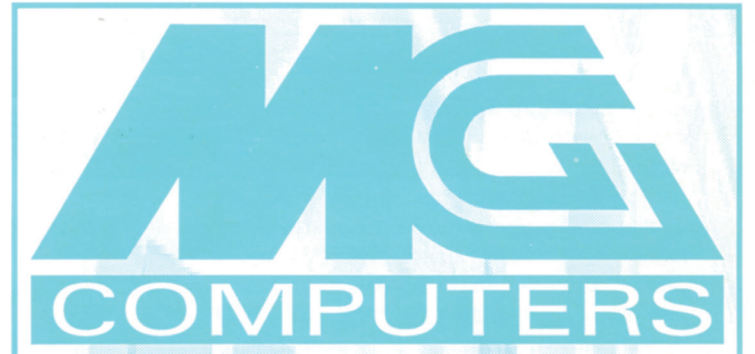

MG386DX-40

**MG486DLC-40** 

MG486DX2-66.

MG486DX4-100

**MGPentium 100** 

MINI TOWER, 4MB RAM, IDE + I/O, 1.44 FDD, 420HDD, SVGA MONO/COLOR, KEYBOARD

**EPSON PRINTERS LX-300, LQ-570+, FX-1170** STYLUS 800+, STYLUS 1000, STYLUS COLOR **HEWLETT PACKARD Laserlet & Scanlet** 

> **MULTIMEDIA SONY CDU33A CDU55E IDE SHINON SCSI, JOYSTICK SOUND BLASTER 8 & 16 bit CD RECORDER PHILIPS CDD522**

Užice, Trg 12 031/48-586; 24-263

ra'. Poåinje sedmim vekom kada su se Srbi naselili u podruåjima zapadno od Morave, na teritoriji koja je bila deo Vizantijske imperije. Kaže se da ih je ujedinio Stefan Nemanja, koji je 1168. osnovao prvu srpsku kraljevinu (?). Slede podaci o Dušanovom carstvu, prodoru Turaka na Balkan i bitci na Kosovu 1389. godine. Hroniåar preskaåe sledeñih 345 godina turske okupacije (dobro je, mogao je napisati i 500) i opisuje Prvi srpski ustanak pod vođstvom Karađorđa, pobedu a zatim poraz ustanika i ponovno uspostavljanje turske vlasti 1813. godine. Drugi srpski ustanak i osnivanje samostalne države pominje se kroz nekoliko rečenica, a onda hroničar prelazi na rivalitet između dinastija Karađorđević i Obrenović kome posvećuje solidnu pažnju. Naročito su ga zainteresovali događaji sa kraja prošlog i poåetka ovog veka, upravo oni koje gledamo u TV seriji "Kraj dinastije Obrenović". Detaljno su opisani politički sukobi stranaka i dinastija, zavera i atentat mada se, što je čudno, sama "Knjaginja Draginja" ni jednom rečju ne pominje.

Period od 1903. do 1918. opisan je kao jedan od najslavnijih perioda srpske istorije: uspostavljanje demokratske države pod Petrom I Karađorđevićem, vlade koje je formirao Nikola Pašić, carinski rat sa Austrijom, aneksija Bosne, Balkanski ratovi koji su Srbiji doneli kako međunarodni ugled tako i nove teritorije, i najzad Prvi svetski rat. Hroničar, izgleda, nije posebno impresioniran udelom Srbije u Prvom svetskom ratu: činjenica da je Srbija više od godinu dana odolevala Austriskim snagama i proterala ih sa svoje teritorije jedva da se pominje, a o proboju solunskog fronta i tri-

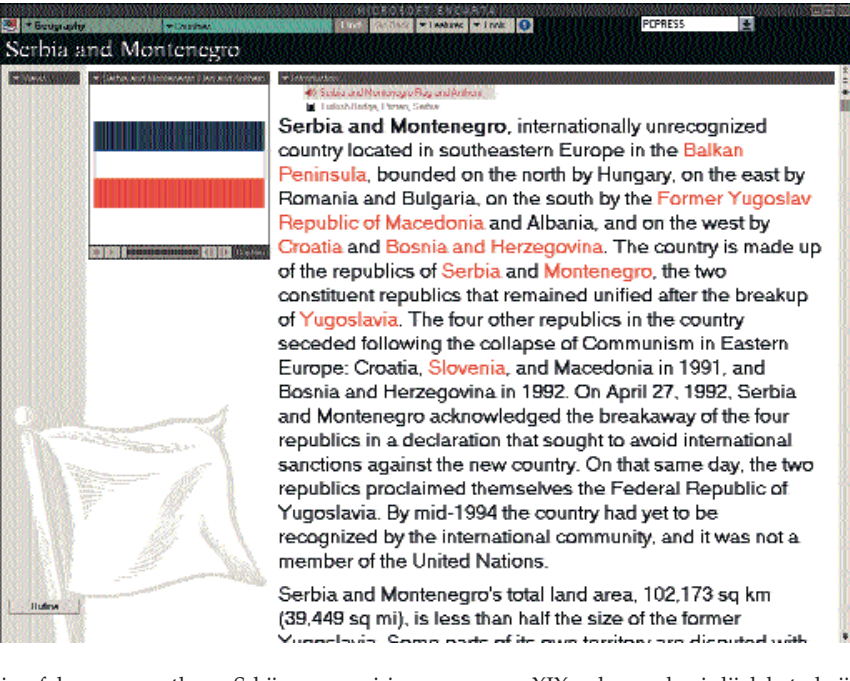

jumfalnom povratku u Srbiju nema ni jedne reåi. Umesto toga, opisuje se delatnost Vlade u izbeglištvu na formiranju jugoslovenske države i sam čin nastanka Kraljevine Srba, Hrvata i Slovenaca.

### Kultura

Solidan prostor posvećen je jugoslovenskim jezicima i kulturi. Za autore *Encarte* na ovim prostorima se govore tri jezika: srpskohrvatski, slovenački i makedonski. Pominju se manje razlike između srpskog i hrvatskog jezika, ali se naglašava da se oni zapravo smatraju jednim jezikom u dve varijante. Jezik je poprimio današnji oblik

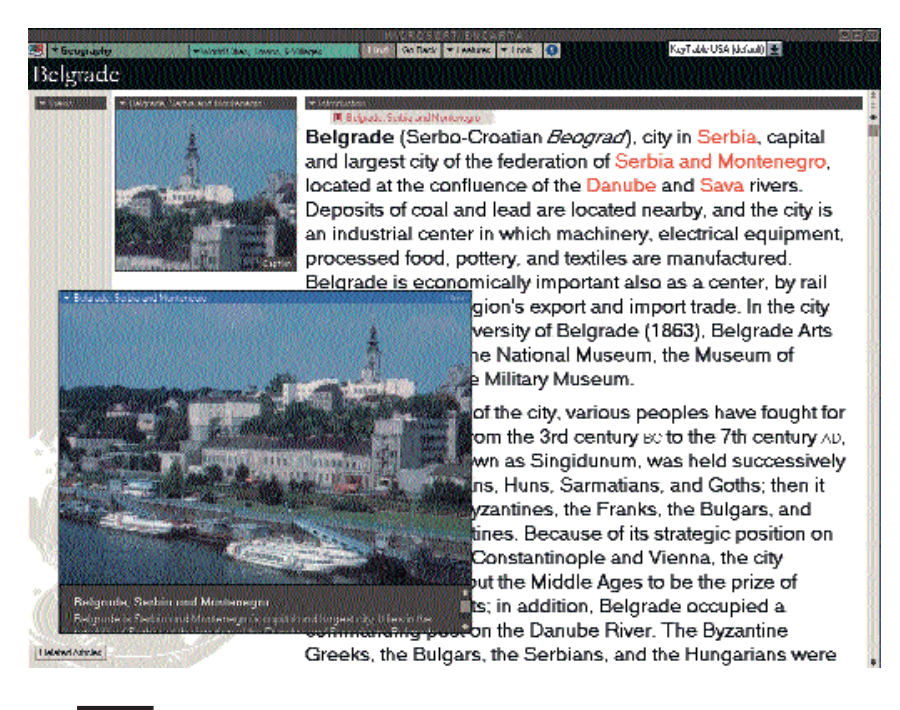

u ranom XIX veku, na bazi dijalekata koji su se govorili u Hercegovini. Pominje se veoma značajna uloga Vuka Karadžića u formiranju knjiæevnog jezika i pisma i dela Dositeja Obradovića; kao kruna prošloga veka pominje se Petar Petrović Njegoš i njegov "Gorski vijenac". Među piscima iz ovoga veka pominju se Ivo Andrić (koji ima i posebnu odrednicu), Miloš Crnjanski, Mihailo Lalić, Dobrica Ćosić, Meša Selimović i Milovan Đilas, kao pisac disidentskih studija krajem pedesetih godina. Što se hrvatske književnosti tiče, hroničar se uglavnom bavi periodom renesanse i opisuje dela Marka Marulića, Marina Držića i Ivana Gundulića; iz kasnijeg perioda i Ljudevita Gaja, Ivana Mažuranića i Miroslava Krleže. Od Slovenaca, pominje se Primož Trubar i France Prešern.

Likovnoj i muziåkoj umetnosti posvećena je znatno manja pažnja: pominju se slikari Predrag Milosavljević i Petar Lubarda, kao i hrvatski vajar Ivan Meštrović koji je, kako se kaže, zasnovao mnoga svoja dela na biblijskim temama. Filmska umetnost zastupljena je u vidu dela Dušana Makavejeva, Slobodana Šijana i Emira Kusturice.

### Multimedija na delu

*Encarta* je multimedijalna enciklopedija, pa se svakako oåekuje da neki od priloga budu propraćeni slikom i zvukom. I zaista, prostori bivše Jugoslavije propraćeni su solidnom količinom priloga ovoga tipa. Odrednicu o SR Jugoslaviji prati njena mapa, zastava, himna "Hej Sloveni" (u instrumentalnoj verziji, kao sve ostale himne), slika karakteristiåne farme (?) u Crnoj Go-

ri, turski most u Prizrenu i pogled na Sabornu crkvu i Kalemegdan sa Save; ista slika prati i odrednicu o Beogradu. Što se muzike tiåe, za predstavnika naše nacionalne muzike izabran je "Šampionski åoåek" koji izvodi Jova Stojiljković Besir. Hrvatsku predstavljaju mapa, himna, slika atlanske obale, pogled na Stari grad (Zagreb) i jedno Meštrovićevo delo, Sloveniju zastava i himna kao i slika Triglava, dok je Bosna i Hercegovina ilustrovana mapom, zastavom (ali ne i himnom), slikom Sarajeva, popularnom muzikom ("Kalesijski zvuci"), slikom Srpske pravoslavne crkve u Sarajevu, slikom Mostara i slikom posledica ratnih razaranja. Data je i mapa Makedonije, slika Ohridskog jezera i ciganska muzika, "Staro makedonsko narodno oro" koje izvodi Pece Atanasovski.

Posebno zanimljiv segment *Encarte* je enciklopedija jezika - izborom jedno od stavki menija može da se čuje nekoliko zanimljivih fraza iz preko 60 svetskih jezika. Zastupljeni su, potpuno nezavisno jedan od drugog, srpski i hrvatski jezik. Što se našeg jezika tiče, može da se čuje pozdrav ("Zdravo"), karakteristiåno predstavljanje ("Moje ime je Gordana"), poslovica ("Gde čeljad nije besna, kuća nije tesna" - ima i tekst poslovice, napisan ćirilicom) i karakteristiåno brojanje od jedan do deset. Hrvatski je zastupljen pozdravom ("Kako si"), predstavljanjem ("Zovem se Asja"), poslovicom ("Tko rano rani, dvije sreće grabi") i, naravno, brojanjem. Vredi napomenuti da je tekstove oåito snimila druga spikerka, tj. da se oseća razlika između srpskog i hrvatskog izgovora. Možda se samo kod onog "nije tesna" oseća malo američkog naglaska.

### Liånosti

Važan deo svake reference su slike značajnih ličnosti, a neke od tih ličnosti imaju i odrednice koje su upravo njima posvećene. Kada se radi o Jugoslaviji, autori *Encarte* su pokazali najviše interesovanja za politiåare: postoje odrednice koje se odnose na Slobodana Miloševića, Franju Tuđmana, Milana Kuåana, Kiru Gligorova, Aliju Izetbegovića i Radovana Karadžića (Zoran Lilić je, koliko smo primetili, jedini šef države koji nema odrednicu niti se igde pominje), pri čemu su samo Milošević, Izetbegović i Karadžić "zaslužili" slike, i to u boji. Ovo i nije malo "odlikovanje", kada se zna da, recimo, uopšte ne postoji slika Džona Mejdžora, aktuelnog Premijera Velike Vritanije, dok je Fransoa Miteran, Predsednik Republike Francuske, dobio tek crno-belu fotografiju.

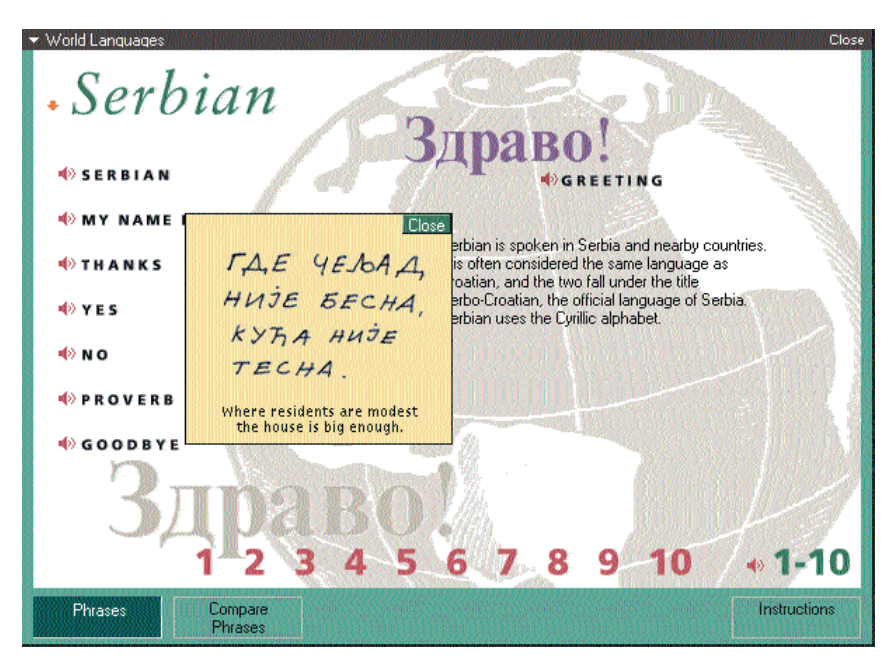

Što se teksta o Miloševiću tiče, bitno je drugaåiji nego u prethodnom izdanju iste enciklopedije (*Encarta 94*). Prošle godine je *Encarta* pisala da je "Slobodan Milošević izvršio agresiju na druge jugoslovenske republike koje su proglasile nezavisnost, koristeći brutalnu silu da bi zauzeo što veću teritoriju u bivšim jugoslovenskim republikama..." dok je ove godine tekst znatno ublažen, tako da je "Milošević bio kritikovan zbog brutalnih dejstava pojedinih srpskih pobunjenika". Kritika je, u uobiåajenom stilu američkog novinarstva, zamenjena pikanterijama iz ličnog i porodičnog života. Veći deo negativnih konotacija premešten je u tekst koji se bavi Radovanom Karadžićem, za koga se, recimo, kaže da "kao i mnogi došljaci sa planina, nije uspeo da se uklopi u nacionalno mešovitu sredinu kao što je Sarajevo što, po tumaåenju nekih analitiåara, objašnjava njegov udeo u namernom uništavanju Sarajeva i drugih urbanih zona od strane ruralnih Srba..." Odrednice koje se odnose na druge aktivne politiåare sa prostora bivše Jugoslavije nešto su kraće i nisu naročito zanimljive: uglavnom se svode na faktografiju i hronologiju događaja.

Vredi, naravno, pročitati i tekst o našim bivšim politiåarima: najkompletnije je opisan æivot Josipa Broz Tita (zanimljivo je da je odrednicu o njemu pisao Majkl Milenković, profesor sa Univerziteta u Severnoj Karolini, dok je većinu ostalih istorijskih referenci pisao *Dennison Rusinow*, profesor istorije na Univerzitetu u Pitsburgu; za kraće odrednice nije naveden autor), sa posebnim osvrtom na period 1948-1955. Odrednice imaju i Petar I, Aleksandar I i Peter II Karađorđević, dok se ostali pominju u tekstu koji se odnosi na istoriju Jugoslavije, Srbije i ostalih republika.

Što se tiåe naših nauånika, postoji samo odrednica o Nikoli Tesli - sam tekst, premda relativno kratak, veoma visoko ocenjuje Teslin rad i pronalaske, ali će mnogi Srbi biti nezadovoljni što se Teslino nacionalno poreklo uopšte ne pominje; zapravo, tekst poåinje sa "Tesla, Nikola (1856-1943), američki inženjer i pronalazač, jedan od pionira na polju elektrotehnike, rođen u Smiljanu, Hrvatska, stekao je obrazovanje na Politehniåkoj školi u Gracu, Austria i Univerzitetu u Pragu..." Treba, ipak, priznati da su se autori *Encarte* i na drugim mestima vodili sliånom logikom, pa su recimo za Moniku Seleš napisali: "*Serbian-born professional tennis player, who achieved great success while still a teenager*..."

Kada se sve sabere i oduzme, rekli bismo da je Jugoslavija u *Encarti* opsežno predstavljena - nađe se poneka faktografska greška i poviše interpretacija sa kojima se mnogi možda neće složiti, ali je Microsoft (odnosno firma *Funk & Wagnall* iz åije je publikacije "*The World Almanac and Book of*  $Facts''$  većina opisanih tekstova licencirana) u celini zaslužio priznanje za detaljno obavljen posao. A što se nezadovoljnih tiče, i za njih postoji recept: sve primedbe na sadržaj *Encarte* i sugestije za sledeće izdanje treba slati elektronskom poštom na adresu: *mswish@microsoft.com*.

U sledećem broj "PC"-ja videćemo šta o nama kaæu u drugoj popularnoj CD-ROM enciklopediji, *Grolier '95*. Planiramo da prouåimo i druge sliåne enciklopedije, zakljuåno sa Britanikom koja je stekla slavu u papirnatom izdanju a sada na CD ROM-ovima doæivljava drugu mladost.

### Najjeftiniji računari u gradu !!!

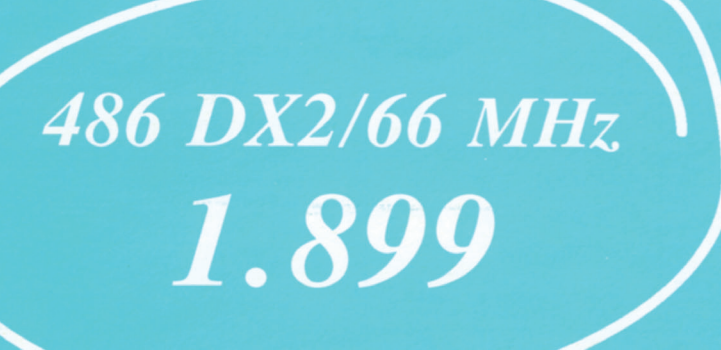

### **Stil computers**

Njegoševa 42 tel./fax 444-15-65

1399 4 MB RAM, HDD 270 MB, FDD 3.5" Combi IO (2s,1p,1g), SVGA 512 KB Mono monitor VGA 14", Miš + Pad

1899 4 MB RAM, HDD 270 MB, FDD 3.5",<br>VLB IO (2s,1p,1g), SVGA VLB 1 MB,<br>Mono monitor VGA 14", Miš + Pad

2899 PENTIUM/60 MHz............. 8 MB RAM, HDD 270 MB, FDD 3.5". VLB IO (2s,1p,1g), SVGA VLB 1 MB, Mono monitor VGA 14", Miš + Pad

### **DOPLATE:**

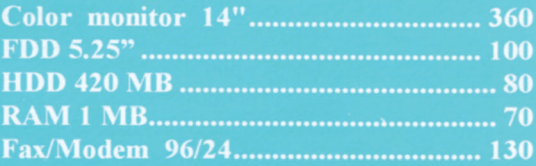

Garancija 12 meseci.

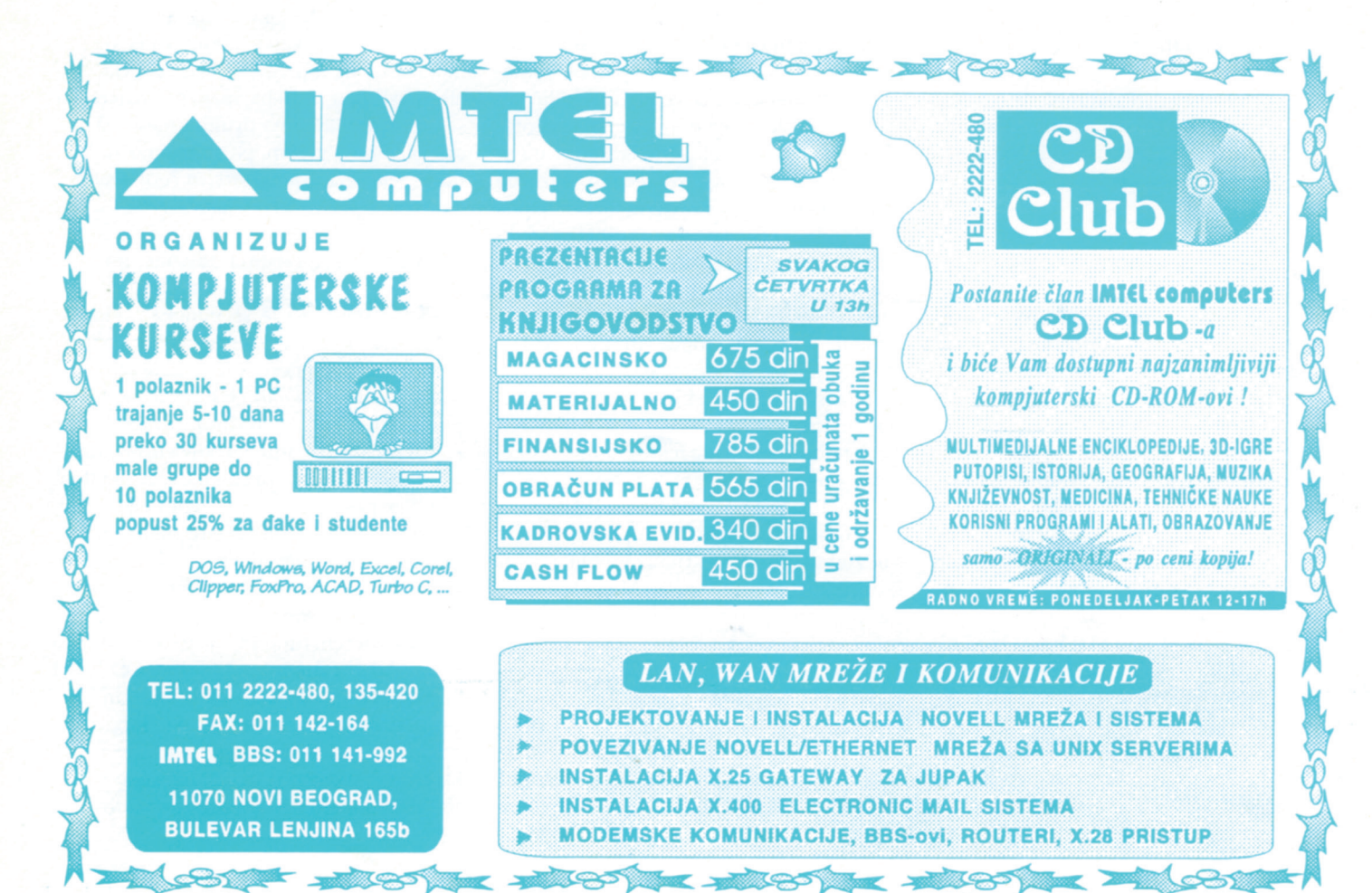

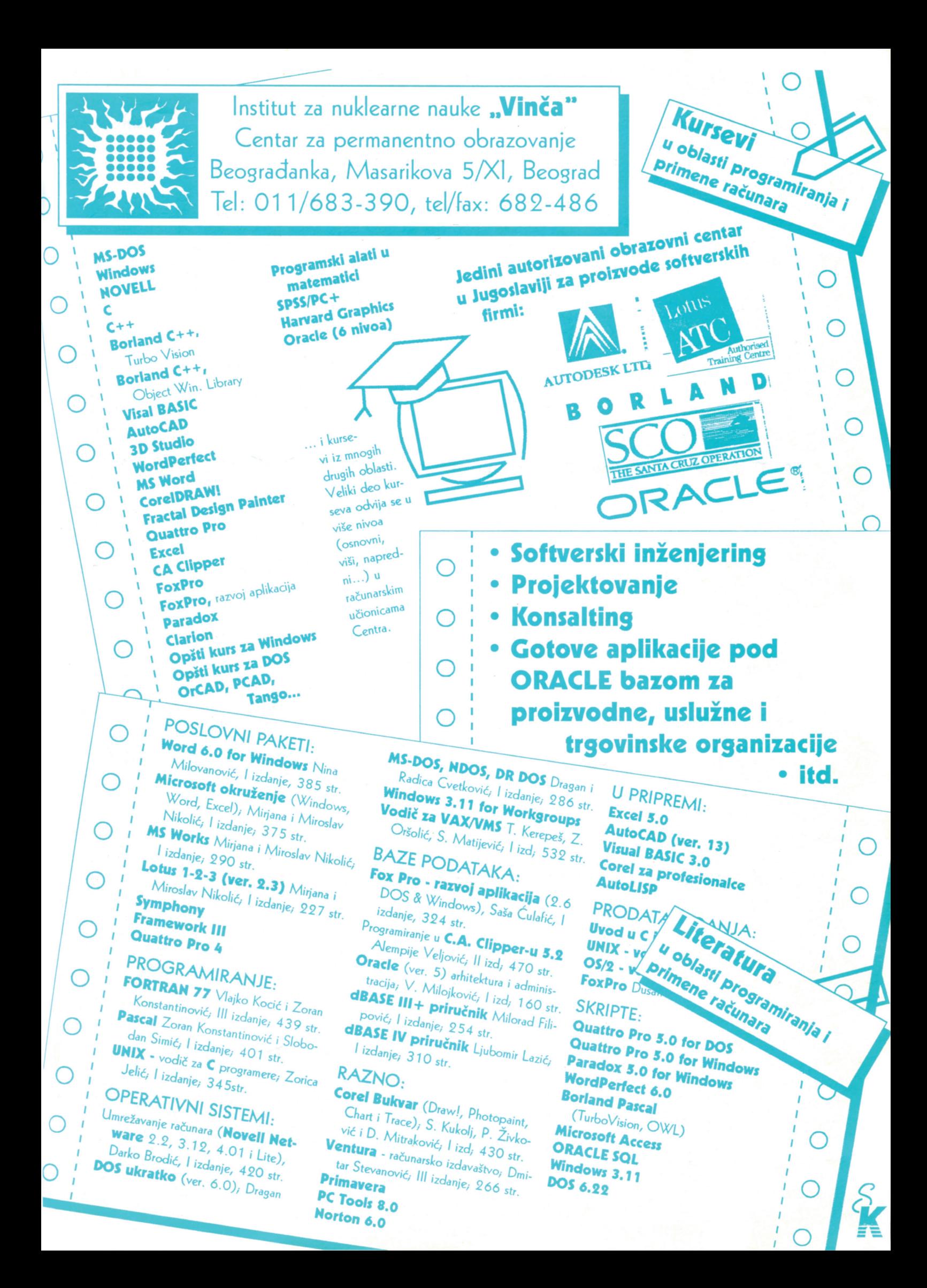

### Zbogom Mikelandelo!

*Šesti mart svake godine je loš dan za mnoge vlasnike PC raåunara - aktivira se po zlu po*znati virus Mikelanđelo i obri*še deo hard diska na kome se nalaze sve vitalne informacije. Sasvim dovoljno da od diska prepunog podataka ostane gomila sektora koji se obiåno ne mogu ponovo povezati. Boot virusi su u današnje vreme to* $liko$  *ozbiljno shvaćeni, da su* čak i mnogi proizvođači BIOS*a uveli opciju koja štiti raåunar od njih. Pošto se radi o pionirskim koracima, bolje rešenje je osloniti se na proveren i pouzdan softver. Predstavljamo dva takva programa.*

### Kristijan Lazić

mnogim "velikim" paketima, spe-<br>
cijalizovanim za borbu protiv viru-<br>
sa, *boot* infektori nisu baš najslavnicijalizovanim za borbu protiv virusa, *boot* infektori nisu baš najslavnije obrađeni. Autori su se najčešće zadovoljavali opcijom koja će *boot* sektor "imunizirati", tj. malo mu promeniti sadržaj, što ponekad (recimo kod zaštićenih disketa) nije prihvatljivo. Ako se *boot* sektor prebriše nekim standardnim i ispravnim, može se desiti da se računar prilikom podizanja sistema ili potpuno blokira, ili da ne funkcioniše pravilno. Nastaje problem koji je doduše redak, ali sigurno i veoma neprijatan kada se pojavi.

Mnogo bolje rešenje je napraviti kopiju åiste particione tabele i *boot* sektora, i naknadno ih samo upoređivati sa originalima. Nemojte æaliti da izgubite pola sata, detaljno proverite sistem, i nabavite jedan ili oba opisana programa. Utoliko pre, jer ñete biti zaštiñeni i od tzv. *boot dropper*-a, jedne vrste trojanca ili virusa sa "majčinskom" karakteristikom, koji će u vaš boot sektor upisati "padobranca" koji u okviru svoga koda åuva i virus. Naravno, ni razni multipartitni virusi koji neke svoje delove vole da stave u particionu tabelu, neće imati šanse.

#### INNOC Boot Virus Immunizer

U sluåaju da imate pregršt zaraæenih disketa, a malo vremena da ih očistite, ovaj mali program je kao stvoren za vas. Pored kratkog i informativnog DOC fajla, u originalnoj arhivi se nalaze i izvršni COM fajl, dugaåak samo 178 bajtova, ali i sors programa u asembleru. Jedino na šta treba paziti je da disketa koju ćete imunizirati ne služi za dizanje sistema; pošto se na većinu ipak samo smeštaju podaci, pomenuti uslov ne predstavlja veću prepreku.

INNOC radi na principu preuzimanja kontrole: uåitañe *boot* sektor u memoriju, izmeniti par bajtova početka i tako onemogućiti virus da, kojim slučajem, ponovo "oæivi", i najzad ga vratiti na disketu. Ako se desi da greškom ubacite neku imuniziranu disketu prilikom podizanja sistema, računar će se samo blokirati, posle čega ga treba resetovati i sistem podići sa neke druge diskete. Naravno, imuniziranje je prelazno rešenje; "vakcinisane" diskete kasnije, po potrebi, moæete ponovo osposobiti za podizanje sistema. Velika prednost je u tome što paket sadræi i sors programa, pa ga, ako se razumete u asembler možete doterati po sopstvenoj meri. To je ujedno i osiguranje da program nema neke nedokumentovane ili loše napisane funkcije.

Autor **Mike McCune** je svoje delo stavio u javno vlasništvo, što znači da je korišćenje i posedovanje INNOC-a potpuno besplatno, pa eto razloga više da se arhiva od svega dva kilobajta nađe na vašem disku.

#### HS

Programi sa kratkim i nezanimljivim nazivima ostaju neprimećeni, što je ponekad prava šteta. Tako se zbilo i u sluåaju ovog izvrsnog, i, pre svega, korisnog programa. Autor **Henrik Stroem** je otišao korak dalje od svojih konkurenata, i dobro realizovao problem zaštite tabele particija i *boot* sektora. Ali, krenimo redom.

Program se isporučuje u dva oblika, COM i SYS, koji su funkcionalno potpuno isti. Neznatna prednost je na strani SYS verzije, jer može da se izvrši pre svih ostalih *device driver*-a, i tako prvi proveri sve "kritiåne" interapte koje *boot* virusi vole da preuzimaju. Pošto ponekad ima problema oko pokretanja HS-a iz CONFIG.SYS-a, COM verzija je ostavljena za AUTO- EXEC.BAT, ili eventualno naknadno startovanje iz komandne linije.

Prednosti koje autor navodi u dokumentacionom fajlu su potpuno taåne i proverene u praksi. HS se zapravo jedini izborio sa opasnim **Zharinov** virusom prilikom testa anti-virus programa, i pored *stealth* tehnika koje su virusu omogućavale da zaobiđe sve testirane programe. Ovo će, sigurno, mnogima biti dovoljan razlog da nabave HS, ali i činjenica da nije rezidentan, da zauzima ispod 5 K prostora na disku, i da je potpuno "neåujan", tj. da se javlja tek ako nešto nije u redu, trebala bi da bude dovoljna preporuka. Firme će se za simboliånu cenu zauvek rešiti napasti u vidu *boot* virusa, a svi ostali koji svoj raåunar koriste za nekomercijalne poslove su slobodni da ga koriste besplatno.

Pošto ste sistem potpuno očistili od virusa, pokrenite HS sa opcijom /M, navedite ime fajla u kome će biti smeštene kopije MBR-a i *boot* sektora, a u CONFIG.SYS ili AUTOEXEC.BAT dodajte odgovarajuću liniju koja će pri svakom podizanju sistema proveravati da li je sve na svom mestu... i zaboravite na Mikelanđela i njegove "rođake". Program će kopiju boot sektora i particione tabele snimiti u fajl i ispisati odgovarajuću poruku na ekranu. U slučaju da vam nešto ipak promakne, ili bar mislite da nešto nije u redu, pokrenite HS.COM iz komandne linije i odahnite ili sve prepustite programu - virus će u drugom slučaju automatski biti uklonjen. U sluåaju eventualne infekcije, na disku će biti kreiran i fajl HS.INF u kome će biti snimljen izmenjen boot sektor, koga kasnije možete na miru analizirati, ili proslediti autoru.

Jedina mana programa je "preosetljivost", koja vam s vremena na vreme može zasmetati. Dakle, ako kojim sluåajem promenite operativni sistem, tj. pređete na neku drugu verziju DOS-a, HS će vam u particionu tabelu bez upozorenja vratiti stare

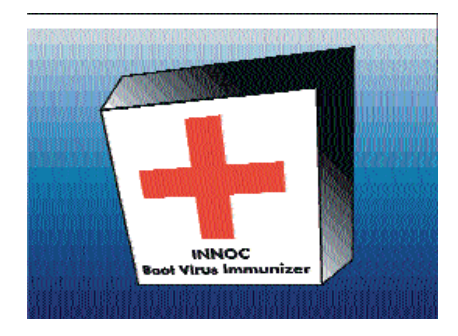

# NOVI PC STANDARD

C-3PO® je novi personalni računar specijalno dizajniran za primene u industriji. On je dvostruki, "redundantni" realtime PLC (Programmable Logic Controller), istovremeno i kompletan PCS (Process Control System) odnosno, sistem procesnog upravljanja. Ako mu priključite monitor i tastaturu možete ga pretvoriti u grafički monitoring sistem, komforni "Data Logger", višekanalni PID regulator, sistem za akviziciju podataka, merenje, analizu, testiranje i procesno upravljanje. C-3PO je izvanredan DCS (Distributed Control System) u mreži podstanica. I sve to istovremeno! Za razliku od tradicionalnih PLC kontrolera i primitivnih programabilnih automata. C-3PO se vrlo lako programira, isto kao i vaš standardni PC računar. Zbog mnogih tehničkih unapređenja i fine doteranosti detalja u mnogome je olakšana upotreba ovog kontrolera i korisnicima koji imaju samo informativna znanja o primeni računara.

C-3PO je baziran na 386, 486 ili Pentium platformama i na standardnom PC hardveru. Na raspolaganju su različiti ulazno-izlazni EDI (Electronic Design Interface®) moduli, na primer: 32 kanala digitalni ulazni modul, 32 kanala relejni modul, 16 kanala 100 KHz Analogno/Digitalni modul, 4 kanala 2 MHz kaunter/tajmer sa kvadraturnim dekoderima i 8 kanala Digitalno/Analogni modul. Svi moduli su sa galvanskom izolacijom, a A/D i D/A su sa 12 bitnom rezolucijom. Moduli imaju kvalitetne sastavne komponente, konektore i vrlo racionalna mehanička rešenja.

C-3PO može da radi sa dva procesora u "master/slave" modu. Preko modula za lokalnu komunikaciju procesori mogu da rade simultano. Dvoprocesorski sistem može da radi sa ili bez diskova. Kada radi sa diskovima konfiguriše se kao standardni PC sa funkcijama procesnog kontrolera. Mogu se priključiti VGA monitor, tastatura printer i ostale PC periferije. Kada radi bez diskova konfiguriše se sa RAM/ROM disk emulatorom do 4 MB (DOS ili QNX u EPROMU) i tada radi kao samostalni super-brzi PLC, ili podstanica u distribuiranom sistemu u mreži. Kontroler može da ima 2 porta RS-232, RS-422 ili RS-485 i "watchdog timer". Sistem je potpuno otvoren za ugradnju standardnih PC komponenata. Može se instalirati mreža po želji. Na zahtev se može isporučiti po specifikacijama IP54 i MIL-810D za vojne primene.

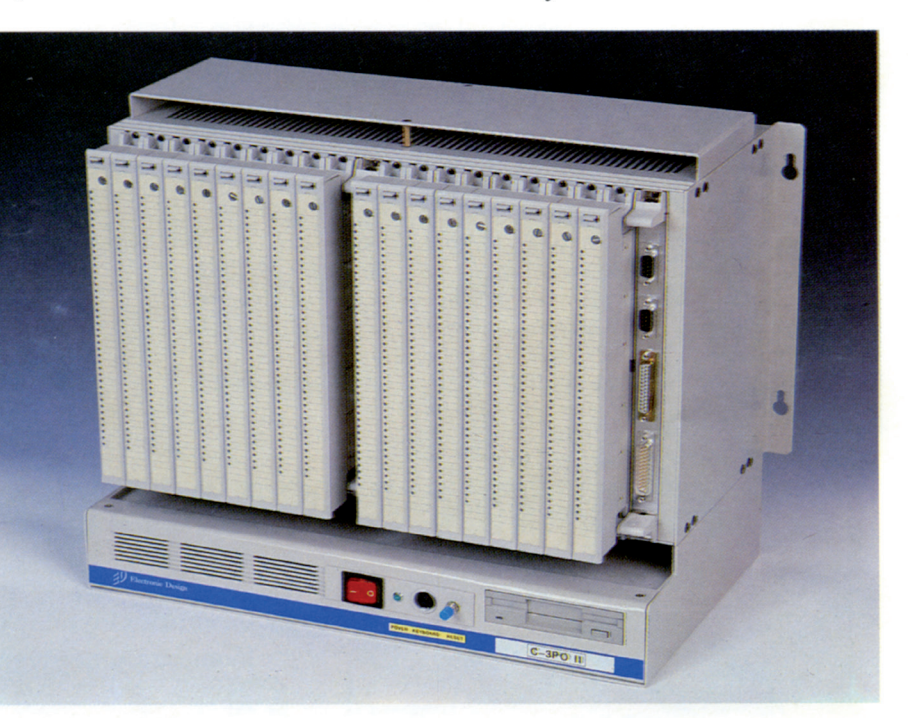

C-3PO je modularni sistem i ima pasivni bas ("Backplane") sa 20 AT slotova, ili dve zasebne celine od kojih svaka ima po 10 slotova za proširenje. U slotove se mogu priključiti ulazno-izlazni moduli da formiraju maksimalno 608 kanala ili dva puta po 304 kanala. U svaki bas modul može da se instalira po jedna integrisana PC 386, 486 ili Pentium platforma. Metalna kutija od 19" ga čini vrlo otpornim na EMI i RFI smetnje i pogodnim za ugradnju u standardni rek orman. Višestruko je brži, ima viši nivo inteligencije redundantne mogućnosti, veću gustinu pakovanja, vrlo visoke performanse, i ima nižu cenu od bilo kog kontrolera sličnih performansi. Rok isporuke je 2-4 nedelje.

SOFTVER: Zbog svoje kompatibilnosti i otvorene arhitekture C-3PO ima veoma veliku softversku podršku mnogih kompanija širom sveta. Ako želite da napišete svoj softver, uz kontrolere se standardno isporučuju softverski drajveri za sve popularne jezike u DOS-u i WINDOWS-ima. Podržani su i "menijem upravljani" SCADA, grafički orjentisani softverski paketi kao što su: novi LABTECH CONTROLpro, VISUAL DESIGNER, RELAY LADDER itd. Međutim, pošto je ovaj kontroler istovremeno i standardni PC računar, na njemu će raditi bilo koji softver za PC računare. Pozovite da prodiskutujemo vašu buduću aplikaciju. Telefon: (011) 450-480.

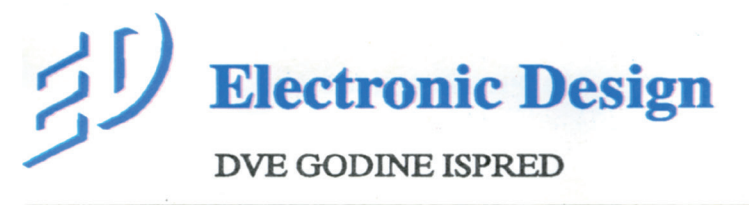

**Electronic Design** Maršala Tolbuhina bb - Pejton 11000 Beograd<br>TEL: 011/450-480 FAX: 011/444-74-59

ELECTRONIC DESIGN je autor i vlasnik patentnih prava na rešenja za EDI module, R2-D2 (Artu-Ditu) i C-3PO (Si-tripio) sisteme.

### SOFTVER - Antivirus

podatke, što može uzrokovati gubljenje podataka na disku. Zato je savet autora ovog teksta, a i autora samog programa da pre svake sliåne operacije prethodno deinstalirate HS, iskljuåivanjem istog iz CON-FIG.SYS, odnosno AUTOEXEC.BAT datoteke. Ako niste baš vični tome, jednostavno obrišite fajl koji HS koristi prilikom provere sistema; program će prijaviti grešku, ali bar neće doći do nepredviđenih situacija. Naravno, situacije poput menjanja operativnog sistema su priliåno retke, i bez obzira na (ne)prisustvo HS-a, obavezno napravite *backup* podataka. Za one koje više vole da čuju praktična iskustva, mogu reći da je HS uspešno oåistio i niz drugih *boot* virusa, među kojima je, i virus *stoned*, takođe opasan i čest gost mnogih PC-ja.

#### I par saveta

Ē

Ako se držite pomenutih uputstva pri instalaciji INNOC-a i HS-a, svi boot virusi će postati prošlost. Sa druge strane, ovi programi vas ne štite od fajl virusa, tako da ćete i dalje morati da proveravate programe koje stavljate na hard disk. Međutim, ni tu situacija nije toliko crna, ali o tome u sledećem nastavku. Naravno, nikad se nemojte potpuno opustiti i poverovati da ste se na-

pasti rešili zauvek. Vremenom će se pojavljivati novi virusi, a možda će neki od njih uspeti da zaobiđu i HS. Ali to je već priåa za sebe... i oni ñe kad-tad biti pobeđeni!

rusi programe koji im nisu "po meri" prepoznaju baš po imenu, jedan od saveta je da HS preimenujete: sa novim nazivom se sigurno nećete posle izvesnog vremena zapitati "åemu ovo sluæi", a neki novi uljezi će biti sprečeni u svojoj nameri. Čak i fajlu koji HS pravi možete dati neko čudno ime i obezbediti se za duži vremenski period. A tada, ko zna... - možda ćemo se Mikelanđela samo sećati!

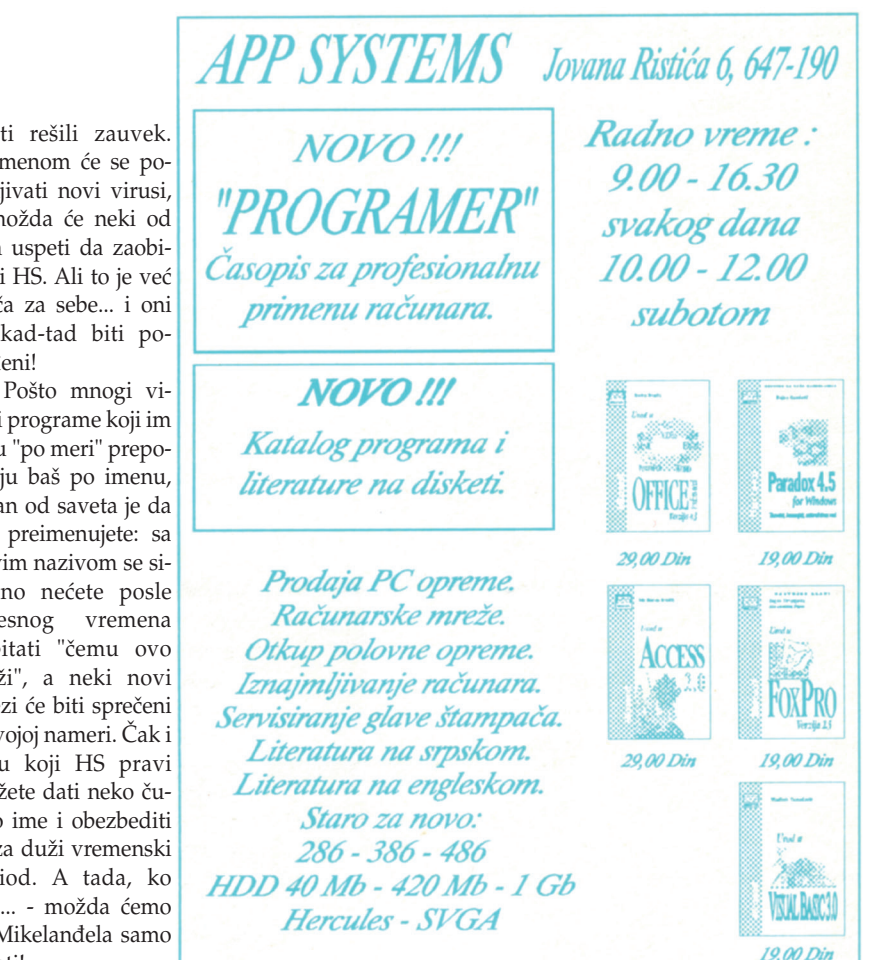

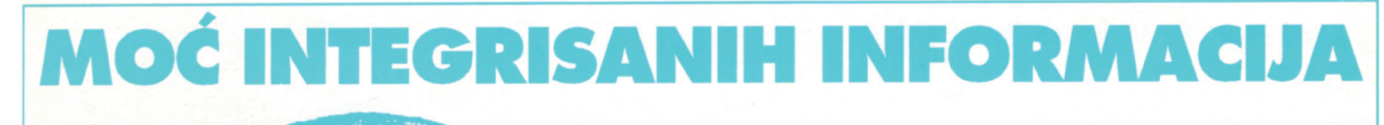

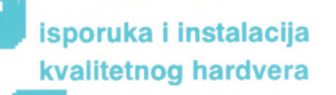

umrežavanje

**KUP-M programski paket** za upravljanje proizvodnjom i druge softverske aplikacije

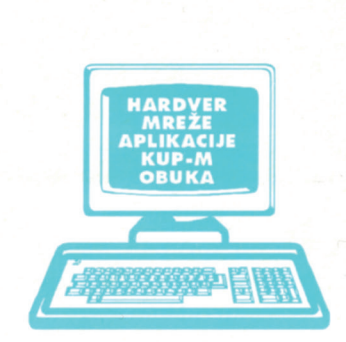

### obuka

Informacije leže svuda oko nas. Razbacane, Rasute, Nepovezane, Često zaqubliene. Po pravilu prikrivene. I kao takve - slabo upotreblijve. Tu smo da Vam obezbedimo sve što je neophodno za prikupljanje, čuvanje i obradu informacija. Za njihovu transformaciju u jedan viši kvalitet.

Jer moć informacija leži u povezanosti. Njihova snaga je snaga dobro postavljene strukture. Strukture koja, magnetskom privlačnošću, prikuplja u jedinstvenu celinu rasute, nepovezane, prikrivene informacije. JITEX i za Vaše podatke ima odgovarajuću strukturu.

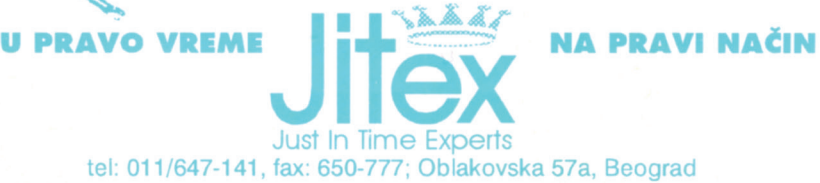

# RAČUNARI

### 486-DX2-66

256 Kb CACHE RAM 4/32 Mb S-VGA GRAFIČKA KARTA 14" KOLOR MONITOR WD-CAVIAR 210 Mb 1.2 Mb FDD MINI TOWER KUĆIŠTE CHICONY YU TASTATURA **GENIUS MIŠ** 

### 486-DX4-100 **VESA LOCAL BUS** for CAD & WINDOWS

256 Kb CACHE **VESA LOCAL BUS** RAM 8/32 Mb **DIAMOND STEALTH 2MB VLB** EIZO F-552 17" KOLOR MONITOR WD- CAVIAR 540 Mb TEAC 1.2 Mb i 1.44 Mb **TOWER KUĆIŠTE** CHICONY YU TASTATURA **GENIUS MIŠ** 

### **USLUGE**

RENT-A-PLOT **ISCRTAJTE SVOJE CRTEŽE NA PLOTERU** RENT-A-PRINT ODŠTAMPAJTE SVOJE CRTEŽE I GRAFIKONE U BOJI RENT-A-VIDEO SNIMITE SVOJU ANIMACIJU

> RENT-A-SCAN SKENIRAJTE SVOJE CRTEŽE

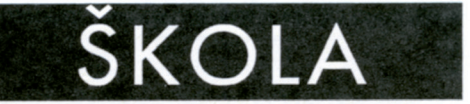

**AutoCAD** ZA ARHITEKTE I GRAĐEVINARE

**3D STUDIO** 

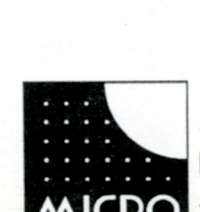

**MICRO - ANIMA** 29. Novembra 71 Beograd Tel/Fax 011.343294.343940

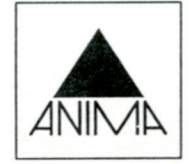

### EPSON **STAMPACI**

 $IX-300$ LX-1050 FX-1170  $LQ-100$  $LQ - 570+$  $LO-1170$  $1Q-1070+$ DFX-5000+ DFX-8000 STYLUS 800+ STYLUS 1000 **STYLUS COLOR** YU-SET KARAKTERA **GLAVE RIBONI KABLOVI** 

HEWI

### LASERSKI ŠTAMPAČI

HP LASERJET 4L . . . . 4ML HP LASERJET 4P . . . . 4MP HP LASERJET 4 Plus . . . . 4M Plus HP LASERJET 4V ... . 4MV

### **TONERI**

HP llp/lllp HP II/III

HP  $4/4L/4P$ 

### **MEMO PROSIRENJA**

HP llp/lllp/lll 1/4Mb HP 4P/4Plus/4V/8Mb

**POSTSCRIPT** 

HP IIIp/4/4P/4V

### KOLOR INK-JET ŠTAMPAČI

HP DESKJET 310/520/560C HP DESKJET 1200C HP PAINTJET XL 300

### **KERTRIDZI**

DESKJET · PAINTJET QUIETJET · THINKJET

**SKENERI** 

**HP SCANJET IIp HP SCANJET IIcx** 

**PLOTERI** 

HP 7475 A3 **HP DRAFTPRO A1-A0** HP DRAFTMASTER A0/ROLNA

### **INK-JET PLOTERI**

HP DESIGNJET 220 mono HP DESIGNJET 600 mono HP DLSIGNJET 650 kolor RAPIDOGRAFI, TUŠ **FLOMASTERI HEMIJSKE OLOVKE** 

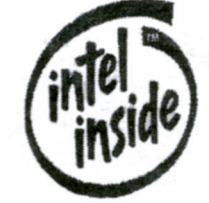

## Programiranje uz crtanje

*U poslednje vreme træište je prosto zatrpano "revolucionarnim" alatkama koje iz korena menjaju naåin dizajniranja i odræavanja Windows aplikacija, dramatiåno poveñavaju produktivnost, omoguñavaju neograniåenu proširivost i sve ostalo što se moæe poæeleti. Malo je, meœutim, ljudi koji poveruju u sve ove bajke. Zato, hajde da izbliza pogledamo alat koji se još u svojoj prvoj verziji zaista primakao reklamnim fantazijama.*

### **Obrad Bijelić**

*icrosoft*-ov *Visual Basic* se izdvaja<br>
se pre svega svojom koncepci-<br>
jom. Ljudi koji su ga dizajnirali<br>
a dizajnirali se pre svega svojom koncepciočigledno su znali sve o ciljnom tržištu sve je odmereno u skladu sa njegovim parametrima. U središtu njihove ideje nalazi se åinjenica da razvoj specijalizovanih *Windows* aplikacija moæe da bude veoma skup ako se koriste standardne Microsoft-ove alatke - *Windows* SDK (*Software Development Kit*) i odgovarajući C prevodilac. Već na prvi pogled je jasno da ova "terminator kombinacija" ne može biti istovremeno podesna za razvoj programa iz *Microsoft Office*-a i malog programa za pristup bazi podataka koja će biti isporučena korisniku u jednom primerku, provodeći svoj radni vek na svega par računara.

DOS deo tržišta o kome govorim, još pre desetak godina, zauzeo je *Clipper*. Lako kreiranje korisničkog interfejsa i jednostavan rad sa bazama podataka, bilo je dovoljno da *Clipper* "kupi" sve programere koji nisu æeleli da potroše pola æivota programirajući prilično dosadne stvari, koje su drugi već uradili mnogo bolje. I zaista, lako kreiranje korisniåkog interfejsa je najveñi napredak *Visual Basic*-a u odnosu na C i C++. Srećom, projektanti *Visual Basic-a* nisu se zaustavili na korisničkom interfejsu: definisan je kompletan API (*Application Programming Interface*) za podršku proširenja jezika - tako je došlo do kreiranja novog

træišta dodataka za *Visual Basic*, poznatih VBX datoteka. Ovakva koncepcija dovela je do situacije u kojoj glavni problem nije napraviti nešto u *Visual Basic*-u, nego nañi pravi VBX. U nekom od narednih brojeva našeg časopisa detaljnije ćemo se pozabaviti proširivanjem *Visual Basic*-a. Do tada, obratićemo više pažnje početnicima.

### 3, 2, 1...

Koji god programski jezik ili okruæenje da koristite, jednom ste morali biti poåetnik. Ukoliko vam je *Visual Basic* prvi *Windows* jezik sa kojim se upoznajete, počeci zaista mogu da budu gotovo traumatiåni. Gomila novih ideja, koncepata, pojmova... ukratko, sve vam govori da "treba da zaboravite ono åemu vas je DOS nauåio"!

Srećom, stvari ipak ne stoje baš toliko loše. Sve nove (ili "nove") ideje koje donosi *Visual Basic* uvedene su iz jednostavnog razloga: kasnije će vam biti lakše, bez obzira što ćete se na početku pomučiti dok sve prouåite. Zbog toga se poåetnici u svetu *Visual Basic*-a jednostavno moraju osloboditi nekih starih navika (ako ih uopšte imaju), iako će to možda jako boleti - sa nekim navikama pod *Windows*-om, ili bilo kojim grafičkim okruženjem, jednostavno nije moguće živeti. Bolje da ne pominjem legendarnu nemogućnost "poukovanja po memoriji", jer su koncepti kojima ćemo sada posvetiti paænju ipak mnogo vaæniji od

postojanja ili nepostojanja nekih naredbi.

Dva koncepta koja dominiraju *Visual Basic*-om su programiranje zasnovano na dogaœajima (*event driven programming*) i, delom, objektno orijentisano programiranje (*object oriented programming*). Zašto "delom" - videćemo kasnije.

### Po istinitom događaju

Većina "običnih" proceduralnih programa ima nešto što se naziva glavnom petljom. Najčešće je to deo programa koji čeka na akcije korisnika i, u zavisnosti od pritisnutih tastera, aktivira neku od opcija programa, odnosno poziva procedure koje obavljaju odgovarajući posao. Zatim ta procedura preuzima stvar u svoje ruke sve dok korisnik ne pritisne Esc i tako vrati kontrolu glavnoj petlji. U najgorem sluåaju, nisu obezbeđene ni "maske za unos", već korisnik mora da se pati sa malo poboljšanim verzijama naredbe INPUT i unosi ili pregleda podatke redosledom koji mu možda uopšte ne odgovara.

Već na prvi pogled jasno je da pisanje programa pod *Windows*-om "nije kompatibilno" sa uobiåajenim pristupom. Korisnik veoma često želi da na ekranu ima više prozora, tj. aktivnih opcija, i tako upoređuje podatke i prenosi ih iz jednog prozora u drugi - to su sasvim prirodne operacije koje je veoma teško isprogramirati pristupom "glavne petlje".

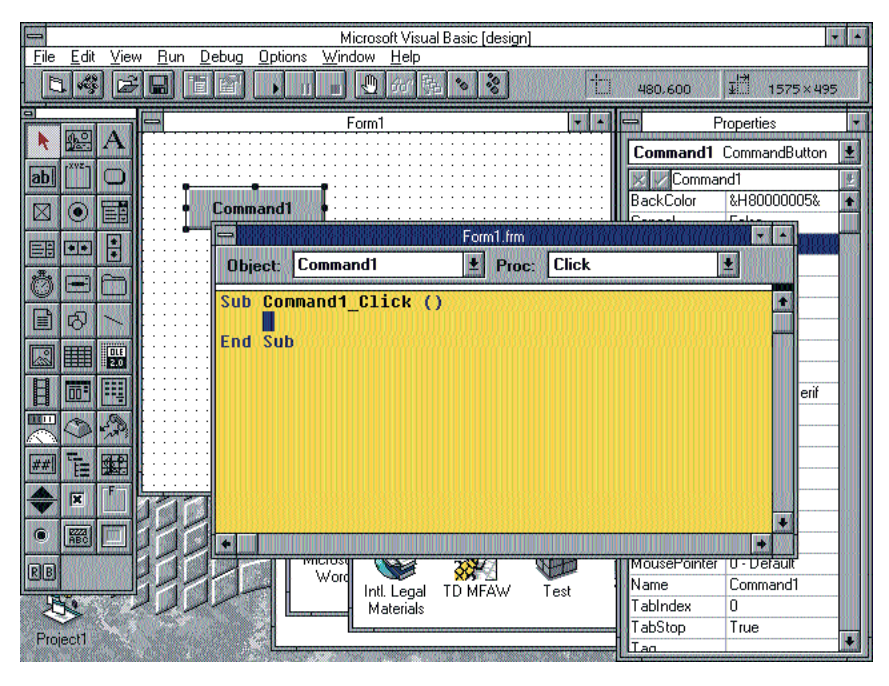

Osim svega ovoga, programi vrlo brzo mogu postati ogromne kolekcije IF / CASE komandi, kojima se ispituju sve moguće reakcije korisnika. Nije potrebno posebno napominjati koliko je teško držati pod kontrolom program sa takvom strukturom, zato ostaje samo jedno pitanje: da li se silna grananja mogu eliminisati? Rešenje je u tome da *Visual Basic* taåno "zna" koju proceduru treba da pozove kada nastupi odreœeni dogaœaj (*event*) - na primer, pritisak na taster miša. Zbog toga se ovaj pristup zove *programiranje zasnovano na dogaœajima*. Kljuåna je, dakle, moguñnost *Visual Basic*-a da poveže elemente korisničkog interfejsa sa vašim procedurama koje obavljaju neki koristan posao.

Navedeno povezivanje elemenata korisniåkog interfejsa sa vašim procedurama potpuno je automatsko. Pogledajmo primer: ako se naš program sastoji od jednog prozora (u *Visual Basic* terminologiji - "formulara") sa jednim komandnim tasterom åije je programsko ime *Command1*, pritisak mišem na taj taster automatski će izazvati poziv procedure *Command1\_Click*. Vama ostaje samo da napišete telo ove procedure koje obavlja æeljeni posao. Vidimo da *Visual Basic* gradi ime procedure koja reaguje na događaj na osnovu imena elementa korisniåkog interfejsa (u ovom sluåaju *Command1*) i dogaœaja (u ovom sluåaju *Click* pritisak na **levi** taster miša).

Svakako, *Click* nije jedini događaj koji korisnik moæe da "izazove" - u *Help* stranama Visual Basic naći ćete opise desetina drugih događaja, čijim preuzimanjem (tzv. "nasleđivanjem") možete do detalja da kontrolišete sve akcije korisnika. Komandni taster, kao što je *Command1*, samo je jedna od mnogih tzv. "kontrola" koje možete kreirati (npr. *liste, edit-polja, radio tasteri* itd.). Ostaje samo još jedna nedoumica: šta se dešava ako korisnik pritisne taster *Command1*, a procedura *Command1\_Click* ne postoji? Srećom, *Visual Basic* neće prijaviti grešku, već će jednostavno ignorisati taj događaj - pritisak na miša neće proizvoditi nikakav efekat. Slično, Visual Basic neće praviti probleme ako u programu postoji procedura *Command1\_Click* a kontrola *Command1* je u međuvremenu obrisana.

### Objekti i metodi

Već smo pomenuli par novih izraza: *formular, taster, lista*... Sve ovo, a i mnogo toga drugog, u *Visual Basic*-u, jeste **objekat**. Naravno, na svaki pomen objekata, konzervativni bejzikoljupci dobiju ospice, ali uskoro ñemo zakljuåiti da se, bez objekata, u *Visual Basic*-u jednostavno - ne moæe.

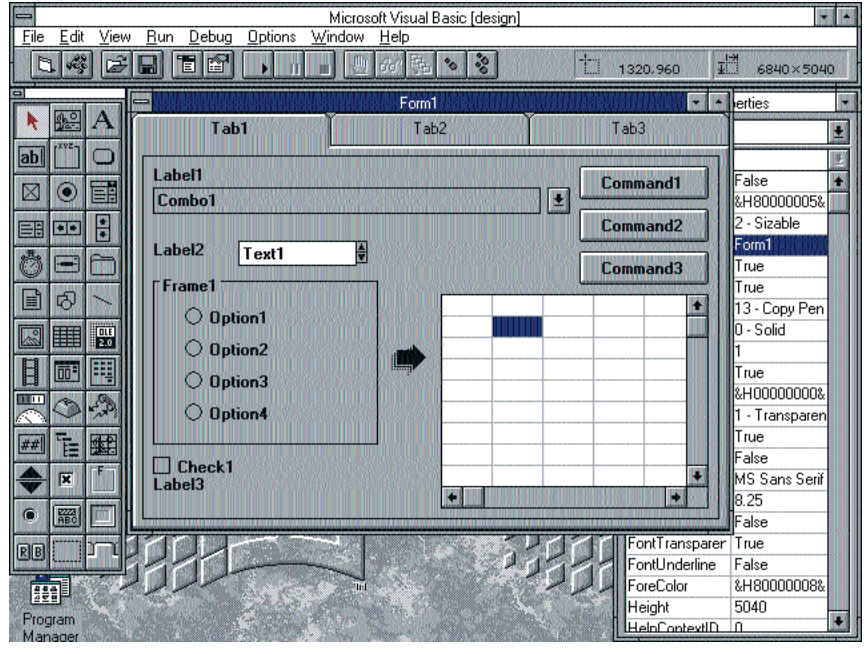

Da vidimo i zašto. Svaki od elemenata korisniåkog interfejsa - formular, lista, meni osim mogućnosti da "emituje" događaje, mora da ima i određene osobine (*properties*). Na primer, tekstualna kontrola (natpis, labela) u okviru forme, ima definisan font kojim se tekst u toj kontroli ispisuje, njegovu veliåinu, boju teksta i još dvadesetak drugih svojstava. Svaka od ovih informacija zapravo je neka vrsta promenljive koja pripada odgovarajućem objektu, a čija se vrednost čita na potpuno isti način kao da je u pitanju neka promenljiva, dok joj se konkretna vrednost dodeljuje najobičnijim operatorom dodeljivanja, znakom =. Ime objekta i ime promenljive razdvaja se (kao i u mnogim drugim objektnim jezicima) taåkom: da biste, na primer, promenili font neke tekstualne kontrole "Label1", kucate: *Label1.FontName = "Times New Roman"*. Sliåno tome, da biste na formularu ispisali naziv aktuelnog fonta, koristite *Print Form1.FontName* ili jednostavno *Print FontName*. Naime, ako ne navedete ime objekta na koji se neka osobina odnosi (u ovom sluåaju *FontName*), podrazumeva se ime tekućeg formulara.

Zaključili smo da objekti mogu da emituju događaje (*Events*) i da poseduju odreœene osobine (*Properties*). Ako u *Help*-u za *Visual Basic* pogledate opis neke vrste objekta (tzv. klasu), videćete da se osim događaja i osobina stalno pominju i metodi. Metodi su procedure i funkcije koje obavljaju neku operaciju nad odabranim objektom. Na primer, ako *Visual Basic* dozvoljava kreiranje formulara (*Forms*), moglo bi se uvesti nekoliko naredbi koje operišu sa formularima: kucali biste, recimo, *Show*

*Form1, Move Form1, Hide Form1*, itd. Moæda bi ovakve naredbe lepo radile da imamo samo objekte tipa *formular*, ali se stvari komplikuju jer bi *Show* trebalo da radi istovetan posao i sa komandnim tasterima, listama, menijima, bazama podataka... ukratko, sa bilo kakvim objektima. Mogle bi se uvesti i naredbe kao što su *FormShow Form1*, pa zatim *MoveForm Form1* itd, ali bi takva koncepcija ipak bila daleko od svake elegancije. Zbog toga su uvedeni metodi: da bi se prikazao formular *Form1*, koristi se konstrukcija *Form1.Show*. Isto vaæi i za objekte bilo koje druge klase - naravno, ako oni podržavaju metod *Show*. Tačku možemo shvatiti kao nalog: "uradi **nad** objektom". Osim što je ovakav pristup fleksibilan, on je i prava blagodet za početnike ima li jednostavnije i kraće naredbe štampaču da pređe na sledeću stranu od Printer.NewPage? Ukoliko metod traži neke dodatne parametre, oni se navode iza njegovog imena, npr. *Command1.Move 5, 5, 10, 10*. Metod moæe da bude i funkcija(*Print Clipboard.GetText(CF\_TEXT))*. Kao i kod osobina objekata, ukoliko se ime objekta ispusti, podrazumeva se aktivni formular. Legendarna naredba *Print "Zdravo,";Ime\$* postaje, dakle, metod koji se izvršava nad tekućim formularom.

Uopšte, svemu što ima veze sa određenim objektom pristupa se preko operatora "taåka" - metodi se izvršavaju sa *Objekat.Metod*, a osobinama objekta se pristupa sa *Objekat.Osobina*. Šteta je što procedure koje reaguju na događaje, vezane za neki objekat, nemaju identiånu sintaksu sa metodima, već se mora koristiti kostrukcija *Objekat\_Dogaœaj*.

### Elementi jezika

Kada se radi o *Visual Basic*-u, poåetnici obiåno nemaju mnogo problema sa samim jezikom. Štaviše, *Visual Basic* je u dovoljnoj meri kompatibilan sa svojim prethodnicima pa se, bez većih izmena, pokrenću standardni DOS programi napisani u *Quick Basic*-u. *Visual Basic* nudi dobre zamene za neke od mnogih ne-baš-dalekovidih konvencija svojih prethodnika: brojeve linija još uvek možete da koristite, kao i Goto i GoSub naredbe, ali u primerima uz *Visual Basic* nigde nećete pronaći ni tragove ovih i sliånih naredbi. Umesto njih, *Visual Basic* nudi procedure i funkcije sa parametrima, nalik svim strukturnim jezicima.

Procedure se deklarišu sa *Sub Ime (Parametri*), pri čemu se parametri prenose po imenu - to znači da se iz procedure može uticati na originalnu vrednost promenljive koja je prenesena kao parametar. S obzirom da ova osobina može da zada dosta glavobolja, uvedena je i klauzula *ByVal*, kojom se navodi da se određeni parametar prenosi striktno po vrednosti - promena vrednosti ovakvog parametra neće uticati na stanje promenljive pre poziva procedure. Napuštanje procedure odnosno funkcije, postiæe se naredbom *Exit Sub* (*Exit Function*). Deklaracija funkcije u *Visual Basic*-u sliåna je deklaraciji procedure (koristi se ključna reč *Function*, naravno), osim što je u telu funkcije moguće određivanje povratne vrednosti, na način koji se koristi u paskalu: pre naredbe *Exit Function*, fiktivnoj promenljivoj istog imena kao i sama funkcija, dodeljuje se povratna vrednost. Zaglavlje funkcije mora odrediti i tip povratne vrednosti - na primer: *Function Rez(Par As Integer) As Integer*.

Što se podræanih tipova promenljiva tiče, Visual Basic, slično svojim starijim rođacima, radi sa celobrojnim promenljivama (kratke - *Integer*, duge - *Long*), racionalnim (kratke - *Single*, duge - *Double*), stringovima (tip *String*, maksimalna dužina 64 kilobajta), a obezbeđen je i tip Currency, namenjen poslovnoj aritmetici, kao i tip *Variant* koji može da sadrži vrednost proizvoljnog tipa (sliåno *Clipper*-ovim promenljivama). Najzad, postoji i mogućnost kreiranja struktura (naredba *Type*) koje sadrže više promenljivih različitih tipova, uz uobičajeni pristup preko imena i taåke (npr. *Radnik.Ime = "Petar"*).

Tipovi promenljivih mogu se navoditi implicitno ili eksplicitno. Predlaæem da u *declarations* sekciju svakog programa ugradite Option Explicit - tako ćete morati da deklarišete svaku promenljivu (npr. *Dim Ime As String \* 50*), ali će vam se taj posao

kasnije višestruko isplatiti. Pre svega, program će biti robusniji i brži nego kada promenljive ne deklarišete, a sve reference na promenljive pogrešnog tipa biće prijavljene još pri prevođenju (odn. pre samog starta programa). Najzad, korišćenje jedne promenljive za različite namene je veoma loša navika koja će vaš kod učiniti veoma nečitljivim. *Visual Basic*, istina, dopušta i deklaracije u "preistorijskom" maniru: pozdrazumeva se, recimo, da je promenljiva *Ime\$* string, jer je svakom od postojećih tipova pridruæen jedan specijalan znak koji mora biti poslednji u imenu promenljive. Stvar je ukusa volite li da program vrvi od specijalnih znakova, ali mislim da je bolje da promenljive eksplicitno deklarišete naredbom *Dim*. Tako bi promenljiva *Ime\$* postala samo *Ime*, što je, priznaćete, ipak lepše.

*Visual Basic*, naravno, podræava i nizove, i to čak u nešto raskošnijoj varijanti od svojih starijih rođaka. Za deklarisanje se koristi naredba *Dim*, pri åemu se specificira veliåina niza i tip promenljivih koje ga åine: naredba *Dim A(100) As Integer* deklariše niz od sto celih brojeva (indeksi poåinju od nule). Kao i obično, elementima niza pristupa se preko malih zagrada.

Osim što je moguće deklarisati "obične", jednodimenzionalne, VB podržava i višedimenzionalne nizove kojima se mogu zadati donje i gornje granice. Na primer, savršeno je legalno deklarisati matricu stringova åiji indeksi idu od -100 do 100 i od 1 do 31: *Dim Temp(-100 To 100, 1 To 31) As String*. Osim toga, *Visual Basic* podræava i dinamiåke nizove koji su u starim interpreterima uvek predstavljani kao "hightech". Naime, pri deklaraciji niza jednostavno se propusti navođenje granica, a zatim se po potrebi niz redimenzioniše naredbom *ReDim*.

Bez obzira na solidne mogućnosti koje pruæa *Visual Basic* na polju nizova, treba voditi raåuna o jednoj, za korisnika bitnoj stvari: brzini. *Visual Basic* je interpretator: åak i ako ste generisali samostalnu EXE datoteku (opcijom Make EXE File), ona sadrži *p-kod* koji se interpretira. Bez obzira što je tehnologija interpretiranja takvog p-koda prilično dobra, treba biti pažljiv pri radu sa velikim nizovima - neracionalno napisana petlja ili predimenzionisani nizovi i stringovi mogu da dovedu vaš program do potpune neupotrebljivosti.

*Visual Basic* je od predaka u velikoj meri nasledio šarenilo kontrolnih struktura. Ima smisla koristiti svega nekoliko: *Do / Loop* i *For / Next* petlje kao i *If / EndIf* i *Select Case / End Select* strukture.

U dijalogu *Environment* (*Options* meni) moæe da se ukljuåi opcija *Syntax Checking*.

Visual Basic će testirati sintaksnu ispravnost svake linije nakon što ste je uneli. Osim provere, vaš kod se uvek "sređuje": imena rezervisanih reči, naredbi i funkcija biće kapitalizovana u skladu sa Microsoftovim idejama: prvi znak reči piše se velikim slovom, ostalo malim. Ova mogućnost je priliåno korisna, osim ako vam u sred pisanja neke linije padne na pamet da promenite nešto u drugom delu programa: *Visual Basic* vam neñe dati da idete dalje dok ne ispravite sintaksnu grešku ili barem ne iskljuåite proveru sintakse. Imajte u vidu da se ispravljaju isključivo čiste sintaksne greške; VB se, na sreću (?), neće buniti ako ste upravo uneli liniju u kojoj se pominje nedeklarisana promenljiva - ta greška će biti prijavljena tek pri prevođenju programa.

#### Korisniåki interfejs

Kako smo upoznali koncepciju i osnovne pojmove u *Visual Basic*-u, red bi bio da uradimo nešto konkretnije. Interesantno je da åovek moæe da napravi i pokrene *Visual Basic* program pritiskom na tri tastera, raåunajuñi tu i ukljuåivanje raåunara, pod pretpostavkom da je WIN poslednja linija u AUTOEXEC-u. Dakle, dovoljno je ukljuåiti raåunar, startovati *Visual Basic* (Ctrl Alt V, na mojoj instalaciji *Windows*-a), pritisnuti taster F5 ili kliknuti mišem na ikonu sliånu PLAY dugmetu na kasetofonu... vaš prvi Visual Basic program je već startovan! On, naravno, ne radi baš ništa korisno, ali to ipak znači da već imamo kostur aplikacije - samo još da napravimo telo.

Komandni interfejs proseåne *Windows* aplikacije oslanja se pre svega na menije i komandne tastere. Ove prve kreirate pritiskom na Ctrl+M kada se otvara prozor namenjen dizajniranju menija. Svakoj stavci u meniju pridružuje se i identifikator - kada korisnik klikne na neku opciju, *Visual Basic* poziva funkciju *IdentifikatorOpcije\_Click*. Aktiviranje opcije u meniju je sa programske strane identiåno pritisku na neki komandni taster.

U skladu sa prvom rečju svog imena, *Visual Basic* dozvoljava da se elementi interfejsa kreiraju tako što se iz palete (sa leve strane ekrana) odabere sliåica odgovarajuće kontrole, a zatim i mišem odredi mesto te kontrole na formularu. Nakon pozicioniranja, sa novokreiranim objektom, moæete uraditi tri stvari: izbrisati ga (pritiskom na taster Del), podesiti njegove osobine ili dva puta kliknuti mišem na njega kako biste poåeli da pišete konkretne procedure koje reaguju na akcije preduzete nad tim objektom od strane korisnika.

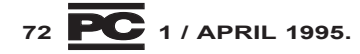
Podešavanje osobina objekta može se obaviti iz prozora koji dobijate pritiskom na F4; imajte u vidu da se podešavanje osobina objekta preko ovog prozora (*Properties*) odnosi iskljuåivo na inicijalno stanje. Ipak, neka od svojstava objekta nije moguće promeniti programski, a neka druga ne mogu ni da se postave pri dizajniranju programa - zavisno od prirode objekta.

Ukoliko æelite da odredite neku od procedura koje reaguju na događaje, dovoljno je da dva puta kliknete na kontrolu i otvoriće vam se prozor sa editorom, sliåan onome na slici. Pri vrhu editorskog prozora imate dve liste: u jednoj birate objekat koji pripada trenutno aktivnom formularu, a u drugom neki od odgovarajućih događaja koje program obrađuje.

U listi objekata je posebno znaåajna stavka *general* (engl. opšte): sve procedure koje se nalaze u *general* sekciji mogu se koristiti u bilo kojoj proceduri koja spada u "nadležnost" aktivnog formulara. Međutim, procedure iz jednog formulara nisu vidljive u drugim formularima. Da bismo razumeli zašto stvari tako stoje, moramo se upoznati sa pojmom modula.

### Moduli

Svaki program u *Visual Basic*-u jeste jedan projekat (datoteka sa nastavkom MAK). Projekat se moæe sastojati iz više modula različitih tipova.

Moduli formulara (tekstualne datoteke sa nastavkom FRM) su najčešći: u njima je definisan izgled formulara onakav kakvog ste ga "nacrtali", spisak svih kontrola koje formular sadrži zajedno sa njihovim osobinama (*properties*), kao i tekst svih procedura i funkcija koje spadaju u nadležnost tog formulara: sve procedure koje obrađuju događaje sadržane u formularu (razni *Form\_Load, Command1\_Click* i sliåni), kao i procedure lokalne za taj formular. Recimo da se funkcija *BrojAktivnih()* koristi samo u formularu 'Korisnici', pa ima smisla da se ona naœe upravo u modulu koji se bavi korisnicima (npr. KORISNIC.FRM). Ono što je naročito važno je da su sve procedure, funkcije i promenljive, koje se nalaze u FRM datoteci, lokalne za taj formular - ne moæe im se pristupiti iz drugih formulara. Promenljivoj je, ipak, moguće dodeliti atribut *Global*, åime ona automatski postaje vidljiva za sve module.

Åesto su potrebne procedure i funkcije koje se pozivaju iz bilo kog dela projekta. U tom sluåaju, dodajemo novi modul (*New Module* iz **File** menija) koji dobija ime Module1.Bas (pri snimanju se ime lako menja). Modul sa ekstenzijom BAS moæe da sadrži funkcije, procedure i promenljive interesantne za åitav projekat (osim ako nisu eksplicitno proglašene privatnim za taj modul - upotrebom kljuåne reåi *Private*). Tako razvijete modul za, na primer, proraåun kamata, a zatim taj modul ubacivati u bilo koji projekat u kome je obračun kamata potreban. Svakako, ako se mehanizam tog proračuna promeni, nećete biti primorani da jurite po disku tražeći ga u sto raznih projekata, već ćete izmenu izvršiti nad samo jednom BAS datotekom.

Moduli sa nastavkom VBX sadrže proširenja *Visual Basic*-a u vidu dodatnih kontrola. Na primer, datoteka TABELA.VBX bi mogla da sadrži mogućnost da na formular postavite tabelu i da programski upravljate njom na o kome smo već nešto rekli (kontrolni tasteri). Iako sam sadržaj VBX datoteka korisniku nije preterano bitan, pomenuću da se zapravo radi o dinamičkoj biblioteci (DLL, *dynamic link library*) koja zadovoljava određene zahteve koje definiše *Visual Basic* API. Za razvoj VBX-ova, neophodan je *Visual Basic Control Development Kit* (VB CDK) koji se dobija uz profesionalno izdanje *Visual Basic*-a. Ako program treba da instalirate na nekom drugom računaru, osim same EXE datoteke morate isporuåiti i sve VBX datoteke koje program koristi - njihovo prikupljanje automatizuje *Se*tup Wizard. Analizirajući projektnu datoteku, *Setup Wizard* pravi spisak svih potrebnih fajlova, i kreira instalacione diskete.

I pored naåelne orijentacije ka objektima i klasama, *Visual Basic* je daleko od pravog objektno-orijentisanog jezika. Pre svega, ne mogu se kreirati nove klase, što je ogroman nedostatak - ostaje samo da se nadamo da će u budućnosti biti ispravljen. Nasleđivanje postojećih klasa je moguće na rudimentarnom nivou, tek toliko da zadovolji u primenama zbog kojih je napravljeno - realizacija *event driven* pristupa pri radu sa korisniåkim interfejsom. Bilo kako bilo, *Visual Basic* je pravi jezik za poåetnike u svetu *Windows* programiranja, jer najbræe dovodi do rezultata! U svetu u kakvom živimo, to je očigledno najvažnije.

KOSOVSKA 49 - Tel/Fax 3224-109, 3228-080

### Usluge Elektronske Grafike

- RAČUNARSKA GRAFIKA I ANIMACIJA. RAČUNARSKA PODRŠKA REALIZACIJI TV EMISIJA. RAČUNARSKA PRIPREMA ZA ŠTAMPU. RAZVOJ GRAFIČKOG SOFTWARE-a, ZASTUPSTVO OPREME ZA RAČUNARSKU GRAFIKU. ARHITEKTONSKA VIZUALIZACIJA I PREZENTACIJA, PODRŠKA ZA PREZENTACIJE, MARKETING, OGLAŠAVANJE U MEDIJIMA OSTALE USLUGE: SNIMANJE VAŠEG MATERIJALA NA PROFESIONALNIM VIDEO UREDJAJIMA. SKENIRANJE KOLOR FOTOGRAFIJA I DIJAPOZITIVA, POST PRODUKCIJA KONVERTOVANJE SVIH VIDEO I KOMPJUTERSKIH FORMATA, PRAĆENJE U ŠTAMPI

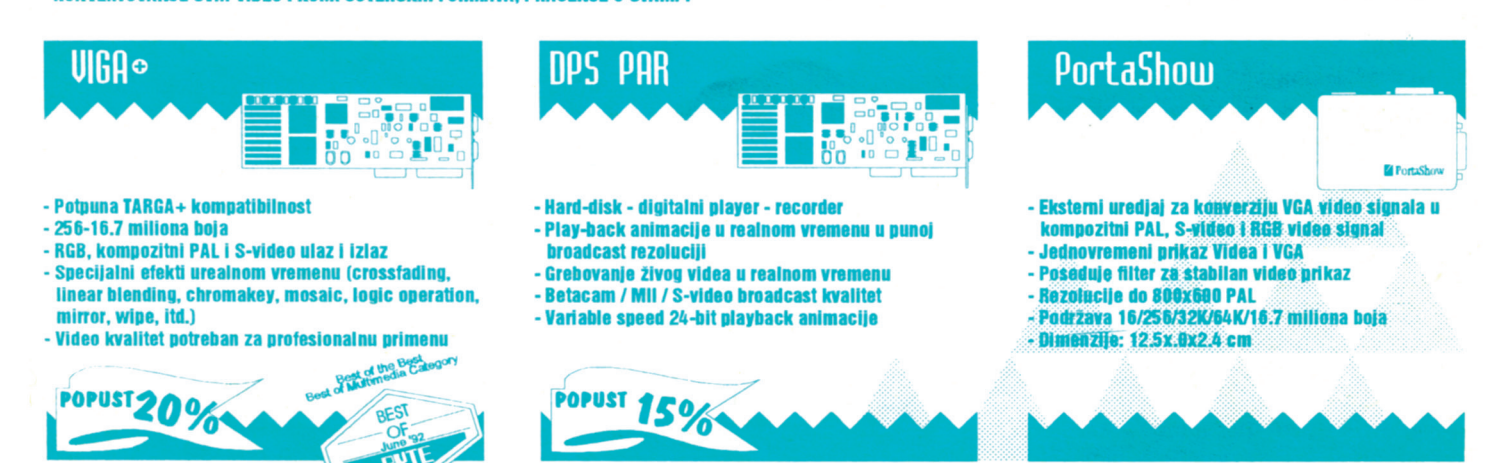

### Muke sa slikama

*U rubrici "Dnevnik" objavljivañemo priåe naših saradnika o raåunarima i primenama kojima su se prethodnih dana bavili. Ovoga puta objavljujemo martovski dnevnik Zorana Æivotiña - videñemo koliko (ni)je lako prikazati obiånu sliku na ekranu i kako izgleda DTP šest godina kasnije...*

### Zoran Životić

Projekat poslovnih aplikacija na ko-<br>me radim već duže vreme priveden<br>je kraju, do one tačke kada počinjeme radim već duže vreme priveden je kraju, do one tačke kada počinjete da razmišljate i o sitnicama koje mogu da doprinesu ukupnom vizuelnom utisku - faza koju obično nazivamo "a sada, malo šminke!". Pokretanje aplikacije, naročito ako korisnik izabere kombinovan i sloæen paket, moæe da potraje nekoliko sekundi, pa pomislih kako bi bilo zgodno da se za to vreme na ekranu prikazuje njegov logotip. Sve što mi treba je skener (ili malo crtanja u nekom *paint* programu) i naåin da sliku prikaæem na monitoru. Posao taman za jedno popodne...

PCX format je dovoljno rasprostranjen i dokumentovan i deluje kao logičan izbor. VGA grafička karta je praktično apsolutni standard - ako se baš nađe korisnik sa herkulesom, ispisaću nešto u tekst režimu, tek da ekran ne bude prazan. Kombinacija PCX + VGA u režimu sa 16 boja i rezolucijom 640\*480 tačaka deluje toliko standardno da pronalaæenje nekog gotovog primera koji prikazuje sliku ne bi trebalo da predstavlja problem.

Nakon male šetnje kroz direktorijume Sezamove IBMPC particije, naleteh na primer nekog dodatka za *Clarion* koji radi upravo ono što mi treba. Prenesem datoteku, pogledam kratak izvorni kod u asembleru, prepravim uvodnu sekvencu tako da program može da se poveže kao modul sa C programom, napravim jedan primer u Windows Paintbrush-u, startujem program i slika se u punoj rezoluciji i boji prikaæe na ekranu. Odlično, ovo ću povezati sa mojom aplikacijom sutra i posao je gotov. Trajalo je znatno kraće nego što sam mislio.

### Dan drugi

Malo doterivanje .ASM modula, povezivanje sa aplikacijom i provera da li sve radi kako treba. Rezultat odliåan. Ostaje još samo da napravim logotipove kupaca kojima ñe softver biti isporuåen za koji dan. Skener mi nije bio pri ruci a logotipovi su delovali priliåno jednostavno, tako da sam odliåio da ih nacrtam. Ambicije oko izgleda uvodnih ekrana, naravno, odmah su porasle moæda bi bilo dobro da u dno ekrana postavim i potpis firme koja je softver proizvela. Mogao bih tu mnalo i da se poigram sa bojom... Znaåi, treba ni nešto ipak malo bolje od *Paintbrush*-a. Svi crtaju u *CorelDraw*u... jel' moguće izvesti sliku u PCX formatu? Jeste? Odlično - instaliraću Corel.

I tako, donesoh kući CD-ROM drajv i *Corel 5*... Priznajem da se uvek pomalo naježim kada treba da otvaram računar - naotvarao sam ih se u životu dovoljno da znam da povezivanje nekog uređaja retko prolazi iz prve, i onda obično sledi petljanje sa džamperima, premeštanje kartica i sliåne intelektulano zamorne operacije. Kućište u kome je spakovana moja 486-tica je posebna priåa - radi se o *slim-mini-tower* varinati åija je širina podešena prema malom flopiju - veliki flopi stoji uspravno, tako da je celo kućište veoma kompaktno. Toliko kompaktno da mesta za CD nema ali .. i ovako će mi trebati samo dok instaliram *Corel*.

*Sony* 55E se prikljuåuje na IDE kontroler kao drugi disk. Namontiram podlogu od knjiga da kablovi od CD-a mogu da stignu do kontrolera, prikaåim konektore, napajanje, u CONFIG.SYS dodam device=atapi\_cd.sys /d:mscd001, u AUTO-EXEC MSCDEX /d:mscd001, resetujem raåunar i desi se najmanje verovatna stvar na svetu - pojavi se disk D:. Čist izuzetak koji potvrđuje pravilo da u računaru ima suviše mesta na kojima stvar može krenuti loše. Tek, posle nekih 15-ak minuta na disku sam imao 50 M slobodnog prostora manje, i *Corel Draw* u punoj instalaciji.

Opet jedna brza proba, *export*, PCX format, dimenzije ekrana, startovanje mog programa i uuuuups .. jeste to, doduše, bila slika koju sam nacrtao u *Corel*-u, ali kao da je prošla kroz radijator - nekako rastegnuta, u segmentima i sa potpuno pomerenim bojama. Vreme ističe - sutra se rano ustaje... ali zašto je slika na ekranu onako rasturena?

### Originalne lozinke

Nalećem na film sa Harison Fordom - negde u srcu FBI on i njegov kolega daju mladom stručnjaku za računare zaduženje da "provali" lozinku agenta koji je umešan u sumnjive transakcije sa novcem. Postavljaju ga za raåunar i zatrpavaju najrazliåitijom literaturom - od knjiga koje je sumnjivi agent voleo da åita do izveštaja iz njegovih školskih dana. Stručnjak počinje ... pogrešna lozinka, pokušate ponovo, pogrešna lozinka, pokušajte ponovo. Kolega namiguje Harisonu i oboje kreću uz komentar: "Ovo moæe potrajati". Kako se udaljavaju, u pozadini ih prati glas: 'Datum rođenja sina... nije, datum venåanja... nije, datum rođenja... nije.." "Podseti me da promenim lozinku" - smrknutog lica izjavljuje njegov kolega već posle desetak koraka. Posle dvadesetog koraka åuje se uzvik: 'Bingo!'. Bio je dan rođenja žene, mesec rođenja sina i godina njegovog rođenja. Iz prakse znam da ova anegdota nije nikakva karikatura stvarnosti već njena verna slika.

### Muke sa slikama - dan treñi

PCX je priliåno jednostavan format - zaglavlje od 128 bajtova u kome se nalaze osnovne informacije i zatim linija po linija slike. U kolor verziji, svaka ravan boje ima svoju liniju - za 16 boja svaki red slike je difinisan kompletom od åetiri linije od kojih se svaka smešta u odgovarajuću kolor stranu. Slika je, na nivou reda, komprimovana jednostavnim algoritom - ako naiđete na bajt u kome su šesti i sedmi bit setovani (0xC0) onda ostalih šest bitova daju broj ponavljanja sledeñeg bajta. U zaglavlje je upisan broj bajtova koji zauzima jedna linija kao i broj kolor strana. Za sliku u rezoluciji 640x480 sa 16 boja, broj bajtova jedne linije je 80, broj kolor strana 4 što znači da treba ukupno 320 bajtova za jedan red slike. VGA kartica se prebaci u video režim broj 18, pročita 80 bajtova slike uz dekompresiju i prebaci u video memoriju (adresa 0xA0000). Zatim se promeni kolor strana, prebaci sledećih 80 bajtova itd. Ne može biti jednostavnije.

Prvo sam pomislio da sam napravio grešku pri modifikaciji modula i povezivanju sa mojim programom. Na žalost, nisam - i originalni program od koga sam počeo je na ekranu prikazivao isti haos. Šta ne valja? Slika, kada se uåita u *Painbrush* deluje potpuno normalno i, što je bilo posebno interesantno, kada se iz njega samo ponovo snimi, problemi sa prikazom nestaju. Konaåno, ni ovakava metodologija proizvodnje uvodnog ekrana nije strašna - jedan ulazak u *Windows Paintbrush*, uåitavanje i snimanje slike ne traje preterano dugo! Ipak, teško čovek može da se pomiri sa činjenicom da zbog neke sitnice mora da "krpi slike" na ovakav način.

Po åemu se razlikuje PCX format koji eksportuje *Corel* (isti format pravi i *Corel FotoPaint*) i PCX koji pravi *PaintBrush*? Poređenje zaglavlja je odmah pokazalo razliku - polje 'Broj bitova po kolor strani' je u sluåaju *Paintbrush*-a uvek 1 dok *Corel* upisuje 4! Dakle, umesto da jednu kolor tačku opisuje jednim bitom u svakoj od kolor strana, *Corel* sliku zapisuje u formatu u kome je svaka tačka opisana sa 4 bita, pri čemu svaki bit iz ove grupe pripada po jednoj kolor strani. U svakom sluåaju, to nije nešto što bi se moglo direktno prenete u memoriju VGA karte. Sada treba pročitati svih 320 bajtova jednog reda slike, zatim od sedmih i trećih bitova formirati niz bitova koji će pokriti jednu kolor ravan, zatim uzimati šesti i drugi bit, pa peti i prvi i končano stići i do poslednje kolor ravni sastavljene od åetvrtih i nultih bitova originalnog zapisa. Sve zajedno, dovoljno izmena da se zaboravi početni .asm primer i napiše funkcija direktno u C-u.

### Slike - dan åetvrti

Vredelo je truda - već prvom korisniku se izuzetno dopalo što na ekranu u boji vidi svoj znak dok čeka da se program pokrene. Morao sam da ubacim i dodatnu pauzu par sekundi jesu veånost kada se na ekranu ne dešava ništa, ali kada zablista znak vaše firme...

### Posle šest godina

Stonim izdavaštvom se nisam bavio već pet godina. I danas se sećam uzbuđenja koje sam osetio kada je izašla prva knjiga koju sam prelomio! Upravo na polici gledam prvo luksuzno izdanje koje je kod nas pripremljeno "kućnom tehnologijom" - katalog izloæbe *Barry Flanagana* u Muzeju savremene umetnosti, iz septembra 1987. Dizajn Slobodan Mašić, plastificirane korice, 100-gramski sjajni kunsdruk... a prelomljeno u *Venturi* 1.0, na XT raåunaru sa *Hercules* grafiåkom kartom i štampano na *HP LaserJet II*!

Koliko smo samo muke imali tada da objasnimo štamparijama da neke stvari mogu sasvim lepo da se pripreme i na pausu i da je za jeftina izdanja trošenje skupog filma prošlost...

Poslednjih dana sam, igrom slučaja, ponovo morao da uletim u DTP. Više je nego zanimljivo bilo videti koliko su se stvari od promenile. Prva stvar koja me je nasmejala je ubeđivanje ljudi iz štamparija da film **nije** nepotreban trošak pri kvalitetnoj pripremi, da se ne moæe baš sve raditi na pausu... Drugo iznenađenje je promena tehnologije koja je naprosto izbacila fazu pripreme iz nekih štamparija - umesto da krenu sa korišćenjem DTP tehnologije, štamparije su taj posao prepustile drugima! Posla očito ima dovoljno, pripremu su naručioci posla sve češće donosili sami i jednostavno se nije isplatilo ulagati u taj segment. I konačno, poslednje iznenađenje je da broj firmi koje se profesionalno bave pripremom uopšte nije tako veliki kako sam oåekivao.

Bilo je posebno interesantno videti šta se u tom periodu desilo sa razvojem softvera za prelom i fontovima. Nakon pregleda tekućih verzija nekih programa jasna je samo tendencija ka profesionalizaciji primene - prilagođavanje različitim profesionalnim izlaznim uređajima, separacija boja, profesionalan kvalitet fontova itd. Mogućnosti samog preloma nisu mnogo veće nego u vreme početaka.

Najneprijatnije izneđenje je ipak činjenica da su i danas mogućnosti DTP-a kod nas obavijene skoro istim velom opšteg neznanja i mistifikacije kao i u početku. Izgleda da se na prste mogu izbrojati ljudi koji zaista vladaju ovim zanatom!

7AMISH ANIMIDA EGEDAI

# isluga iz oblasti

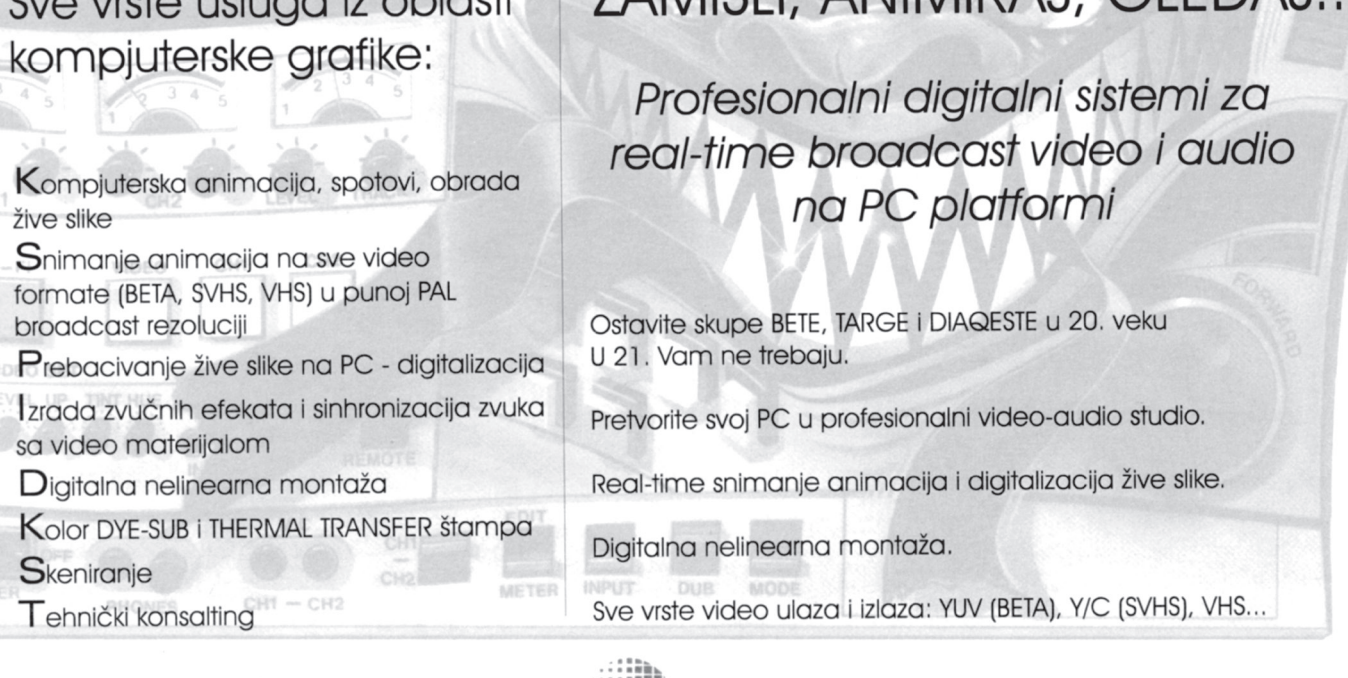

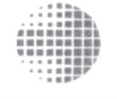

LIILIIAL

Zvanični zastupnici firme

za Jugoslaviju i Bugarsku

PROCESSING SYSTEMS INC Studio kompjuterske grafike "PANO", Drvarska 2, Beograd, tel. 650-486, tel/fax 652-028

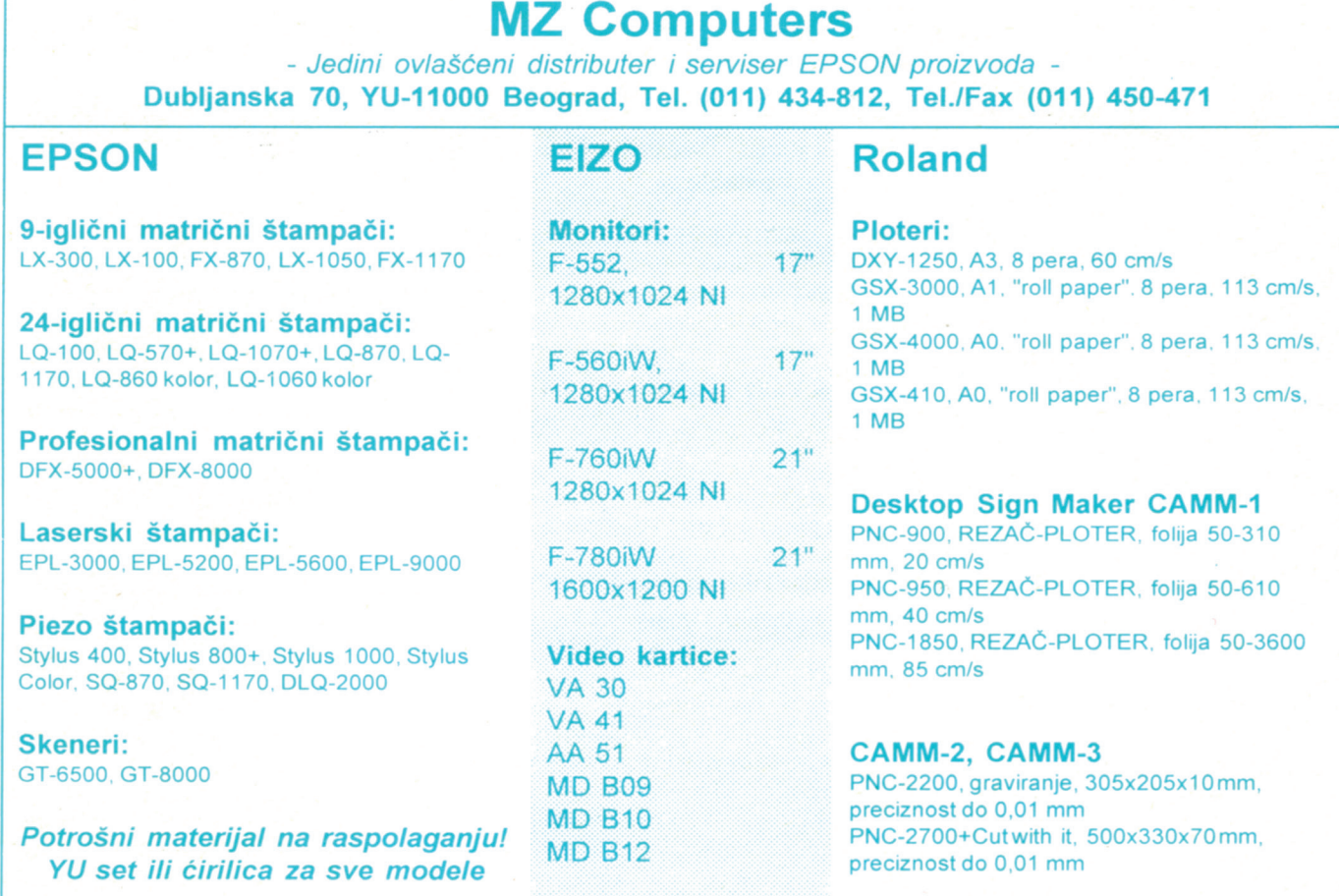

Računarske konfiguracije po dogovoru

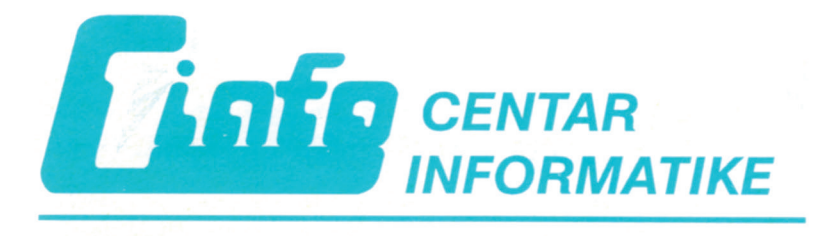

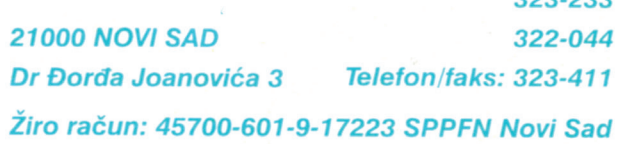

Telefoni: 021/315-002

 $2222222$ 

### CINFO PROGRAMI + RAČUNARSKA OPREMA = SAVREMENI INFORMACIONI SISTEMI

SOFTVER ZA NOVELL MREŽE I SAMOSTALME RACUM I RE

### PROGRAMSKA (SOFTVERSKA) PODRŠKA ISO 9000 SISTEMIMA

UGOVORUO RAZVIJANJE I ORŽAVANJE SOFIVERA

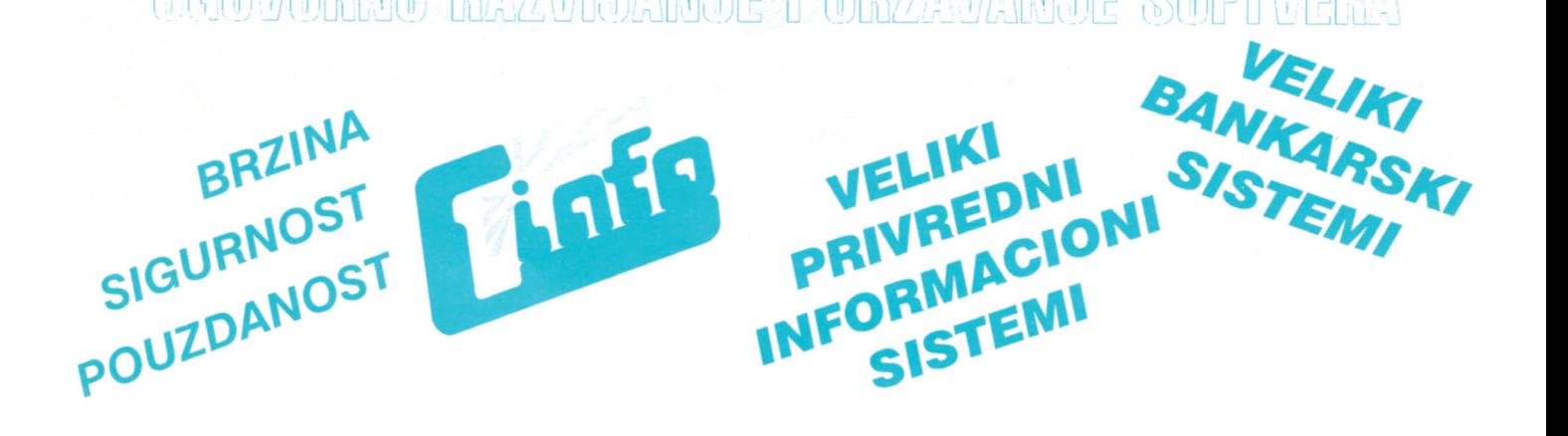

## Regedit, Smartdrv i ostalo

*Rubrika "Odabrani bajtovi" donosi kratke priloge naših saradnika i åitalaca u okviru kojih se opisuju i rešavaju neki od problema na koje su u praksi nailazili. Svaki prilog je obele* $žen brojem, skraćenicom teme$ *kojom se bavi i oznakom raåunara na koji se odnosi.*

### Dejan Ristanović

**1001 [OS.WINDOWS; PC]:** Startujte *Windows 3.11* i onda, izborom opcije *Run* iz **File** menija, pokrenite program REGEDIT navodeći parametar / $\overline{V}$  (u prozoru koji se pojavljuje kada izaberete *Run* kucate: C:\WIN\REGEDIT /V). Svakako ćete se začuditi "nepresušnoj" listi koja se pojavljuje na ekranu - ako do tog momenta niste razmišljali koliko je *Windows* složen, ovo će svakako biti prilika da saznate!

O kakvim se podacima, zapravo, radi? REGEDIT, ili punim imenom *Registration Info Editor*, predstavlja bazu podataka o komponentama vašeg *Windows*-a: åim instalirate neki novi program, podaci o njemu se ukljuåuju u bazu registrovanih aplikacija. Glavnina ove baze su komponente samog *Windows*-a, koji je oåito sloæen po ugledu na lego kockice.

Koncept registracije komponenti operativnog sistema i instaliranih aplikacija već se uveliko primenjuje na "velikim" operativnim sistemima kao što su VM ili VMS. Jedna od njegovih vaænih uloga je i kupovina komercijalnog softvera - na disku dobijate neke pakete, ali za njihovu upotrebu treba u tabelu registracija uneti imena i odgovarajuće šifre koje se dobijaju kada se programski paket kupi. Za ovaj sistem su usko vezane i licence, prava korišćenja programa na više računara u mreži, demonstracione verzije softvera i, uopšte, sve ono što su softverske kuće izmislile da bi korisnicima što efikasnije uzimale pare.

Program REGEDIT, osim pregleda podataka o registrovanim komponentama, omogućava i njihovo menjanje. Nismo, za sada, pronašli podatke koje bi imalo smisla menjati, ali smo uklonili ključeve koji odgovaraju aplikacijama koje smo nekada imali na disku, ali smo ih u međuvremenu

obrisali (zašto su onda ostali u ovoj bazi?). Nismo, istina, primetili da je to "čišćenje" liste donelo neke boljitke u radu, ali bar nije bilo problema - i to je nešto!

**1002 [OS.WINDOWS; PC]:** Korisnici *Windows*-a se redovno hvataju za glavu kada pogledaju u svoj C:\WIN\SYSTEM direktorijum - megabajti i megabajti nekakvih drajvera i DLL-ova koji su, reklo bi se, sasvim nepotrebni. Da bi stvari bile još gore, SYSTEM direktorijum iz meseca u mesec raste: instalirate neki program, radite sa njim, izbrišete ga, ali su u SYSTEM-u ostali "repovi", datoteke koje biste možda i mogli da obrišete a opet... Brisanje, realno govoreći, ne možemo da savetujemo: desiñe se da obrišete neki DLL a da se onda, par meseci kasnije, pokaæe da ga je neka aplikacija koristila pod nekim retkim okolnostima, i eto raznih *General Protection Fault* poruka ili bar programa koji "volšebno" ne rade! Ostaje jedino da jednom ili dva puta godišnje obrišete åitav *Windows* i ponovo ga instalirate, zajedno sa aplikativnim programima koje zaista koristite.

Postavlja se, dakle, pitanje da li je stvarno bilo potrebno da se SYSTEM direktorijum proglasi za univerzalnu svaštaru. Rekli bismo, ipak, da se radi o veoma dobroj koncepciji: u zaglavlju svakog programa (EXE) piše koje DLL-ove poziva i koje funkcije iz njih su potrebne, pa *Windows* zajedno sa programom učitava i te funkcije, linkuje ih u memoriji i kasnije ima "pri ruci" sve što će mu zatrebati. Prednosti su ogromne: umesto fiksnih DOS/BIOS funkcija, *Windows* se veoma lako proširuje, s tim da samo jezgro ne raste preko neophodne mere. Raste samo broj DLL-ova u SYSTEM katalogu, pa mnogi programi mogu da ih koriste zajedno, a ne da se u direktorijumu koji pripada svakoj aplikaciji taloæe stotine kilobajta jednakih datoteka. Zapravo, *setup* programi raznih aplikacija snimaju neki DLL u SYSTEM direktorijum samo ako postoji verovatnoća da će i drugi programi (npr. programi istog proizvođaåa) koristiti tu biblioteku; u suprotnom, fajl se snima u direktorijum koji pripada aplikaciji koja se instalira. Kada neki program traži neku funkciju, DLL će najpre biti potražen u tekućem katalogu, onda u C:\WIN, SYSTEM, direktorijumu iz koga je program koji pokušava da učita DLL startovan i najzad direktorijumima iz *path*-a.

Izgleda da ovakav sistem slabo odgovara našem mentalitetu. Proseåni ameriåki korisnik *Windows*-a realno koristi svega par skupo plaćenih programa, nema problema sa fontovima i slovima, ne štedi na hard disku, ne instalira svaki åas nešto novo što bi ga odmah zatim brisao, pažljivo čita uputstva i radi strogo po njima - sa *Windows*-om u takvim uslovima nema problema. Što se naših uslova tiče... [prilog: Zoran Milosavljević i Obrad Bjelić .obj].

**1003 [OS.WINDOWS; PC]:** Ako radite u nekoj višoj rezoluciji, verovatno vam se dešava da dupli klik mišem na neku ikonu ne uspeva, jer se kurzor sluåajno pomeri "za milimetar". Ima leka: potražite [windows] sekciju datoteke WIN.INI i promenljive *DoubleClickWidth* odnosno *DoubleClickHeight* - njihove vrednosti zapravo označavaju toleranciju "duplog klika", izraženu u taåkama. Ukoliko, na primer, æelite da se pomeraj miša od åetiri taåke u bilo kom smeru i dalje smatra prihvatljivim za dupli klik, stavite *DoubleClickWidth=4* i *Double-ClickHeight=4* [prilog: Obrad Bjelić].

**1004 [OS.MSDOS; PC]:** Jedna od onih stvari koje zvuče nemoguće, ali uz dobru ideju... dakle, moæe li se DOS-ov *batch* jezik iskoristiti da generiše neko sluåajno ime datoteke, uz garanciju da će pri svakom pozivu biti dobijen neki drugi niz slova? Ovakva funkcija je vrlo korisna ako vašoj instalacionoj proceduri, pisanoj u *batch* jeziku, zatreba neka privremena datoteka.

Ideja na kojoj se zasniva program sa slike 1 je DOS-ov redirektor | - za prenošenje izlaza jednog programa na ulaz drugog, kreira se datoteku "sluåajnog" imena... samo još treba "uloviti" to ime. To se radi pregledom sadržaja privremenog direktorijuma tokom izvršavanja redirekcije... uostalom, analizirajte sami! [preuzeto iz *PC Magazine*-a].

**1005 [OS.VMS; VAX]:** Verovatno ste povremeno osetili averziju prema datoteci tako ružnog i dugačkog imena kao što je NOTES\$NOTEBOOK.NOTE koja "mora" da stoji u vašem osnovnom katalogu... estetski se jednostavno ne uklapa, a neophodna je za praćenje VAX-ovih konferencija (NOTES). Datoteku možete da preimenujete, pa åak i da prenesete u neki poddirektorijum, ali uz jednu malu intervenciju: u LOGIN.COM upišite: *\$ define notes\$notebook novo\_ime*, na primer *\$ define notes\$notebook sys\$login:sveska.note*. Ako se datoteka nalazi u nekom poddirektorijumu, treba navesti punu stazu do njega [preuzeto sa *Be* $onet$ -a, prilog: **Berislav Todorović**].

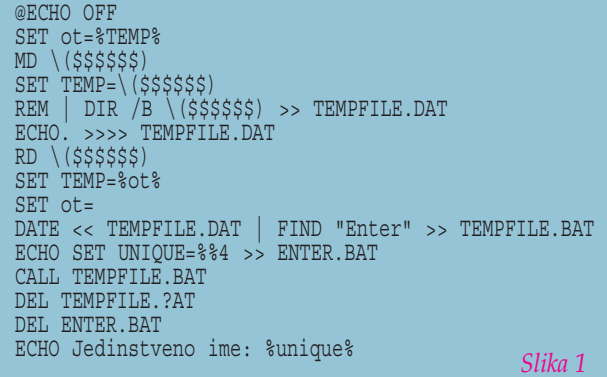

**1006 [OS.UNIX; PC]:** Pokušali ste da instalirate sve popularniji *joe 2.8* editor na SCO *Unix*-u i nije išlo... Probajte da izmenite *Makefile* i u CFLAGS dodate -D\_IBCS2 a u LIBS -lcurses [prilog: Pavle Peković].

**1007 [UTIL.QEMM; PC]:** Korisnici SMARTDRV-a i QEMM-a 7.5 nedavno su primetili jedan vrlo neprijatan bag koji se manifestuje u sasvim uobiåajenim okolnostima. SMARTDRV, naime, tokom rada *Windows*-a nema svoju prvobitnu ulogu, pošto *Windows 3.11* sam po sebi kešira disk; SMARTDRV-u ostaje da kešira flopi ili CD-ROM. Obzirom da je pod *Windows*-om memorija uvek dragocena, ima smisla smanjiti (ili åak svesti na minimum) memoriju koja se prepušta SMARTRV-u: umesto SMARTDRV 2048 koristite, na primer, SMARTDRV 2048 0, i SMARTDRV će pod *Windows*-om koristiti minimalnu memoriju.

Ukoliko radite pod QEMM-om, po izlasku iz *Windows*-a SMARTDRV ostaje na minimalnoj memoriji, kao da mu *Windows* ne "vrati" ono što je uzeo. U poåetku se smatralo da je ovo problem SMARTDRV-a, međutim izgleda da QEMM neispravno tretira poruku koju *Windows* šalje svim programima na samom kraju rada. Ta poruka se, inaåe, u Ralf Braunovoj interapt listi naziva *Windows Exit Broadcast Message* - INT 2Fh sa 1606h u AX i 0 u DX registru. QEMM, doduše, po startovanju preuzima interapt 2Fh, ali izgleda da ova poruka iz nekog razloga tu bude "zaustavljena", tj. ne prosleđuje se drugim aplikacijama. To možete dokazati asemblerskim programčićem sa slike 2: on će smanjiti količinu memorije SMARTDRV-a na vrednost navedenu kao *Win Size*. Zatim izvršite drugi program sa iste slike, koji simulira *Windows Exit* poruku. Ukoliko se koristi HIMEM.SYS i EMM386.EXE, SMARTDRV će normalno povećati memoriju koju koristi; ako je aktivan QEMM, neće se desiti ništa!

Ukratko, SMARTDRV radi potpuno ispravno, a QEMM ima potencijalno veoma

opasan bag - interapt 2Fh se jako često koristi, a QEMM ga očito ne tretira sasvim ispravno! [prilog: **Vlada Ñaliñ**].

**1008 [HARDW; PC]:** Šta da se radi kada ventilator ugrađen u vaše napajanje "zariba"? U početku ćete ga pokretati nekom olovkom ili šilom, ali posle nekog vremena i ta "medicina" prestaje da

deluje. Mala je, srećom, verovatnoća da se nešto pokvarilo: ventilatori su uglavnom jednosmerni motori bez četkica, što ih čini vrlo otpornim na pregorevanje: neće crći čak ni kada su mehanički zaglavljeni, a priroda napajanja u PC-u je takva da nema opasnosti od previsokog napona. Otkazuju najčešće zbog nagomilane prašine na osovini - treba ih očistiti i biće kao novi!

Svi ventilatori koje smo imali priliku da popravljamo imaju sa zadnje strane, obiåno ispod nalepnice, gumeni åep koji pokriva kraj osovine. Čep treba pažljivo skinuti i na osovinu kanuti kap ulja za šivaće mašine. Zatim pustite ventilator da se neko vreme vrti u horizontalnom poloæaju, sa åepom usmerenim na gore. Da biste to uradili, njegove izvode za napajanje možete da prikljuåite na slobodni konektor za napajanje flopija (0 i 12V).

Ako ventilator posle ove operacije ne "živne", treba ga detaljno rasklopiti i očistiti. Osovina ima osiguraå koji je spreåava da ispadne. Kada se on (polako i oprezno) skine, osovina je slobodna i moæe da se izvadi. Ležište osovine (biksne ili lagere) i osovinu očistite suvom krpom, podmažite i sklopite [prilog: Vladan Marinković].

**1009 [BASE.FOX; PC]:** Kada se ošteti neki od indeksnih fajlova (.CDX), *FoxPro* će prijaviti grešku pri otvaranju baze kojoj taj indeks pripada. Međutim, pri svakom sledećem otvaranju iste baze definicije oštećenog indeksa će biti obrisane i greška se neće javljati... što ne znači da će stvari teći onako kako je programer želeo. Zato pri prijavljivanju **prve** greške treba ponovo indeksirati bazu [prilog: Maksim Šestić].

**1010 [BASE.CLIPPER, OS.4DOS; PC]:** Korisnici sve popularnijeg 4DOS-a (zamena za COMMAND.COM) åesto prijavljuju probleme sa programima pisanim u *Clipper*-u - neke od opcija za arhiviranje ili *backup* podataka, a ponekad i za štampanje, naprosto ne rade! Problem je u komandi RUN kojom se, preko COMMAND.COMa, startuje neki eksterni program - ako nema uslova da se interveniše u izvornom kodu, pre startovanja *Clipper* programa izvršite jedno SET COMSPEC = C:\DOS- \COMMAND.COM - tako obezbeđujete da RUN pokrene originalni MS-DOS komandni procesor. Ako se *Clipper* programi često startuju, ovaj posao možete poveriti i malom *batch* fajlu [prilog: Marko Nikolić].

**1011 [OTXT.WORD; PC]:** Instalirali ste *Windows*, imate u njemu YU slova, *WinWord* lepo radi, ali se u nekim njegovim maskama, recimo kada pokušavate da nađete neki string, pojavljuju "kuke i kvake". Posle malo pretraživanja, naći ćete da je uz *WinWord* instaliran i nekakav DI-ALOG.FON koji, naravno, nema YU slova. Moæda da ih ugradite primenom *FontGen*a ili nekog sliånog editora fontova? Nema potrebe - jedno DEL DIALOG.FON će u trenutku rešiti problem [prilog: **Vlada Ñaliñ**].

**1012 [OTXT.WORD; PC]:** Kada smo već kod *WinWord-a...* jeste li znali da sa Ctrl A možete da selektujete čitav tekst (hoćete, recimo, da promenite veličinu slova globalno) a sa Shift F5 ono što je prethodni put editovano?

**1013 [MREZ.NOVELL; PC]:** Server koji radi pod *Novell*-om 4.1 je pao. SER-VER.EXE, posle poruka o greškama, ne uspeva da MOUNT-uje sistemski disk. VRE-PAIR kaæe da na disku uopšte nema *Net-Ware* particija. Ako pokrenete samo SER-VER (bez izvršavanja sistemskog AUTO-EXEC-a), VREPAIR prijavljuje da je sve u redu, ali MOUNT i dalje ne prolazi.

Šta da se radi? Pokušajte jedno neobiåno rešenje: uzmite SERVER.EXE iz

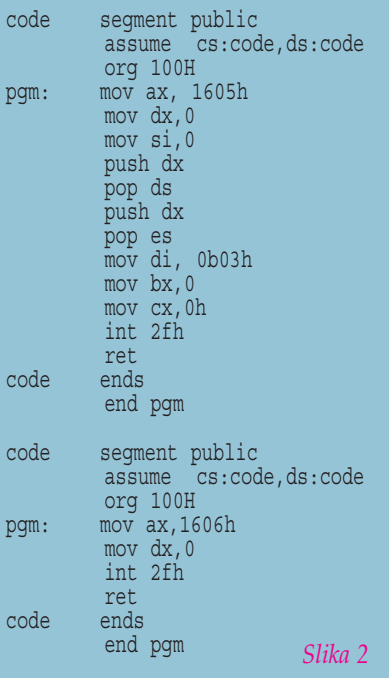

*NetWare*-a 4.01, pokrenite ga, saåekajte da se sistem podigne, onda oborite server i vratite SERVER 4.1. Posle toga, kod nas je sve bilo u redu. Moæda i vama pomogne [prilog: Danko Jevtović].

**1014 [MREZ.NOVELL; PC]:** Šta treba raditi da bi programi koji se izvršavaju na mreæi koja radi pod *Novell NetWare*-om, mogli da pristupaju velikom broju fajlova? Nije teško: u NET.CFG datoteci lokalnog diska, koja se nalazi u direktorijumu sa mreænim drajverima (LSL, IPXODI itd), treba dodati red u kome piše FILE HAN-DLES = 100 (ili koliko treba) [prilog: **Ne**nad Batoćanin].

**1015 [UTIL.PKZIP; PC]:** U dve ZIP arhive imate dva teksta jednakog imena (npr. dva Sezamova PAD-a). Æeleli biste da ih raspakujete i nadovežete, koristeći samo PKUNZIP. Zvuči nemoguće, ali uz pomoć trikova... probajte PKUNZIP \*.ZIP -C >- TEXTPAD: -C otpakuje fajl na ekran, a > je redirekcija u datoteku...

Jedini nedostatak su zaglavlja koja će PKZIP takođe ugraditi u rezultujući fajl [prilog: **Vladislav Erdelji**].

**1016 [COMM; PC]:** Treba vam najnovija verzija drajvera za vašu video karticu ili neki drugi uređaj? Želite *patch* koji otklanja problem u nekom programu? Većina drajvera i *patch-*eva može da se nađe na Sezamu, ali se ponekad mora zvati i u svet. Zato na slici dajemo telefone BBS-ova poznatih proizvoœaåa hardvera i softvera; *Tseng*a nema na spisku, ali je *Micro Labs* njihov ameriåki predstavnik. Nedostaju nam, meœutim, podaci za *Cirrus Logic* i S3 [prilog: **Jovan Bulajić** i Miroslav Hristodulo].

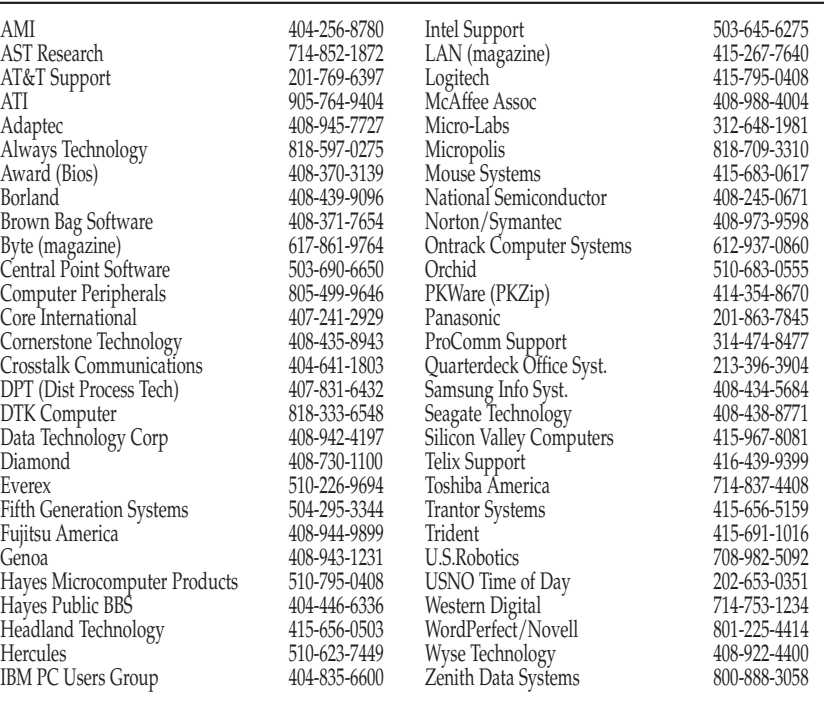

**1017 [SMEH; PC]:** Zašto programeri ne razlikuju Božić i Noć veštica (Haloween)? Zato što je OCT 31 = DEC 25... ko je programer, shvatiće [Preuzeto sa *Internet-a*].

1018 **[IGRE; PC]:** Mnogo je već štamparske boje potrošeno da se opišu dve (od verzije za radne grupe tri) igre koje dolaze uz *Windows*, ali izgleda da one kriju još po neku tajnu. Štaviše, efekat koji opisujemo je oåito napravljen namerno (zadnja vrata), ali je bilo potrebno dosta vremena da se otkrije ova mala tajna tako popularnog *Minesweeper*-a...

Dakle, kako da saznate da li je na nekom polju mina ili ne? Pokrenite igru, postavite kuzor bilo gde na tablu, otkucajte (jedno po jedno) slova XYZZY, pritisnite Enter, zatim pritisnite *Shift* i smanjite kompletan *Program Manager* na ikonu. Sada paæljivo (**vrlo** paæljivo) gledajte sam gornji levi ugao ekrana: ako je pozadina tamnija, bolje ćete videti. Kada kurzor prelazi preko polja na kome je mina, u levom gornjem uglu ñe se pojaviti mala crna taåka. Ako je taåka bela, polje je bezopasno [preuzeto iz åasopisa *PC Computing*].

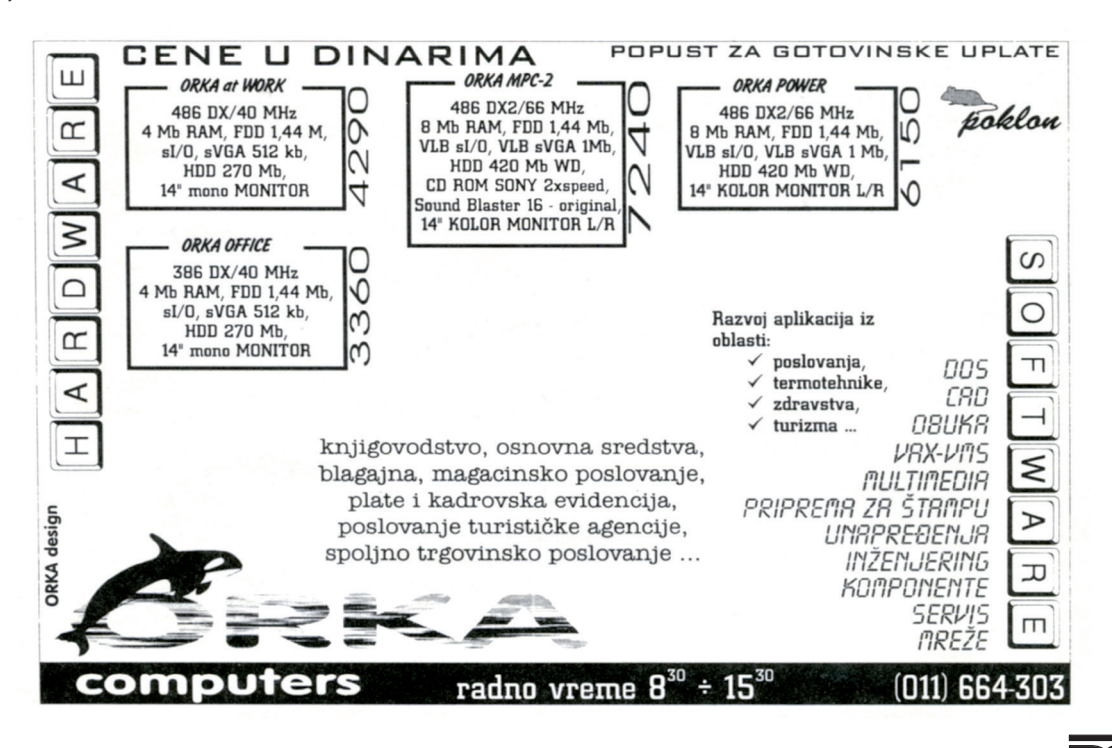

## Intel P6

*Neposredno pred zakljuåenje ovog broja "PC"-ja dobili smo pregršt informacija o hardver*skom događaju godine, promo*ciji novog predstavnika slavne Intel-ove 80x86 porodice!*

vi čip se ne zove ni 80686 ni *Sexti-*<br> *um - za sada nosi kodirano ime P6.*<br>
Trebalo bi da već u drugoj polovi-<br>
pi sodine tržičtu hudu imenušne nauze ke *um* - za sada nosi kodirano ime P6. ni godine tržištu budu isporučene prve količine novih čipova, dok bi krajem godine krenula masovna proizvodnja.

Verovatno se sećate ključne novosti koju je 80486 doneo: interni keš od 8 kilobajta ugrađen u procesor. Postojanje tog keša nije pojeftinilo matične ploče, jer je za izuzetne performanse i dalje bilo potrebno bar 256 kilobajta sekundardne keš memorije, ali je bitno poboljšalo performanse, jer se primarnom kešu pristupa znatno brže nego sekundarnom. Sada je *Intel* odluåio da napravi novi korak u istom smeru: u P6 se, osim primarnog keša od 16 kilobajta (8 K za instrukcije, 8 K za podatke) ugrađuje i 256 K sekundardnog keša! P6 je kombinacija dva čipa u istom 387-pinskom kućištu: sam procesor se sastoji od 5.5 miliona tranzistora (*Pentium* je imao 3.3 miliona), a sekundarni keš dodaje 15.5 miliona (nije greška, skoro tri puta više) tranzistora.

Ovako složen čip neće biti jeftin, ali bi čak i njegova visoka cena mogla da pojeftini matiåne ploåe, a samim tim i kompletne sisteme zasnovane na njemu. Konstruktori računara više neće imati potrebe da na ploåu ugraœuju keš kontroler, eksterni keš i veznu logiku, što znači da će same ploče biti jednostavnije, pouzdanije i jeftinije. Ka-

da se cena procesora sabere sa cenom ploče, možda će se dobiti sistem jeftiniji od Pentium-u. Naravno, pojedini proizvođači će verovatno smatrati da je  $8 + 256$  kilobajta keša malo, pa će ugrađivati i eksternu keš memoriju treće generacije, ali je takav dizajn primeren samo najzahtevnijim računarima kod kojih cena i nije bitna.

P6 je nastavio putem koji je *Pentium* zacrtao: ponovo imamo superskalarnu mašinu koja izvršava više instrukcija istovremeno, ali je propusna moć primetno povećana. Umesto dve instrukcije koje *Pentium* paralelno izvršava, P6 može da izvršava åak pet! Doduše, ne baš bilo kojih pet: jedna od njih moæe da bude *load*, druga *store*, treća je operacija sa racionalnim brojevima a åetvrta i peta su raåunanje sa *integer* podacima. Teško je, očekivati da će u realnom programu instrukcije biti tako zgodno složene da se pet susednih može ovako razdeliti (naročito obzirom na činjenicu da su rezultati jedne instrukcije često ulaz sledeće), ali i u tom domenu P6 ima odgovor koji se zove "izvršavanje preko reda". Kako procesori napreduju, tako redosled kojim su instrukcije pobrojane u programu gubi na znaåaju: P6 "uåi unapred", tj. pregleda program i traži naredbe koje će u daljem toku **verovatno** biti izvršene, i onda ih izvršava - kada stvarno dođe do te instrukcije, njeni rezultati su već spremni! Naravno, ako P6 pogrešno pretpostavi, to jest ako se zbog nekog skoka uopšte ne stigne do unapred izvršene instrukcije, posao je otišao u vetar i nema dobitka na performansama.

Svi ovi noviteti trebalo bi da rezultiraju mikroprocesorom koji je, pri radu na istoj frekvenciji, za trećinu brži od Pentium-a: moæda biste oåekivali da 2.5 puta više jedinica za izvršavanje donese znatno bolje performanse, ali odnos pokazuje koliko se uspešno susedne instrukcije realno mogu preklapati. 33% nije baš dobitak vredan imena "nova generacija", ali *Intel* uvek može da poveća frekvenciju: prvi P6 procesori će raditi na 133 MHz, dakle na bržem kloku od sadašnjih *Pentium*-a. U zbiru, trebalo bi da realan P6 bude duplo brži od najbržeg postojećeg Pentium-a, što je oduvek bila *Intel*-ova ambicija pri promociji nove generacije procesora.

Nezavisnih *benchmark* testova još nema, pa nam ostaje samo da se oslonimo na podatke koje daje *Intel*: tvrdi se da će P6 na 133 MHz obezbediti SPECint92 na nivou 200. To ga neće učiniti najbržim mikroprocesorom na tržištu (titulu i dalje drži DEC *Alpha* 21164), ali ñe ga pribliæiti na nekih 70% Alfinih performansi. Kada se uzme u obzir kompatibilnost sa softverom i činjenica da će sledeći P6 verovatno raditi na 150 MHz ili čak na većim frekvencijama, Intel P6 će biti veoma privlačan izbor... ako bude dobro radio!

A da li će dobro raditi? Odgovor na ovo pitanje moraće da sačeka isporuku prvih primeraka: čip takve složenosti do sada nije viđen na tržištu, i mnogi predviđaju probleme. I to ne samo sa grejanjem - obzirom da je zasnovan na 2.9 voltnoj 0.6 mikrometarskoj BiCMOS tehnologiji, P6 neće disipirati neku neverovatnu snagu (*Intel* tvrdi da će na 133 MHz trošiti 20 W), ali je supeskalarna arhitektura područje na kome se vrlo lako "okliznuti" - nadamo se da Intel neće sebi dopustiti još jedan bag!

Prema za sada dostupnim informacijama, P6 je nadgradnja *Pentium*-a åijim su jedinicama za izvršavanje dodate još tri "komplementarne" linije i u čije je kućište ugrađen sekundarni keš. Ništa koncepcijski novo, ali ukupne karakteristike obećavaju. Više o P6... u sledećem broju "PC"-ja!

16 MB 72. iglice, 70 nS (sa ili bez parity) **1987 - 2194**

420-450 MB, proseåno 13/4 mS, IDE **830 - 918**

### Tržišni barometar

Dajemo presek cena na našem tržištu dobijen 15.3.1995. kod viš prodavaca u Beogradu i Novom Sadu. Cene su u dinarima za plaćanje preko računa; treba dodati još 26% na ime poreza.

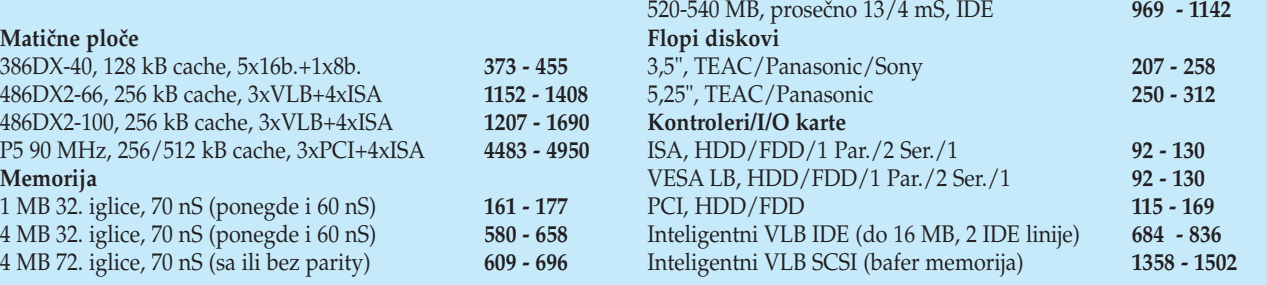

**Tvrdi diskovi**

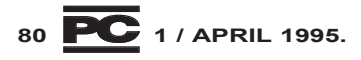

### Samo o kompjuterima?

*Zadnju stranu "PC"-ja posveñujemo istinitim dogaœajima i urbanim legendama domañeg i stranog raåunarstva. Ako se nešto od ovoga moæda i nije desilo... ne brinite, desiñe se!*

riča se događa se u redakciji jednog<br>našeg kompjuterskog časopisa. Ju-<br>naci su Čitalac, Sekretarica i Urenašeg kompjuterskog åasopisa. Judnik. Doduše, Urednik će samo mahnuti glavom.

Åitalac: "Da li je *konaåno* izašao novi broi?

Sekretarica (ljubazno): "Da, baš je danas štampan, od sutra će biti u prodaji u Beogradu, a od ponedeljka i u

drugim mestima...."

Åitalac: "Hvala Bogu. A ima li u novom broju neki tekst o Amigi?"

Sekretarica (zabrinuto pokriva slušalicu rukom i potiho pita): "Jel imamo u ovom broju tekst o... kako reče... Amigi?"

Urednik (odmahuje glavom iz susedne prostorije).

Sekretarica (brižno): "Ne, nemamo, znate, mi pišemo samo o kompjuterima!"

#### Potreban posao u Americi?

Rešili ste da krenete preko bare i treba vam posao? Čuli ste da su u Americi programeri

traženi? Mislite da ste stručnjak za kompjutere? Imamo sjajnu priliku za vas: evo oglasa, pa ako znate tih nekoliko sitnica koje se traæe, pošaljite *resume*. Plata je 38,760 dolara godišnje.

### Može li crnje?

Poznati åasopis *Windows Magazine* testira monitore: "Drugi model je bio sasvim drugačiji: crna boja je, čak i kada je monitor bio iskljuåen, bila bogatija, a bela je bila još svetlija..."

#### Sećate li se Pinokija i kita?

Verovali ili ne, ovo **nije** urbana legenda: nekoliko dana posle kupovine opreme, iz jedne firme se javljaju isporučiocu da se ža-

le što jedan kompjuter... "jede diskete! Da, da, već nekoliko disketa nam je pojeo!".

Situacija je bila toliko neoåekivana da je serviser morao da ode na lice mesta da i to čudo vidi. I stvarno: između velikog i malog flopija bio je prorez... taman dovoljno da se u njega gurne 5.25" disketa! Kada je rasporen trbuh ove kompjuterske ale, nađeno je i izbavljeno svih pet progutanih disketa.

### Obično uspe

Događa se pre više godina u jednom našem institutu. Na praksu su došli apsolventi ETFa, svako je raspoređen na neki od projekata a jedna simpatična koleginica (plavuša?) u tim koji je radio na razvoju editora... Već prvog dana je savladala dobar deo gradiva, ali je imala problema sa izlaskom iz editora, trebalo je otkucati '!q' a njoj je stalno "izlazilo" '1q'.

Aha, kaæe jedan od inæenjera, pa pritisni Shift. Malo kasnije, koleginica prijavljuje isti problem - i pored magiånog **Shif** tastera (što bi rekli nekad davno u jednom našem åasopisu), i dalje se pojavljuje '1q'. Kako? Pa radi kako joj je reåeno: pritisne Shift (pusti Shift), pritisne 1... Aha, kaže inženjer, pa treba da ih pritisneš istovremeno!

Sutradan je trijumfalno prijavila da uglavnom uspeva da izađe iz editora. Uglavnom? Morala je to i da demonstrira: nanišani jednim prstićem u Shift, drugim u 1, pa ako pogodi u istom trenutku...

### Ovo je izmišljeno... valjda

Zvoni telefon u odeljenju za pružanje tehniåke podrške, javlja se inæenjer i... "Molim vas kaæite mi ko je taj general Failure i kog đavola on ima da čita moj disk??"

### Åinjenica je åinjenica

Åasopis *Telescope Newsline* predstavlja firmu NEC: "Veñ skoro 100 godina NEC snabdeva tržište poluprovodnicima, personalnim raåunarima, komunikacionim sistemima i vrhunskom elektronikom..."

#### Glupost meseca

stiže nam iz američkog časopisa "ComputerUser". U pitanju je prikaz knjige *Word for Windows 6.0 Self Teaching Guide*, citiramo zaključak: "Knjiga je dobar vodič ali, začudo, ograniåava svoj auditorijum pretpostavljajuñi da åitalac radi u *Windows*-u!"

### Tržišni barometar

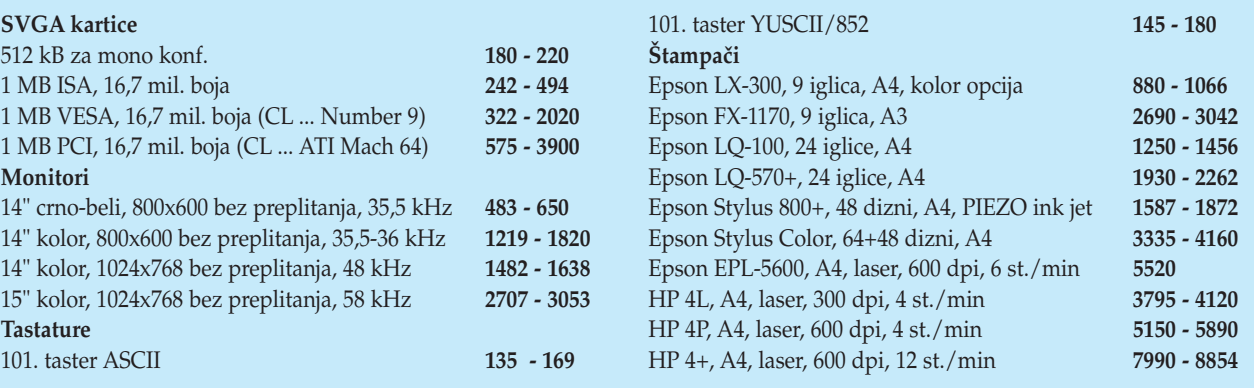

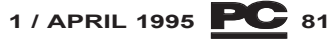

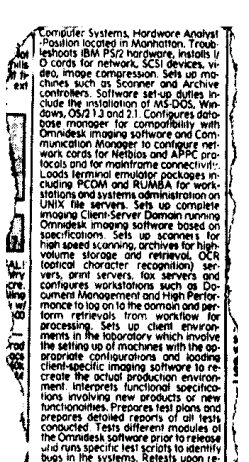

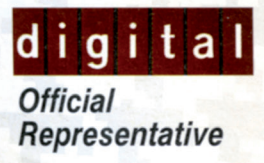

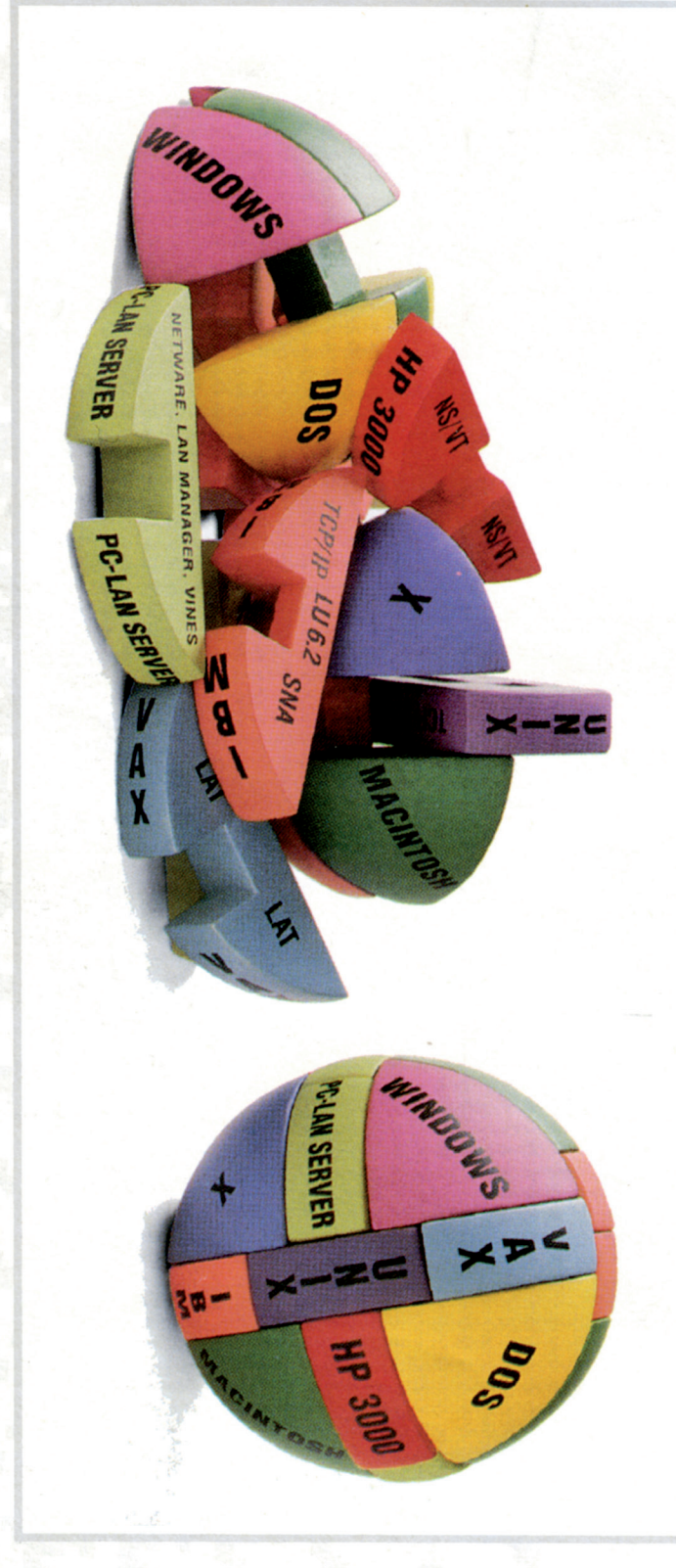

X

 $\overline{\phantom{0}}$ 

6

do harmonije

EuroComputer Systems

# BUDUÉNOST JE VEĆ  $\mathbf{D}(\mathbf{0})$

računari i informacioni sistemi<br>11000 Beograd, Bulevar Revolucije 326, Tel/Fax (011) 418-326, 419-768 i (081) 12-403

 $\epsilon$ 

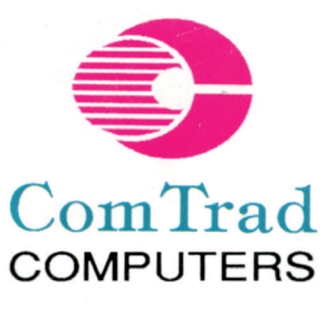

ComTrad YU Beograd Genex apartmani-Apt. 303 Vladimira Popovića 6 tel/fax: 222 4151<br>222 2652, 222 4139<br>222 2450 Servis: tel/fax: 176 8313

Robna kuća Beograd Knez Mihailova 41-45 tel/fax: 622-144

**IZLOŽBENO PRODAJNI** 

**PROSTOR** 

# HEWLETT PACKAR

**EPSON** 

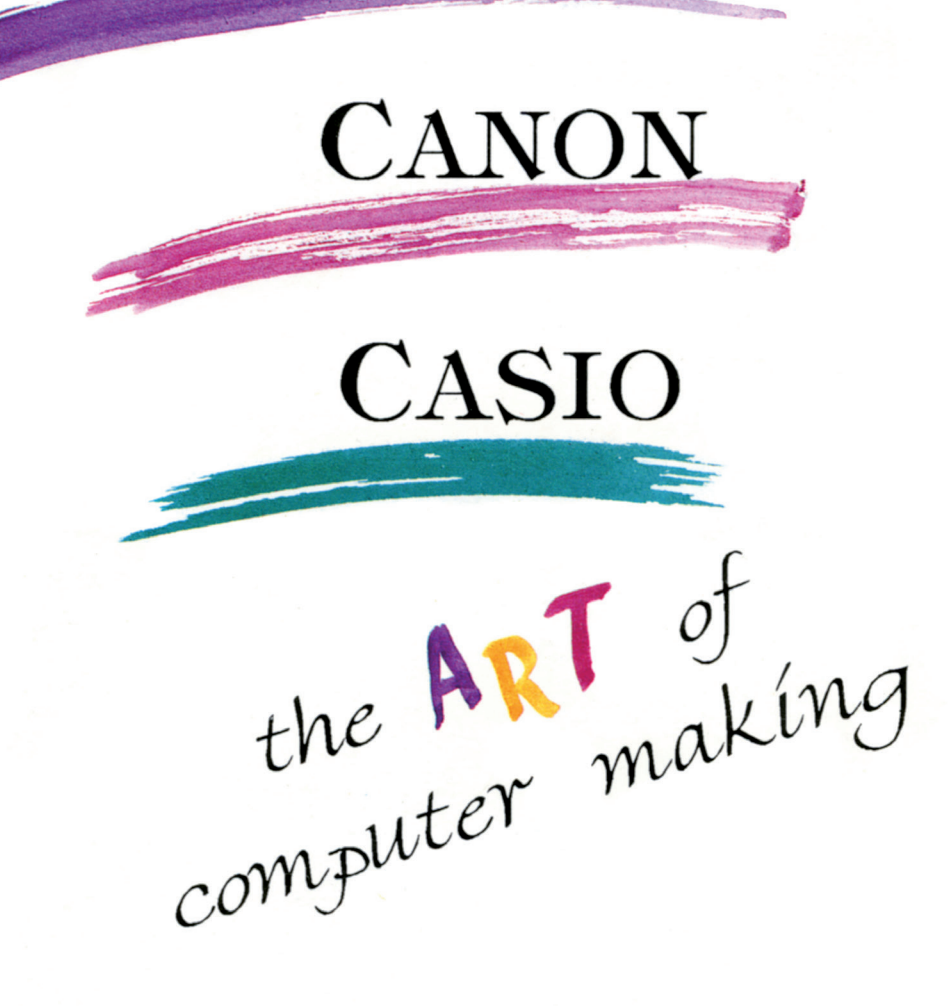